# Polaris Application Programming Interface (PAPI) Reference Guide

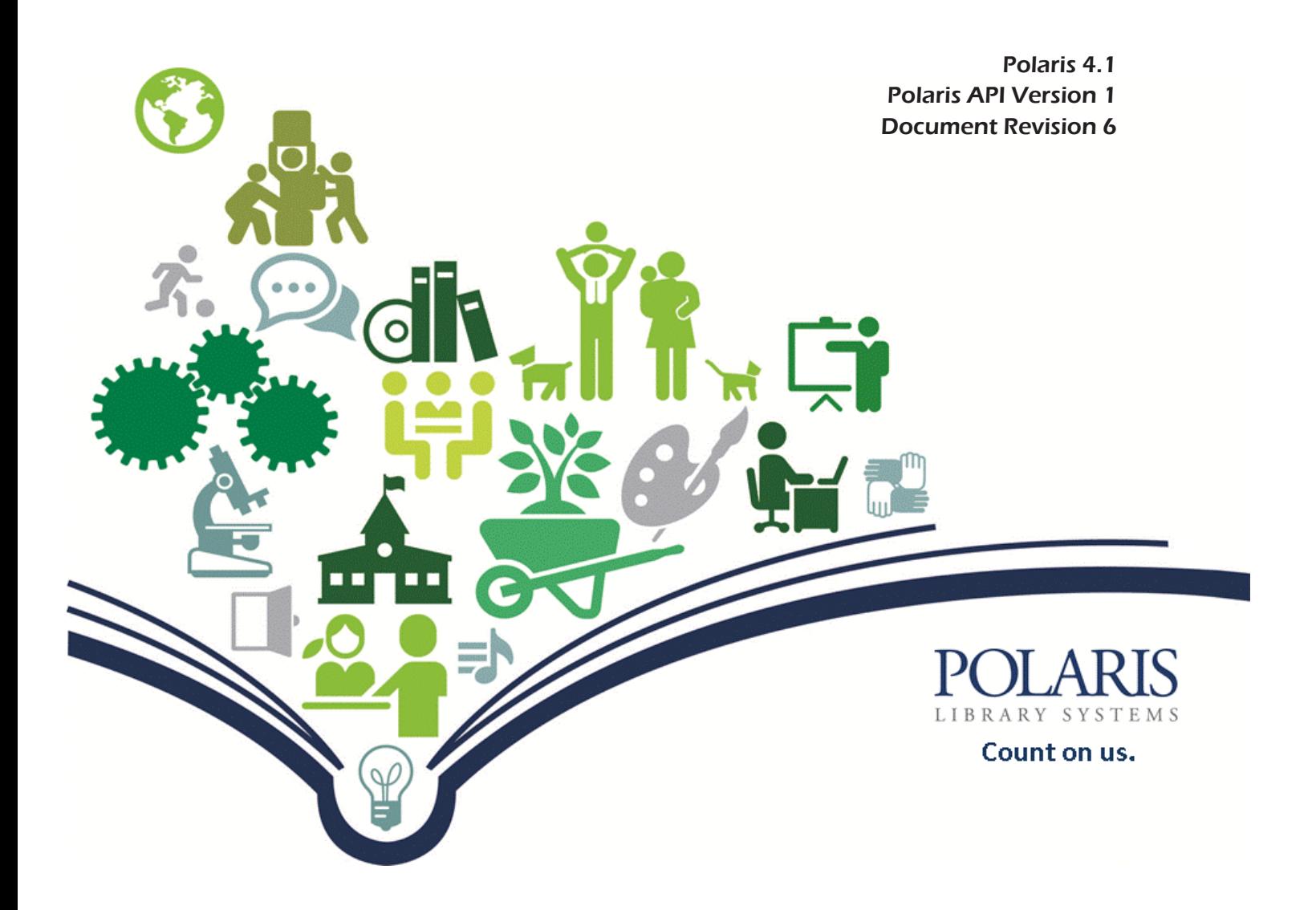

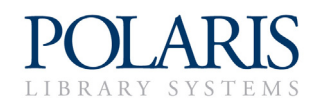

Copyright © 2013 by Polaris Library Systems

This document is copyrighted. All rights are reserved. No part of this document may be photocopied or reproduced in any form without the prior written consent of Polaris Library Systems.

Polaris Library Systems Box 4903 Syracuse, New York 13221-4903 www.polarislibrary.com

Send any comments or questions about this document to your Site Manager or to the Technical Communications Group: **TechComm@polarislibrary.com**

**Trademarks** Polaris® is a registered trademark of GIS Information Systems, Inc., dba Polaris Library Systems. Microsoft® and Windows® are registered trademarks of Microsoft Corporation.

> Other brands and product names are trademarks of their respective owners.

**Disclaimer** The information contained in this document is subject to change without notice. Polaris Library Systems shall not be liable for technical or editorial omissions or mistakes in this document nor shall it be liable for incidental or consequential damages resulting from your use of the information contained in this document.

> Printed in the United States of America April 02, 2013

*This document is written for Polaris 4.1, Polaris API version 1 (v1)* **Document Number** Rev 7

## Contents

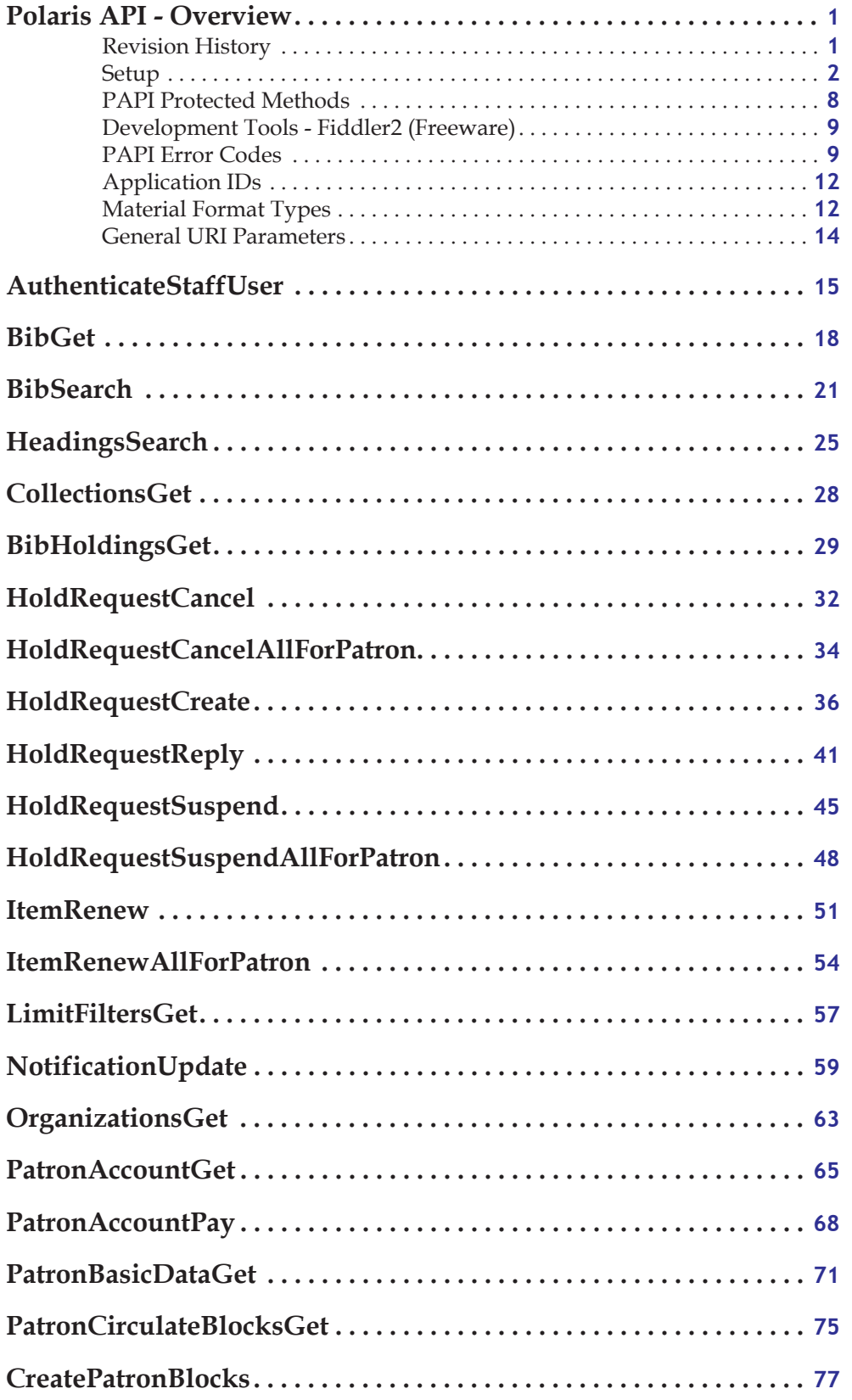

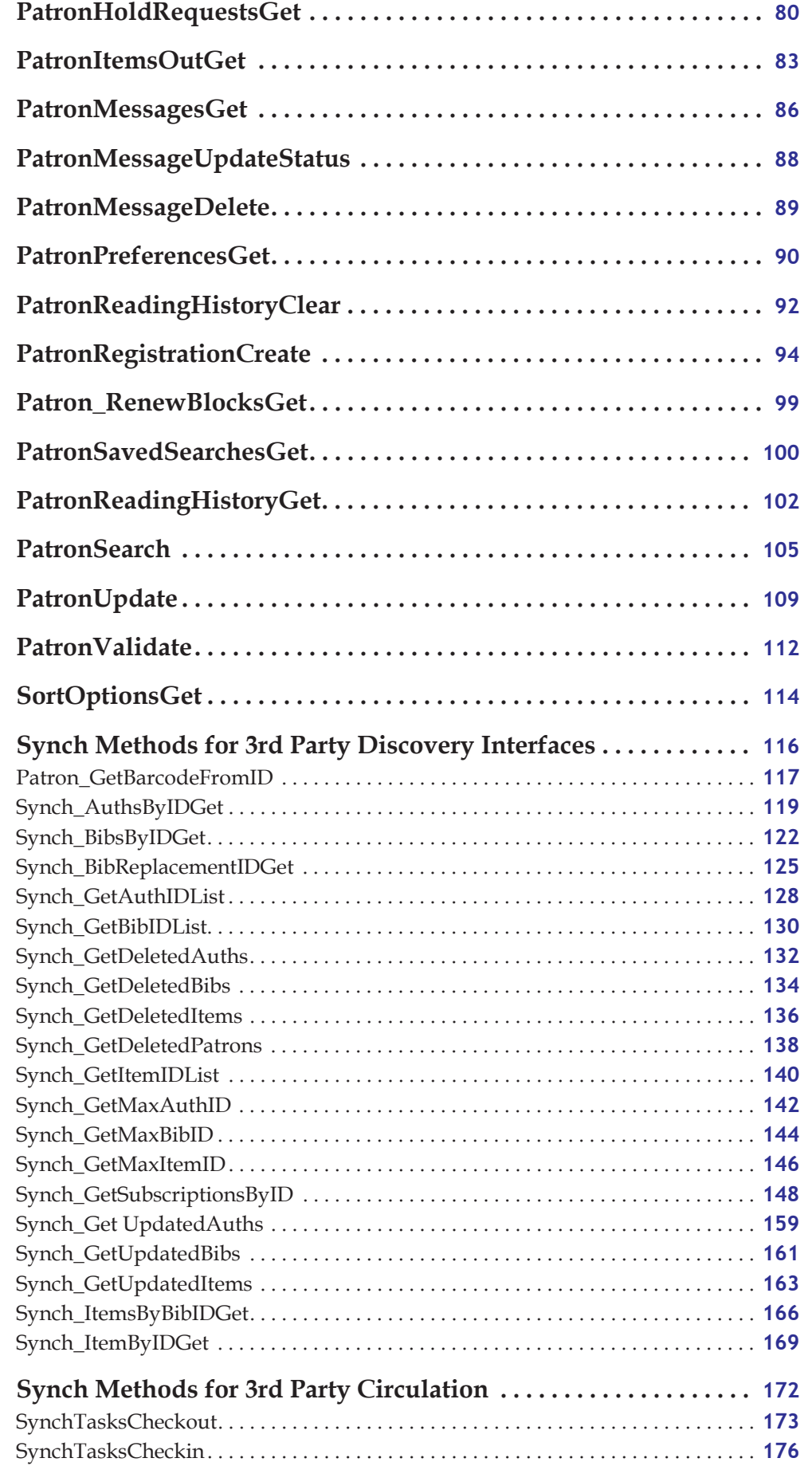

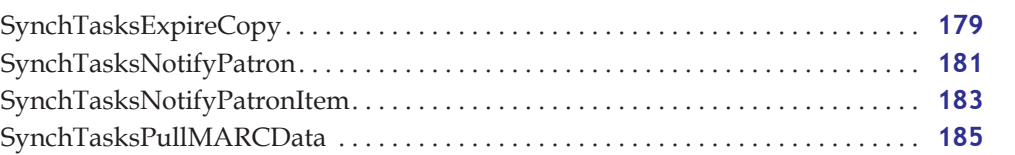

## <span id="page-5-0"></span>Polaris API - Overview

The Polaris REST Application Programming Interface is a Web-based service comprised of a set of URIs which return data and/or perform actions on the Polaris application database. Method calls are made over TCP connections by sending HTTP GET, PUT, POST and DELETE requests. Nearly any computer language can be used to communicate over HTTP with the REST server. This document details the REST API methods, including the URIs, HTTP verbs, request headers and request bodies required to execute Polaris functionality.

## <span id="page-5-1"></span>Revision History

The following changes have been made after the release of Polaris 4.0:

- **Support for JSON** Polaris 4.0.399 and later. See ["Support for XML and JSON Data Exchange Formats"](#page-10-0) [on page](#page-10-0) 6.
- **Notification Update for telephone notice processing** Polaris4.0.568 and later. See ["NotificationUpdate" on page](#page-63-1) 59.
- **All protected method calls now require SSL** See ["SSL in Polaris 4.0.676 and later; 4.1.442 and later"](#page-9-0) [on page](#page-9-0) 5, and ["PAPI Protected Methods" on page](#page-12-0) 8.
- **SORTBY clause added to FIND command** For bibliographic searches, sorting is now executed along with the search. Polaris 4.0.674 and later; Polaris 4.1.440 and later. See ["BibSearch" on page](#page-25-1) 21.
- **Retrieve a list of collections** Polaris 4.0.688 and later; Polaris 4.1.455 and later. See ["CollectionsGet"](#page-32-1) [on page](#page-32-1) 28.
- **PatronBasicDataGet returns additional fields** Polaris 4.0.683 and later; Polaris 4.1.450 and later. See ["PatronBasicDataGet" on page](#page-75-1) 71.
- **Retrieve, update, and delete patron messages** Polaris 4.0.687 and later; Polaris 4.1.454 and later. See ["PatronMessagesGet" on page](#page-90-1) 86, ["PatronMessageUpdateStatus" on page](#page-92-1) 88, and ["PatronMessageDelete" on page](#page-93-1) 89.
- **Additional patron registration fields supported; basic duplicate detection performed** Polaris 4.0.582 and later; Polaris 4.1.315 and later. See ["PatronRegistrationCreate" on page](#page-98-1) 94.
- **Synch methods for 3rd party discovery interfaces** Polaris 4.1.488 and later. See ["Synch Methods for](#page-120-1)  [3rd Party Discovery Interfaces" on page](#page-120-1) 116. Additional method Synch\_GetSubscriptionsByID added Polaris 4.1.720 and later. See ["Synch\\_GetSubscriptionsByID" on page](#page-152-1) 148. Optional end date parameter added to Synch\_GetUpdatedItems, Polaris 4.1.733 and later.
- **Synch methods for 3rd party circulation** Polaris 4.1. See ["Synch Methods for 3rd Party Circulation"](#page-176-1) [on page](#page-176-1) 172. **Expire Copy** synch method added Polaris 4.1.769 and later. See ["SynchTasksExpireCopy"](#page-183-1) [on page](#page-183-1) 179.
- **New error codes for invalid password length and format** Polaris 4.1. See ["PAPI Error Codes" on](#page-13-1)  [page](#page-13-1) 9.
- **Changes to PatronUpdate method** Polaris 4.1.542 and later. See ["PatronUpdate" on page](#page-113-1) 109.
- **Patron renewal blocks** Polaris 4.1.679 and later. See ["Patron\\_RenewBlocksGet" on page](#page-103-1) 99.
- **Patron validate/circ blocks** For PAPI consumers. Polaris 4.1.729. See ["PatronCirculateBlocksGet" on](#page-79-1)  [page](#page-79-1) 75.
- **Changes to SynchTasksExpireCopyData** (synch methods for 3rd party circulation) Polaris 4.1.803 and later. See ["SynchTasksExpireCopy" on page](#page-183-1) 179.
- **Methods to search for patrons via CCL and place blocks on patron records** Polaris 4.1.306.2 and later. See ["PatronSearch" on page](#page-109-1) 105 and ["CreatePatronBlocks" on page](#page-81-1) 77.

## <span id="page-6-0"></span>Setup

- **Polaris API Service (Public)** license required
- Web site must be configured for Anonymous only
- \*.svc handler mapping must be setup in IIS. If you installed IIS after Windows Communication Foundation (WCF) was installed, you must run the following command: **"%WINDIR%\Microsoft.Net\Framework\v4.0\Windows Communication Foundation\ServiceModelReg.exe" -r**

#### *PAPI Web Service Authorization*

Secure functions will check HTTP header for valid Authorization element.

- Authorization **PWS [PAPIAccessKeyID]:[Signature]**
	- **PWS** must be in caps
	- No space before or after **:**
- **[PAPIAccessKeyID]** Assigned by Polaris
- **[Signature]** The signature is the following, encoded with SHA1 UTF-8:

#### **[HTTPMethod][URI][Date][PatronPassword]**

HTTP Method

URI - Construct the URI as you would expect the server to receive it:

**Example:**

search/bibs/keyword/au?q=roald+dahl&sort=PDTI&limit=TOM=dvd

**\*not\***

search/bibs/keyword/au?q=roald**%20**dahl&sort=PDTI&limit=TOM**%3D**dvd Date

Patron Password - Only used when accessing patron specific methods

• Use HTTP Date format (RFC1123)

ddd, dd MMM yyyy HH:mm:ss GMT

#### **Example:**

Wed, 17 Oct 2012 22:23:32 GMT

If you are unable to set the date in the HTTP header, pass the following name:value pair into the header:

**PolarisDate: ddd, dd MMM yyyy HH:mm:ss GMT PolarisDate: Wed, 17 Oct 2012 22:23:32 GMT**

Date must be within  $+/-30$  minutes of current time or request will fail

#### **Example:**

Authorization: PWS polarisdev:8TD4Nfu+cxdUZPwqlQMVBuDOvMw=

- Private key to create HMAC is assigned by Polaris
- Current {version} is **v1**

#### *PAPI Web Service Authorization - Sample Code*

In order to build the string (hash), you need data. The data is built by concatenating the HTTP method (GET, PUT, POST, DELETE), URI, Date and Patron Password (if required). The Access Key is the private key assigned by Polaris.

When the routine returns, the caller will be given a hash similar to this example:

#### **8TD4Nfu+cxdUZPwqlQMVBuDOvMw=**

This hash is then combined with the PAPI Access Key ID and used in the HTTP header, similar to the following example:

**Authorization: PWS SOPAC1:8TD4Nfu+cxdUZPwqlQMVBuDOvMw=**

#### **Sample Android-based Java class:**

```
package Polaris.CheckMyLibrary;
```

```
import java.security.InvalidKeyException;
import java.security.NoSuchAlgorithmException;
import java.security.SignatureException;
import javax.crypto.Mac;
import javax.crypto.spec.SecretKeySpec;
import android.util.Base64;
public class PAPIHash {
      private static final String HMAC_SHA1_ALGORITHM = "HmacSHA1";
      public String GetPAPIHash
       (
             String strAccessKey, 
             String strHTTPMethod, 
             String strURI,
             String strHTTPDate, 
             String strPatronPassword
      )
       {
             String result = "";
               // Get an hmac_sha1 key from the raw key bytes
             byte[] secretBytes = strAccessKey.getBytes();
             SecretKeySpec signingKey = new SecretKeySpec(secretBytes, HMAC_SHA1_ALGORITHM);
             // Get an hmac_sha1 Mac instance and initialize with the signing key
             try 
             {
                    Mac mac;
                    mac = Mac.getInstance(HMAC_SHA1_ALGORITHM);
                    mac.init(signingKey);
                    String data = "":if (strPatronPassword.length() > 0)
                           data = strHTTPMethod + strURI + strHTTPDate +
                                  strPatronPassword;
                    else
```

```
data = strHTTPMethod + strURI + strHTTPDate;
               // Compute the hmac on input data bytes
             byte[] rawHmac = mac.doFinal(data.getBytes());
              // Convert raw bytes to Hex
              result = Base64.encodeToString(rawHmac, 0);
      } 
      catch (NoSuchAlgorithmException e1) 
       {
              // TODO Auto-generated catch block
             e1.printStackTrace();
       }
      catch (InvalidKeyException e) {
             // TODO Auto-generated catch block
             e.printStackTrace();
       }
      return result;
}
```
#### **Sample C# Method:**

```
public string GetPAPIHash(string strAccessKey, string strHTTPMethod, string strURI, string 
strHTTPDate, string strPatronPassword)
```
{

}

}

```
byte[] secretBytes = UTF8Encoding.UTF8.GetBytes(strAccessKey);
HMACSHA1 hmac = new HMACSHA1(secretBytes);
```

```
// Computed hash is based on different elements defined by URI
byte[] dataBytes = null;
```

```
if (strPatronPassword.Length > 0)
```

```
dataBytes = UTF8Encoding.UTF8.GetBytes(strHTTPMethod + strURI + strHTTPDate 
+ strPatronPassword);
```
else

```
dataBytes = UTF8Encoding.UTF8.GetBytes(strHTTPMethod +
             strURI + strHTTPDate);
      byte[] computedHash = hmac.ComputeHash(dataBytes);
      string computedHashString =
      Convert.ToBase64String(computedHash);
return computedHashString;
```
#### *Web.config - AuthenticationLevel*

- ALL Require authentication for all API calls (default)
- PATRON Require authentication for Patron related API calls
- NONE Authentication is not required (debug purposes only)

## *Web.config - appSettings Keys*

The following appSettings keys are supported in the web.config file:

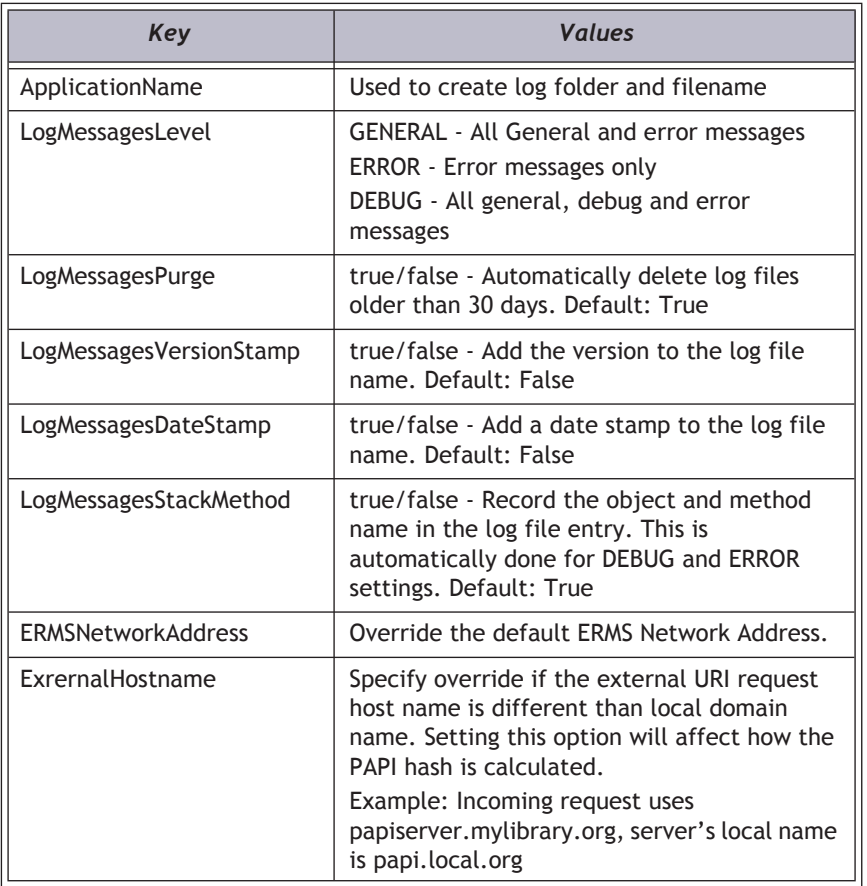

## <span id="page-9-0"></span>*SSL in Polaris 4.0.676 and later; 4.1.442 and later*

All protected method calls require SSL using HTTPS. This is to ensure that all sensitive data such as domain account information is encrypted. If a protected method is called without an HTTPS connection, a "403 - Forbidden" error will be returned. For more information, see ["SSL Requirements for Protected](#page-13-2)  [Methods" on page](#page-13-2) 9.

You can configure the PAPIService web.config file to support the following:

- HTTP only Only public methods are allowed
- HTTPS only Only protected methods allowed
- HTTP and HTTPS Both public and protected methods allowed

By default, the web.config file is setup to support HTTP only. Enabling both HTTP and HTTPS will be required if protected methods are utilized and support for existing PAPI-based applications is desired.

In order to support HTTPS only, one of two changes must be made:

• Comment out the service endpoint element that uses the "PAPIWebBinding" bindingConfiguration. Uncomment the service endpoint element that uses the "PAPISecureWebBinding" binding configuration.

• Change the PAPIWebBinding binding security mode from None to Transport. That is, change **<security mode="None">** to **<security mode="Transport">**

#### **Important:**

Once set to Transport, ALL PAPI method calls (public and protected) must use HTTPS.

In order to support both HTTP and HTTPS, simply uncomment the service endpoint element that uses the "PAPISecureWebBinding" binding configuration.

#### <span id="page-10-0"></span>*Support for XML and JSON Data Exchange Formats*

The Polaris API supports both XML and JSON (JavaScript Object Notation) data exchange formats. The caller may choose to use JSON by specifying the content type in the HTTP request header. By default, XML will be used.

#### **HTTP Request Header**

To specify JSON, you may add the following to the HTTP request header:

**Content-Type: application/json Accept: application/json**

To specify XML (the default), you may add the following to the HTTP request header:

**Content-Type: application/xml Accept: application/xml Note:**

The HTTP request header must provide the "Content-Length" when using the request body.

#### **JSON and DateTime Fields**

All DateTime fields are nullable. The default is no longer MinValue.

#### **JSON - GetBib**

Example HTTP data returned by a call to GetBib using JSON as the content type:

```
HTTP/1.1 200 OK
Cache-Control: private
Content-Length: 1480
Content-Type: application/json; charset=utf-8
Server: Microsoft-IIS/7.5
X-AspNet-Version: 4.0.30319
X-Powered-By: ASP.NET
Date: Fri, 07 Jan 2011 19:06:54 GMT
{"PAPIErrorCode":0,"ErrorMessage":"","BibGetRows":[{"ElementID":35,"Occurence":1,"Label":"Titl
e:","Value":"The wind in the willows \/ illustrated by Ernest H. 
Shepard.","Alternate":false},{"ElementID":18,"Occurence":1,"Label":"Author:","Value":"Grahame, 
Kenneth, 1859-1932.","Alternate":false},{"ElementID":2,"Occurence":1,"Label":"Publisher, 
Date:","Value":"New York : Scribner, 1961, 
c1933.","Alternate":false},{"ElementID":3,"Occurence":1,"Label":"Description:","Value":"259 p. 
: illus. ; 21 
cm.","Alternate":false},{"ElementID":17,"Occurence":1,"Label":"Format:","Value":"Book","Altern
ate":false},{"ElementID":21,"Occurence":1,"Label":"Other Author:","Value":"Shepard, Ernest H. 
(Ernest Howard), 1879-
1976.","Alternate":false},{"ElementID":28,"Occurence":1,"Label":"Notes:","Value":"\"Atheneum 
Books for Young 
Readers\"","Alternate":false},{"ElementID":28,"Occurence":2,"Label":"Notes:","Value":"The 
adventures of four amiable animals, Rat, Toad, Mole and Badger, along a river in the English
```
countryside.","Alternate":false},{"ElementID":6,"Occurence":1,"Label":"ISBN:","Value":"0684128 195","Alternate":false},{"ElementID":7,"Occurence":1,"Label":"System Availability:","Value":"4","Alternate":false},{"ElementID":8,"Occurence":1,"Label":"Current Holds:","Value":"0","Alternate":false},{"ElementID":13,"Occurence":1,"Label":"Call Number:","Value":"J Fict Gra","Alternate":false},{"ElementID":16,"Occurence":1,"Label":"System Items Available:","Value":"3","Alternate":false}]}

#### **JSON - HoldRequestCreate**

Example HTTP Request Body when using the POST command with JSON:

```
{"PatronID":299377,"BibID":"15593","ItemBarcode":"","VolumeNumber":"","Designation":"","Pickup
OrgID":"74","IsBorrowByMail":"0","PatronNotes":"","ActivationDate":"\/Date(1295352000000)\/
","WorkstationID":"1","UserID":"1","RequestingOrgID":"74","TargetGUID":""}
```
#### **JSON - ItemRenewAllForPatron**

Example HTTP Request body when using the PUT command with JSON:

```
{"Action":"renew",
"LogonBranchID":"74",
"LogonUserID":"1",
"LogonWorkstationID":"1",
"RenewData":{"IgnoreOverrideErrors":true}}
```
#### **JSON - PatronAccountPay**

Example HTTP Request body when using the PUT command with JSON:

```
{"TxnAmount":"2.95",
"PaymentMethodID":"11",
"FreeTextNote":"Paid through Polaris API"}
```
#### **Date Format when using JSON**

Because JSON does not have a standard way of describing dates, the following format must be used:

```
"\/Date(1295352000000)\/"
```
The number represents the number of milliseconds since January 1st 1970 UTC.

**1295352000000** represents Tuesday, January 18, 2011 7:00:00 AM.

#### *XML Elements*

The order of XML elements matters! (You will see reminders throughout this document.)

#### *Examples of SHA1 Encoding*

**http://msdn.microsoft.com/en-us/library/dd203052.aspx**

**http://en.wikipedia.org/wiki/Sha1**

Example using **http://jssha.sourceforge.net/**

```
<script type="text/javascript" src="../src/sha.js"></script>
       <script type="text/javascript">
       function TestHash() {
       var txt =
"GEThttp://localhost/PAPIService/REST/public/v1/1033/100/1/patron/21756003332022Wed, 09 Oct 2009
22:23:32 GMT1234";
       var shaObj = new jsSHA(txt, "ASCII");
       alert(shaObj.getHMAC("9573D875-42AC-45b6-B68D-29DABE1E7419", "ASCII", "SHA-1", "B64"));
       </script>
```
## <span id="page-12-1"></span><span id="page-12-0"></span>PAPI Protected Methods

The PAPI Service supports protected methods. These are functions that might be performed by a staff member and not a patron. The staff member must authenticate with the PAPI service using the AuthenticateStaffUser method (see ["AuthenticateStaffUser" on page](#page-19-1) 15) over a secure connection. Domain account information will be exchanged and verified only once. If successful, the user will be provided an AccessToken and AccessSecret which will be used for the remainder of their operations. SA\_GetValueByOrg, below, is an example of how to use this authentication mechanism. A PAPI Processing job, which runs at 5:30 a.m., deletes expired authentication tokens. The job calls the PAPI\_DeleteExpiredAuthTokens database stored procedure which checks the PAPIStaffAuthentication table's AuthenticationExpDate column.

#### *Using Protected Methods*

Once you have authenticated using the AuthenticateStaffUser method, you may use the protected methods. The access token and access secret returned by the AuthenticateStaffUser method are required for all protected calls. The access token is valid for 24 hours. All protected methods contain the access token in the URI. When creating the authentication signature, the AccessSecret is appended to the data being hashed.

#### **Example:**

#### **[HTTP Method][URI][HTTP Date][Access Secret]**

Note that AuthenticateStaffUser does not require the "AccessSecret" when building the signature.

#### **Example calling a protected method:**

SA\_GetValueByOrg

**https://[hostname]/PAPIService/REST/protected/v1/1033/100/1/[AccessToken]/organization/1/sysadmin/attribute/ ORGPHONE1**

HTTP Verb: GET

Authorization Required: Yes

#### Header:

**Date: Sat, 14 May 2011 22:23:32 GMT Authorization: PWS polarisdev:ZasTURsRdlEHeKgdA1MGXROUxTI= Content-Type: text/xml**

### *Using Public Methods as an Authenticated Staff User*

In some scenarios, as an authenticated staff user, you may want to call a public method that requires the patron's password. Instead of looking up the patron's password, you may build the authentication signature using the AccessSecret. Because the public method does not contain the AccessToken in the URI, you simply pass in a custom HTTP header field called X-PAPI-AccessToken. The PAPI Service will look for the X-PAPI-AccessToken header field and act accordingly.

#### **Note:**

This process may fail to work if a firewall or network device is configured to remove non-standard HTTP header fields.

#### <span id="page-13-2"></span>*SSL Requirements for Protected Methods*

SSL must be used because domain account information is being passed to perform the initial account authentication.

• SSL must be enabled in the PAPI Service by changing the security mode to Transport.

#### **Important:**

Once set to Transport, ALL PAPI method calls (public and protected) must use HTTPS.

- The certificate must be installed in the IIS web site.
- PAPI Service must contain binding on port 443 to the web server certificate.

## <span id="page-13-0"></span>Development Tools - Fiddler2 (Freeware)

**http://www.fiddler2.com/fiddler2/**

## <span id="page-13-1"></span>PAPI Error Codes

The following error codes may be returned from the Polaris RESTAPI.

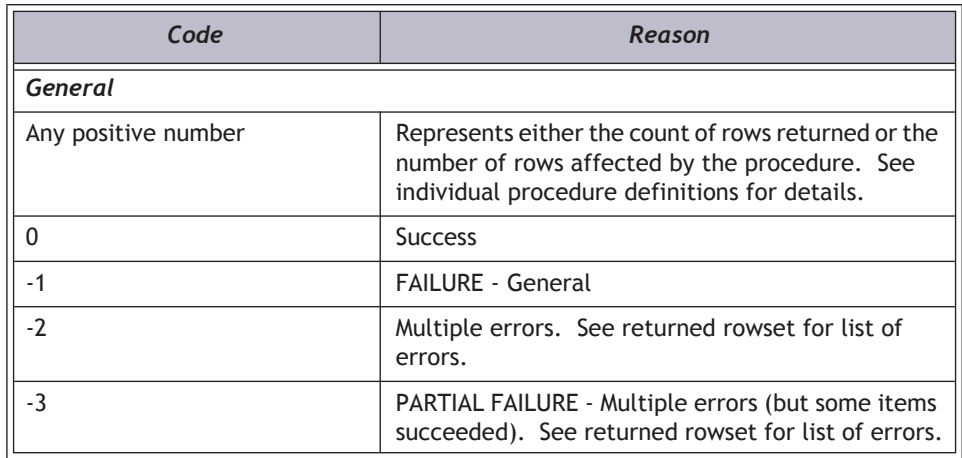

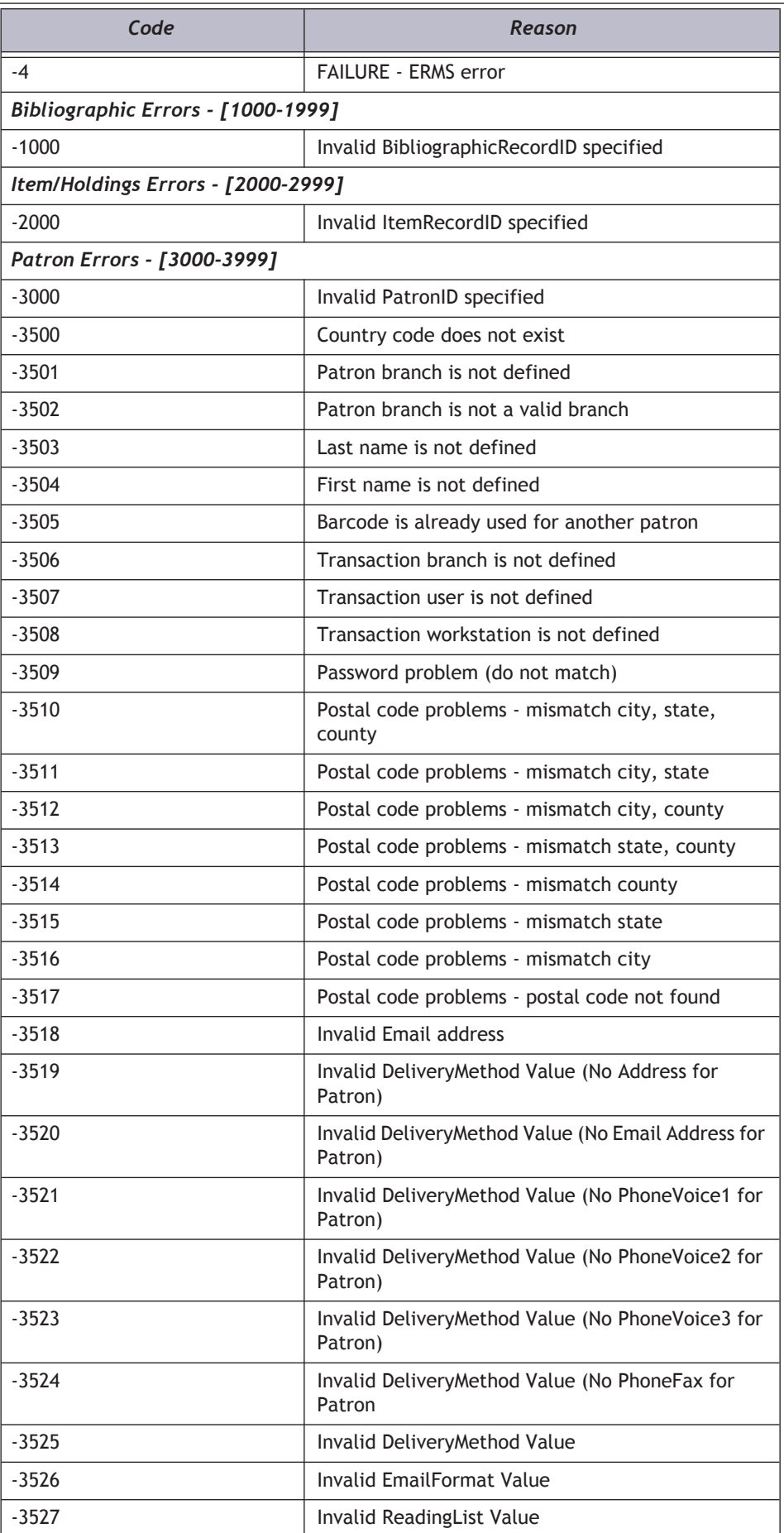

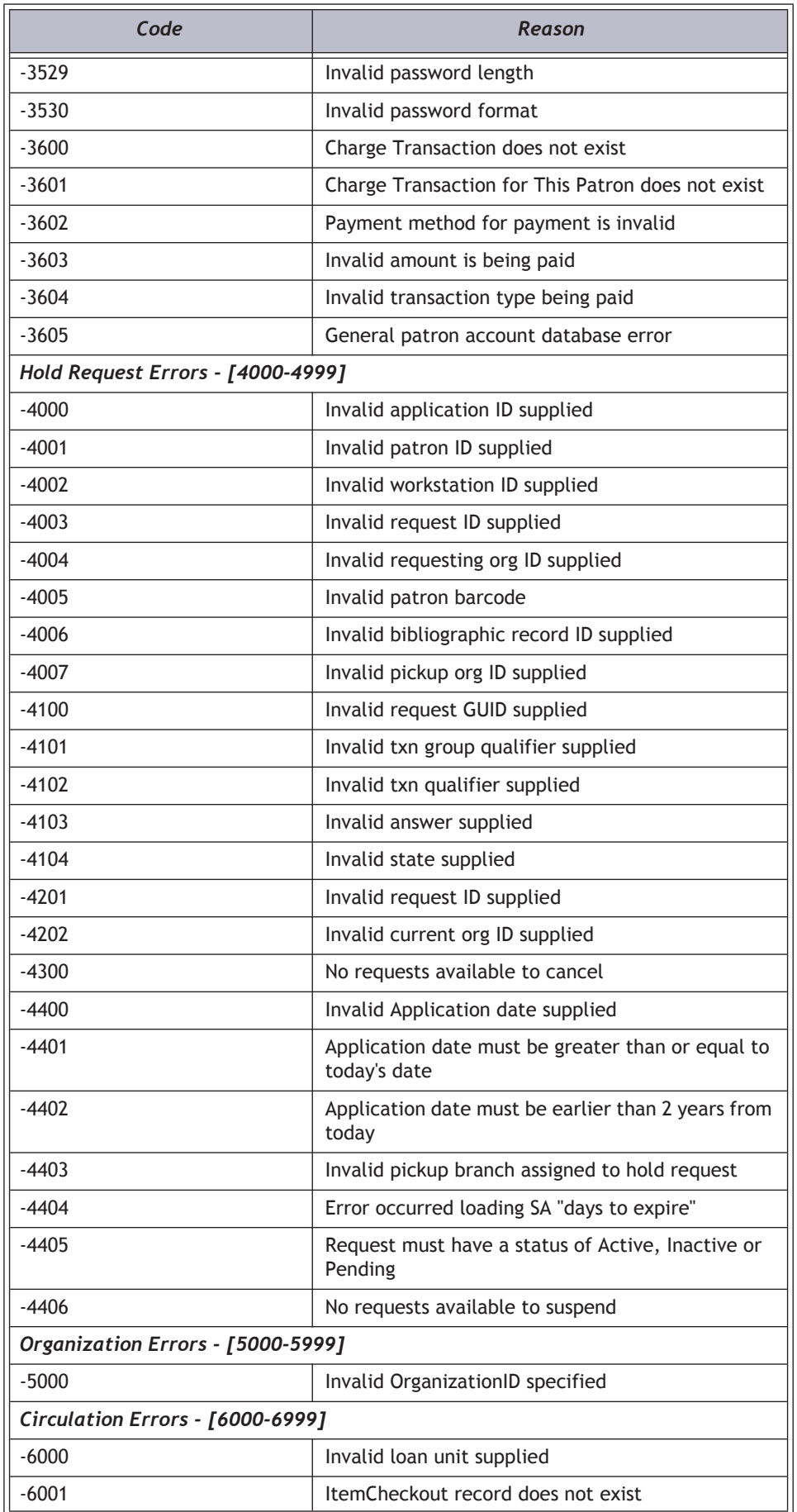

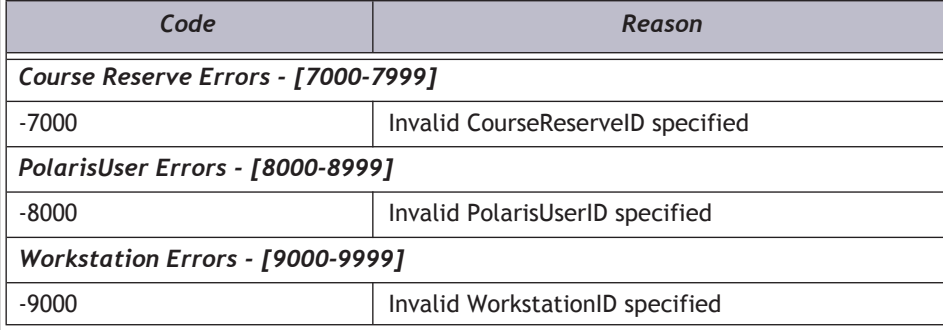

## <span id="page-16-0"></span>Application IDs

The following IDs are associated with the ApplicationID columns in all stored procedure calls.

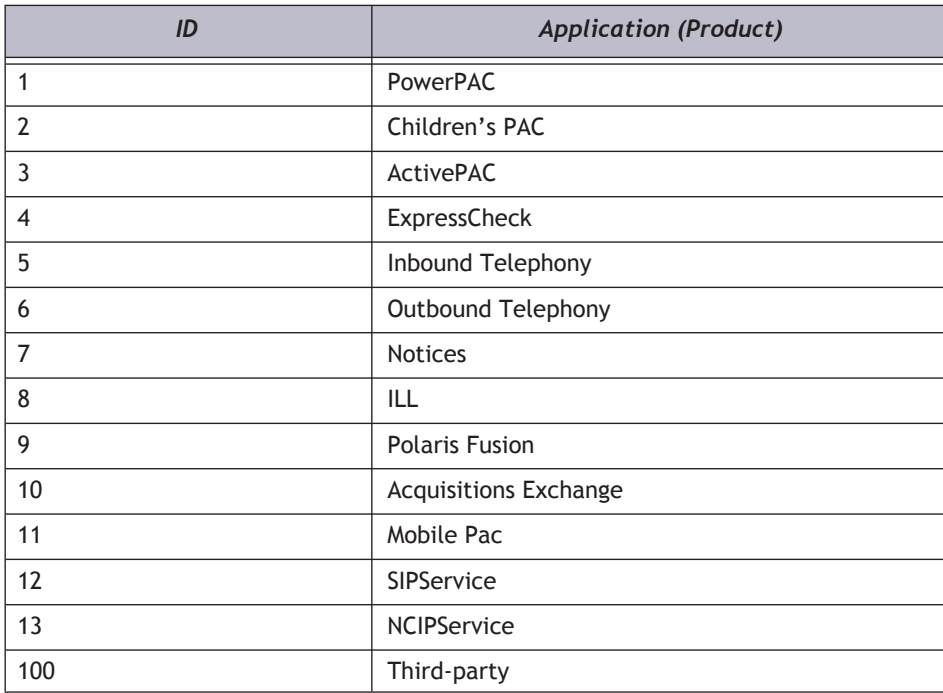

## <span id="page-16-1"></span>Material Format Types

The following IDs are associated with the FormatID columns in several of the returned rowsets.

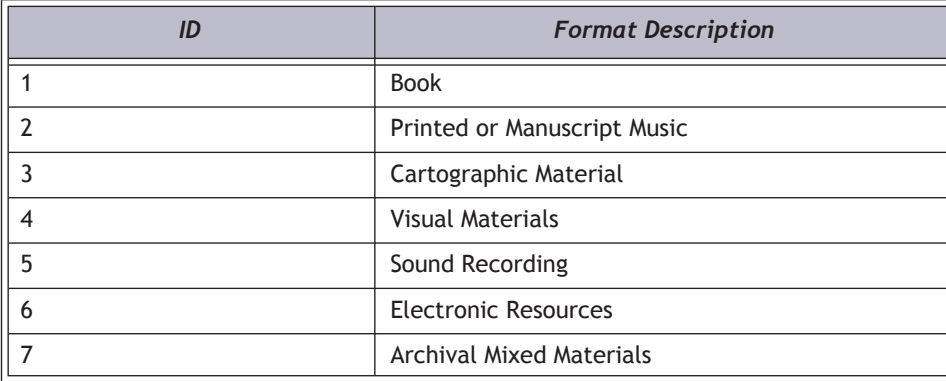

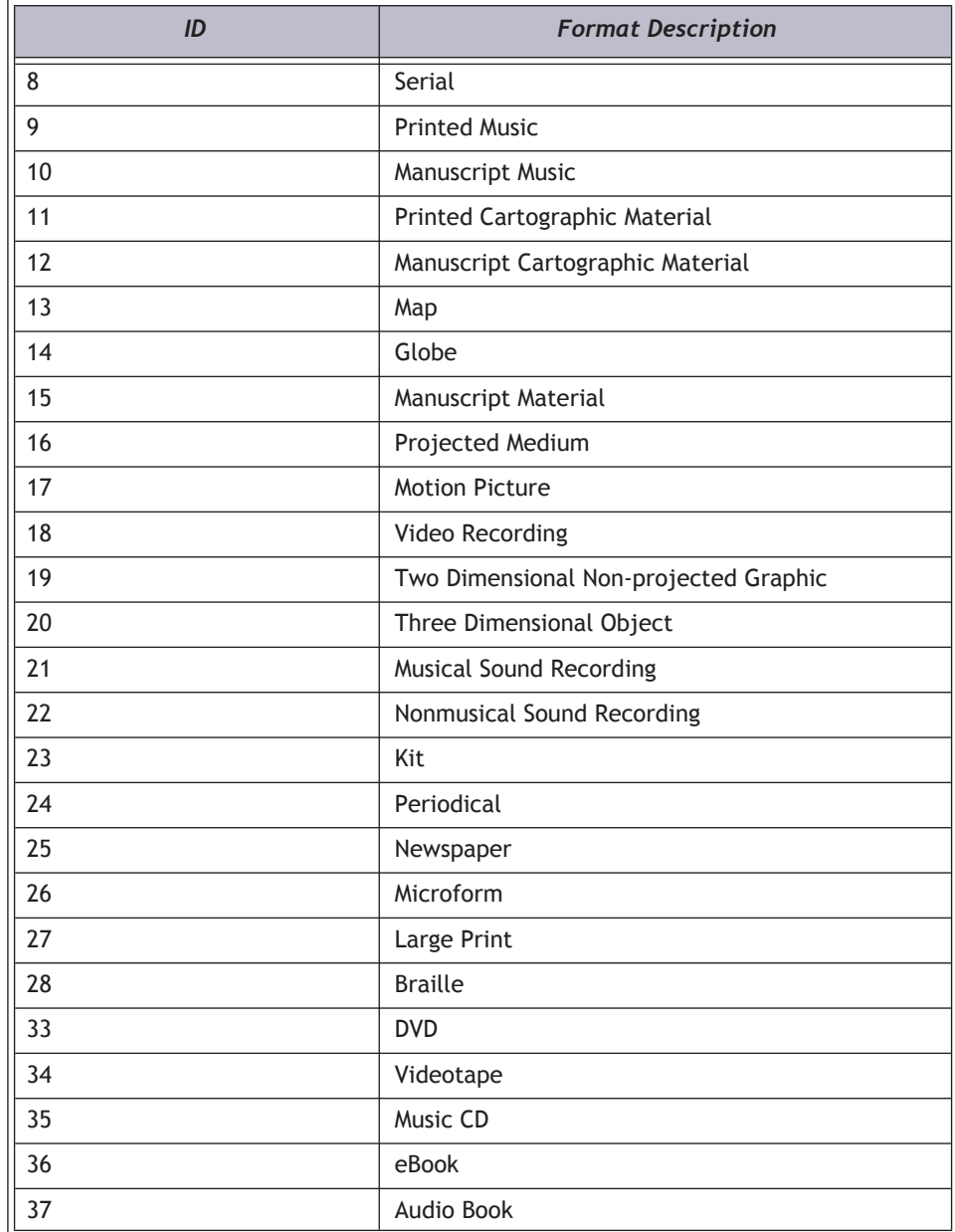

## <span id="page-18-0"></span>General URI Parameters

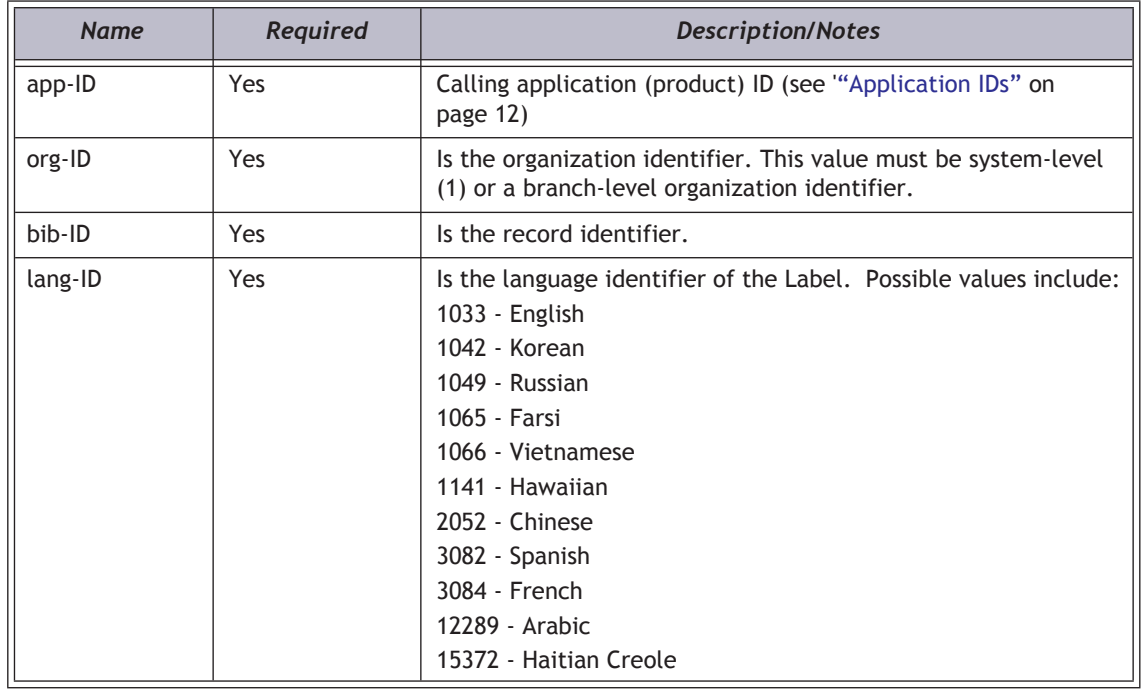

## <span id="page-19-1"></span><span id="page-19-0"></span>AuthenticateStaffUser

A call to AuthenticateStaffUser is required before calling any protected methods. Upon success, this method will return an access token and access secret. These will be used to create the hash for protected methods. The access token is valid for 24 hours. Subsequent calls to AuthenticateStaffUser with the same domain account information will generate a new access token, access secret and expiration date. For more information about protected methods, see ["PAPI Protected Methods" on page](#page-12-1) 8.

#### *Process Overview*

- IsAuthorizedPAPIPolarisUser
	- PAPI\_IsAuthorizedPAPIPolarisUser Verifies the user is in the PolarisUsers table and returns a PolarisUserID
- IsStaffAuthenticationLocked
	- PAPI\_IsStaffAuthenticationLocked Check PAPIStaffAuthenticationFailures database table. If 3 failed attempts made in last 5 minutes, temporarily lock account.
- Authenticate user against the domain
	- If failed:
		- Call PAPI\_StaffAuthenticationFailed.
		- Update PAPIStaffAuthenticationFailures database table
	- If success:
		- Call PAPI\_StaffAuthenticationSucceeded.
		- Return Access Token and Access Secret
		- Set AuthenticationExpDate to current time + 1 day
		- Reset entry in PAPIStaffAuthenticationFailures database table

## *URI*

**/protected/{version}/{lang\_ID}/{app\_ID}/{org\_ID}/authenticator/staff**

#### *HTTP Verb*

POST

## *Request Body XML*

**<AuthenticationData> <Domain></Domain> <Username></Username> <Password></Password> </AuthenticationData>**

## *XML Body Elements*

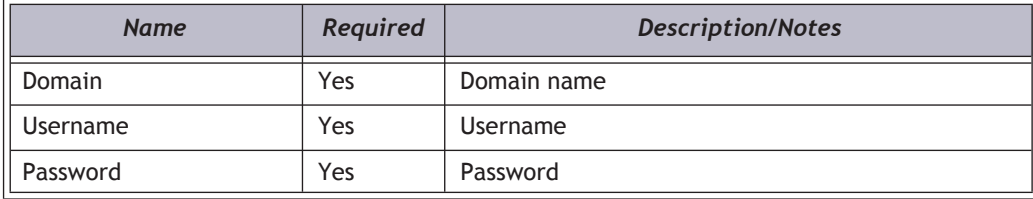

#### *Authorization Required?*

Yes

## *XML Elements Returned*

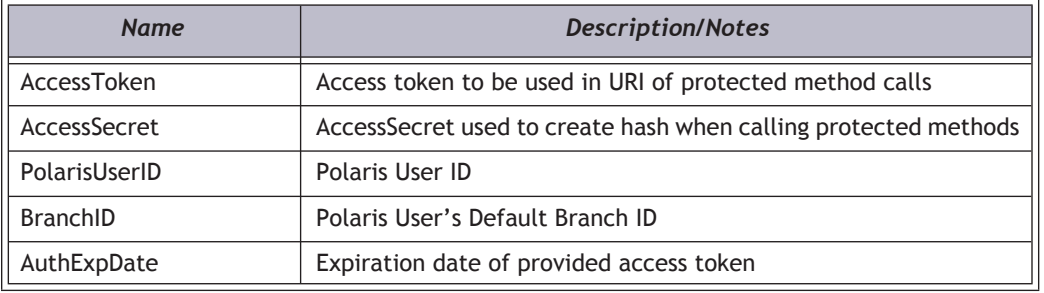

## *Example*

**https://[hostname]/PAPIService/REST/protected/v1/1033/100/1/authenticator/staff**

#### *Header*

**Date: Sat, 14 May 2011 22:23:32 GMT Authorization: PWS polarisdev:/uessDsxjU9iY2QJDNJbV+CZ62U= Content-Type: text/xml**

#### *Body*

**<AuthenticationData>**

- **<Domain>TestDomain</Domain>**
- **<Username>StaffUser1</Username>**
- **<Password>mypassword</Password>**
- **</AuthenticationData>**

#### *Return*

**<AuthenticationResult xmlns:i="http://www.w3.org/2001/XMLSchema-instance">**

**<PAPIErrorCode>0</PAPIErrorCode>**

**<ErrorMessage/>**

**<AccessToken>IGYhCPGcutuKmZFcKUystVAkgmi4g1Db</AccessToken>**

**<AccessSecret>B8sD7y0CYOhlsIyk</AccessSecret>**

**<PolarisUserID>799</PolarisUserID>**

**<BranchID>5</BranchID>**

**<AuthExpDate>2011-07-26T15:48:39.437</AuthExpDate>**

**</AuthenticationResult>**

## <span id="page-22-0"></span>BibGet

Returns bibliographic information for a specified record.

## *URI*

**/public/{version}/{lang-ID}/{app-ID}/{org-ID}/bib/{bib-ID}**

## *HTTP Verb*

**GET** 

## *Authorization Required?*

Yes, if authentication level set to ALL

## *XML Elements Returned*

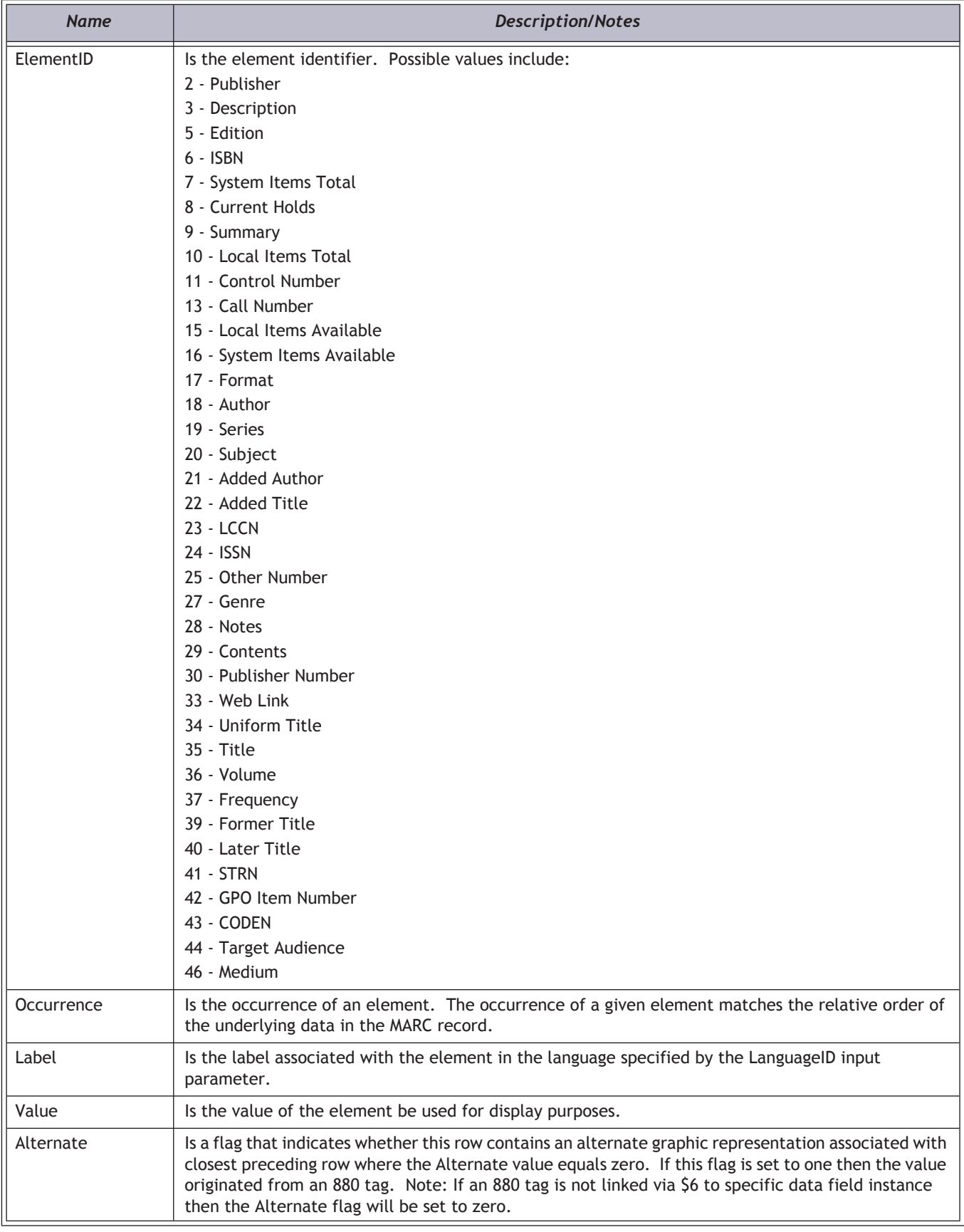

#### *Remarks*

The properties Local Items Total (10) and Local Items Available (15) will not be included in the returned rowset if the organization identifier is set to system (1).

#### *Example*

**http://localhost/PAPIService/REST/public/v1/1033/100/1/bib/5000**

#### *Return - Success*

**HTTP/1.1 200 OK Content-Type: application/xml; charset=utf-8**

**<BibGetResult xmlns:i="http://www.w3.org/2001/XMLSchema-instance"><PAPIErrorCode>0</ PAPIErrorCode><ErrorMessage/><BibGetRows><BibGetRow><ElementID>18</ElementID><Occurence>1</ Occurence><Label>Author:</Label><Value>Grahame, Kenneth, 1859-1932.</Value><Alternate>false</Alternate></ BibGetRow><BibGetRow><ElementID>35</ElementID><Occurence>1</Occurence><Label>Title:</Label><Value>The**  wind in the willows / illustrated by Ernest H. Shepard.</Value><Alternate>false</Alternate></ **BibGetRow><BibGetRow><ElementID>2</ElementID><Occurence>1</Occurence><Label>Publisher, Date:</ Label><Value>New York : Scribner, 1961, c1933.</Value><Alternate>false</Alternate></ BibGetRow><BibGetRow><ElementID>3</ElementID><Occurence>1</Occurence><Label>Description:</ Label><Value>259 p. : illus. ; 21 cm.</Value><Alternate>false</Alternate></BibGetRow><BibGetRow><ElementID>17</ ElementID><Occurence>1</Occurence><Label>Format:</Label><Value>Book</Value><Alternate>false</Alternate></ BibGetRow><BibGetRow><ElementID>21</ElementID><Occurence>1</Occurence><Label>Other Author:</ Label><Value>Shepard, Ernest H. (Ernest Howard), 1879-1976.</Value><Alternate>false</Alternate></ BibGetRow><BibGetRow><ElementID>28</ElementID><Occurence>1</Occurence><Label>Notes:</ Label><Value>"Atheneum Books for Young Readers"</Value><Alternate>false</Alternate></ BibGetRow><BibGetRow><ElementID>28</ElementID><Occurence>2</Occurence><Label>Notes:</Label><Value>The adventures of four amiable animals, Rat, Toad, Mole and Badger, along a river in the English countryside.</ Value><Alternate>false</Alternate></BibGetRow><BibGetRow><ElementID>6</ElementID><Occurence>1</ Occurence><Label>ISBN:</Label><Value>0684128195</Value><Alternate>false</Alternate></ BibGetRow><BibGetRow><ElementID>7</ElementID><Occurence>1</Occurence><Label>System Availability:</** Label><Value>4</Value><Alternate>false</Alternate></BibGetRow><BibGetRow><ElementID>8</ **ElementID><Occurence>1</Occurence><Label>Current Holds:</Label><Value>0</Value><Alternate>false</Alternate></ BibGetRow><BibGetRow><ElementID>13</ElementID><Occurence>1</Occurence><Label>Call Number:</** Label><Value>J Fict Gra</Value><Alternate>false</Alternate></BibGetRow><BibGetRow><ElementID>16</ **ElementID><Occurence>1</Occurence><Label>System Items Available:</Label><Value>3</Value><Alternate>false</ Alternate></BibGetRow></BibGetRows></BibGetResult>**

#### *Return - Failed*

**HTTP/1.1 200 OK Content-Type: application/xml; charset=utf-8**

**<BibGetResult xmlns:i="http://www.w3.org/2001/XMLSchema-instance"><PAPIErrorCode>-1</ PAPIErrorCode><ErrorMessage>Invalid BibID</ErrorMessage><BibGetRows i:nil="true"/></BibGetResult>**

## <span id="page-25-1"></span><span id="page-25-0"></span>BibSearch

Returns list of bibliographic records that match search criteria. For boolean searches, you may opt to include the SORTBY clause when using the **q** query string parameter. This returns search results sorted in the specified sort order. Example:

**/public/{version}/{lang-ID}/{app-ID}/{org-ID}/search/bibs/boolean?q=frog+sortby+PD/sort.descending**

#### *URI*

**/public/{version}/{lang-ID}/{app-ID}/{org-ID}/search/bibs/keyword/{qualifierName}?q={terms} /public/{version}/{lang-ID}/{app-ID}/{org-ID}/search/bibs/keyword/{qualifierName}/{terms} [deprecated]**

#### *{qualifierName}*

KW|TI|AU|SU|NOTE|PUB|GENRE|SE|ISBN| ISSN|LCCN|PN|LC|DD|LOCAL|SUDOC|CODEN|STRN|CN|BC|

#### *{terms}*

Must be URL encoded.

*{ccl}*

Common Command Language snippet. Must be URL encoded.

## *Parameters*

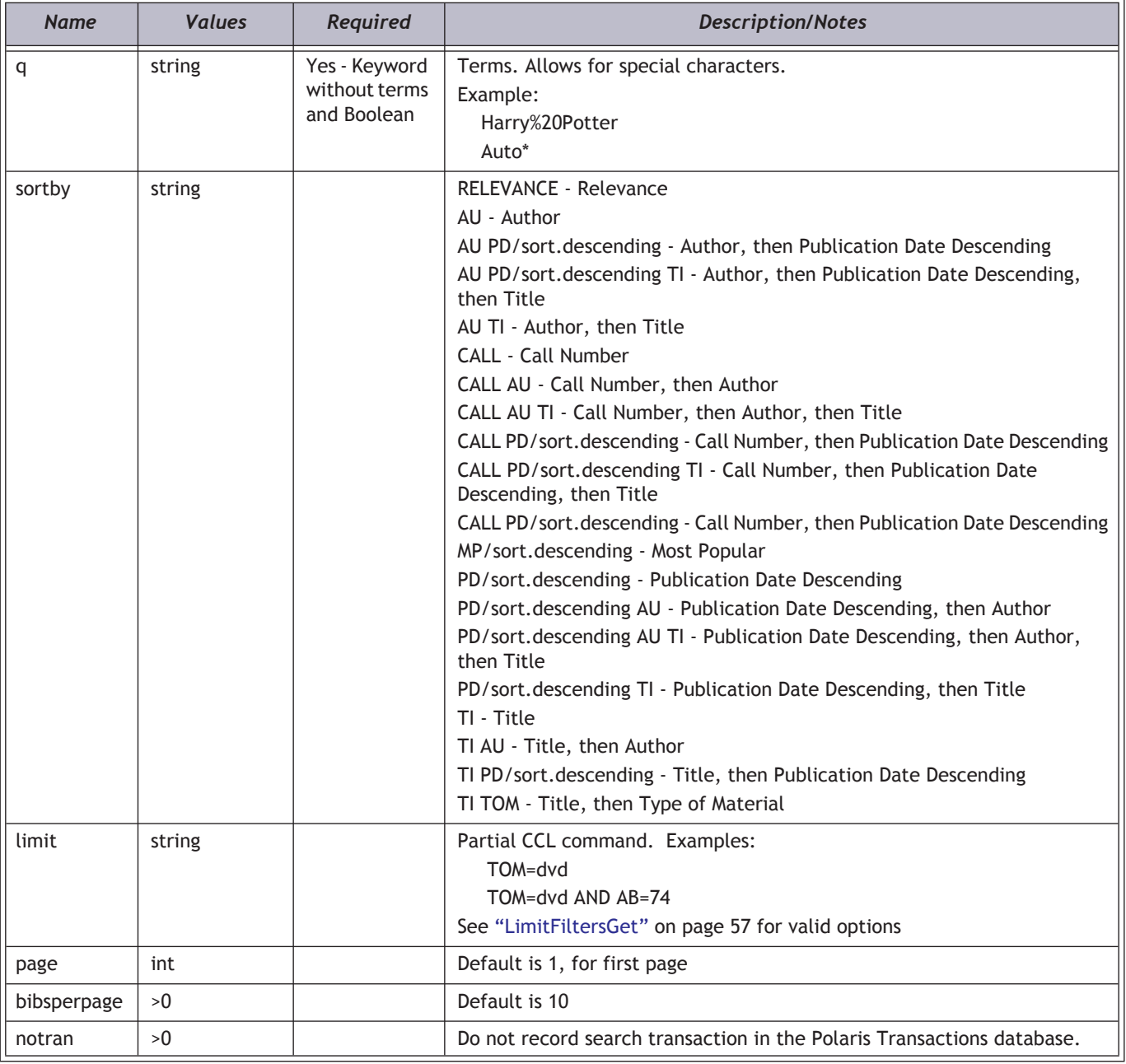

## *HTTP Verb*

**GET** 

## *Authorization required?*

Yes, if authentication level set to ALL

#### *Example*

**http://localhost/PAPIService/REST/public/v1/1033/100/1/search/bibs/keyword/ au?q=roald%20dahl&sortby=PDTI&limit=TOM=dvd&bibsperpage=2**

**http://localhost/PAPIService/REST/public/v1/1033/100/1/search/bibs/keyword/au/ roald%20dahl?sort=PDTI&limit=TOM=dvd&bibsperpage=2 [deprecated]**

#### *Return - Success*

#### **HTTP/1.1 200 OK**

**Content-Type: application/xml; charset=utf-8**

**<BibSearchResult xmlns:i="http://www.w3.org/2001/XMLSchema-instance"><PAPIErrorCode>2</ PAPIErrorCode><ErrorMessage/><WordList>roald dahl dvd &#x0;</WordList><TotalRecordsFound>9</ TotalRecordsFound><BibSearchRows><BibSearchRow><Position>1</Position><ControlNumber>675617</ ControlNumber><Title>Roald Dahl's The BFG (Big friendly giant) [DVD]</Title><Author/><Publisher>Arlington, VA : A&amp;E Home Video ; New York : Distributed by New Video, [2006]</Publisher><Edition/><PublicationDate>2006</ PublicationDate><ISBN>076708988X</ISBN><Description>1 videodisc (DVD) (ca. 88 min.) : sd., col. ; 4 3/4 in.</ Description><WebLink/><Fiction/><TypeOfMaterial>33181604</TypeOfMaterial><PrimaryTypeOfMaterial>33</ PrimaryTypeOfMaterial><CallNumber>ROAL</CallNumber><CourseReserveCount>0</ CourseReserveCount><LocalItemsIn>0</LocalItemsIn><LocalItemsTotal>0</LocalItemsTotal><SystemItemsIn>8</ SystemItemsIn><SystemItemsTotal>13</SystemItemsTotal><CurrentHoldRequests>0</**  $CurrentHoldRequests>E1t; spanaf:100$  at t; beg; Att; Deg; Actionaldatt; Oaldatt; Degy; But; Degy; Dahl&It; /b> 's The BFG (Big friendly giant) [<b&gt;DVD&lt;/b&gt;] / a Cosgrove Hall Production ; producers, Mark Hall and Brian &lt;b&gt; ... </b&gt;&lt;/span&gt;</KWIC><RetentionStatement/><HoldingsStatement/><HoldingsNote/><Summary>One night, **Sophie is snatched from her bed at Mrs. Clonkers' orphanage by an awesome giant who whisks her away on a magical and funny adventure.</Summary><OCLC/><UPC>733961758009</UPC><TargetAudience/><Medium>[DVD]</ Medium><ThumbnailLink/><VernacularTitle/><VernacularAuthor/><VernacularPublisher/><LocalControlNumber/ ><Series/><SeriesSuggestedQuery/><VernacularSeries/></BibSearchRow><BibSearchRow><Position>2</ Position><ControlNumber>699507</ControlNumber><Title>Charlie and the chocolate factory [DVD]</Title><Author/ ><Publisher>Burbank, CA : Warner Home Video, c2005.</Publisher><Edition>Widescreen ed.</ Edition><PublicationDate>2005</PublicationDate><ISBN>1419802305</ISBN><Description>1 videodisc (DVD)(ca. 115 min.) : sd., col. ; 4 3/4 in.</Description><WebLink/><Fiction/><TypeOfMaterial>33181604</ TypeOfMaterial><PrimaryTypeOfMaterial>33</PrimaryTypeOfMaterial><CallNumber>CHAR</ CallNumber><CourseReserveCount>0</CourseReserveCount><LocalItemsIn>0</LocalItemsIn><LocalItemsTotal>0</ LocalItemsTotal><SystemItemsIn>1</SystemItemsIn><SystemItemsTotal>2</** SystemItemsTotal><CurrentHoldRequests>0</CurrentHoldRequests><KWIC>&It;span&gt;&It;b&gt; ... &It;/b&gt;Charlie and the chocolate factory [*Blt;bBgt;DVDBlt;/bBgt;] / Warner Bros. Pictures presents in association with Village <b&gt;* ... **</b&gt;&lt;b&gt;Dahl&lt;/b&gt;, &lt;b&gt;Roald&lt;/b&gt;. Charlie and the chocolate factory.&lt;b&gt; ... &lt;/** b></span&gt;</KWIC><RetentionStatement/><HoldingsStatement/><HoldingsNote/><Summary>Charlie and five **others draw golden tickets from Wonka chocolate bars and win a guided tour of the legendary candy factory that no outsider has seen in 15 years. Dazzled by one amazing sight after another, Charlie is drawn into Wonka's fantastic world.</ Summary><OCLC/><UPC>012569593374</UPC><TargetAudience>MPAA rating: PG; for quirky situations, action and mild language.</TargetAudience><Medium>[DVD]</Medium><ThumbnailLink/><VernacularTitle/><VernacularAuthor/ ><VernacularPublisher/><LocalControlNumber/><Series/><SeriesSuggestedQuery/><VernacularSeries/></ BibSearchRow></BibSearchRows></BibSearchResult>**

#### *Return - Failed*

**HTTP/1.1 200 OK Content-Type: application/xml; charset=utf-8**

#### *Notes*

- Use a boolean search to retrieve titles attached to a headingID. **http://localhost/PAPIService/REST/public/v1/1033/100/1/search/bibs/boolean?q=MAH%3d67282 MAH={AuthorHeadingID} MSH={SubjectHeadingID} MTE={TitleEntryID} MSE={SeriesEntryID}**
- HeadingsSearch returns a hex HeadingID. This must be converted to decimal.
- Boolean searches may also be used to construct more complex searches. Example:

**AU=Dahl AND TI=Charlie http://localhost/PAPIService/REST/public/v1/1033/100/1/search/bibs/ boolean?q=AU%3dDahl%20AND%20TI%3dCharlie**

• A power search or keyword search transaction is written when the BibSearch method is called.

## <span id="page-29-0"></span>HeadingsSearch

Searches an ordered list of terms and returns headings information relative to a given start point.

## *URI*

**/public/{version}/{lang-ID}/{app-ID}/{org-ID}/search/headings/{qualifierName}**

## *URI Parameters*

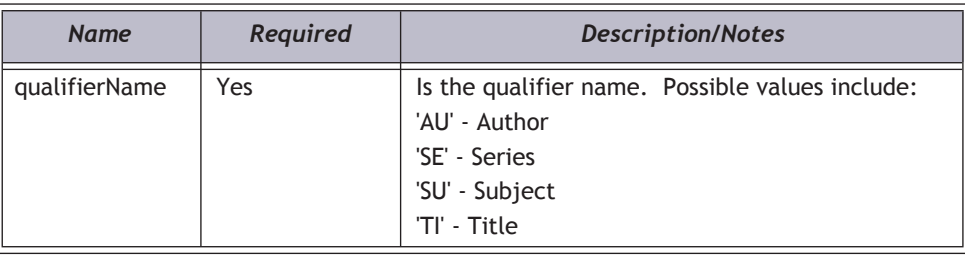

## *Query String Parameters*

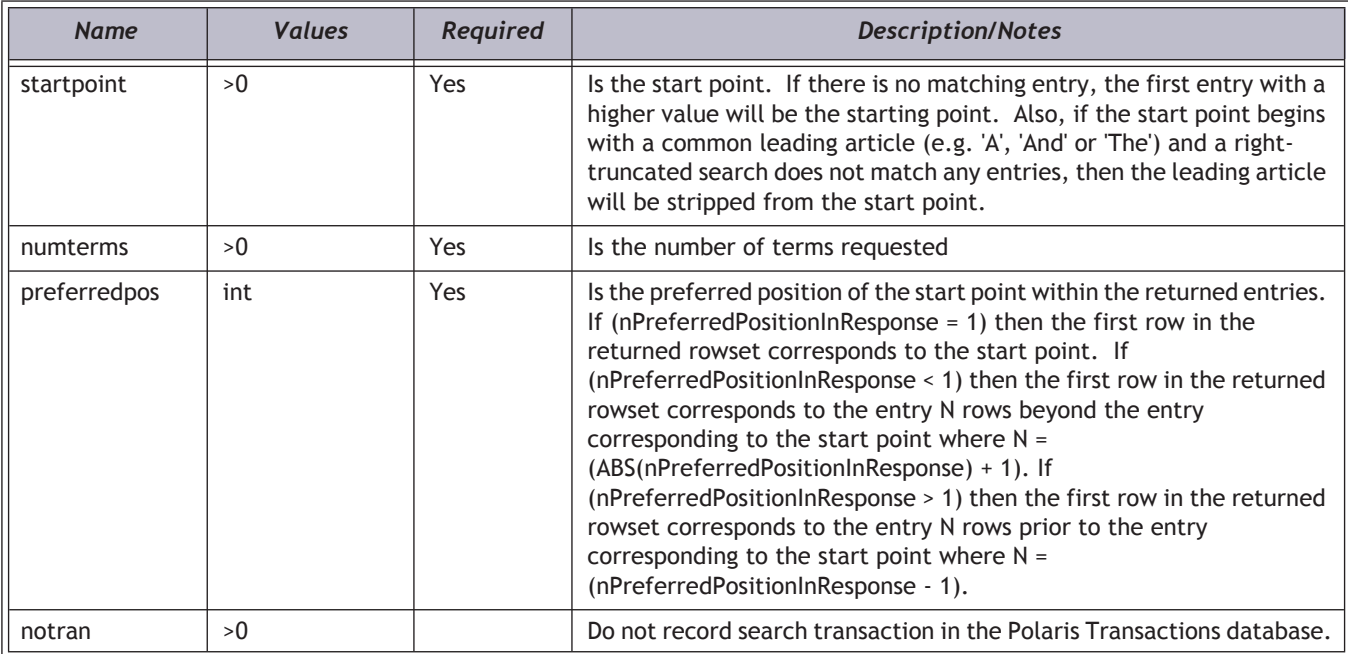

#### *HTTP Verb*

GET

#### *Authorization required?*

Yes, if authentication level set to ALL

### *XML Elements Returned*

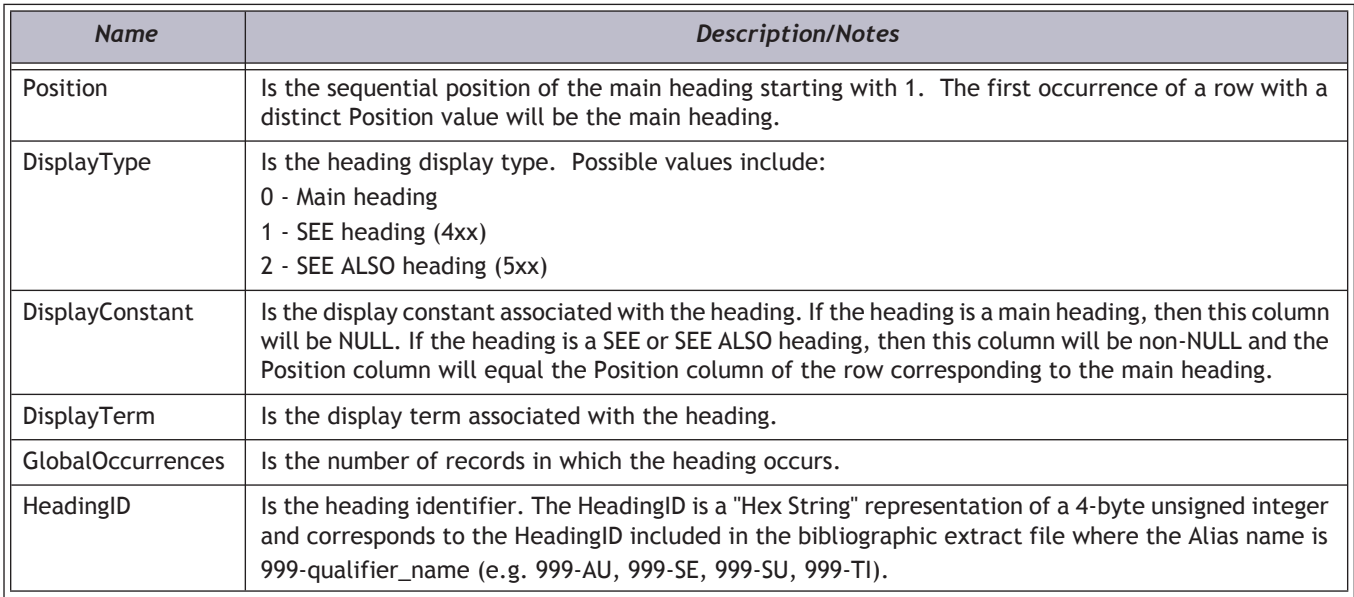

#### *Example*

**http://localhost/PAPIService/REST/public/v1/1033/100/1/search/headings/ SU?startpoint=civil%20war&numterms=10&preferredpos=5**

#### *Return - Success*

**HTTP/1.1 200 OK Content-Type: application/xml; charset=utf-8**

```
<HeadingsSearchResult xmlns:i="http://www.w3.org/2001/XMLSchema-instance"><PAPIErrorCode>0</
PAPIErrorCode><ErrorMessage/><HeadingsSearchRows><HeadingsSearchRow><Position>3</Position><DisplayType>0</
DisplayType><DisplayConstant/><DisplayTerm>Civil society--Russia (Federation)</DisplayTerm><GlobalOccurrences>1</
GlobalOccurrences><HeadingID>106D2</HeadingID></HeadingsSearchRow><HeadingsSearchRow><Position>2</
Position><DisplayType>0</DisplayType><DisplayConstant/><DisplayTerm>Civil society--Turkey--History--20th century</
DisplayTerm><GlobalOccurrences>1</GlobalOccurrences><HeadingID>106D3</HeadingID></
HeadingsSearchRow><HeadingsSearchRow><Position>1</Position><DisplayType>0</DisplayType><DisplayConstant/
><DisplayTerm>Civil unions</DisplayTerm><GlobalOccurrences>0</GlobalOccurrences><HeadingID>106D5</
HeadingID></HeadingsSearchRow><HeadingsSearchRow><Position>1</Position><DisplayType>2</
DisplayType><DisplayConstant>SEE ALSO:</DisplayConstant><DisplayTerm>Same-sex marriage</
DisplayTerm><GlobalOccurrences>28</GlobalOccurrences><HeadingID>45AD1</HeadingID></
HeadingsSearchRow><HeadingsSearchRow><Position>0</Position><DisplayType>0</DisplayType><DisplayConstant/
><DisplayTerm>Civil unions--Law and legislation--United States.</DisplayTerm><GlobalOccurrences>1</
GlobalOccurrences><HeadingID>106D6</HeadingID></HeadingsSearchRow><HeadingsSearchRow><Position>1</
Position><DisplayType>0</DisplayType><DisplayConstant/><DisplayTerm>Civil war</
DisplayTerm><GlobalOccurrences>1</GlobalOccurrences><HeadingID>106D7</HeadingID></
HeadingsSearchRow><HeadingsSearchRow><Position>1</Position><DisplayType>2</DisplayType><DisplayConstant>SEE 
ALSO narrower term:</DisplayConstant><DisplayTerm>Insurgency</DisplayTerm><GlobalOccurrences>1</
GlobalOccurrences><HeadingID>285DB</HeadingID></HeadingsSearchRow><HeadingsSearchRow><Position>2</
Position><DisplayType>0</DisplayType><DisplayConstant/><DisplayTerm>Civil war--Africa--Drama</
DisplayTerm><GlobalOccurrences>1</GlobalOccurrences><HeadingID>106D8</HeadingID></
```
**HeadingsSearchRow><HeadingsSearchRow><Position>3</Position><DisplayType>0</DisplayType><DisplayConstant/ ><DisplayTerm>Civil war--Africa, Eastern--History--20th century</DisplayTerm><GlobalOccurrences>1</ GlobalOccurrences><HeadingID>106D9</HeadingID></HeadingsSearchRow><HeadingsSearchRow><Position>4</ Position><DisplayType>0</DisplayType><DisplayConstant/><DisplayTerm>Civil war--Africa--Fiction.</ DisplayTerm><GlobalOccurrences>1</GlobalOccurrences><HeadingID>106DA</HeadingID></ HeadingsSearchRow><HeadingsSearchRow><Position>5</Position><DisplayType>0</DisplayType><DisplayConstant/ ><DisplayTerm>Civil War Discovery Trail (U.S.)</DisplayTerm><GlobalOccurrences>1</ GlobalOccurrences><HeadingID>106DB</HeadingID></HeadingsSearchRow><HeadingsSearchRow><Position>6</ Position><DisplayType>0</DisplayType><DisplayConstant/><DisplayTerm>Civil war--Drama</ DisplayTerm><GlobalOccurrences>1</GlobalOccurrences><HeadingID>106DC</HeadingID></HeadingsSearchRow></ HeadingsSearchRows></HeadingsSearchResult>**

#### *Return - Failed*

**HTTP/1.1 200 OK Content-Type: application/xml; charset=utf-8**

**<HeadingsSearchResult xmlns:i="http://www.w3.org/2001/XMLSchema-instance"><PAPIErrorCode>-1</ PAPIErrorCode><ErrorMessage>Could not execute statement on remote server 'ERMS'.</ ErrorMessage><HeadingsSearchRows/></HeadingsSearchResult>**

## <span id="page-32-1"></span><span id="page-32-0"></span>CollectionsGet

Returns a list of collections based on the organization ID. Branches utilize a subset of collection information maintained at the system level in Polaris. To retrieve a list of all collections in the system, pass in an organization ID of 1. To retrieve a list of collections for a specific branch, pass in the branch ID.

## *URI*

**/public/{version}/{lang-ID}/{app-ID}/{org-ID}/collections**

## *URI Parameters*

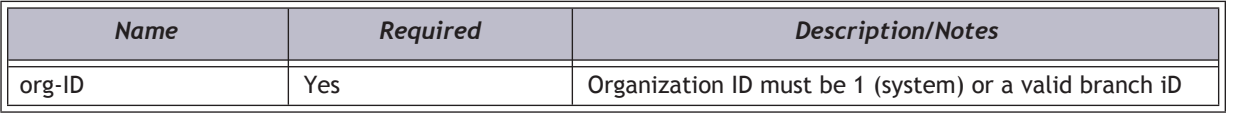

## *HTTP Verb*

**GET** 

#### *Authorization required?*

Yes

## *Elements Returned*

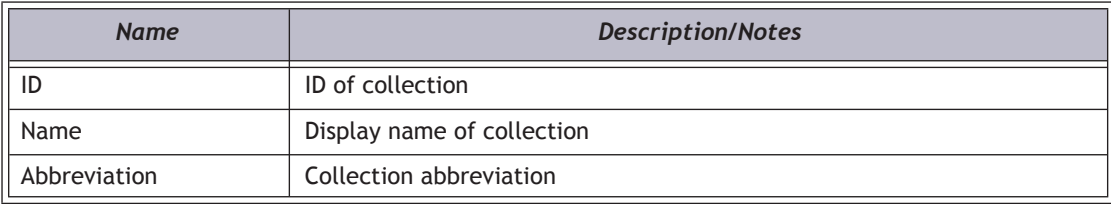

## *Example*

**http://localhost/PAPIService/REST/public/v1/1033/100/1/collections**

**http://localhost/PAPIService/REST/public/v1/1033/100/3/collections**

## <span id="page-33-0"></span>BibHoldingsGet

Returns holdings information for a specified bibliographic record.

#### *URI*

**/public/{version}/{lang-ID}/{app-ID}/{org-ID}/bib/{bib-ID}/holdings**

#### *Input Parameters*

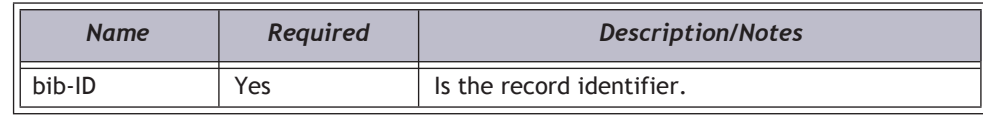

#### *HTTP Verb*

**GET** 

#### *Authorization required?*

Yes, if authentication level set to ALL

#### *XML Elements Returned*

The result XML contains one node (BibHoldingsGetRow) for each piece (monograph or serial). The nodes are ordered such that all pieces assigned to a given location/collection are grouped together based on the item availability display configuration settings in Polaris System Administration. For a given location and collection, monographic pieces are always sorted before serial pieces. Monographic pieces are sorted by call number and volume (normalized) in ascending order, and serial pieces are sorted by chronology date in descending order.

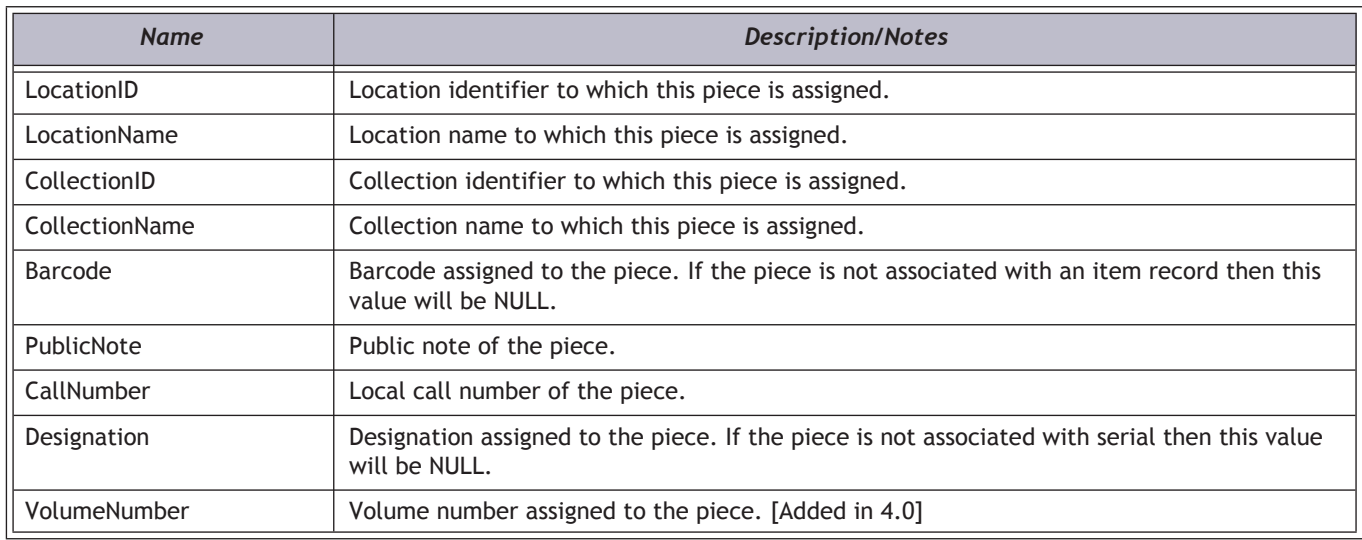

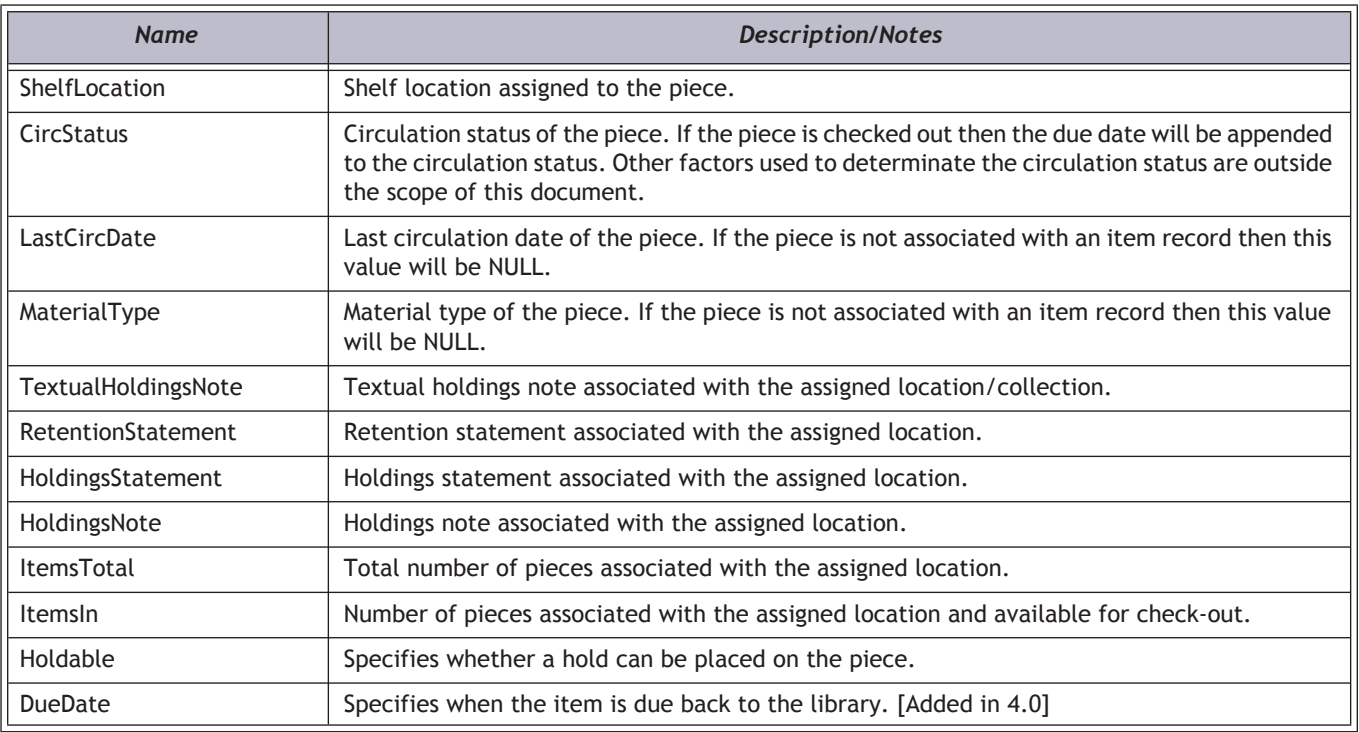

#### *Example*

**http://localhost/PAPIService/REST/public/v1/1033/100/1/bib/5000/holdings**

#### *Return - Success*

**HTTP/1.1 200 OK Cache-Control: private Content-Type: application/xml; charset=utf-8**

```
<BibHoldingsGetResult xmlns:i="http://www.w3.org/2001/XMLSchema-instance"><PAPIErrorCode>0</
PAPIErrorCode><ErrorMessage/><BibHoldingsGetRows><BibHoldingsGetRow><LocationID>3</
LocationID><LocationName>Amsterdam Free Library</LocationName><CollectionID>25</
CollectionID><CollectionName>Children's Fiction</CollectionName><Barcode>0004300063676</Barcode><PublicNote/
><CallNumber>j Fict Gra</CallNumber><Designation/><ShelfLocation/><CircStatus>In</CircStatus><LastCircDate>Sep 5 
2006 </LastCircDate><MaterialType>Book</MaterialType><TextualHoldingsNote/><RetentionStatement/
><HoldingsStatement/><HoldingsNote/><ItemsTotal>1</ItemsTotal><ItemsIn>1</ItemsIn><Holdable>true</Holdable></
BibHoldingsGetRow><BibHoldingsGetRow><LocationID>9</LocationID><LocationName>Bancroft Public Library (Salem)</
LocationName><CollectionID>25</CollectionID><CollectionName>Children's Fiction</
CollectionName><Barcode>0002200103261</Barcode><PublicNote/><CallNumber>J Fict Gra</
CallNumber><Designation/><ShelfLocation/><CircStatus>In</CircStatus><LastCircDate>Aug 30 2005 </
LastCircDate><MaterialType>Book</MaterialType><TextualHoldingsNote/><RetentionStatement/><HoldingsStatement/
><HoldingsNote/><ItemsTotal>1</ItemsTotal><ItemsIn>1</ItemsIn><Holdable>true</Holdable></
BibHoldingsGetRow><BibHoldingsGetRow><LocationID>11</LocationID><LocationName>Bolton Free Library</
LocationName><CollectionID>25</CollectionID><CollectionName>Children's Fiction</
CollectionName><Barcode>0003800124913</Barcode><PublicNote/><CallNumber>J Fict Gra</
CallNumber><Designation/><ShelfLocation/><CircStatus>In</CircStatus><LastCircDate>Jul 21 2006 </
LastCircDate><MaterialType>Book</MaterialType><TextualHoldingsNote/><RetentionStatement/><HoldingsStatement/
><HoldingsNote/><ItemsTotal>1</ItemsTotal><ItemsIn>1</ItemsIn><Holdable>true</Holdable></
BibHoldingsGetRow><BibHoldingsGetRow><LocationID>25</LocationID><LocationName>Community Library (Cobleskill)</
LocationName><CollectionID>25</CollectionID><CollectionName>Children's Fiction</
CollectionName><Barcode>0001900057256</Barcode><PublicNote/><CallNumber>j Fict Gra</CallNumber><Designation/
><ShelfLocation/><CircStatus>Lost</CircStatus><LastCircDate>Jan 17 2006 </LastCircDate><MaterialType>Book</
MaterialType><TextualHoldingsNote/><RetentionStatement/><HoldingsStatement/><HoldingsNote/><ItemsTotal>1</
ItemsTotal><ItemsIn>0</ItemsIn><Holdable>true</Holdable></BibHoldingsGetRow></BibHoldingsGetRows></
BibHoldingsGetResult>
```
## *Return - Failed*

**HTTP/1.1 200 OK Cache-Control: private Content-Type: application/xml; charset=utf-8**

**<BibHoldingsGetResult xmlns:i="http://www.w3.org/2001/XMLSchema-instance"><PAPIErrorCode>-1</ PAPIErrorCode><ErrorMessage>Invalid BibID</ErrorMessage><BibHoldingsGetRows i:nil="true"/></BibHoldingsGetResult>**
# HoldRequestCancel

Cancel a single hold request.

# *URI*

**/public/{version}/{lang-ID}/{app-ID}/{org-ID}/patron/{patron\_barcode}/holdrequests/{request\_ID}/cancelled**

# *URI Parameters*

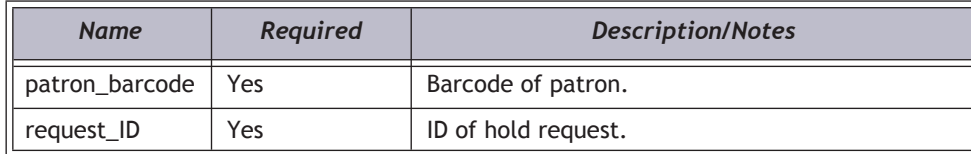

# *Query String Parameters*

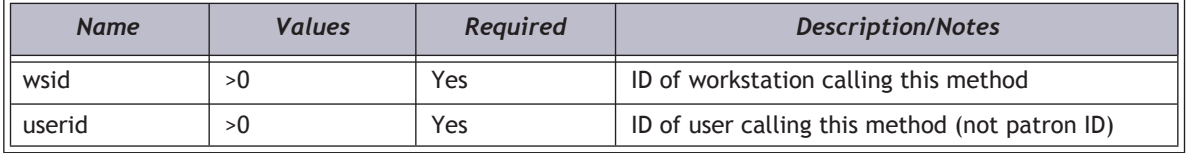

# *HTTP Verb*

PUT

# *Authorization required?*

Yes

#### *Example*

**http://localhost/PAPIService/REST/public/v1/1033/100/1/patron/21756003332022/holdrequests/803425/ cancelled?wsid=1&userid=1**

### *Header*

**User-Agent: Fiddler Date: Wed, 28 Apr 2010 14:14:32 GMT Authorization: PWS polarisdev:TKycQwgL+APCicovsRwass4DecU= Host: localhost Content-Type: text/xml Content-Length: 0**

# *Return - Success*

**HTTP/1.1 200 OK Content-Type: application/xml; charset=utf-8**

**<HoldRequestCancelResult xmlns:i="http://www.w3.org/2001/XMLSchema-instance"><PAPIErrorCode>0</ PAPIErrorCode><ErrorMessage/></HoldRequestCancelResult>**

# *Return - Failed*

**HTTP/1.1 401 Unauthorized WWW-Authenticate: PWS realm="Polaris API"**

**HTTP/1.1 200 OK Content-Type: application/xml; charset=utf-8**

**<HoldRequestCancelResult xmlns:i="http://www.w3.org/2001/XMLSchema-instance"><PAPIErrorCode>-1</ PAPIErrorCode><ErrorMessage>Invalid workstation ID.</ErrorMessage></HoldRequestCancelResult>**

# HoldRequestCancelAllForPatron

Cancel all local hold requests for a specific patron whose hold requests have a status of inactive (1), active (2) or pending (4). Uses the same URI as HoldRequestCancel. Simply passing in a **0** for the RequestID will force a "cancel all" operation.

# *URI*

**/public/{version}/{lang-ID}/{app-ID}/{org-ID}/patron/{patron\_barcode}/holdrequests/0/cancelled**

# *URI Parameters*

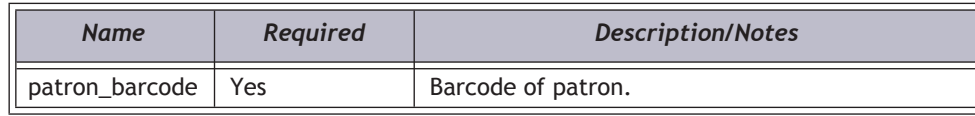

# *Query String Parameters*

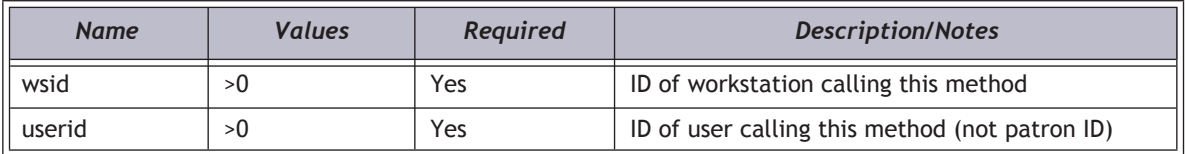

# *HTTP Verb*

PUT

# *Authorization required?*

Yes

# *XML Elements Returned*

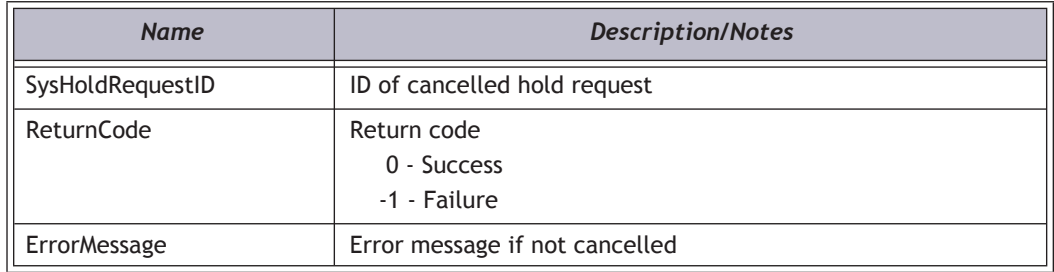

# *Example*

**http://localhost/PAPIService/REST/public/v1/1033/100/1/patron/21756003332022/holdrequests/0/ cancelled?wsid=1&userid=1**

# *Header*

**User-Agent: Fiddler Date: Wed, 09 Oct 2009 22:23:32 GMT Authorization: PWS polarisdev:cWby7eo3Yom/IiBGmO+I/T6dUoY= Host: localhost**

# *Return - Success*

**HTTP/1.1 200 OK Content-Type: application/xml; charset=utf-8**

**<HoldRequestCancelResult xmlns:i="http://www.w3.org/2001/XMLSchema-instance"><PAPIErrorCode>0</ PAPIErrorCode><ErrorMessage/><HoldRequestCancelRows><HoldRequestCancelRow><SysHoldRequestID>803430</ SysHoldRequestID><ReturnCode>0</ReturnCode><ErrorMessage/></ HoldRequestCancelRow><HoldRequestCancelRow><SysHoldRequestID>803431</SysHoldRequestID><ReturnCode>0</ ReturnCode><ErrorMessage/></HoldRequestCancelRow></HoldRequestCancelRows></HoldRequestCancelResult>**

# *Return - Failed*

**HTTP/1.1 401 Unauthorized WWW-Authenticate: PWS realm="Polaris API"**

**HTTP/1.1 200 OK Content-Type: application/xml; charset=utf-8**

**<HoldRequestCancelResult xmlns:i="http://www.w3.org/2001/XMLSchema-instance"><PAPIErrorCode>-4300</ PAPIErrorCode><ErrorMessage/><HoldRequestCancelRows/></HoldRequestCancelResult>**

# **HoldRequestCreate**

Start the local hold request process. This process is based on a "messaging" system and will allow a Polaris patron to place a local hold request. After calling the HoldRequestCreate method, one or more calls to the HoldRequestReply method may be required. The message exchange is complete when a StatusType of Error (1) or Answer (2) is returned or if an error is raised via a database exception.

# *Notes - Placing Hold Requests Against Serial Publications*

Although a call to BibGet will return a format of **Serial**, Polaris logic that is not exposed in the API determines whether the record is actually a "serial bib." However, if you default to "first available copy," the library member can get a copy quicker. Here are the possibilities:

**Bib ID and item barcode** - Item-specific request

**Bib ID, item barcode, and item's volume number** - First available copy of a specific volume or issue

**Bib ID and item's designation** - First available copy of a specific "serial bib"

**Bib ID and item's volume number** - First available copy of a specific multi-part set bib

#### *URI*

**/public/{version}/{lang-ID}/{app-ID}/{org-ID}/holdrequest**

# *Request Body XML*

#### **Important:**

XML elements must be in the order shown below.

**<HoldRequestCreateData>**

**<PatronID/>**

**<BibID/>** 

- **<ItemBarcode/>**
- **<VolumeNumber/>**
- **<Designation/>**
- **<PickupOrgID/>**
- **<IsBorrowByMail>**
- **<PatronNotes/>**
- **<ActivationDate/>**
- **<Answer/>**
- **<RequestID/>**
- **<WorkstationID/>**
- **<UserID/>**
- **<RequestingOrgID/>**
- **<TargetGUID/>**

**</HoldRequestCreateData>**

# *XML Body Elements*

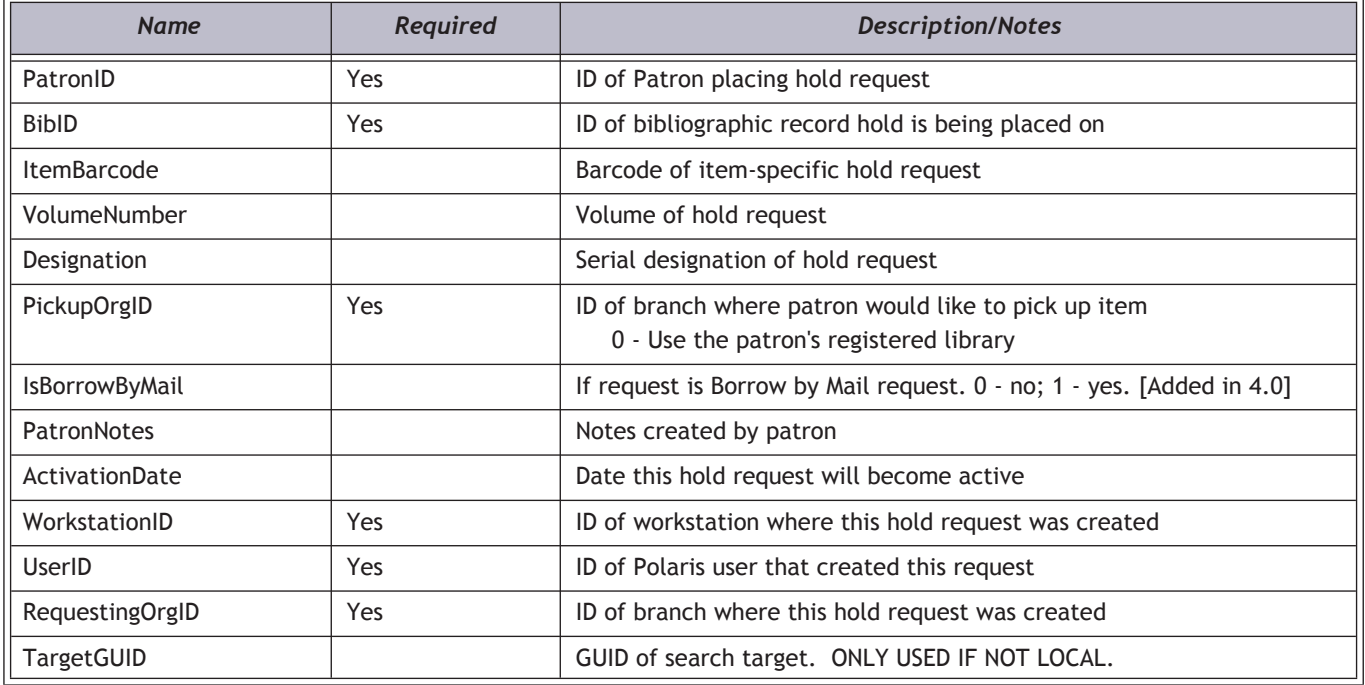

# *HTTP Verb*

POST

# *Authorization required?*

Yes

# *XML Elements Returned*

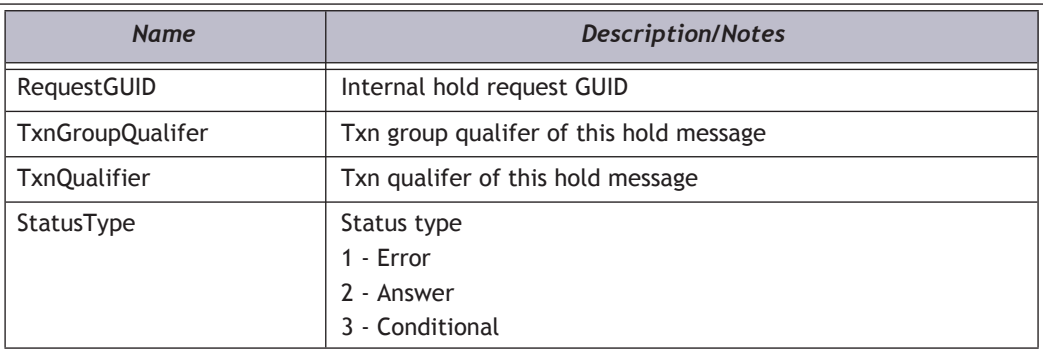

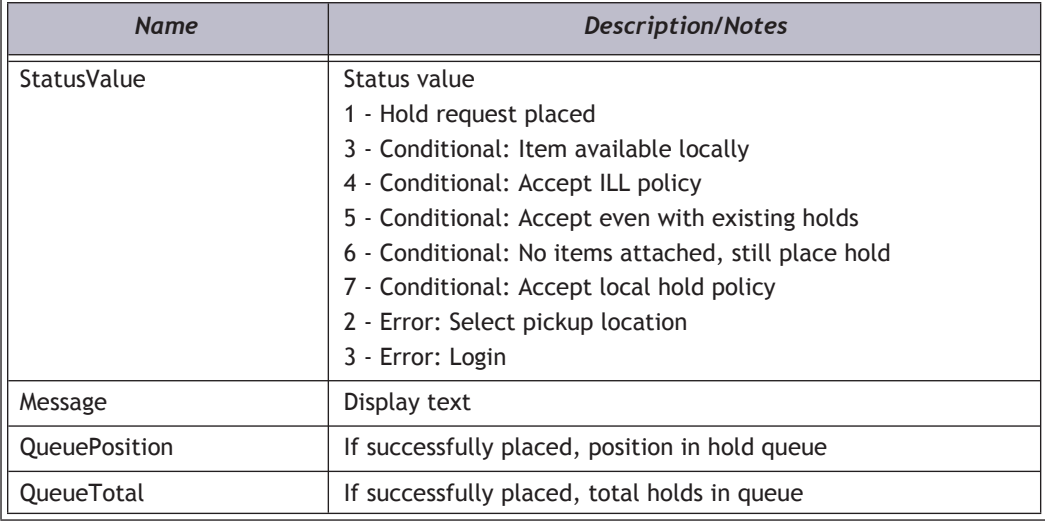

# *Sample Conditional Questions*

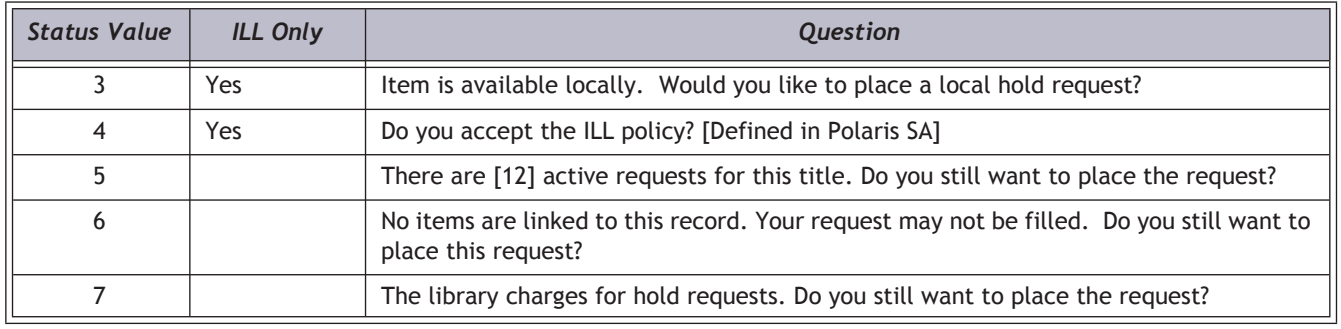

# *Example*

**http://localhost/PAPIService/REST/public/v1/1033/100/1/holdrequest**

# *Header*

**User-Agent: Fiddler Date: Wed, 09 Oct 2009 22:23:32 GMT Authorization: PWS polarisdev:c0m8aVzKYLlW0HfEREt9TbtXVqs= Content-Type: text/xml Content-Length: 354 Host: localhost**

## *Body*

**<HoldRequestCreateData>**

**<PatronID>299377</PatronID>**

- **<BibID>15592</BibID>**
- **<ItemBarcode/>**

**<VolumeNumber/>**

**<Designation/>**

**<PickupOrgID>74</PickupOrgID>**

**<PatronNotes/>**

**<ActivationDate>2009-11-17T09:28:00.00</ActivationDate>**

**<WorkstationID>1</WorkstationID>**

**<UserID>1</UserID>**

**<RequestingOrgID>74</RequestingOrgID>**

**<TargetGUID></TargetGUID>**

**</HoldRequestCreateData>**

#### *Return - Success*

**HTTP/1.1 200 OK Content-Type: application/xml; charset=utf-8**

**<HoldRequestResult xmlns:i="http://www.w3.org/2001/XMLSchema-instance"><PAPIErrorCode>0</ PAPIErrorCode><ErrorMessage/><RequestGUID>7F279D6E-CFDE-4AE3-BE96-EE12305CDF11</ RequestGUID><TxnGroupQualifer>BQeK9WLrNew\_0BRKISzr2G</ TxnGroupQualifer><TxnQualifier>496QYG6MMKss1C6nagTGkG</TxnQualifier><StatusType>3</ StatusType><StatusValue>5</StatusValue><Message>There are [1] active requests for this title. Do you still want to place the request?</Message><QueuePosition>0</QueuePosition><QueueTotal>0</QueueTotal></HoldRequestResult>**

# *Return - Failed*

**HTTP/1.1 401 Unauthorized WWW-Authenticate: PWS realm="Polaris API"**

**HTTP/1.1 200 OK Content-Type: application/xml; charset=utf-8**

**<HoldRequestResult xmlns:i="http://www.w3.org/2001/XMLSchema-instance"><PAPIErrorCode>-4006</ PAPIErrorCode><ErrorMessage/><RequestGUID/><TxnGroupQualifer/><TxnQualifier/><StatusType>0</ StatusType><StatusValue>0</StatusValue><Message/><QueuePosition>0</QueuePosition><QueueTotal>0</ QueueTotal></HoldRequestResult>**

# **HoldRequestReply**

Send a reply message responding to the results of a previous HoldRequestCreate or HoldRequestReply procedure call. The HoldRequestCreate procedure must be called *before* executing this procedure. The RequestGUID, TxnGroupQualifier and TxnQualifier returned by the HoldRequestCreate procedure will be used as input parameters for this procedure call. These three values connect the messages together to create an ILL conversation. After calling the HoldRequestReply procedure, one or more calls to the HoldRequestReply procedure may be required. The message exchange is complete when a StatusType of Error (1) or Answer (2) is returned or if an error is raised via a database exception.

# *URI*

#### **/public/{version}/{lang-ID}/{app-ID}/{org-ID}/holdrequest/{request\_guid}**

#### *URI Parameters*

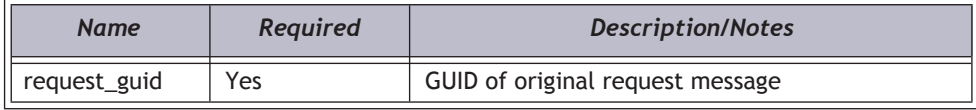

# *Request Body XML*

#### **Important:**

XML elements must be in the order shown below.

#### **<HoldRequestReplyData>**

**<TxnGroupQualifier/>**

**<TxnQualifier/>**

**<RequestingOrgID/>**

**<Answer/>**

**<State/>**

**</HoldRequestReplyData>**

# *XML Body Elements*

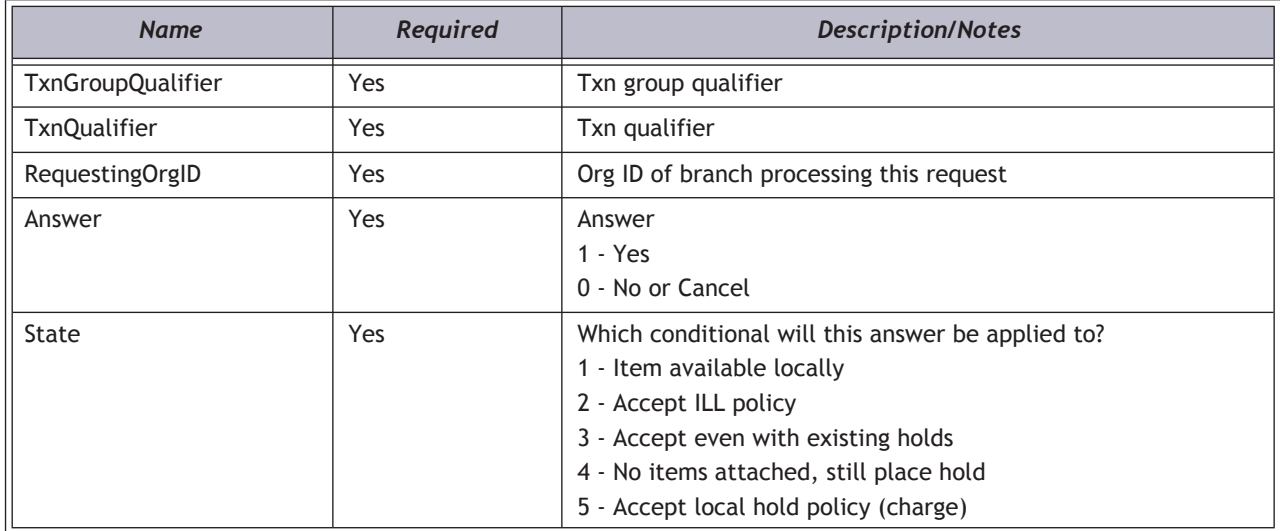

# *HTTP Verb*

PUT

# *Authorization required?*

Yes

# *XML Elements Returned*

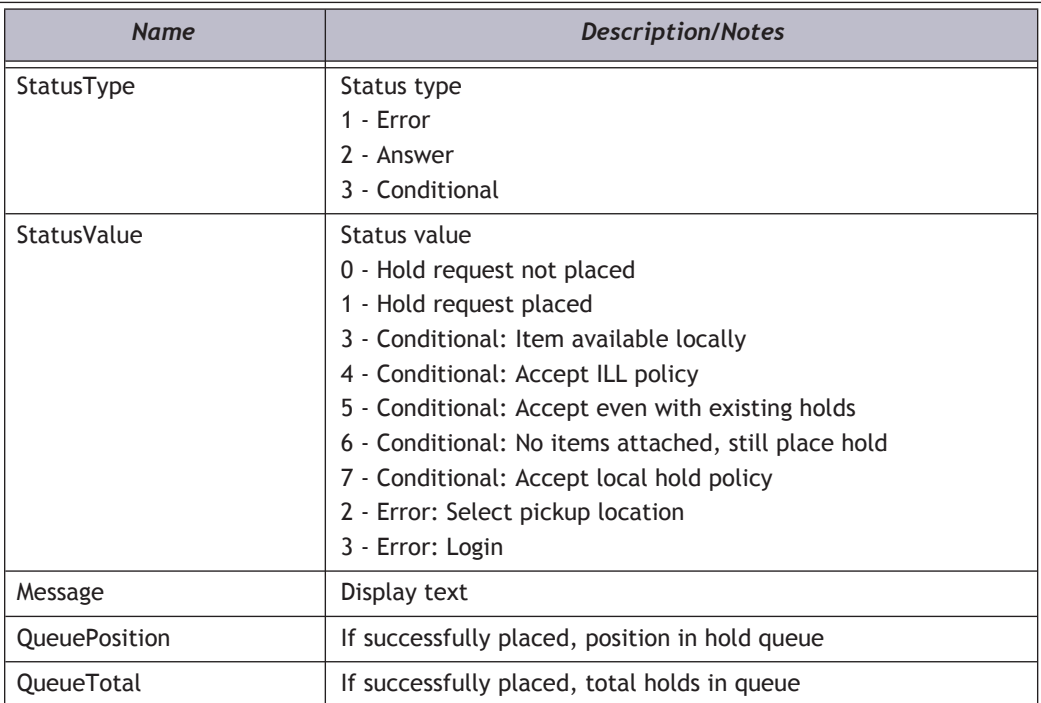

# *Sample Conditional Questions*

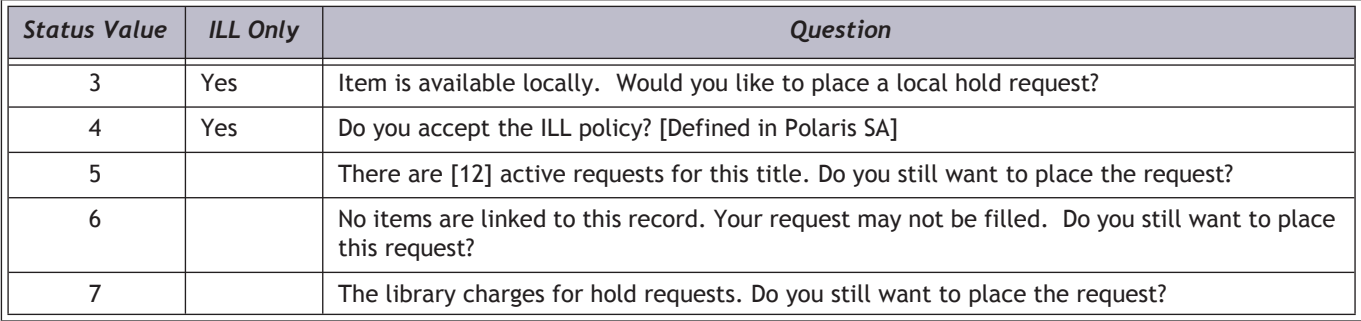

# *Example (issue reply to previous create)*

**http://localhost/PAPIService/REST/public/v1/1033/100/1/holdrequest/B9313957-78AD-4633-87CE-40B7391F7862**

#### *Header*

**User-Agent: Fiddler Date: Wed, 09 Oct 2009 22:23:32 GMT Authorization: PWS polarisdev:E1pHJqNUh1quCUWJ+dQ7LV8kCSI= Content-Type: text/xml Content-Length: 354 Host: localhost**

### *Body*

**<HoldRequestReplyData>**

**<TxnGroupQualifier>BQeK9WLrNew\_0BRKISzr2G</TxnGroupQualifier>**

**<TxnQualifier>496QYG6MMKss1C6nagTGkG</TxnQualifier>**

**<RequestingOrgID>74</RequestingOrgID>**

**<Answer>1</Answer>**

**<State>3</State>**

**</HoldRequestReplyData>**

## *Return - Success*

**HTTP/1.1 200 OK Content-Type: application/xml; charset=utf-8**

**<HoldRequestResult xmlns:i="http://www.w3.org/2001/XMLSchema-instance"><PAPIErrorCode>0</ PAPIErrorCode><ErrorMessage/><RequestGUID/><TxnGroupQualifer/><TxnQualifier/><StatusType>2</ StatusType><StatusValue>1</StatusValue><Message>Your request has been placed.</Message><QueuePosition>2</ QueuePosition><QueueTotal>2</QueueTotal></HoldRequestResult>**

# *Return - Failed*

**HTTP/1.1 401 Unauthorized WWW-Authenticate: PWS realm="Polaris API"**

**HTTP/1.1 200 OK Content-Type: application/xml; charset=utf-8**

**<HoldRequestResult xmlns:i="http://www.w3.org/2001/XMLSchema-instance"><PAPIErrorCode>-4006</ PAPIErrorCode><ErrorMessage/><RequestGUID/><TxnGroupQualifer/><TxnQualifier/><StatusType>0</ StatusType><StatusValue>0</StatusValue><Message/><QueuePosition>0</QueuePosition><QueueTotal>0</ QueueTotal></HoldRequestResult>**

# HoldRequestSuspend

Suspend or reactivate a single hold request.

# *URI*

**/public/{version}/{lang-ID}/{app-ID}/{org-ID}/patron/{patron\_barcode}/holdrequests/{request\_ID}/inactive /public/{version}/{lang-ID}/{app-ID}/{org-ID}/patron/{patron\_barcode}/holdrequests/{request\_ID}/active**

# *URI Parameters*

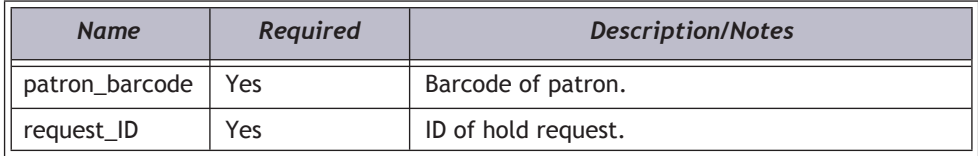

# *Request Body XML*

#### **Important:**

XML elements must be in the order shown below.

**<HoldRequestActivationData>**

**<UserID/>** 

**<ActivationDate/>**

**</HoldRequestActivationData>**

# *XML Body Elements*

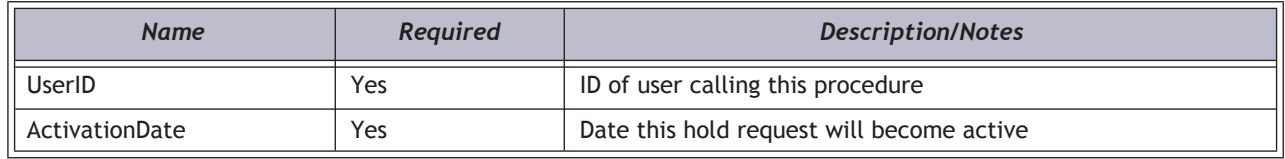

# *HTTP Verb*

PUT

# *Authorization required?*

Yes

# *XML Elements Returned*

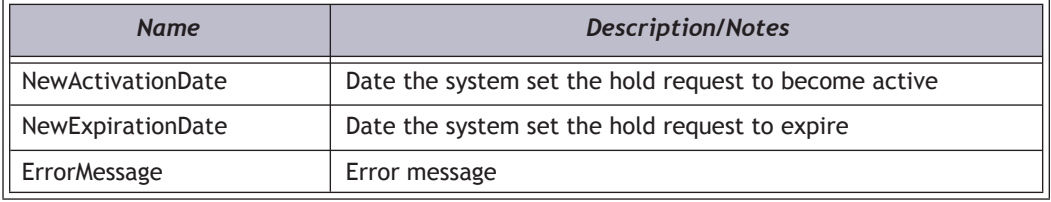

# *Example*

**http://localhost/PAPIService/REST/public/v1/1033/100/1/patron/21756003332022/holdrequests/803449/inactive**

## *Header*

**User-Agent: Fiddler Date: Wed, 09 Oct 2009 22:23:32 GMT Authorization: PWS polarisdev:cVPA7d7A15jwM9IxL6uobowP0Ig= Host: localhost Content-Type: text/xml Content-Length: 133**

# *Body*

**<HoldRequestActivationData>**

**<UserID>1</UserID>** 

**<ActivationDate>2009-12-31T00:00:00.00</ActivationDate>**

**</HoldRequestActivationData>**

#### *Return - Success*

**HTTP/1.1 200 OK Content-Type: application/xml; charset=utf-8**

**<HoldRequestActivationResult xmlns:i="http://www.w3.org/2001/XMLSchema-instance"><PAPIErrorCode>0</ PAPIErrorCode><ErrorMessage/><HoldRequestActivationRows><HoldRequestActivationRow><SysHoldRequestID>0</ SysHoldRequestID><ReturnCode>0</ReturnCode><NewActivationDate>2009-12-31T00:00:00</ NewActivationDate><NewExpirationDate>2010-05-01T00:00:00</NewExpirationDate><ErrorMessage/></ HoldRequestActivationRow></HoldRequestActivationRows></HoldRequestActivationResult>**

# *Request - Failed*

**HTTP/1.1 401 Unauthorized WWW-Authenticate: PWS realm="Polaris API"**

**HTTP/1.1 200 OK Content-Type: application/xml; charset=utf-8**

**<HoldRequestActivationResult xmlns:i="http://www.w3.org/2001/XMLSchema-instance"><PAPIErrorCode>-4405</ PAPIErrorCode><ErrorMessage/><HoldRequestActivationRows><HoldRequestActivationRow><SysHoldRequestID>0</ SysHoldRequestID><ReturnCode>0</ReturnCode><NewActivationDate>0001-01-01T00:00:00</ NewActivationDate><NewExpirationDate>0001-01-01T00:00:00</NewExpirationDate><ErrorMessage/></ HoldRequestActivationRow></HoldRequestActivationRows></HoldRequestActivationResult>**

# HoldRequestSuspendAllForPatron

Suspend or reactivate all local hold requests for a specific patron whose hold requests have a status of inactive (1), active (2) or pending (4). Uses the same URI as HoldRequestSuspend. Simply passing in a **0** for the RequestID will force a "suspend all" operation.

# *URI*

**/public/{version}/{lang-ID}/{app-ID}/{org-ID}/patron/{patron\_barcode}/holdrequests/0/inactive /public/{version}/{lang-ID}/{app-ID}/{org-ID}/patron/{patron\_barcode}/holdrequests/0/active**

# *URI Parameters*

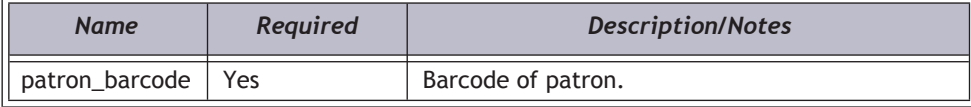

# *Request Body XML*

#### **Important:**

XML elements must be in the order shown below.

#### **<HoldRequestActivationData>**

**<UserID/>**

**<ActivationDate/>**

**</HoldRequestActivationData>**

# *XML Body Elements*

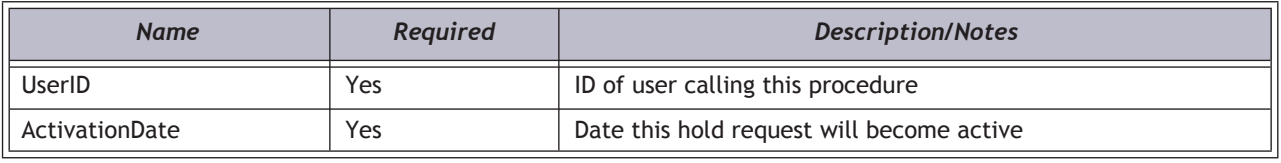

### *HTTP Verb*

PUT

### *Authorization required?*

Yes

# *XML Elements Returned*

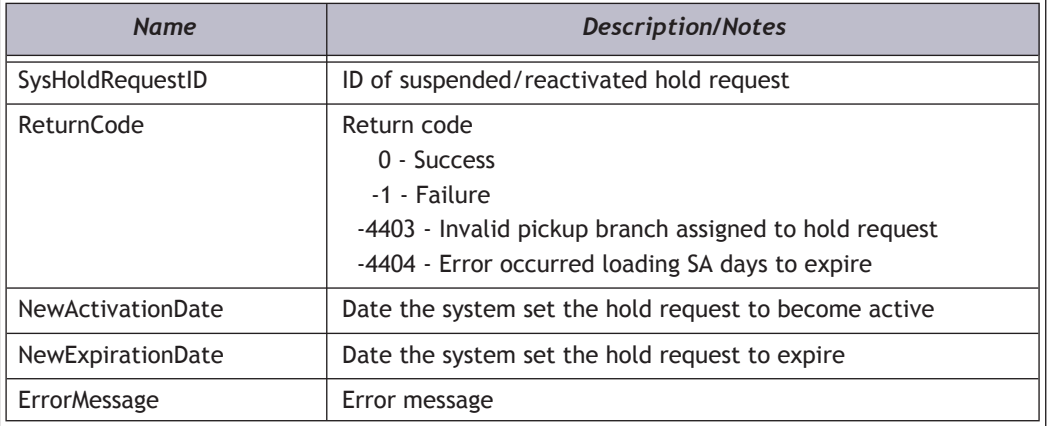

### *Example*

**http://localhost/PAPIService/REST/public/v1/1033/100/1/patron/21756003332022/holdrequests/0/inactive**

#### *Header*

**User-Agent: Fiddler Date: Wed, 09 Oct 2009 22:23:32 GMT Authorization: PWS polarisdev:50b8un7d+g07KdfwiKMRc0AKFws= Host: localhost**

# *Body*

**<HoldRequestActivationData>**

**<UserID>1</UserID>** 

**<ActivationDate>2009-12-01T00:00:00.00</ActivationDate>**

**</HoldRequestActivationData>**

## *Return - Success*

**HTTP/1.1 200 OK Content-Type: application/xml; charset=utf-8**

**<HoldRequestActivationResult xmlns:i="http://www.w3.org/2001/XMLSchema-instance"><PAPIErrorCode>0</ PAPIErrorCode><ErrorMessage/**

```
><HoldRequestActivationRows><HoldRequestActivationRow><SysHoldRequestID>803449</
SysHoldRequestID><ReturnCode>0</ReturnCode><NewActivationDate>2009-12-31T00:00:00</
NewActivationDate><NewExpirationDate>2010-05-01T00:00:00</NewExpirationDate><ErrorMessage/></
HoldRequestActivationRow><HoldRequestActivationRow><SysHoldRequestID>803531</
SysHoldRequestID><ReturnCode>0</ReturnCode><NewActivationDate>2009-12-31T00:00:00</
NewActivationDate><NewExpirationDate>2010-05-01T00:00:00</NewExpirationDate><ErrorMessage/></
HoldRequestActivationRow></HoldRequestActivationRows></HoldRequestActivationResult>
```
## *Return - Failed*

**HTTP/1.1 401 Unauthorized WWW-Authenticate: PWS realm="Polaris API"** **HTTP/1.1 200 OK Content-Type: application/xml; charset=utf-8**

**<HoldRequestActivationResult xmlns:i="http://www.w3.org/2001/XMLSchema-instance"><PAPIErrorCode>-1</ PAPIErrorCode><ErrorMessage>Failed to convert parameter value from a DateTime to a Int32.</ ErrorMessage><HoldRequestSuspendRows/></HoldRequestActivationResult>**

# ItemRenew

Attempt to renew an item that is already checked out.

# *URI*

**/public/{version}/{lang-ID}/{app-ID}/{org-ID}/patron/{barcode}/itemsout/{item\_id}**

# *URI Parameters*

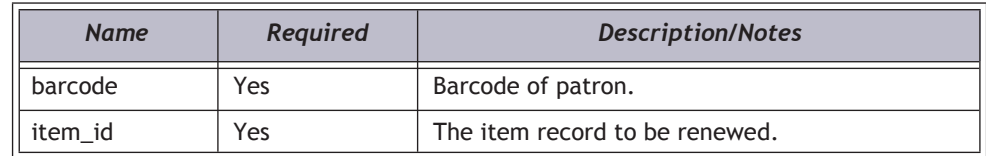

# *Request Body XML*

#### **Important:**

XML elements must be in the order shown below.

#### **<ItemsOutActionData>**

- **<Action>renew</Action>**
- **<LogonBranchID/>**
- **<LogonUserID/>**

**<LogonWorkstationID/>**

**<RenewData>**

<**IgnoreOverrideErrors**/>

**</RenewData>**

**</ItemsOutActionData>**

# *XML Body Elements*

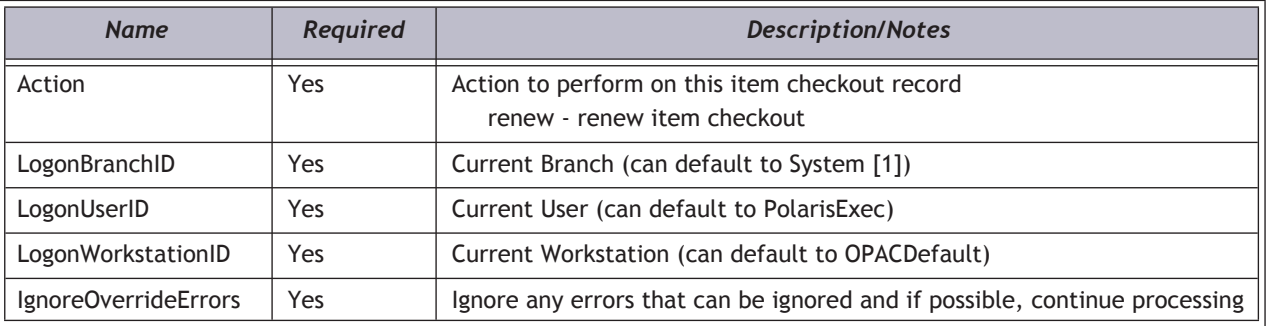

# *HTTP Verb*

PUT

# *Authorization required?*

Yes

# *XML Elements Returned*

If renewals are successful, a "DueDateRows" node will be present. If the patron has any blocks, a "BlockRows" node will be present.

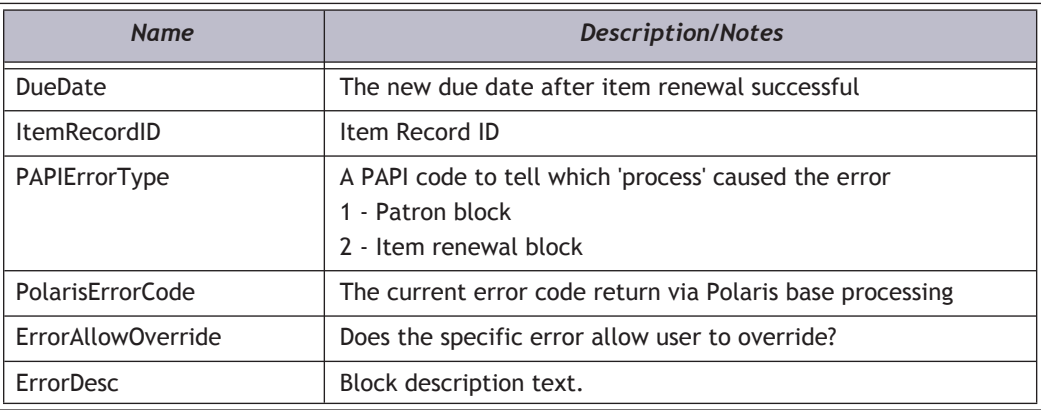

# *Example*

**http://localhost/PAPIService/REST/public/v1/1033/100/1/patron/21756003332022/itemsout/372798**

## *Header*

**User-Agent: Fiddler Date: Wed, 09 Oct 2009 22:23:32 GMT Authorization: PWS polarisdev:watd7HEUpUTXLF+etn6XvolT9gc= Host: localhost**

# *Body*

**<ItemsOutActionData>**

- **<Action>renew</Action>**
- **<LogonBranchID>74</LogonBranchID>**
- **<LogonUserID>1</LogonUserID>**
- **<LogonWorkstationID>1</LogonWorkstationID>**

**<RenewData>**

- **<IgnoreOverrideErrors>true</IgnoreOverrideErrors>**
- **</RenewData>**

**</ItemsOutActionData>**

*Return - Success*

**HTTP/1.1 200 OK Content-Type: application/xml; charset=utf-8**

**<ItemsOutActionResult xmlns:i="http://www.w3.org/2001/XMLSchema-instance"><PAPIErrorCode>0</ PAPIErrorCode><ErrorMessage/><ItemRenewResult><BlockRows><ItemRenewBlockRow><PAPIErrorType>2</ PAPIErrorType><PolarisErrorCode>9999</PolarisErrorCode><ErrorAllowOverride>true</ ErrorAllowOverride><ErrorDesc>This item is overdue. Your account will be charged \$4.10</ ErrorDesc><ItemRecordID>527727</ItemRecordID></ItemRenewBlockRow></ BlockRows><DueDateRows><ItemRenewDueDateRow><ItemRecordID>527727</ItemRecordID><DueDate>2009-12- 17T23:59:59</DueDate></ItemRenewDueDateRow></DueDateRows></ItemRenewResult></ItemsOutActionResult>**

*Return - Failed*

**HTTP/1.1 401 Unauthorized WWW-Authenticate: PWS realm="Polaris API"**

**HTTP/1.1 200 OK Content-Type: application/xml; charset=utf-8**

**<ItemsOutActionResult xmlns:i="http://www.w3.org/2001/XMLSchema-instance"><PAPIErrorCode>-2</ PAPIErrorCode><ErrorMessage/><ItemRenewResult><BlockRows><ItemRenewBlockRow><PAPIErrorType>2</ PAPIErrorType><PolarisErrorCode>16384</PolarisErrorCode><ErrorAllowOverride>false</ ErrorAllowOverride><ErrorDesc>Item has exceeded renewal limit, not allowed to renew</ ErrorDesc><ItemRecordID>372798</ItemRecordID></ItemRenewBlockRow><ItemRenewBlockRow><PAPIErrorType>2</ PAPIErrorType><PolarisErrorCode>9999</PolarisErrorCode><ErrorAllowOverride>true</ ErrorAllowOverride><ErrorDesc>This item is overdue. Your account will be charged \$4.20</ ErrorDesc><ItemRecordID>372798</ItemRecordID></ItemRenewBlockRow></BlockRows><DueDateRows/></ ItemRenewResult></ItemsOutActionResult>**

# ItemRenewAllForPatron

Attempt to renew all items currently out to a patron. Uses the same URI as ItemRenew. Simply passing in a **0** for the ItemID will force a "renew all" operation.

# *URI*

**/public/{version}/{lang-ID}/{app-ID}/{org-ID}/patron/{barcode}/itemsout/0**

# *URI Parameters*

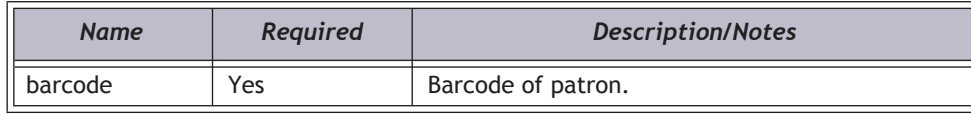

# *Request Body XML*

#### **Important:**

XML elements must be in the order shown below.

#### **<ItemsOutActionData>**

```
<Action>renew</Action>
```

```
<LogonBranchID/>
```

```
<LogonUserID/>
```
**<LogonWorkstationID/>**

**<RenewData>**

**<IgnoreOverrideErrors/>**

**</RenewData>**

**</ItemsOutActionData>**

# *XML Body Elements*

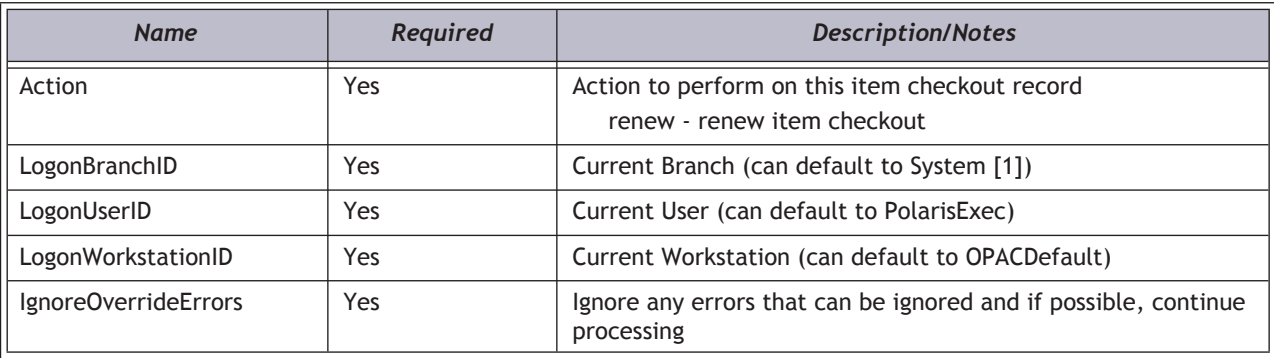

# *HTTP Verb*

PUT

# *Authorization required?*

Yes

# *XML Elements Returned*

If renewals are successful, a "DueDateRows" node will be present. If the patron has any blocks, a "BlockRows" node will be present.

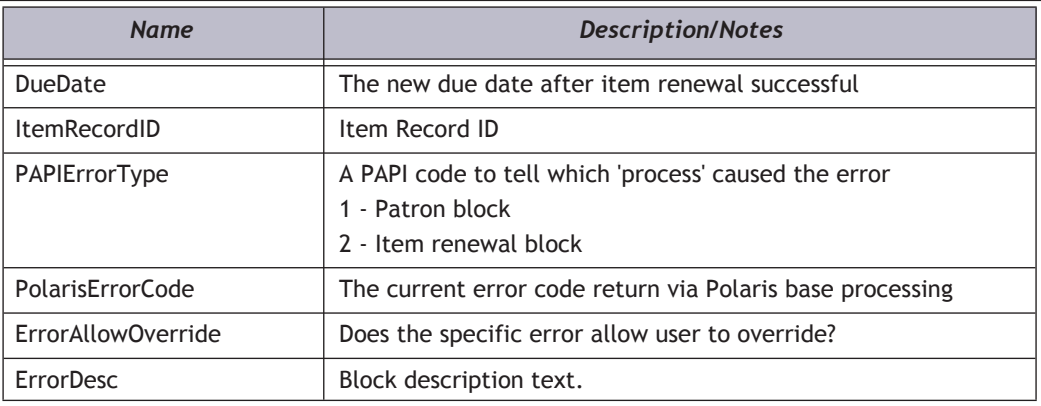

# *Example*

**http://localhost/PAPIService/REST/public/v1/1033/100/1/patron/21756003332022/itemsout/0**

# *Header*

**User-Agent: Fiddler Date: Wed, 09 Oct 2009 22:23:32 GMT Authorization: PWS polarisdev:YZreNo/cw2Ltt7DFinAM0XK7ScE= Host: localhost**

# *Body*

**<ItemsOutActionData>**

- **<Action>renew</Action>**
- **<LogonBranchID>74</LogonBranchID>**
- **<LogonUserID>1</LogonUserID>**
- **<LogonWorkstationID>1</LogonWorkstationID>**

**<RenewData>**

- **<IgnoreOverrideErrors>true</IgnoreOverrideErrors>**
- **</RenewData>**

**</ItemsOutActionData>**

#### *Return - Success*

#### **HTTP/1.1 200 OK Content-Type: application/xml; charset=utf-8**

**<ItemsOutActionResult xmlns:i="http://www.w3.org/2001/XMLSchema-instance"><PAPIErrorCode>-3</ PAPIErrorCode><ErrorMessage/><ItemRenewResult><BlockRows><ItemRenewBlockRow><PAPIErrorType>2</ PAPIErrorType><PolarisErrorCode>16384</PolarisErrorCode><ErrorAllowOverride>false</ ErrorAllowOverride><ErrorDesc>Item has exceeded renewal limit, not allowed to renew</ ErrorDesc><ItemRecordID>527727</ItemRecordID></ItemRenewBlockRow><ItemRenewBlockRow><PAPIErrorType>2</ PAPIErrorType><PolarisErrorCode>8192</PolarisErrorCode><ErrorAllowOverride>false</ ErrorAllowOverride><ErrorDesc>Item is long overdue, not allowed to renew</ErrorDesc><ItemRecordID>1223636</ ItemRecordID></ItemRenewBlockRow><ItemRenewBlockRow><PAPIErrorType>2</ PAPIErrorType><PolarisErrorCode>4096</PolarisErrorCode><ErrorAllowOverride>false</ ErrorAllowOverride><ErrorDesc>Item is overdue, not allowed to renew</ErrorDesc><ItemRecordID>2904429</ ItemRecordID></ItemRenewBlockRow></BlockRows><DueDateRows><ItemRenewDueDateRow><ItemRecordID>34508</ ItemRecordID><DueDate>2009-12-17T23:59:59</DueDate></ ItemRenewDueDateRow><ItemRenewDueDateRow><ItemRecordID>372798</ItemRecordID><DueDate>2009-12- 17T23:59:59</DueDate></ItemRenewDueDateRow></DueDateRows></ItemRenewResult></ItemsOutActionResult>**

# *Return - Failed*

**HTTP/1.1 401 Unauthorized WWW-Authenticate: PWS realm="Polaris API"**

**HTTP/1.1 200 OK Content-Type: application/xml; charset=utf-8**

**<ItemsOutActionResult xmlns:i="http://www.w3.org/2001/XMLSchema-instance"><PAPIErrorCode>-2</ PAPIErrorCode><ErrorMessage/><ItemRenewResult><BlockRows><ItemRenewBlockRow><PAPIErrorType>2</ PAPIErrorType><PolarisErrorCode>16384</PolarisErrorCode><ErrorAllowOverride>false</ ErrorAllowOverride><ErrorDesc>Item has exceeded renewal limit, not allowed to renew</ ErrorDesc><ItemRecordID>372798</ItemRecordID></ItemRenewBlockRow><ItemRenewBlockRow><PAPIErrorType>2</ PAPIErrorType><PolarisErrorCode>9999</PolarisErrorCode><ErrorAllowOverride>true</ ErrorAllowOverride><ErrorDesc>This item is overdue. Your account will be charged \$4.20</ ErrorDesc><ItemRecordID>372798</ItemRecordID></ItemRenewBlockRow></BlockRows><DueDateRows/></ ItemRenewResult></ItemsOutActionResult>**

# LimitFiltersGet

Returns list of valid bib search limit filters based on the organization's Polaris System Administration values.

# *URI*

**/public/{version}/{lang-ID}/{app-ID}/{org-ID}/limitfilters**

### *HTTP Verb*

**GET** 

#### *Authorization required?*

Yes, if authentication level set to ALL

# *XML Elements Returned*

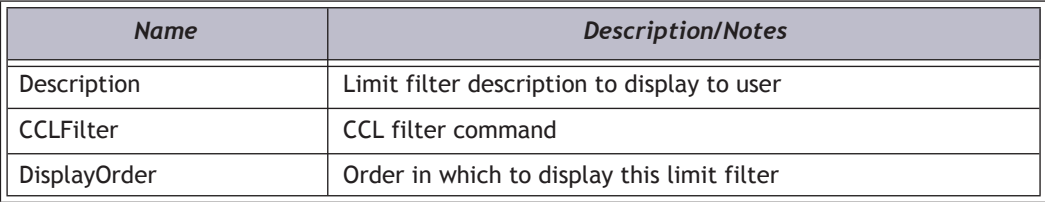

# *Example*

**http://localhost/PAPIService/REST/public/v1/1033/100/74/limitfilters**

# *Header*

**Date: Wed, 09 Oct 2009 22:23:32 GMT Authorization: PWS polarisdev:hy88Pneyn0TbXd0d1aMFChPnzmA=**

# *Return - Success*

**HTTP/1.1 200 OK Content-Type: application/xml; charset=utf-8**

**<LimitFiltersGetResult xmlns:i="http://www.w3.org/2001/XMLSchema-instance"><PAPIErrorCode>3</ PAPIErrorCode><ErrorMessage/><LimitFiltersRows><LimitFiltersRow><Description>All Items - This library only</ Description><CCLFilter>AB=74</CCLFilter><DisplayOrder>1</DisplayOrder></ LimitFiltersRow><LimitFiltersRow><Description>All Items - All Libraries</Description><CCLFilter>TOM=\*</ CCLFilter><DisplayOrder>2</DisplayOrder></LimitFiltersRow><LimitFiltersRow><Description>Audiobook - This library only</Description><CCLFilter>TOM=nsr and AB=74</CCLFilter><DisplayOrder>6</DisplayOrder></LimitFiltersRow></**

**LimitFiltersRows></LimitFiltersGetResult>**

# *Return - Failed*

**HTTP/1.1 401 Unauthorized WWW-Authenticate: PWS realm="Polaris API"**

**HTTP/1.1 200 OK Content-Type: application/xml; charset=utf-8**

**<LimitFiltersGetResult xmlns:i="http://www.w3.org/2001/XMLSchema-instance"><PAPIErrorCode>-1</ PAPIErrorCode><ErrorMessage>Invalid type specified</ErrorMessage><LimitFiltersRows i:nil="true"/></ LimitFiltersGetResult>**

# NotificationUpdate

The NotificationUpdate method will update the Notification Log and remove or update the Notification Queue entry. It is also responsible for updating related ItemCheckout data elements and rolling phone notification into print notification. This method should be called after a patron is contacted.

This method *only* supports telephone notification processing and may be used in conjunction with the phone notification export process.

A call to AuthenticateStaffUser is required before calling any protected methods. See ["AuthenticateStaffUser" on page](#page-19-0) 15. For more information about protected methods, see ["PAPI Protected](#page-12-0)  [Methods" on page](#page-12-0) 8.

# *URI*

**/protected/{version}/{lang\_ID}/{app\_ID}/{org\_ID}/{access\_token}/notification/{notification\_type\_ID}**

# *HTTP Verb*

PUT

# *Notification Type ID*

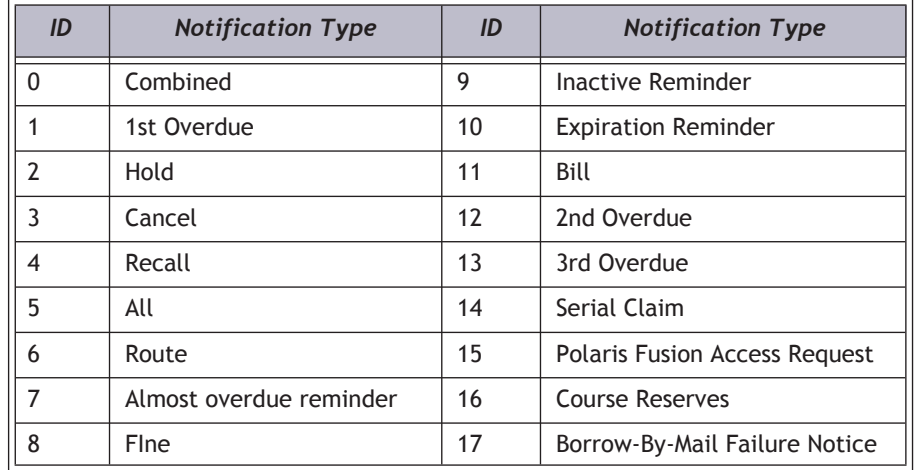

# *Request Body XML*

**<NotificationUpdateData>**

- **<LogonBranchID />**
- **<LogonUserID />**
- **<LogonWorkstationID />**
- **<ReportingOrgID /> <NotificationStatusID />**
- **<NotificationDeliveryDate />**
- **<DeliveryOptionID />**
- **<DeliveryString />**
- **<Details />**
- 
- **<PatronID />**
- **<PatronLanguageID /> <ItemRecordID />**

**</NotificationUpdateData>**

# *XML Body Elements*

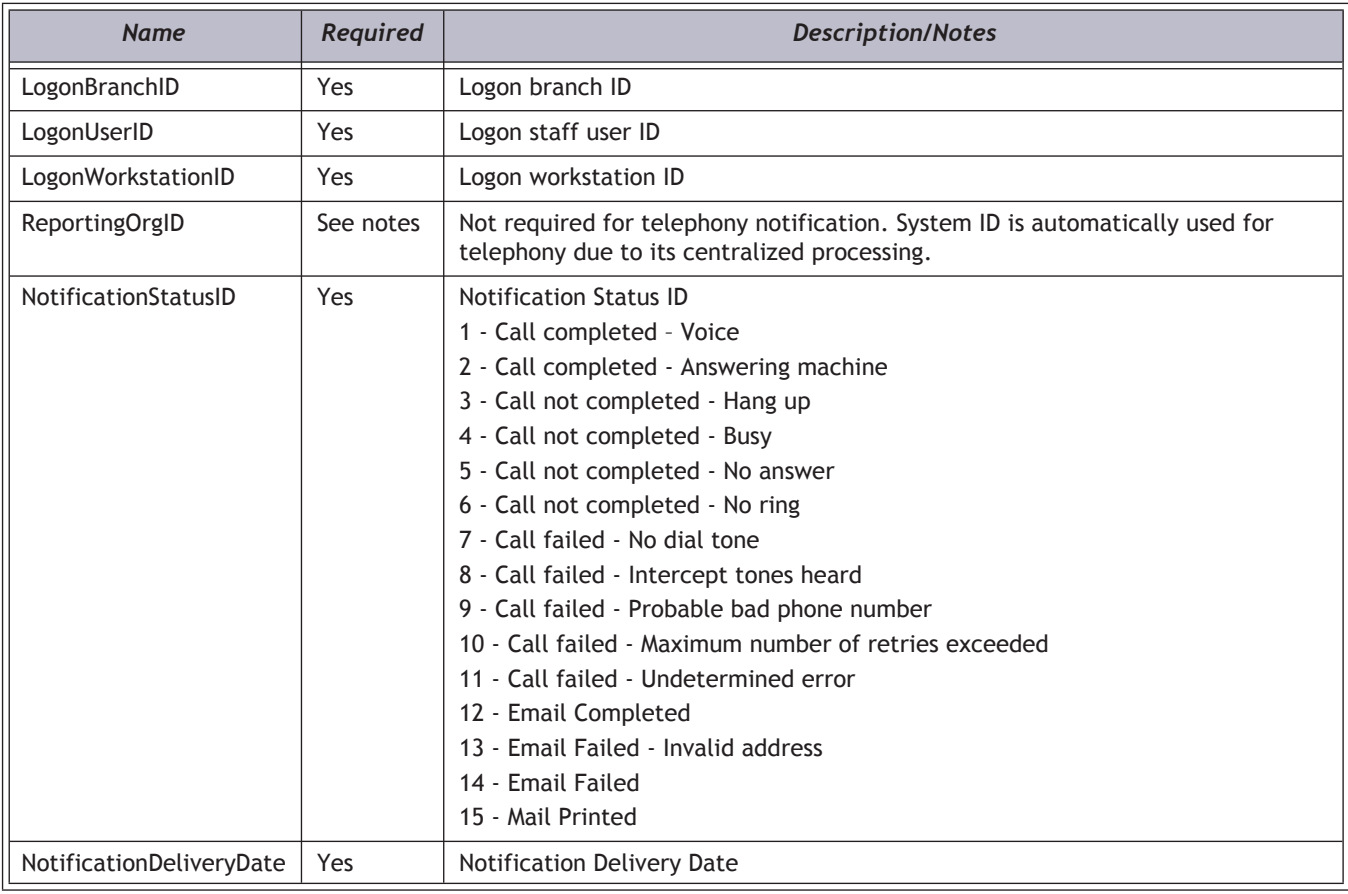

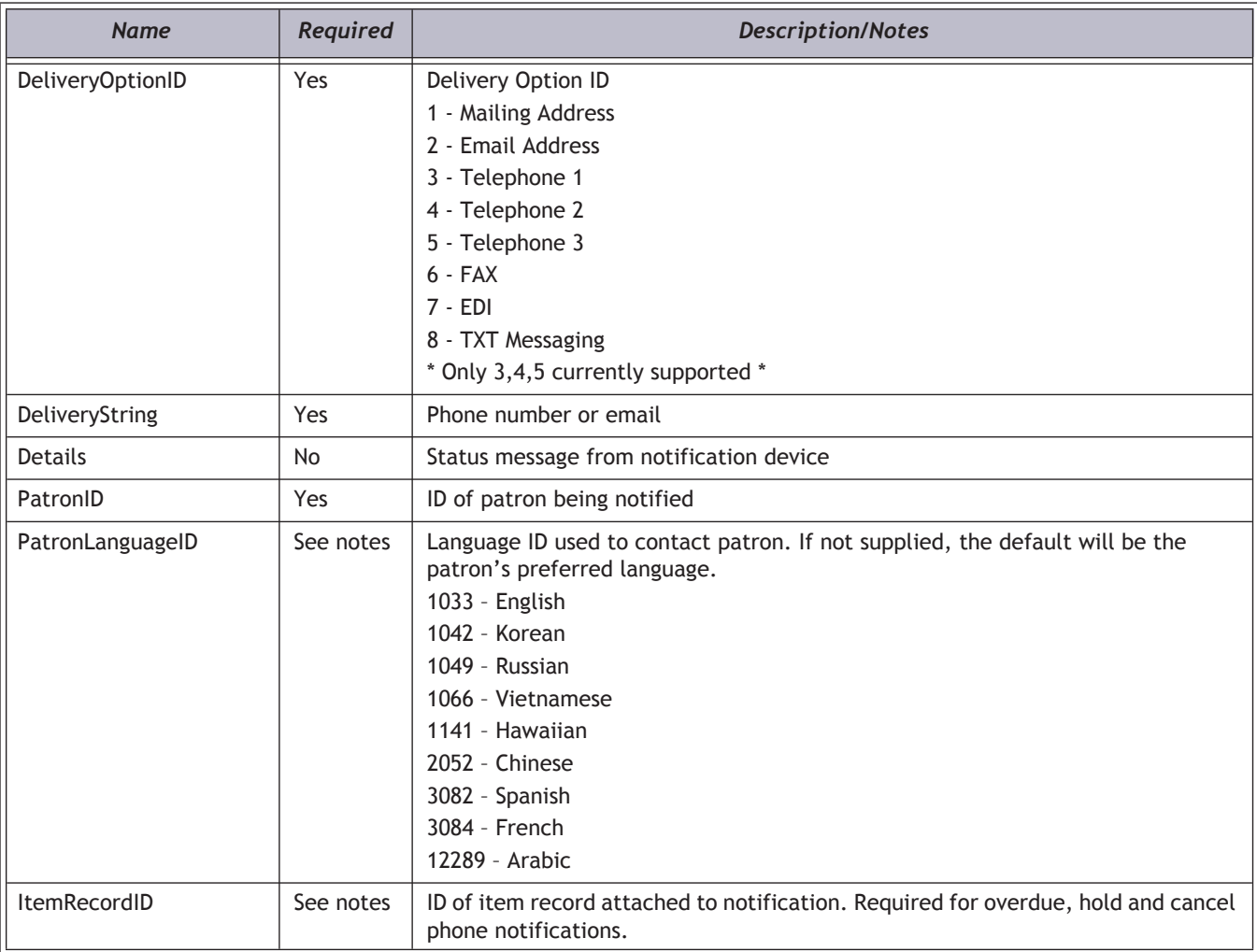

# *Authorization Required?*

Yes

# *Protected method?*

Yes

# *Return Codes*

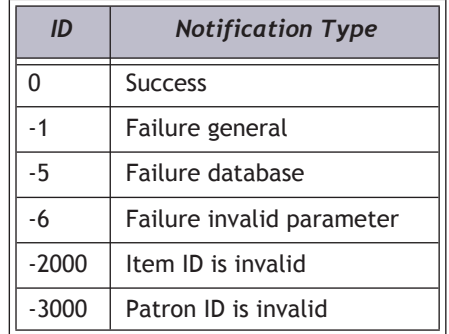

# *XML Elements Returned*

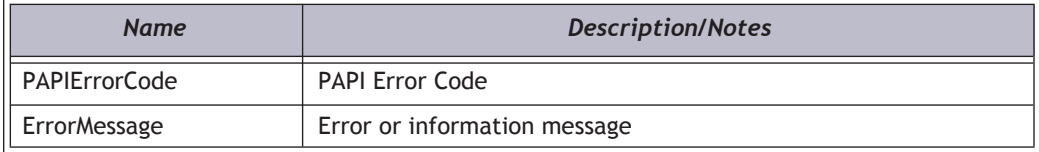

# *Example*

**http://[hostname]/PAPIService/REST/protected/v1/1033/100/1/HfOzmNFbhglFMOQvFpZpjzCdM2Bq1Qcs/notification/1**

#### *Header*

**Date: Thu, 8 Aug 2011 22:23:32 GMT Authorization: PWS polarisdev:/uessDsxjU9iY2QJDNJbV+CZ62U= Content-Type: text/xml**

# *Body*

**<NotificationUpdateData>**

- **<LogonBranchID>1</LogonBranchID>**
- **<LogonUserID>1</LogonUserID>**
- **<LogonWorkstationID>1</LogonWorkstationID>**

**<NotificationStatusID>1</NotificationStatusID>**

- **<NotificationDeliveryDate>2011-08-04</NotificationDeliveryDate>**
- **<DeliveryOptionID>3</DeliveryOptionID>**

**<DeliveryString>3155551212</DeliveryString>**

**<Details>Call completed - Voice</Details>**

**<PatronID>299377</PatronID>**

**<ItemRecordID>2035574</ItemRecordID>**

**</NotificationUpdateData>**

# *Return*

**<NotificationUpdateResult xmlns:i="http://www.w3.org/2001/XMLSchema-instance">**

**<PAPIErrorCode>-1</PAPIErrorCode>**

**<ErrorMessage>NotificationQueue entry does not exist for this delivery option.</ErrorMessage> </NotificationUpdateResult>**

# OrganizationsGet

Returns list of system, library and branch level organizations. The list can be filtered by system, library or branch.

## *URI*

**/public/{version}/{lang-ID}/{app-ID}/{org-ID}/organizations/all /public/{version}/{lang-ID}/{app-ID}/{org-ID}/organizations/system /public/{version}/{lang-ID}/{app-ID}/{org-ID}/organizations/library /public/{version}/{lang-ID}/{app-ID}/{org-ID}/organizations/branch**

### *HTTP Verb*

GET

# *Authorization required?*

Yes, if authentication level set to ALL

# *XML Elements Returned*

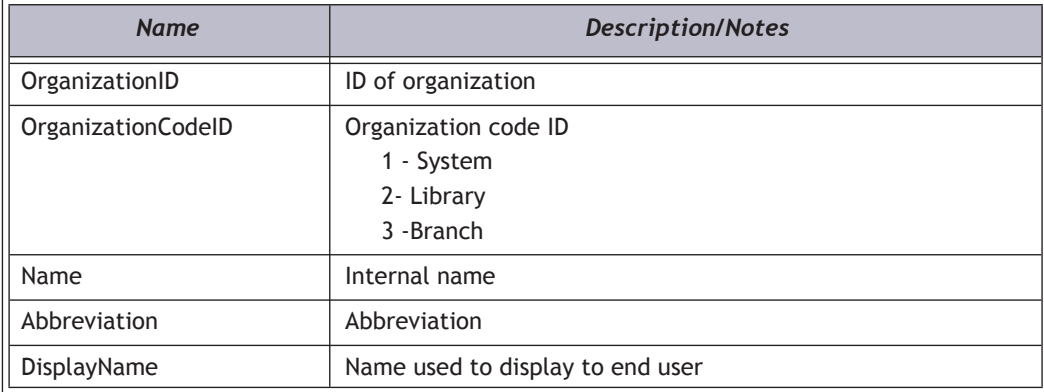

### *Example*

**http://localhost/PAPIService/REST/public/v1/1033/100/1/organizations/system**

# *Header*

**Date: Wed, 09 Oct 2009 22:23:32 GMT Authorization: PWS polarisdev:9kmLXtx5jvA+XlVqLeHv/2LFRvo=**

#### *Return - Success*

**HTTP/1.1 200 OK Content-Type: application/xml; charset=utf-8**

```
<OrganizationsGetResult xmlns:i="http://www.w3.org/2001/XMLSchema-instance"><PAPIErrorCode>1</
PAPIErrorCode><ErrorMessage/><OrganizationsGetRows><OrganizationsGetRow><OrganizationID>1</
OrganizationID><OrganizationCodeID>1</OrganizationCodeID><Name>System -- CLUSTER</Name><Abbreviation>MVLS-
SALS</Abbreviation><DisplayName>MVLS-SALS</DisplayName></OrganizationsGetRow></OrganizationsGetRows></
OrganizationsGetResult>
```
#### *Return - Failed*

**HTTP/1.1 401 Unauthorized WWW-Authenticate: PWS realm="Polaris API"**

**HTTP/1.1 200 OK Content-Type: application/xml; charset=utf-8**

**<OrganizationsGetResult xmlns:i="http://www.w3.org/2001/XMLSchema-instance"><PAPIErrorCode>-1</ PAPIErrorCode><ErrorMessage>Invalid type specified</ErrorMessage><OrganizationGetRows i:nil="true"/></ OrganizationsGetResult>**

# PatronAccountGet

Returns list of fines and fees associated with a specified patron. The list can be filtered by outstanding (current) or reconciled (historical) fines and fees.

# *URI*

**/public/{version}/{lang-ID}/{app-ID}/{org-ID}/patron/{barcode}/account/outstanding /public/{version}/{lang-ID}/{app-ID}/{org-ID}/patron/{barcode}/account/reconciled**

# *URI Parameters*

*Name Required Description/Notes* barcode | Yes | Barcode of patron.

### *HTTP Verb*

**GET** 

# *Authorization required?*

Yes

## *XML Elements Returned*

One or more fines and fees associated with the patron. The list is sorted in ascending order by transaction date.

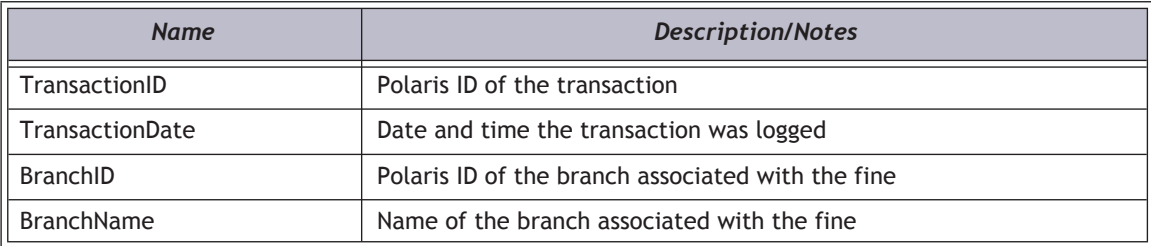

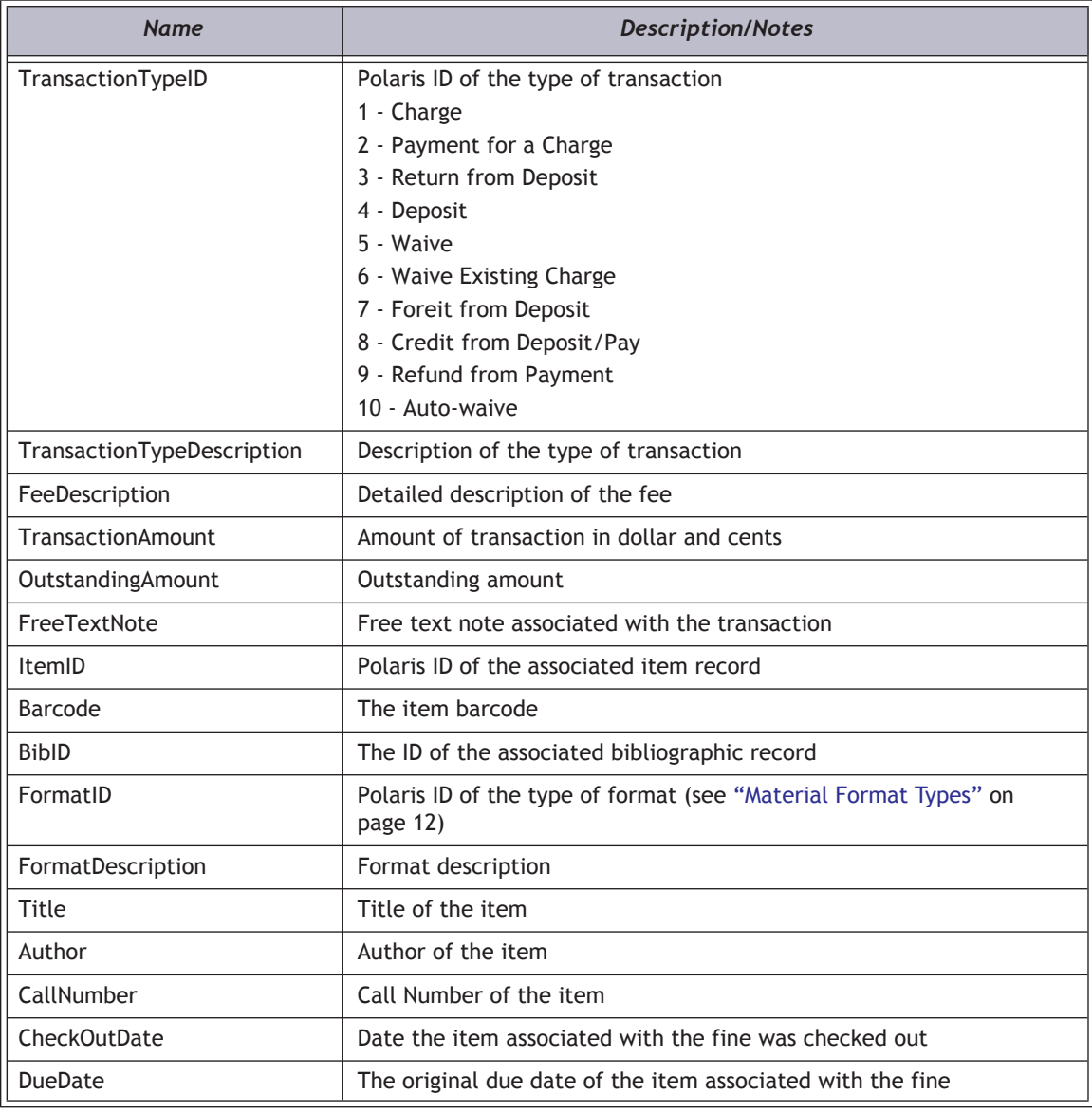

# *Example*

**http://localhost/PAPIService/REST/public/v1/1033/100/1/patron/21756003332022/account/outstanding**

# *Header*

**Date: Wed, 09 Oct 2009 22:23:32 GMT Authorization: PWS polarisdev:VquvxkQOvaaJ5k1UdY7gAThe5gc=**

# *Return - Success*

**HTTP/1.1 200 OK Content-Type: application/xml; charset=utf-8**

**<PatronAccountGetResult xmlns:i="http://www.w3.org/2001/XMLSchema-instance"><PAPIErrorCode>0</ PAPIErrorCode><ErrorMessage/><PatronAccountGetRows><PatronAccountGetRow><TransactionID>3605602</ TransactionID><TransactionDate>2009-09-09T17:18:31</TransactionDate><BranchID>3</ BranchID><BranchName>Amsterdam Free Library</BranchName><TransactionTypeID>1</ TransactionTypeID><TransactionTypeDescription>Charge</TransactionTypeDescription><FeeDescription/ ><TransactionAmount>2.0000</TransactionAmount><OutstandingAmount>2.0000</**

**OutstandingAmount><FreeTextNote/><ItemID>0</ItemID><Barcode/><BibID>0</BibID><FormatID>0</ FormatID><FormatDescription/><Title/><Author/><CallNumber/><CheckOutDate>0001-01-01T00:00:00</ CheckOutDate><DueDate>0001-01-01T00:00:00</DueDate></ PatronAccountGetRow><PatronAccountGetRow><TransactionID>3609050</TransactionID><TransactionDate>2009-10- 07T12:12:24</TransactionDate><BranchID>3</BranchID><BranchName>Amsterdam Free Library</ BranchName><TransactionTypeID>1</TransactionTypeID><TransactionTypeDescription>Charge</ TransactionTypeDescription><FeeDescription>Overdue Item</FeeDescription><TransactionAmount>16.5000</ TransactionAmount><OutstandingAmount>16.5000</OutstandingAmount><FreeTextNote/><ItemID>0</ ItemID><Barcode/><BibID>0</BibID><FormatID>0</FormatID><FormatDescription/><Title/><Author/><CallNumber/ ><CheckOutDate>0001-01-01T00:00:00</CheckOutDate><DueDate>0001-01-01T00:00:00</DueDate></ PatronAccountGetRow></PatronAccountGetRows></PatronAccountGetResult>**

# *Return - Failed*

**HTTP/1.1 401 Unauthorized WWW-Authenticate: PWS realm="Polaris API"**

**HTTP/1.1 200 OK Content-Type: application/xml; charset=utf-8**

**<PatronAccountGetResult xmlns:i="http://www.w3.org/2001/XMLSchema-instance"><PAPIErrorCode>-1</ PAPIErrorCode><ErrorMessage>Invalid type specified</ErrorMessage><PatronAccountGetRows i:nil="true"/></ PatronAccountGetResult>**
# PatronAccountPay

Makes a payment on an existing charge on the Polaris patron account

#### *URI*

**/protected/{version}/{lang-ID}/{app-ID}/{org-ID}/{access-token}/patron/{barcode}/account/{charge-txn-ID}/pay**

#### *URI Parameters*

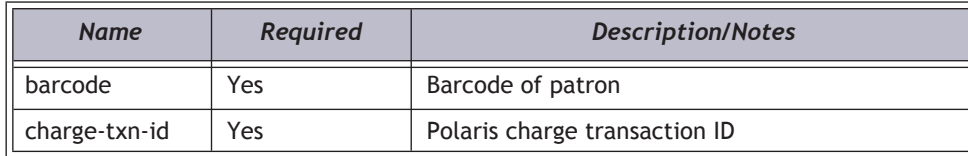

## *Query String Parameters*

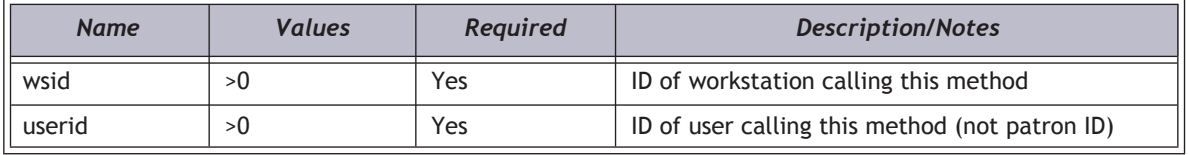

# *Request Body XML*

#### **Important:**

XML elements must be in the order shown below.

#### **<PatronAccountPayData>**

**<TxnAmount/> [ has to be a valid dollar amount and not greater than balance owed]**

**<PaymentMethodID/> [valid values are 11, 12, 13, 14, 15, 17]**

**<FreeTextNote/> [optional value]**

**</PatronAccountPayData >**

## *XML Body Elements*

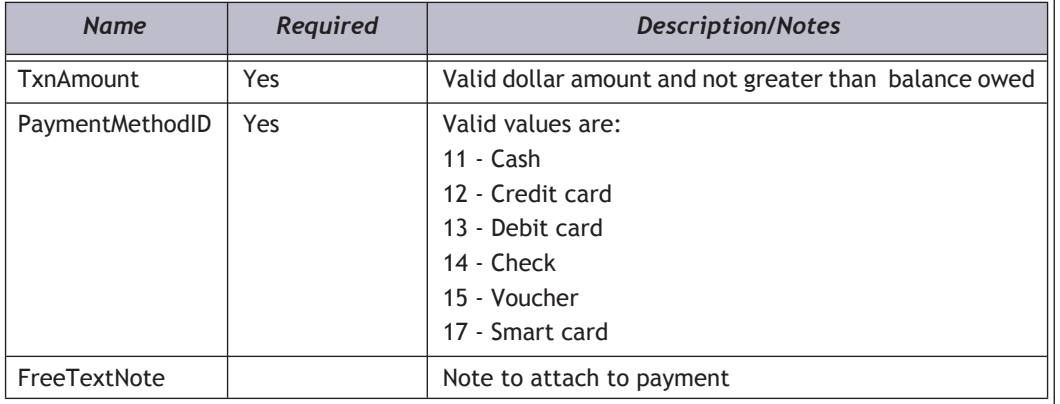

#### *HTTP Verb*

PUT

#### *Authorization required?*

Yes

## *Protected method?*

Yes

## *Example*

**https://[hostname]/PAPIService/REST/protected/v1/1033/100/1/kSUEQM6CuhkFaloIaHPYdpHJ0U7Neczl/patron/ 21756003332022/account/680938/pay**

#### *Header*

**User-Agent: Fiddler Date: Wed, 28 Apr 2010 14:14:32 GMT Authorization: PWS polarisdev:TKycQwgL+APCicovsRwass4DecU= Host: localhost Content-Type: text/xml Content-Length: 0**

## *Body*

**<PatronAccountPayData >**

**<TxnAmount >1.25</TxnAmount>**

**<PaymentMethodID >11</PaymentMethodID>**

**<FreeTextNote>Paid through Polaris API</FreeTextNote>**

**</PatronAccountPayData>**

#### *Return - Success*

**HTTP/1.1 200 OK Content-Type: application/xml; charset=utf-8**

**<PatronAccountPayResult xmlns:i="http://www.w3.org/2001/XMLSchema-instance"><PAPIErrorCode>0</ PAPIErrorCode><ErrorMessage/></PatronAccountPayResult>**

#### *Return - Failed*

**HTTP/1.1 401 Unauthorized WWW-Authenticate: PWS realm="Polaris API"**

**HTTP/1.1 200 OK Content-Type: application/xml; charset=utf-8**

**<PatronAccountPayResult xmlns:i="http://www.w3.org/2001/XMLSchema-instance"><PAPIErrorCode>-1</ PAPIErrorCode><ErrorMessage>Invalid workstation ID.</ErrorMessage></PatronAccountPayResult>** 

# PatronBasicDataGet

Return basic name, address, circulation counts, and account balances for a patron.

# *URI*

**/public/{version}/{lang-ID}/{app-ID}/{org-ID}/patron/{patron\_barcode}/basicdata/**

# *URI Parameters*

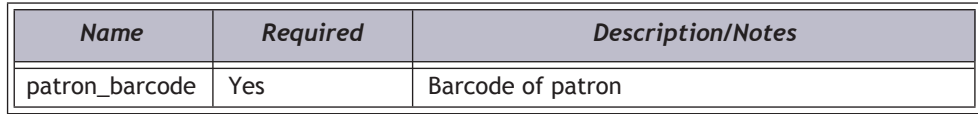

# *HTTP Verb*

GET

### *Authorization required?*

Yes

# *XML Elements Returned*

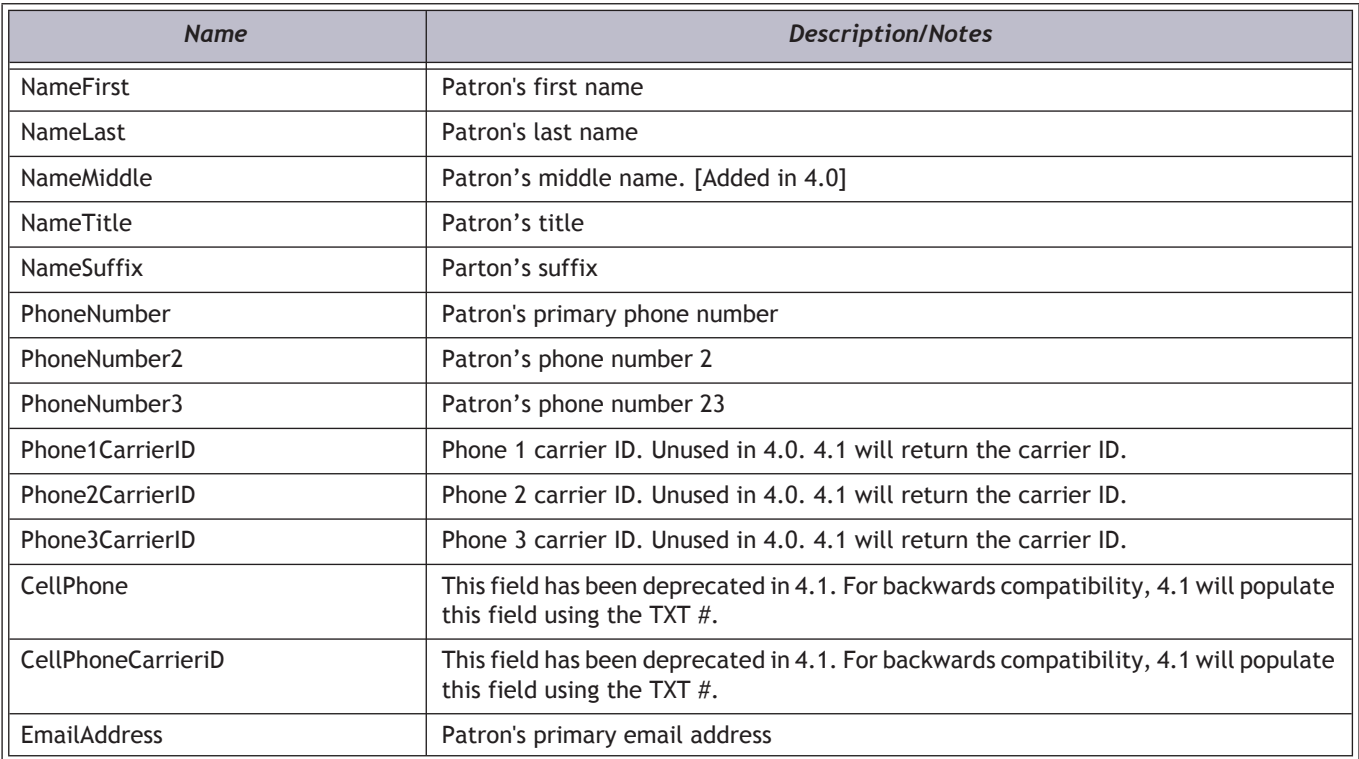

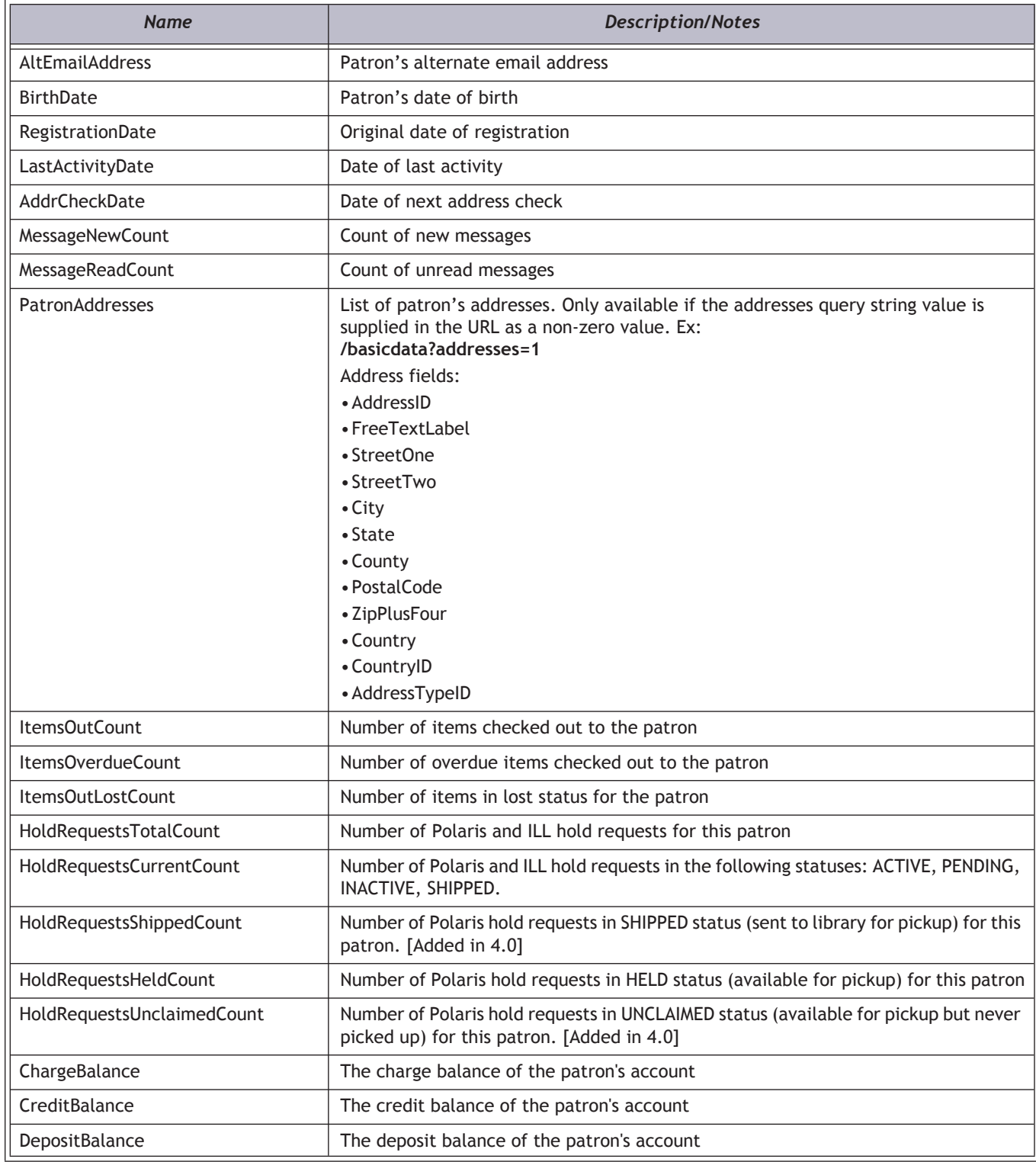

# *Example*

**http://localhost/PAPIService/REST/public/v1/1033/100/1/patron/21756003332022/basicdata**

#### *Header*

**Date: Wed, 09 Oct 2009 22:23:32 GMT Authorization: PWS polarisdev:j5h3Jee/23aUWT3OGRNEF06cOFc=**

#### *Return - Success*

**HTTP/1.1 200 OK Content-Type: application/xml; charset=utf-8**

**<PatronBasicDataGetResult xmlns:i="http://www.w3.org/2001/XMLSchema-instance"><PAPIErrorCode>0</ PAPIErrorCode><ErrorMessage/><PatronBasicData><PatronID>299377</PatronID><Barcode>21756003332022</ Barcode><NameFirst>Jeffery</NameFirst><NameLast>Young</NameLast><PhoneNumber>315-555-3188</ PhoneNumber><EmailAddress>dude@hotmail.com</EmailAddress><ItemsOutCount>5</ ItemsOutCount><ItemsOverdueCount>2</ItemsOverdueCount><ItemsOutLostCount>0</ ItemsOutLostCount><HoldRequestsTotalCount>13</HoldRequestsTotalCount><HoldRequestsCurrentCount>0</ HoldRequestsCurrentCount><HoldRequestsShippedCount>0</HoldRequestsShippedCount><HoldRequestsHeldCount>1</ HoldRequestsHeldCount><HoldRequestsUnclaimedCount>0</HoldRequestsUnclaimedCount><ChargeBalance>8.3000</ ChargeBalance><CreditBalance>0</CreditBalance><DepositBalance>0</DepositBalance></PatronBasicData></ PatronBasicDataGetResult>**

### *Return - Failed*

**HTTP/1.1 401 Unauthorized WWW-Authenticate: PWS realm="Polaris API"**

**HTTP/1.1 200 OK Content-Type: application/xml; charset=utf-8**

**< PatronBasicDataGetResult xmlns:i="http://www.w3.org/2001/XMLSchema-instance"><PAPIErrorCode>-1</ PAPIErrorCode><ErrorMessage>An error occurred example</ErrorMessage>< PatronBasicData i:nil="true"/> </ PatronBasicDataGetResult >**

# PatronCirculateBlocksGet

Validate that a patron is part of the Polaris database, and return blocks and status telling the caller if the given patron is allowed to perform a circulation activity (checkout).

#### *URI*

**/public/{version}/{lang-ID}/{app-ID}/{org-ID}/patron/{patron\_barcode}/circulationblocks**

### *URI Parameters*

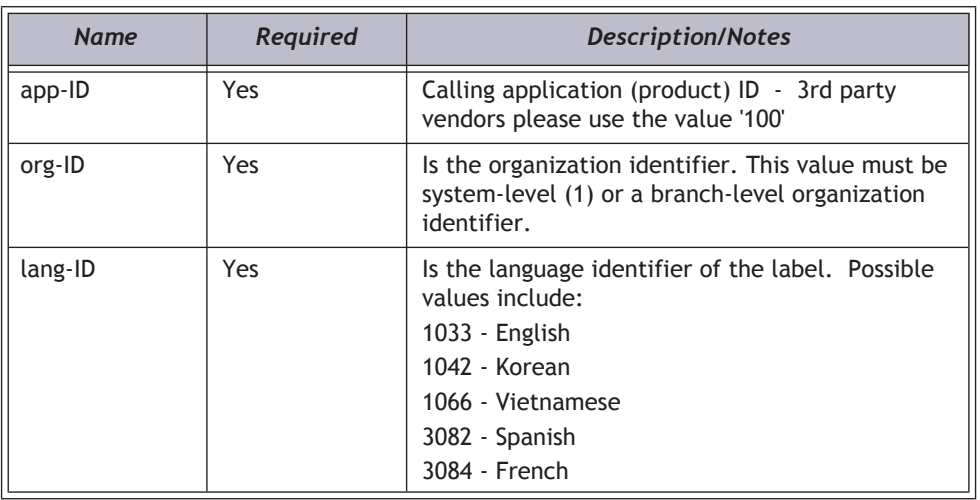

# *Query String Parameters*

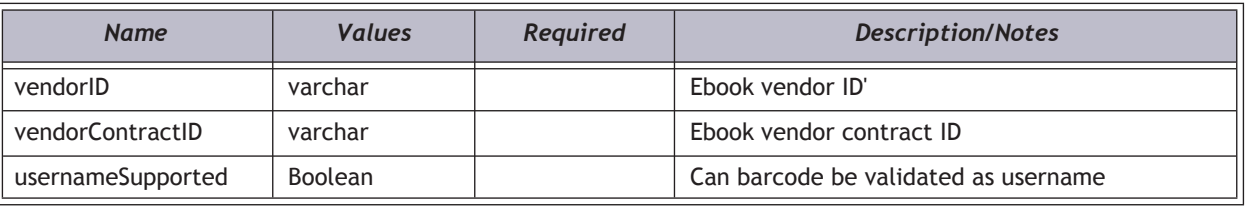

#### *HTTP Verb*

**GET** 

#### *Authorization required?*

Yes

## *XML Elements Returned*

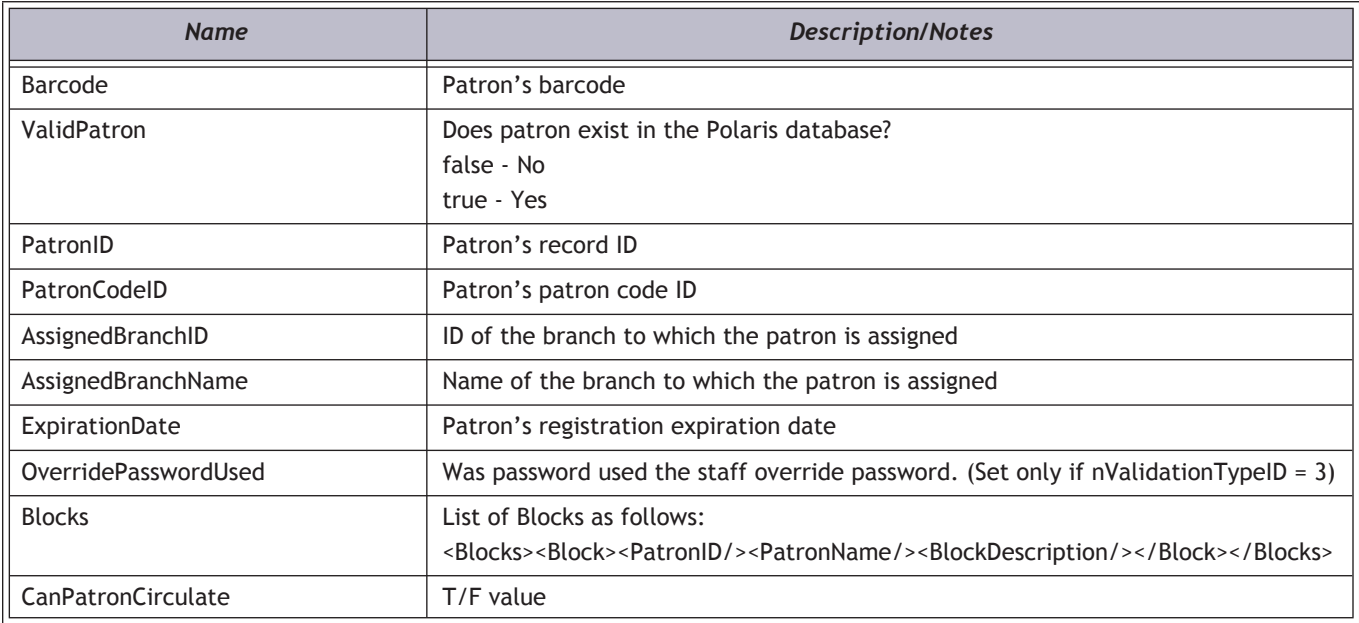

#### *Example*

**http://[HOSTNAME]/PAPIService/REST/public/v1/1033/100/1/patron/{patron\_barcode}/circulationblocks**

#### *Header*

**User-Agent: Fiddler Date: Wed, 28 Apr 2010 14:14:32 GMT Authorization: PWS polarisdev:TKycQwgL+APCicovsRwass4DecU= Host: localhost Content-Type: text/xml Content-Length: 0**

#### *Return - Success*

**HTTP/1.1 200 OK Content-Type: application/xml; charset=utf-8**

**<PatronCirculateBlocksResult xmlns:i="http://www.w3.org/2001/XMLSchema-instance"><PAPIErrorCode>0</ PAPIErrorCode><ErrorMessage/><Barcode>21234000000166</Barcode><ValidPatron>true</ ValidPatron><PatronID>356971</PatronID><PatronCodeID>1</PatronCodeID><AssignedBranchID>3</ AssignedBranchID><PatronBarcode>21234000000166</PatronBarcode><AssignedBranchName>Amsterdam Free Library</AssignedBranchName><ExpirationDate>2014-11-05T00:00:00</ ExpirationDate><OverridePasswordUsed>false</OverridePasswordUsed><Blocks><Block><PatronID>356971</ PatronID><PatronName>Tester, Otto </PatronName><BlockDescription>Patron is not allowed to access this vendor account.</BlockDescription></Block></Blocks><CanPatronCirculate>false</CanPatronCirculate></ PatronCirculateBlocksResult>**

## *Return - Failed*

**HTTP/1.1 401 Unauthorized WWW-Authenticate: PWS realm="Polaris API"**

# **CreatePatronBlocks**

This protected method will create a block on a patron record.

- A call to AuthenticateStaffUser is required before calling any protected method.
- See below for a list of valid block types for patron records.
- Blocks are de-duplicated on creation. Duplicate blocks are not allowed.

# *PAPI Error Codes Unique to This Method*

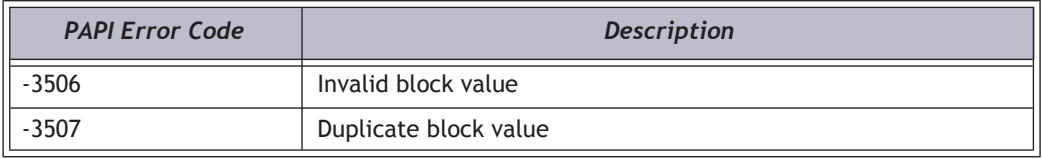

# *URI*

**/protected/{version}/{lang\_ID}/{app\_ID}/{org\_ID}/{access\_token}/patron/{patron\_barcode}/blocks**

## *HTTP Verb*

POST

#### *Authorization required?*

Yes

#### *Protected?*

Yes

# *String Query Values*

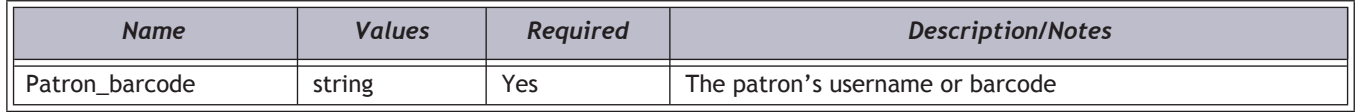

## *Request Body XML*

**<CreatePatronBlocksData>**

**<BlockTypeID />** 

**<BlockValue />** 

**</CreatePatronBlocksData>**

## *XML Body Elements*

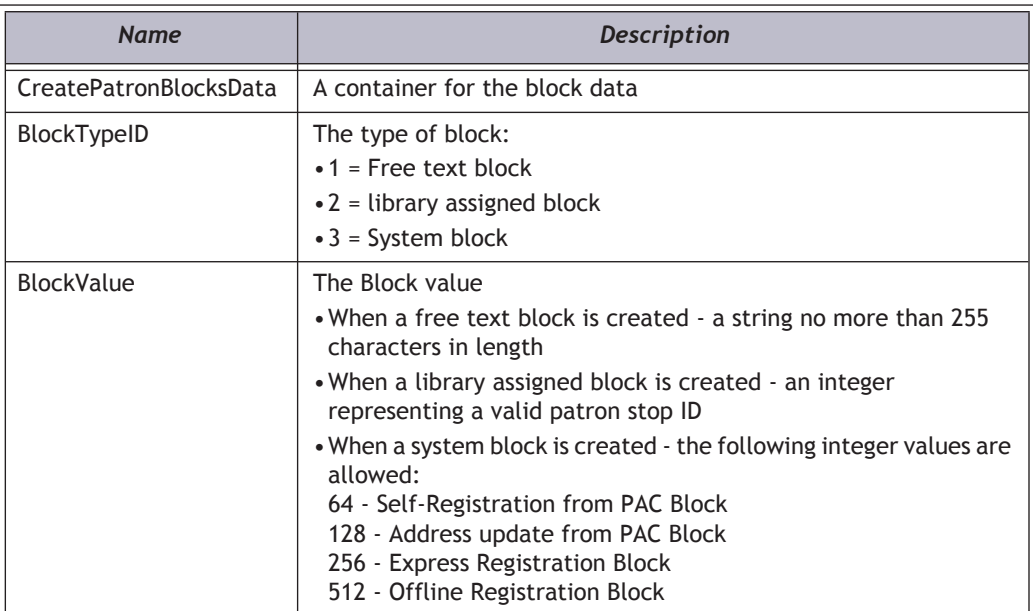

# *XML Elements Returned*

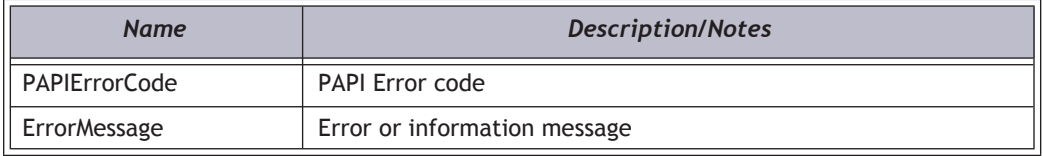

## *Example*

**http://egraham-r2.gisinfosystems.com/PlatoPAPIService/REST/protected/v1/1033/100/1/ aj3TJCD4CeYB8bNFeV5tdiNd1ME37wZt/patron/eric1234/blocks**

#### *Header*

**Date: Thu, 8 Aug 2011 22:23:32 GMT Authorization: PWS polarisdev:/uessDsxjU9iY2QJDNJbV+CZ62U= Content-Type: text/xml**

## *Body*

**<CreatePatronBlocksData> <BlockTypeID>1</BlockTypeID> <BlockValue>A textual block</BlockValue> </CreatePatronBlocksData>**

#### *Return*

**<CreatePatronBlocksResult xmlns:i="http://www.w3.org/2001/XMLSchema-instance">**

**<PAPIErrorCode>0</PAPIErrorCode>**

**<ErrorMessage/>**

**</CreatePatronBlocksResult>**

# PatronHoldRequestsGet

Returns a list of hold requests placed by the specified patron. The list can be filtered by ALL hold requests or by the status of the request.

## *URI*

**/public/{version}/{lang-ID}/{app-ID}/{org-ID}/patron/{patron\_barcode}/holdrequests/all /public/{version}/{lang-ID}/{app-ID}/{org-ID}/patron/{patron\_barcode}/holdrequests/inactive /public/{version}/{lang-ID}/{app-ID}/{org-ID}/patron/{patron\_barcode}/holdrequests/active /public/{version}/{lang-ID}/{app-ID}/{org-ID}/patron/{patron\_barcode}/holdrequests/pending /public/{version}/{lang-ID}/{app-ID}/{org-ID}/patron/{patron\_barcode}/holdrequests/shipped /public/{version}/{lang-ID}/{app-ID}/{org-ID}/patron/{patron\_barcode}/holdrequests/held /public/{version}/{lang-ID}/{app-ID}/{org-ID}/patron/{patron\_barcode}/holdrequests/notsupplied /public/{version}/{lang-ID}/{app-ID}/{org-ID}/patron/{patron\_barcode}/holdrequests/unclaimed /public/{version}/{lang-ID}/{app-ID}/{org-ID}/patron/{patron\_barcode}/holdrequests/expired /public/{version}/{lang-ID}/{app-ID}/{org-ID}/patron/{patron\_barcode}/holdrequests/cancelled**

## *URI Parameters*

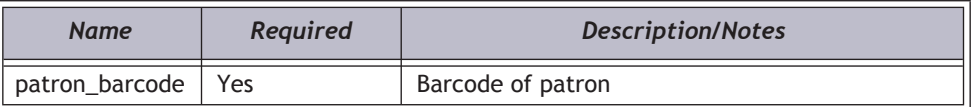

#### *HTTP Verb*

GET

#### *Authorization required?*

Yes

# *XML Elements Returned*

One or more hold requests placed by the patron. The list is sorted in ascending order by activation date.

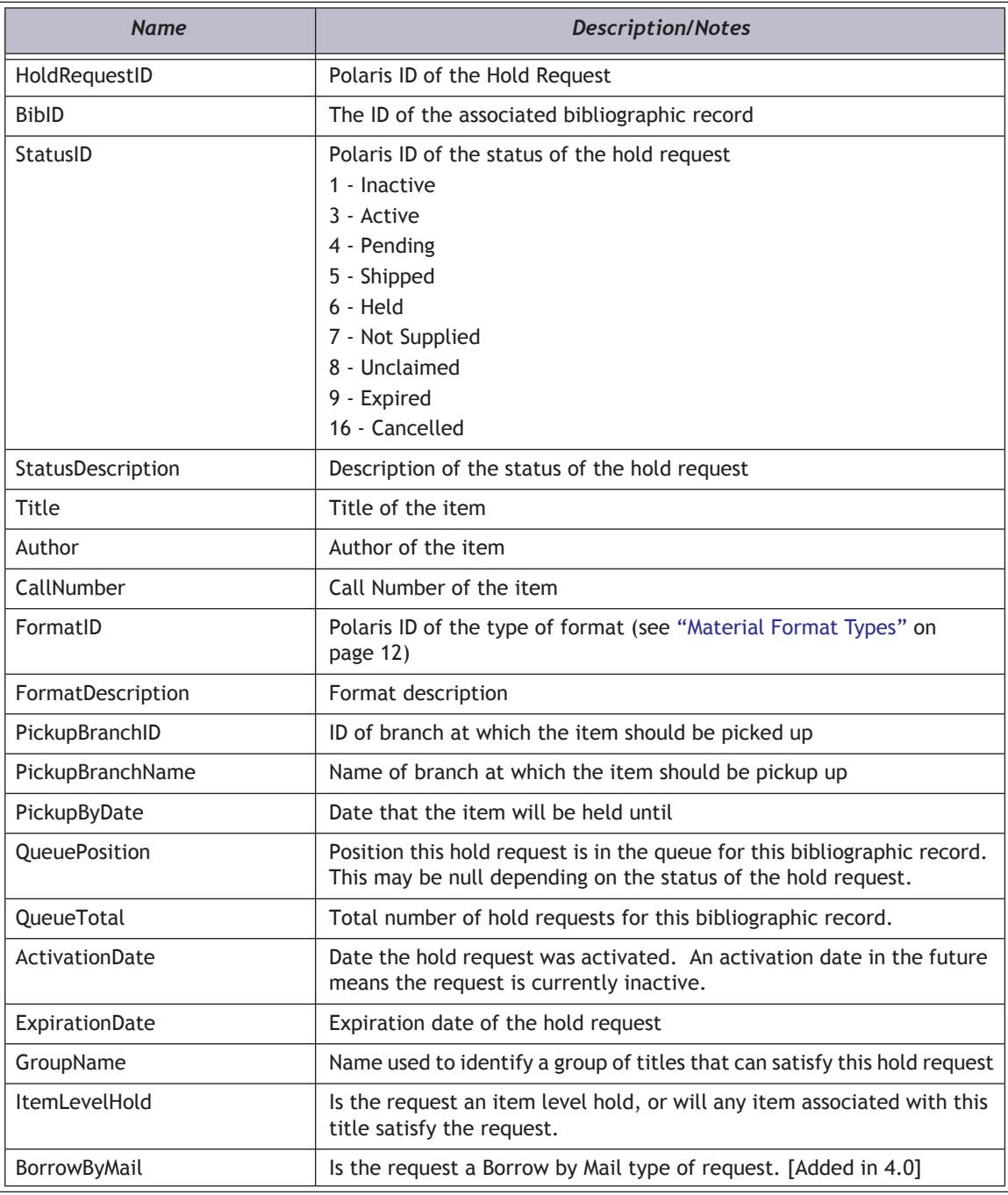

# *Example*

**http://localhost/PAPIService/REST/public/v1/1033/100/1/patron/21756003332022/holdrequests/all**

#### *Header*

**Date: Wed, 09 Oct 2009 22:23:32 GMT Authorization: PWS polarisdev:fB5eam199jSdF5lf3SLJ+czTHpM=**

#### *Return - Success*

#### **HTTP/1.1 200 OK**

**Content-Type: application/xml; charset=utf-8**

**<PatronHoldRequestsGetResult xmlns:i="http://www.w3.org/2001/XMLSchema-instance"><PAPIErrorCode>0</ PAPIErrorCode><ErrorMessage/><PatronHoldRequestsGetRows><PatronHoldRequestsGetRow><HoldRequestID>801604</ HoldRequestID><BibID>620893</BibID><StatusID>8</StatusID><StatusDescription>Unclaimed</ StatusDescription><Title>Moose''s big idea</Title><Author>Greene, Stephanie.</Author><CallNumber>J Fict Gre</ CallNumber><FormatID>1</FormatID><FormatDescription>Book</FormatDescription><PickupBranchID>90</ PickupBranchID><PickupBranchName>Saratoga Springs Public Library</PickupBranchName><PickupByDate>2008-12- 13T23:59:00</PickupByDate><QueuePosition>0</QueuePosition><QueueTotal>0</QueueTotal><ActivationDate>2008- 12-03T00:00:00</ActivationDate><ExpirationDate>2009-04-02T23:59:00</ExpirationDate><GroupName/ ><ItemLevelHold>false</ItemLevelHold></**

**PatronHoldRequestsGetRow><PatronHoldRequestsGetRow><HoldRequestID>801645</HoldRequestID><BibID>84712</ BibID><StatusID>8</StatusID><StatusDescription>Unclaimed</StatusDescription><Title>Seven plays of the modern theater.</Title><Author/><CallNumber>808.82 S49</CallNumber><FormatID>1</FormatID><FormatDescription>Book</ FormatDescription><PickupBranchID>92</PickupBranchID><PickupBranchName>Schenectady County Public Library - Central</PickupBranchName><PickupByDate>2009-03-23T23:59:00</PickupByDate><QueuePosition>0</ QueuePosition><QueueTotal>0</QueueTotal><ActivationDate>2008-12-09T00:00:00</**

**ActivationDate><ExpirationDate>2009-06-07T23:59:00</ExpirationDate><GroupName/><ItemLevelHold>false</ ItemLevelHold></PatronHoldRequestsGetRow></PatronHoldRequestsGetRows></PatronHoldRequestsGetResult>**

#### *Return - Failed*

**HTTP/1.1 401 Unauthorized WWW-Authenticate: PWS realm="Polaris API"**

**HTTP/1.1 200 OK Content-Type: application/xml; charset=utf-8**

**<PatronHoldRequestsGetResult xmlns:i="http://www.w3.org/2001/XMLSchema-instance"><PAPIErrorCode>-1</ PAPIErrorCode><ErrorMessage>Invalid Status ID Filter</ErrorMessage><PatronHoldRequestsGetRows i:nil="true"/></ PatronHoldRequestsGetResult>**

# **PatronItemsOutGet**

Returns list of items out to the specified patron. The list can be filtered by ALL items out, OVERDUE items only, or LOST items only.

#### *URI*

**/public/{version}/{lang-ID}/{app-ID}/{org-ID}/patron/{patron\_barcode}/itemsout/all /public/{version}/{lang-ID}/{app-ID}/{org-ID}/patron/{patron\_barcode}/itemsout/overdue /public/{version}/{lang-ID}/{app-ID}/{org-ID}/patron/{patron\_barcode}/itemsout/lost**

## *URI Parameters*

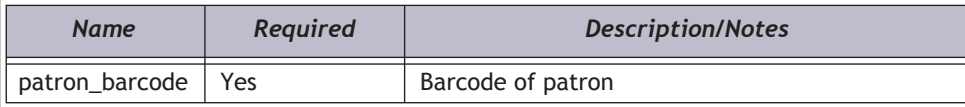

#### *HTTP Verb*

**GET** 

#### *Authorization required?*

Yes

#### *XML Elements Returned*

One or more items checked out to or lost by the patron. The list is sorted in ascending order by due date.

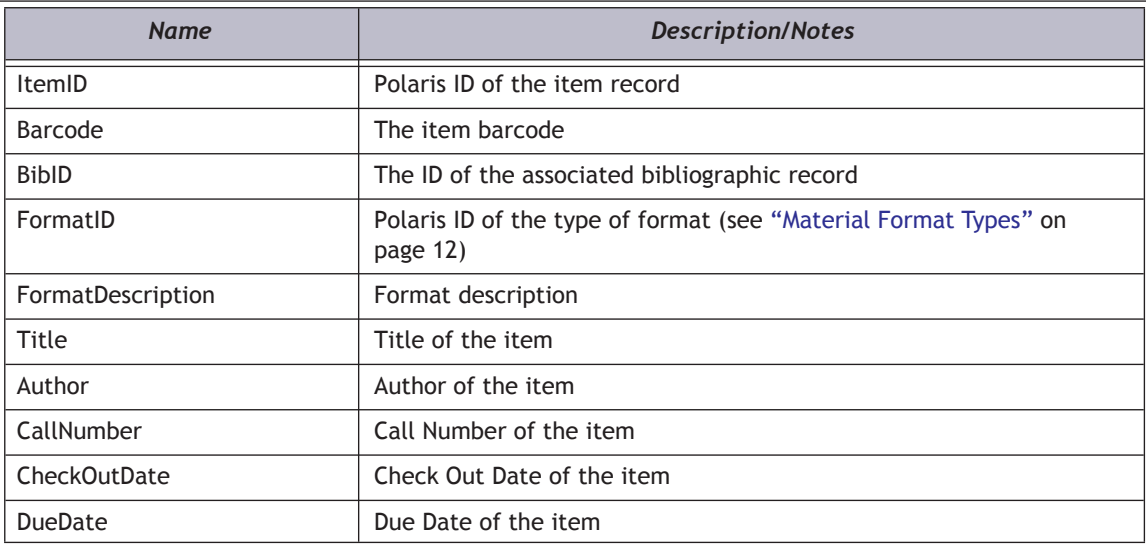

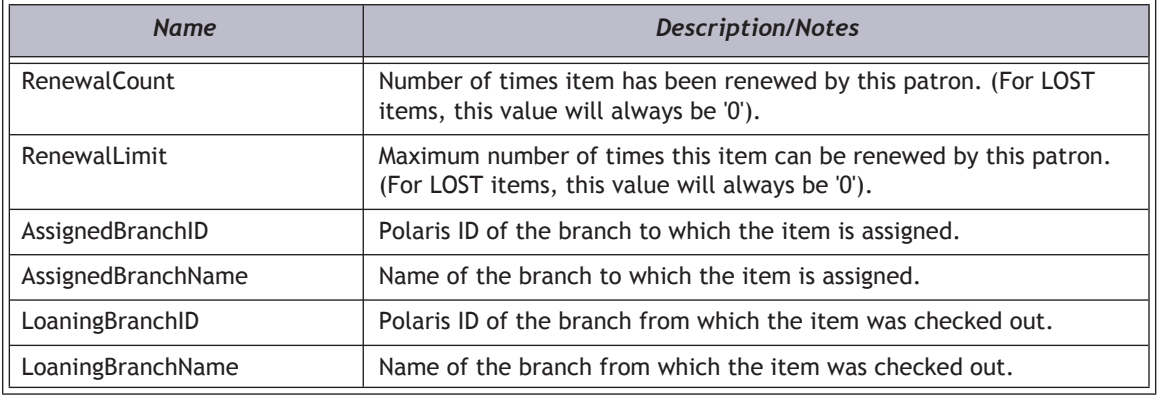

#### *Example*

**http://localhost/PAPIService/REST/public/v1/1033/100/1/patron/21756003332022/itemsout/all**

#### *Header*

**Date: Wed, 09 Oct 2009 22:23:32 GMT Authorization: PWS polarisdev:IK0cRxywhfBT4oPoLEsoRBDkAVo=**

#### *Return - Success*

**HTTP/1.1 200 OK Content-Type: application/xml; charset=utf-8**

**<PatronItemsOutGetResult xmlns:i="http://www.w3.org/2001/XMLSchema-instance"><PAPIErrorCode>0</ PAPIErrorCode><ErrorMessage/><PatronItemsOutGetRows><PatronItemsOutGetRow><ItemID>372798</ ItemID><Barcode>0000402652317</Barcode><BibID>15310</BibID><FormatID>1</ FormatID><FormatDescription>Book</FormatDescription><Title>Jump, frog, jump!</Title><Author>Kalan, Robert.</ Author><CallNumber>jP Fict</CallNumber><CheckOutDate>2009-09-09T17:40:38.72</CheckOutDate><DueDate>2009- 10-07T23:59:59</DueDate><RenewalCount>1</RenewalCount><RenewalLimit>1</ RenewalLimit><AssignedBranchID>75</AssignedBranchID><AssignedBranchName>Mont Pleasant Branch - Schenectady County Public L</AssignedBranchName><LoaningBranchID>3</LoaningBranchID><LoaningBranchName>Amsterdam Free Library</LoaningBranchName></PatronItemsOutGetRow><PatronItemsOutGetRow><ItemID>527727</ ItemID><Barcode>0000407334192</Barcode><BibID>325926</BibID><FormatID>1</ FormatID><FormatDescription>Book</FormatDescription><Title>Jump shot detectives</Title><Author>Dixon, Franklin W.</Author><CallNumber>j PB Fict Dix</CallNumber><CheckOutDate>2009-09-10T11:28:06.517</ CheckOutDate><DueDate>2009-10-08T23:59:59</DueDate><RenewalCount>1</RenewalCount><RenewalLimit>1</ RenewalLimit><AssignedBranchID>43</AssignedBranchID><AssignedBranchName>Glenville Branch - Schenectady County Public Libra</AssignedBranchName><LoaningBranchID>3</LoaningBranchID><LoaningBranchName>Amsterdam Free Library</LoaningBranchName></PatronItemsOutGetRow><PatronItemsOutGetRow><ItemID>2904429</ ItemID><Barcode>0004300723956</Barcode><BibID>745948</BibID><FormatID>27</ FormatID><FormatDescription>New / Popular Book</FormatDescription><Title>Antony and Cleopatra [large print.]</ Title><Author>McCullough, Colleen, 1937-</Author><CallNumber>LT Fict McC</CallNumber><CheckOutDate>2009-10- 02T11:12:27</CheckOutDate><DueDate>2009-10-16T23:59:00</DueDate><RenewalCount>0</ RenewalCount><RenewalLimit>1</RenewalLimit><AssignedBranchID>3</ AssignedBranchID><AssignedBranchName>Amsterdam Free Library</AssignedBranchName><LoaningBranchID>3</ LoaningBranchID><LoaningBranchName>Amsterdam Free Library</LoaningBranchName></PatronItemsOutGetRow></ PatronItemsOutGetRows></PatronItemsOutGetResult>**

## *Return - Failed*

**HTTP/1.1 401 Unauthorized WWW-Authenticate: PWS realm="Polaris API"**

**HTTP/1.1 200 OK Content-Type: application/xml; charset=utf-8**

```
<PatronItemsOutGetResult xmlns:i="http://www.w3.org/2001/XMLSchema-instance"><PAPIErrorCode>-1</
PAPIErrorCode><ErrorMessage>Invalid Status ID Filter</ErrorMessage><PatronItemsOutGetRows i:nil="true"/></
PatronItemsOutGetResult>
```
# PatronMessagesGet

Retrieves a list of new and read patron messages.

### *URI*

**/public/{version}/{lang-ID}/{app-ID}/{org-ID}/patron/{patron\_barcode}/messages**

## *URI Parameters*

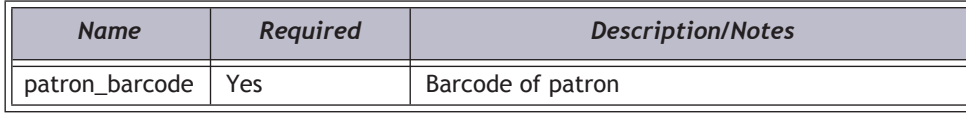

# *Query String Parameters*

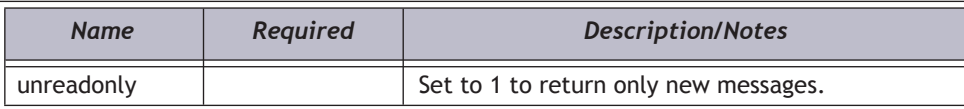

## *HTTP Verb*

**GET** 

# *Authorization required?*

Yes

# *XML Elements Returned*

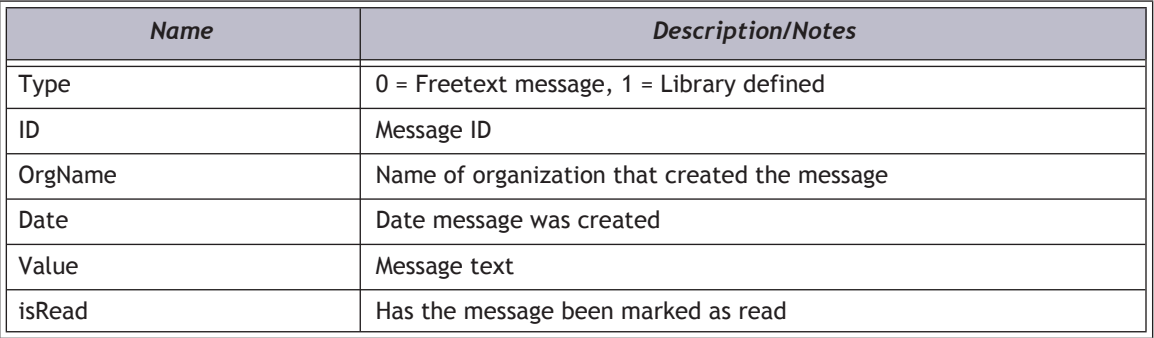

# *Examples*

**http://localhost/PAPIService/REST/public/v1/1033/100/1/patron/21756003332022/messages**

**http://localhost/PAPIService/REST/public/v1/1033/100/1/patron/21756003332022/messages?unreadonly=1**

# PatronMessageUpdateStatus

Marks a message as read.

## *URI*

**/public/{version}/{lang-ID}/{app-ID}/{org-ID}/patron/{patron\_barcode}/messages/{message\_type}/{message\_ID}**

#### *URI Parameters*

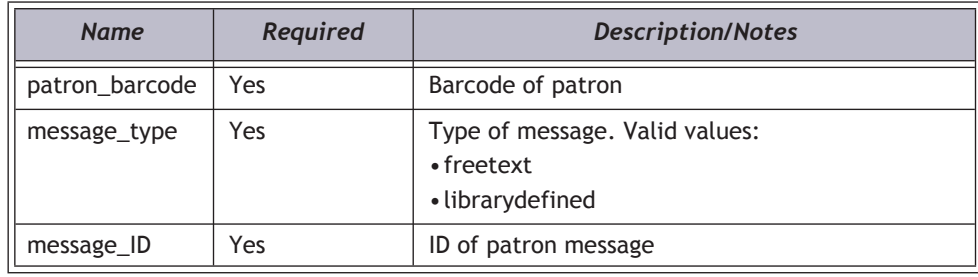

## *HTTP Verb*

PUT

#### *Authorization required?*

Yes

### *Examples*

**http://localhost/PAPIService/REST/public/v1/1033/100/1/patron/21756003332022/messages/freetext/80**

**http://localhost/PAPIService/REST/public/v1/1033/100/1/patron/21756003332022/messages/librarydefined/2**

# PatronMessageDelete

Delete a specific patron message.

## *URI*

**/public/{version}/{lang-ID}/{app-ID}/{org-ID}/patron/{patron\_barcode}/messages/{message\_type}/{message\_ID}**

## *URI Parameters*

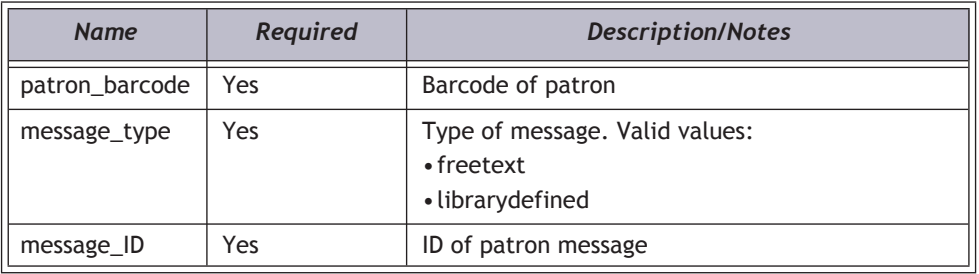

#### *HTTP Verb*

DELETE

#### *Authorization required?*

Yes

## *Examples*

**http://localhost/PAPIService/REST/public/v1/1033/100/1/patron/21756003332022/messages/freetext/80**

**http://localhost/PAPIService/REST/public/v1/1033/100/1/patron/21756003332022/messages/librarydefined/2**

# PatronPreferencesGet

Return preferences for a patron including reading list, email format, and notification type.

#### *URI*

**/public/{version}/{lang-ID}/{app-ID}/{org-ID}/patron/{patron\_barcode}/preferences**

### *URI Parameters*

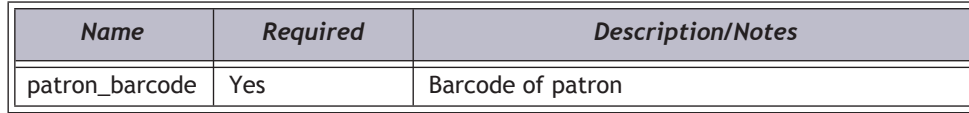

## *HTTP Verb*

**GET** 

## *Authorization required?*

Yes

# *XML Elements Returned*

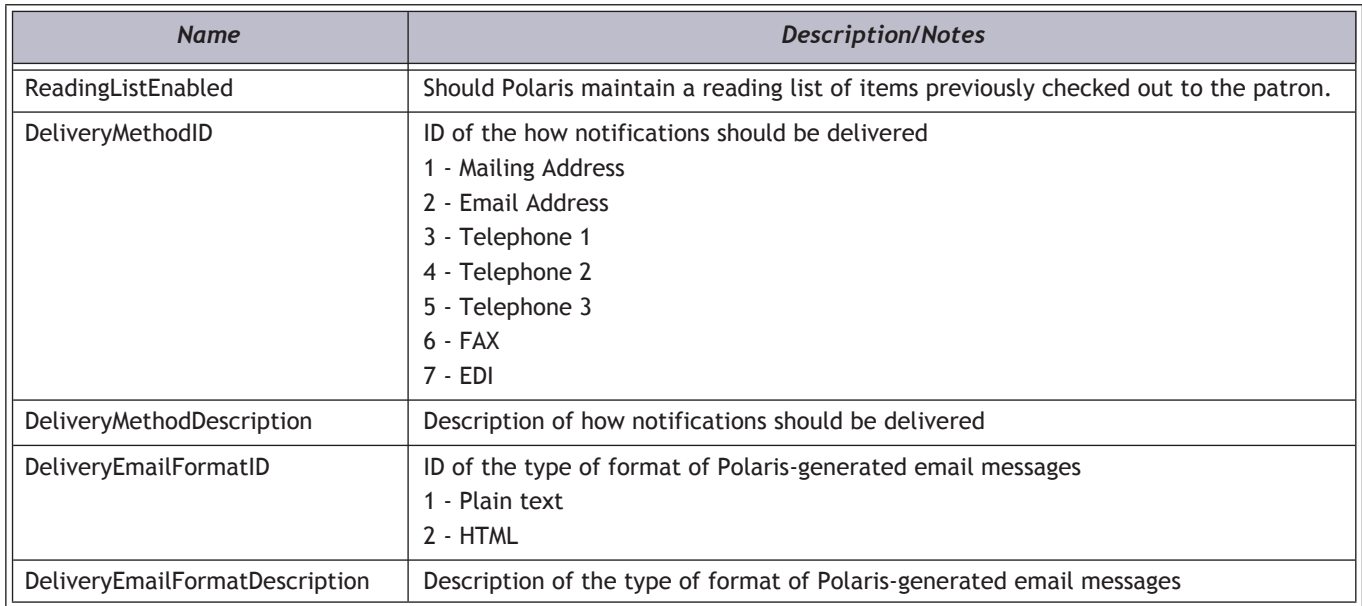

## *Example*

**http://localhost/PAPIService/REST/public/v1/1033/100/1/patron/21756003332022/preferences**

#### *Header*

**Date: Wed, 09 Oct 2009 22:23:32 GMT Authorization: PWS polarisdev:vNWQ+aJgcZaEInVc34tIQadiFTQ=**

#### *Return - Success*

**HTTP/1.1 200 OK Content-Type: application/xml; charset=utf-8**

**<PatronPreferencesGetResult xmlns:i="http://www.w3.org/2001/XMLSchema-instance"><PAPIErrorCode>0</ PAPIErrorCode><ErrorMessage/><PatronPreferences><PatronID>299377</PatronID><Barcode>21756003332022</ Barcode><ReadingListEnabled>true</ReadingListEnabled><DeliveryMethodID>3</ DeliveryMethodID><DeliveryMethodDescription>Telephone 1</DeliveryMethodDescription><DeliveryEmailFormatID>2</ DeliveryEmailFormatID><DeliveryEmailFormatDescription>HTML</DeliveryEmailFormatDescription></ PatronPreferences></PatronPreferencesGetResult>**

*Return - Failed*

**HTTP/1.1 401 Unauthorized WWW-Authenticate: PWS realm="Polaris API"**

**HTTP/1.1 200 OK Content-Type: application/xml; charset=utf-8**

**<PatronPreferencesGetResult xmlns:i="http://www.w3.org/2001/XMLSchema-instance"><PAPIErrorCode>0</ PAPIErrorCode><ErrorMessage>Example error message</ErrorMessage><PatronPreferences/></ PatronPreferencesGetResult>**

# PatronReadingHistoryClear

Clears the historical list of items a patron has checked out.

## *URI*

**/public/{version}/{lang-ID}/{app-ID}/{org-ID}/patron/{patron\_barcode}/readinghistory**

#### *URI Parameters*

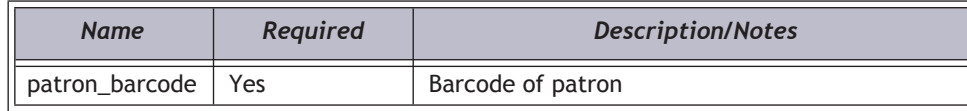

## *HTTP Verb*

#### DELETE

#### *Authorization required?*

Yes

#### *Example*

**http://localhost/PAPIService/REST/public/v1/1033/100/1/patron/21756003332022/readinghistory**

#### *Header*

**User-Agent: Fiddler Date: Wed, 09 Oct 2009 22:23:32 GMT Authorization: PWS polarisdev:GSGMKL0P4StmQtEayaABYE2lweo= Host: localhost**

#### *Return - Success*

**HTTP/1.1 200 OK Content-Type: application/xml; charset=utf-8**

**<PatronReadingHistoryClearResult xmlns:i="http://www.w3.org/2001/XMLSchema-instance"><PAPIErrorCode>9</ PAPIErrorCode><ErrorMessage/></PatronReadingHistoryClearResult>**

### *Return - Failed*

**HTTP/1.1 401 Unauthorized WWW-Authenticate: PWS realm="Polaris API"**

**HTTP/1.1 200 OK Content-Type: application/xml; charset=utf-8**

# PatronRegistrationCreate

Create a new patron registration record; basic patron duplicate detection (name, username, barcode) is performed.

## *URI*

**/public/{version}/{lang\_ID}/{app\_ID}/{org\_ID}/patron**

## *XML Body Elements*

#### **Important:**

XML elements must be in the order shown below.

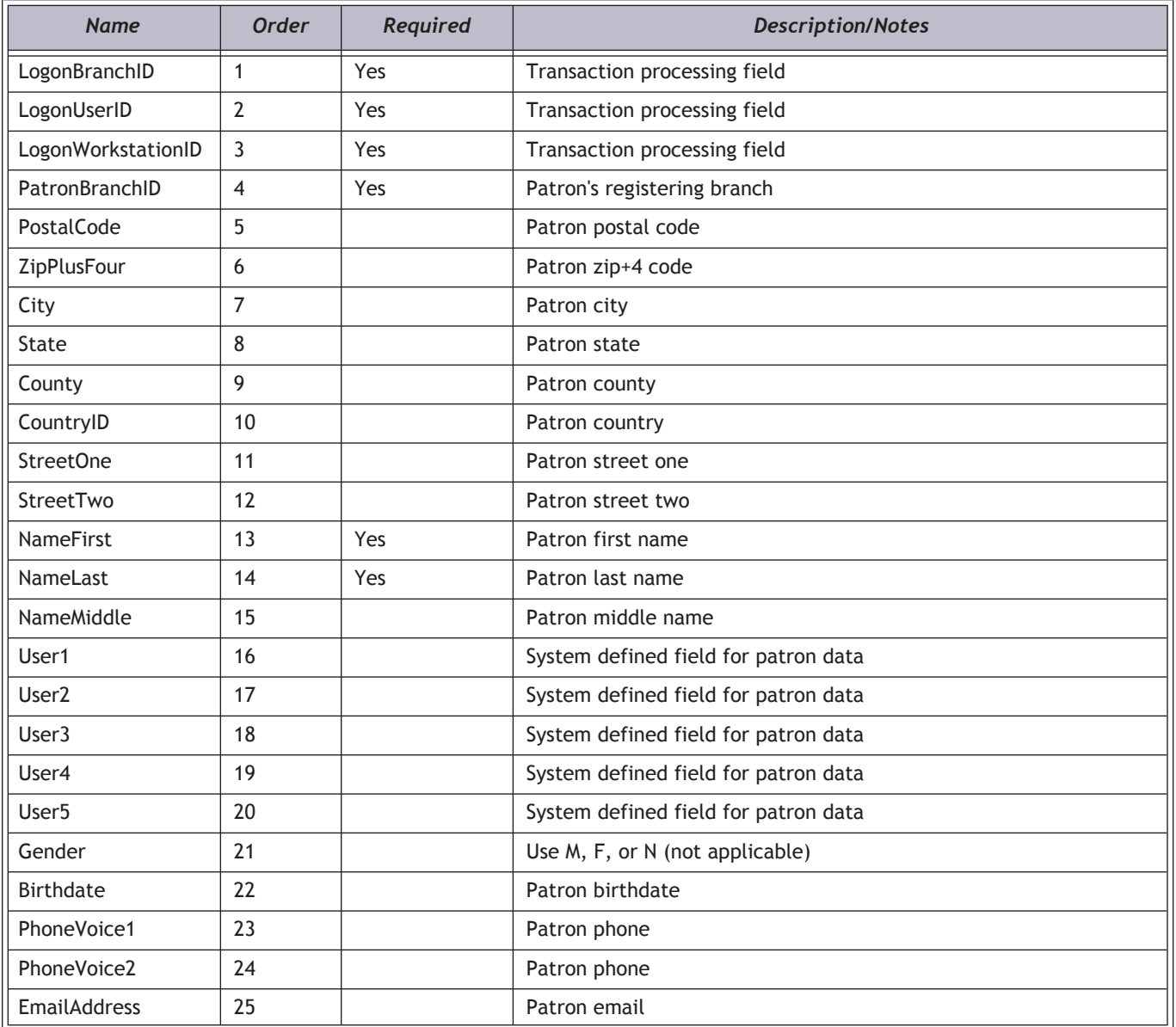

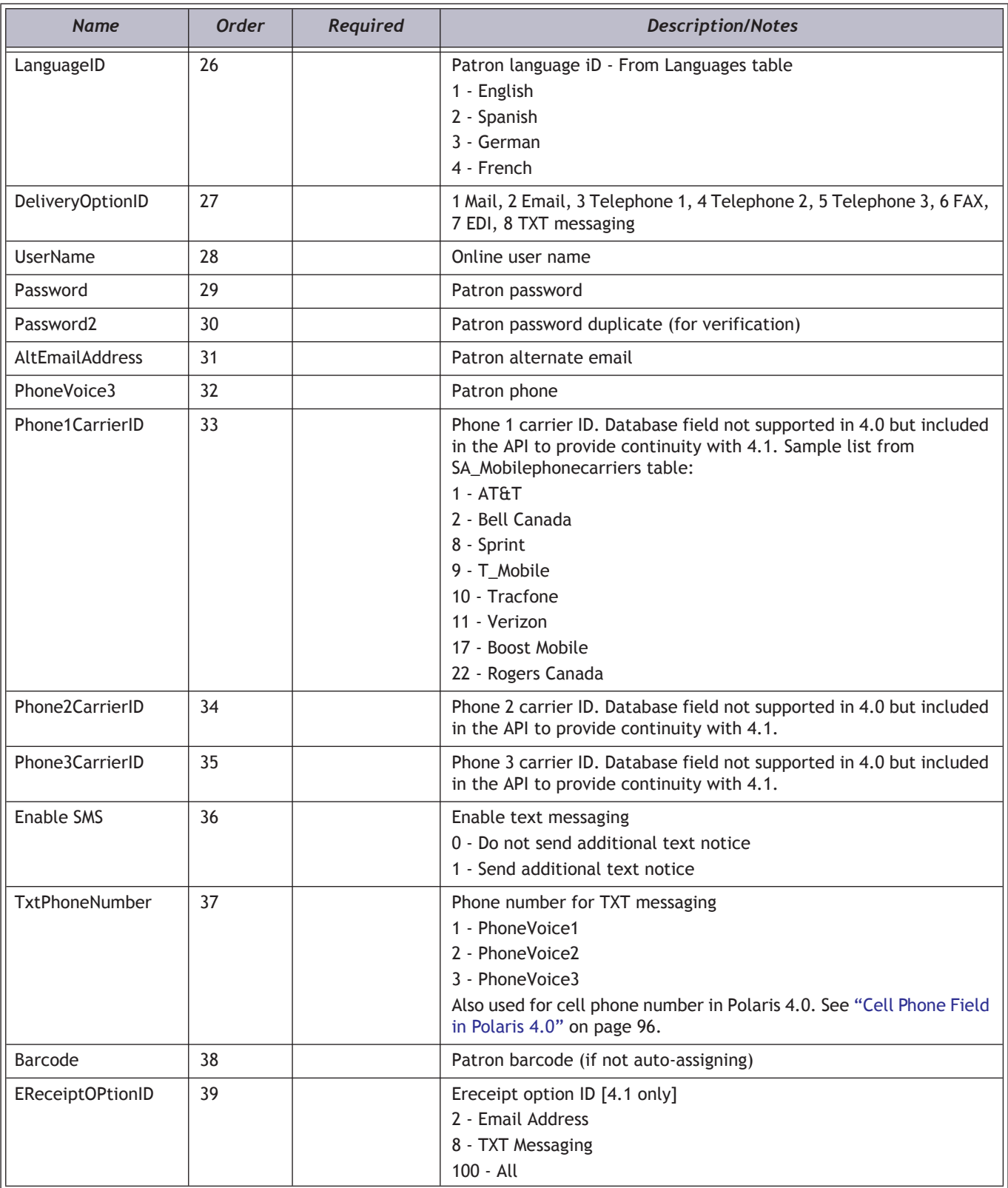

# <span id="page-100-0"></span>*Cell Phone Field in Polaris 4.0*

In Polaris 4.0, you may set the patron's Cell Phone (deprecated in v4.1) by using the TxtPhoneNumber element. Specifying this element will set the Cell Phone field and will use the corresponding carrier ID to populate the CellPhoneCarrierID (deprecated in v4.1). Example:

**<PhoneVoice1>315-555-1212</PhoneVoice1> <PhoneVoice3>315-555-1111</PhoneVoice3>** <**Phone3CarrierID>1</Phone3CarrierID> <TxtPhoneNumber>3</TxtPhoneNumber>**

In this example, the 4.0 patron registration record will be populated as follows:

```
PhoneVoice1: 315-555-1212
PhoneVoice3: NULL
CellPhone: 315-555-1111
CellPhoneCarrierID: 1
```
The passed-in phone voice field used for the TxtPhoneNumber will be set to NULL to support the v4.0 to v4.1 conversion later. The v4.1 database upgrade will move the v4.0 CellPhone field into the first NULL PhoneVoice database field.

#### *HTTP Verb*

POST

#### *Authorization required?*

Yes

#### *XML Elements Returned*

One or more items checked out to the patron. The list is sorted in ascending order by check-out date.

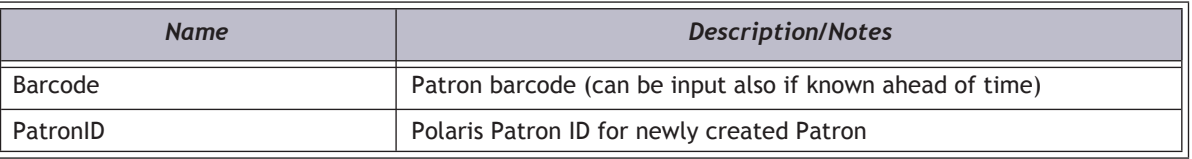

#### *Example*

**http://localhost/PAPIService/REST/public/v1/1033/100/1/patron**

#### *Header*

**Date: Wed, 09 Oct 2009 22:23:32 GMT Authorization: PWS polarisdev:/uessDsxjU9iY2QJDNJbV+CZ62U= Content-Type: text/xml Content-Length: 133**

## *Body*

**<PatronRegistrationCreateData>**

**<LogonBranchID>1</LogonBranchID>**

- **<LogonUserID>1</LogonUserID>**
- **<LogonWorkstationID>1</LogonWorkstationID>**
- **<PatronBranchID>74</PatronBranchID>**
- **<PostalCode>13090</PostalCode>**
- **<City>Liverpool</City>**
- **<State>NY</State>**

**<StreetOne>100 Main Street</StreetOne>**

**<NameFirst>Gary</NameFirst>**

- **<NameLast>Unmarried</NameLast>**
- **<PhoneVoice1>555-1212</PhoneVoice1>**
- **<EmailAddress>dude@hotmail.com</EmailAddress>**
- **<UserName>PolarisDude</UserName>**
- **<Password>1234</Password>**
- **<Password2>1234</Password2>**

**</PatronRegistrationCreateData>**

#### *Return - Success*

**HTTP/1.1 200 OK Content-Type: application/xml; charset=utf-8**

**<PatronRegistrationCreateResult xmlns:i="http://www.w3.org/2001/XMLSchema-instance"><PAPIErrorCode>0</ PAPIErrorCode><ErrorMessage/><Barcode>PACREG357166</Barcode><PatronID>357166</PatronID></ PatronRegistrationCreateResult>**

## *Return - Failed*

**HTTP/1.1 401 Unauthorized WWW-Authenticate: PWS realm="Polaris API"**

**HTTP/1.1 200 OK Content-Type: application/xml; charset=utf-8**

**<PatronRegistrationCreateResult xmlns:i="http://www.w3.org/2001/XMLSchema-instance"><PAPIErrorCode>-1</ PAPIErrorCode><ErrorMessage>Procedure or function 'PAPI\_PatronRegistrationCreate' expects parameter '@nPatronBranchID', which was not supplied.</ErrorMessage><Barcode/><PatronID>0</PatronID></ PatronRegistrationCreateResult>**

# Patron\_RenewBlocksGet

This method takes in a Patron ID and returns patron renewal blocks (if any). It also indicates whether the patron is allowed to renew (the blocks may be informational or actual blocks). It is a protected method and staff must authenticate before calling this method.

#### *URI*

**/protected/{version}/{lang\_ID}/{app\_ID}/{org\_ID}/{access\_token}/circulation/patron/{patronid}/renewblocks**

#### *HTTP Verb*

**GET** 

*Authorization required?*

Yes

## *Protected?*

Yes

### *Result - Example 1*

**<RenewBlocksResult xmlns:i="http://www.w3.org/2001/XMLSchemainstance"> <PAPIErrorCode>0</PAPIErrorCode> <ErrorMessage/> <Blocks> <Block> <PatronID>137096</PatronID> <PatronName>Joseph, Sarah </PatronName> <BlockDescription>This action is not permitted. Please contact the library regarding your account.</BlockDescription> </Block> </Blocks > <CanPatronRenew>false</ CanPatronRenew > </RenewBlocksResult >**

## *Result - Example 2*

**<CanPatronRenewResult xmlns:i="http://www.w3.org/2001/XMLSchema-instance"> <PAPIErrorCode>0</PAPIErrorCode> <ErrorMessage/> <Blocks /> <CanPatronRenew >true</ CanPatronRenew> </CanPatronRenewResult>**

# PatronSavedSearchesGet

Returns list of saved searches to the specified patron.

### *URI*

**/public/{version}/{lang-ID}/{app-ID}/{org-ID}/patron/{patron\_barcode}/savedsearches**

#### *URI Parameters*

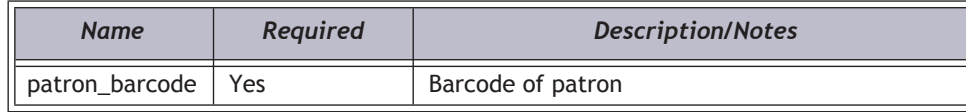

## *HTTP Verb*

**GET** 

# *Authorization required?*

Yes

# *XML Elements Returned*

One or more searches saved by the patron. The list is sorted in ascending order by last run date.

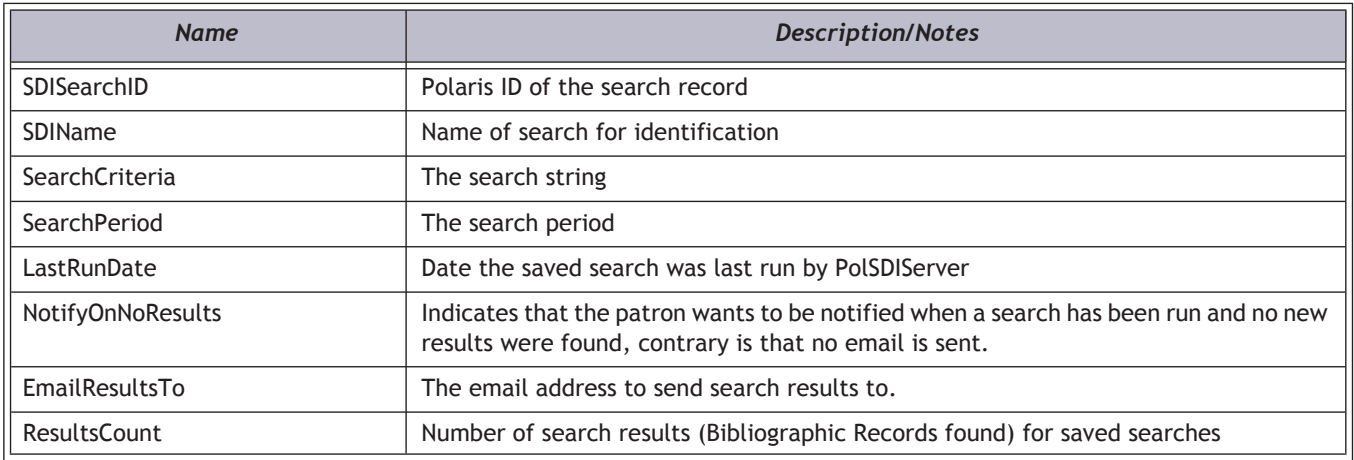

## *Example*

**http://localhost/PAPIService/REST/public/v1/1033/100/1/patron/21756003332022/savedsearches**

#### *Header*

**Date: Wed, 09 Oct 2009 22:23:32 GMT Authorization: PWS polarisdev:Ngkz49ZiIZv/McX53kUnKupJkQM=**

#### *Return - Success*

**HTTP/1.1 200 OK Content-Type: application/xml; charset=utf-8**

**<PatronSavedSearchesGetResult xmlns:i="http://www.w3.org/2001/XMLSchema-instance"><PAPIErrorCode>0</ PAPIErrorCode><ErrorMessage/><PatronSavedSearchesGetRows><PatronSavedSearchesGetRow><SDISearchID>1498</ SDISearchID><SDIName>Roosevelt</SDIName><SearchCriteria>FIND KW={freetext}roosevelt{/freetext} AND AB=3</ SearchCriteria><SearchPeriod>Monthly</SearchPeriod><LastRunDate>2009-02-18T05:11:04</ LastRunDate><NotifyOnNoResults>true</NotifyOnNoResults><EmailResultsTo>dude@polarislibrary.com</ EmailResultsTo><ResultsCount>10</ResultsCount></ PatronSavedSearchesGetRow><PatronSavedSearchesGetRow><SDISearchID>1499</SDISearchID><SDIName>Roosevelt Book</SDIName><SearchCriteria>FIND KW={freetext}roosevelt{/freetext} AND AB=3</ SearchCriteria><SearchPeriod>Monthly</SearchPeriod><LastRunDate>2009-02-18T05:11:05</ LastRunDate><NotifyOnNoResults>true</NotifyOnNoResults><EmailResultsTo>dude@polarislibrary.com</ EmailResultsTo><ResultsCount>10</ResultsCount></PatronSavedSearchesGetRow></PatronSavedSearchesGetRows></ PatronSavedSearchesGetResult>**

## *Return - Failed*

**HTTP/1.1 401 Unauthorized WWW-Authenticate: PWS realm="Polaris API"**

**HTTP/1.1 200 OK Content-Type: application/xml; charset=utf-8**

**<PatronSavedSearchesGetResult xmlns:i="http://www.w3.org/2001/XMLSchema-instance"><PAPIErrorCode>-1</ PAPIErrorCode><ErrorMessage>Specified cast is not valid.</ErrorMessage><PatronSavedSearchesGetRows/></ PatronSavedSearchesGetResult>**

# PatronReadingHistoryGet

Returns historical list of items patron has checked out. The procedure is capable of returning just a count of the total number of titles in the patron's check-out history, a list of all titles in the history, or a specific page of titles of a specified length.

#### *URI*

**/public/{version}/{lang-ID}/{app-ID}/{org-ID}/patron/{patron\_barcode}/readinghistory**

#### *URI Parameters*

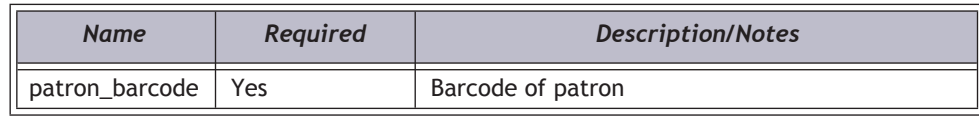

## *Query String Parameters*

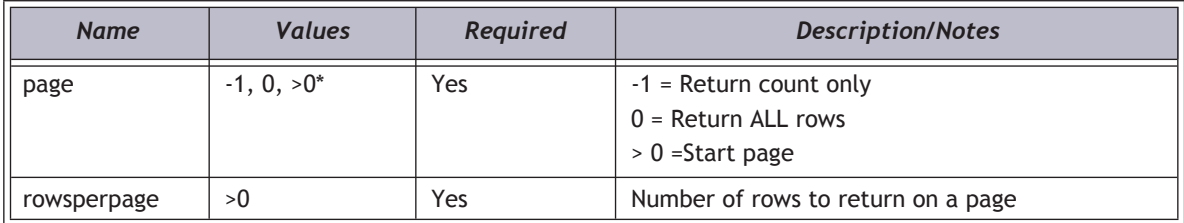

To retrieve the patron's entire reading history, pass in the query string **?rowsperpage=5&page=0**

To retrieve the *count* of total reading history rows for this patron, use

**page=-1**. The entire reading history will not returned. If you want to retrieve the patron's last ten items without pulling in the entire list, for example, you can use this count to calculate the actual page number needed.

#### *HTTP Verb*

**GET** 

#### *Authorization required?*

Yes

#### *XML Elements Returned*

One or more items checked out to the patron. The list is sorted in ascending order by check-out date.

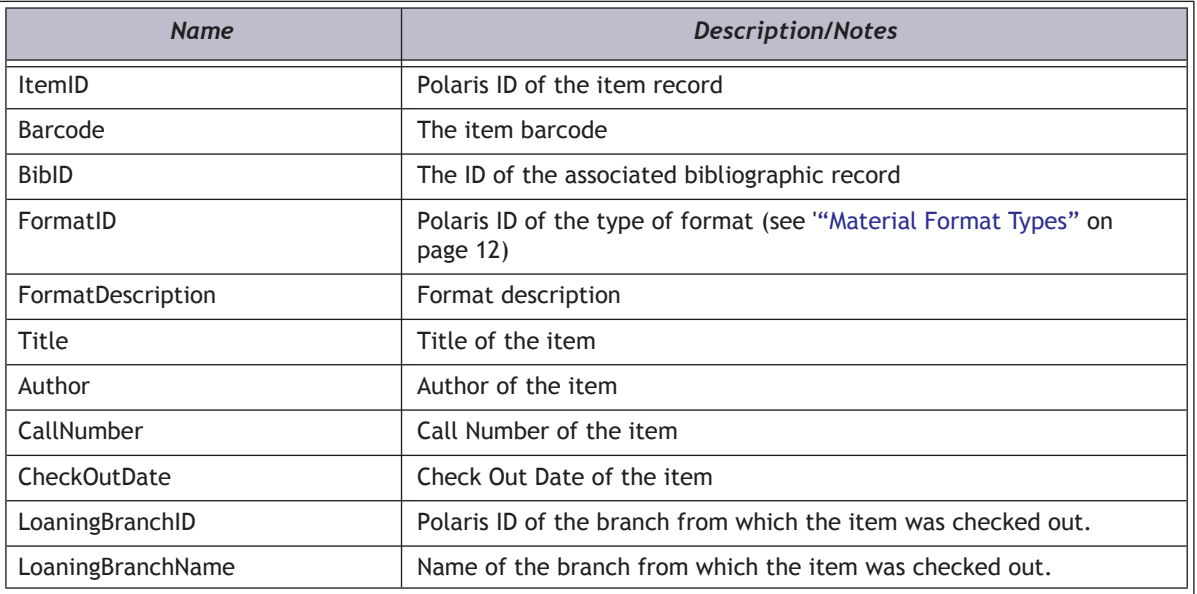

## *Example*

**http://localhost/PAPIService/REST/public/v1/1033/100/1/patron/21756003332022/ readinghistory?page=1&rowsperpage=5**

#### *Header*

**Date: Wed, 09 Oct 2009 22:23:32 GMT Authorization: PWS polarisdev:2e89s01d0tX1IBH8Lm7f8aSEvsk=**

#### *Return- Success*

**HTTP/1.1 200 OK Content-Type: application/xml; charset=utf-8**

**<PatronReadingHistoryGetResult xmlns:i="http://www.w3.org/2001/XMLSchema-instance"><PAPIErrorCode>5</ PAPIErrorCode><ErrorMessage/><PatronReadingHistoryGetRows><PatronReadingHistoryGetRow><ItemID>2254290</ ItemID><Barcode>123</Barcode><BibID>373330</BibID><FormatID>34</FormatID><FormatDescription>Videotape</ FormatDescription><Title>My girl 2 [videorecording]</Title><Author/><CallNumber>VC Fict My</ CallNumber><CheckOutDate>2008-10-01T14:14:37</CheckOutDate><LoaningBranchID>3</ LoaningBranchID><LoaningBranchName>Amsterdam Free Library</LoaningBranchName></ PatronReadingHistoryGetRow><PatronReadingHistoryGetRow><ItemID>9</ItemID><Barcode>0000100000611</ Barcode><BibID>180576</BibID><FormatID>1</FormatID><FormatDescription>Book</ FormatDescription><Title>Michael's first day at school</Title><Author>Coles, Alison.</Author><CallNumber>JP Fict</ CallNumber><CheckOutDate>2009-02-24T13:43:09</CheckOutDate><LoaningBranchID>3</ LoaningBranchID><LoaningBranchName>Amsterdam Free Library</LoaningBranchName></ PatronReadingHistoryGetRow><PatronReadingHistoryGetRow><ItemID>1399725</ItemID><Barcode>0001000212249</ Barcode><BibID>145886</BibID><FormatID>1</FormatID><FormatDescription>Book</FormatDescription><Title>Hang gliding</Title><Author>Schmitz, Dorothy Childers.</Author><CallNumber>j 797.5 S35</ CallNumber><CheckOutDate>2009-02-24T13:46:19</CheckOutDate><LoaningBranchID>3</ LoaningBranchID><LoaningBranchName>Amsterdam Free Library</LoaningBranchName></ PatronReadingHistoryGetRow><PatronReadingHistoryGetRow><ItemID>2450585</ItemID><Barcode>00000203853932</ Barcode><BibID>263991</BibID><FormatID>1</FormatID><FormatDescription>Book</FormatDescription><Title>Junie B. Jones and some sneaky peeky spying</Title><Author>Park, Barbara.</Author><CallNumber>J Fict Par</**
**CallNumber><CheckOutDate>2009-02-24T15:19:42</CheckOutDate><LoaningBranchID>90</ LoaningBranchID><LoaningBranchName>Saratoga Springs Public Library</LoaningBranchName></ PatronReadingHistoryGetRow><PatronReadingHistoryGetRow><ItemID>203302</ItemID><Barcode>0000203068887</ Barcode><BibID>308725</BibID><FormatID>1</FormatID><FormatDescription>Book</FormatDescription><Title>Junie B. Jones has a monster under her bed</Title><Author>Park, Barbara.</Author><CallNumber>J Fict Par</ CallNumber><CheckOutDate>2009-02-25T11:22:26</CheckOutDate><LoaningBranchID>90</ LoaningBranchID><LoaningBranchName>Saratoga Springs Public Library</LoaningBranchName></ PatronReadingHistoryGetRow></PatronReadingHistoryGetRows></PatronReadingHistoryGetResult>**

#### *Return - Failed*

**HTTP/1.1 401 Unauthorized WWW-Authenticate: PWS realm="Polaris API"**

**HTTP/1.1 200 OK Content-Type: application/xml; charset=utf-8**

**<PatronReadingHistoryGetResult xmlns:i="http://www.w3.org/2001/XMLSchema-instance"><PAPIErrorCode>-1</ PAPIErrorCode><ErrorMessage>Invalid page supplied</ErrorMessage><PatronReadingHistoryGetRows i:nil="true"/></ PatronReadingHistoryGetResult>**

## PatronSearch

This protected method will return a list of patrons that match the search criteria specified in the CCL submitted by the user. Data returned includes the patron's name, barcode, Polaris Patron ID, and Polaris Organization ID. This method offers query parameters that allow the user to specify the number of patrons, the sort order, and page of data to retrieve.

- A call to AuthenticateStaffUser is required before calling any protected method.
- See below for a list of valid CCL access points and sort keys for patron records.

#### *URI*

**/protected/{version}/{lang\_ID}/{app\_ID}/{org\_ID}/{access\_token}/search/patronsBoolean?q={ccl}**

#### *HTTP Verb*

**GET** 

#### *Authorization required?*

Yes

#### *Protected?*

Yes

## *String Query Values*

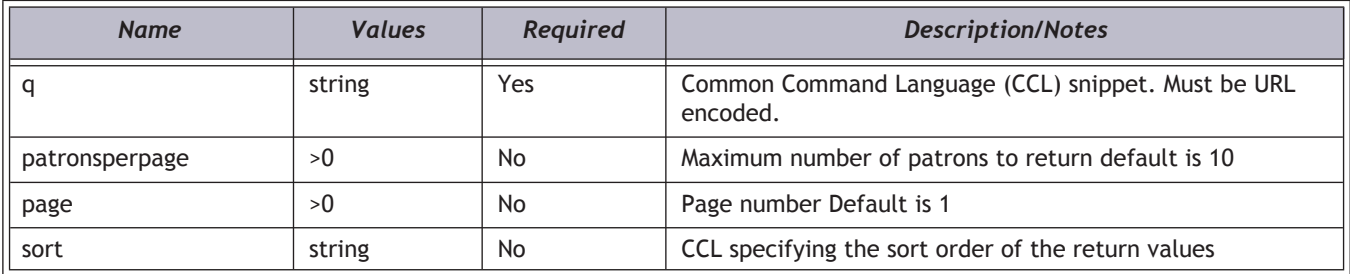

## *XML Elements Returned*

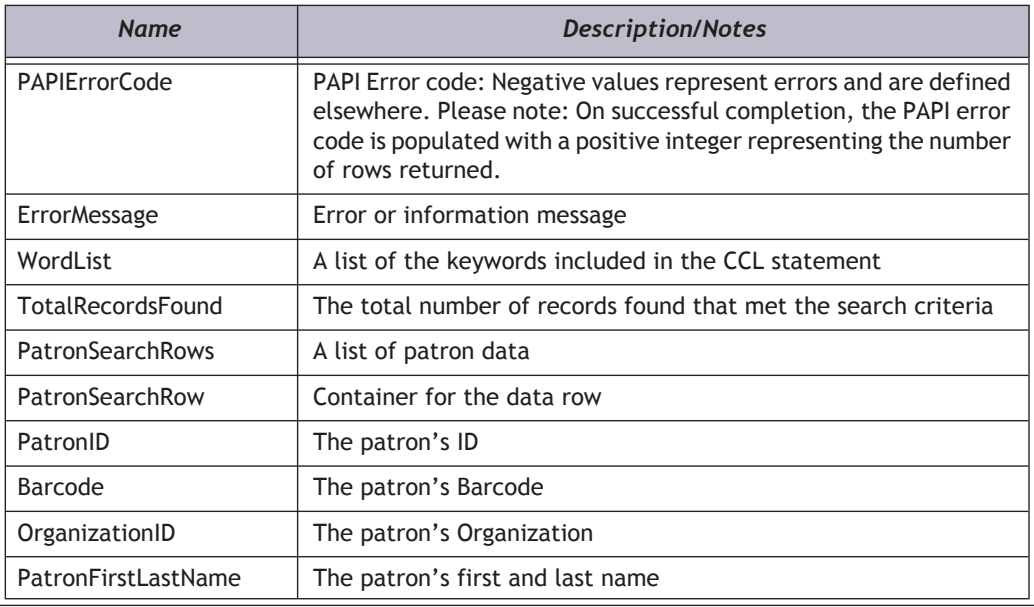

#### *Example*

**http://egraham-r2.gisinfosystems.com/PlatoPAPIService/REST/protected/v1/1033/100/1/ aj3TJCD4CeYB8bNFeV5tdiNd1ME37wZt/search/patrons/Boolean?q=EM%3Deric.graham%40polarislibrary.com**

#### *Header*

**Date: Thu, 8 Aug 2011 22:23:32 GMT Authorization: PWS polarisdev:/uessDsxjU9iY2QJDNJbV+CZ62U= Content-Type: text/xml**

## *Body: N/A*

#### *Return*

**<PatronSearchResult xmlns:i="http://www.w3.org/2001/XMLSchema-instance">**

- **<PAPIErrorCode>1</PAPIErrorCode><ErrorMessage/>**
- **<WordList>eric.graham@polarislibrary.com </WordList>**
- **<TotalRecordsFound>1</TotalRecordsFound>**

**<PatronSearchRows>**

- **<PatronSearchRow>**
- **<PatronID>356956</PatronID>**
- **<Barcode>eric1234</Barcode>**
- **<OrganizationID>3</OrganizationID>**
- **<PatronFirstLastName>Shaw, Eric C</PatronFirstLastName>**
- **</PatronSearchRow>**

```
</PatronSearchRows>
```

```
</PatronSearchResult>
```
## *Patron Access Points*

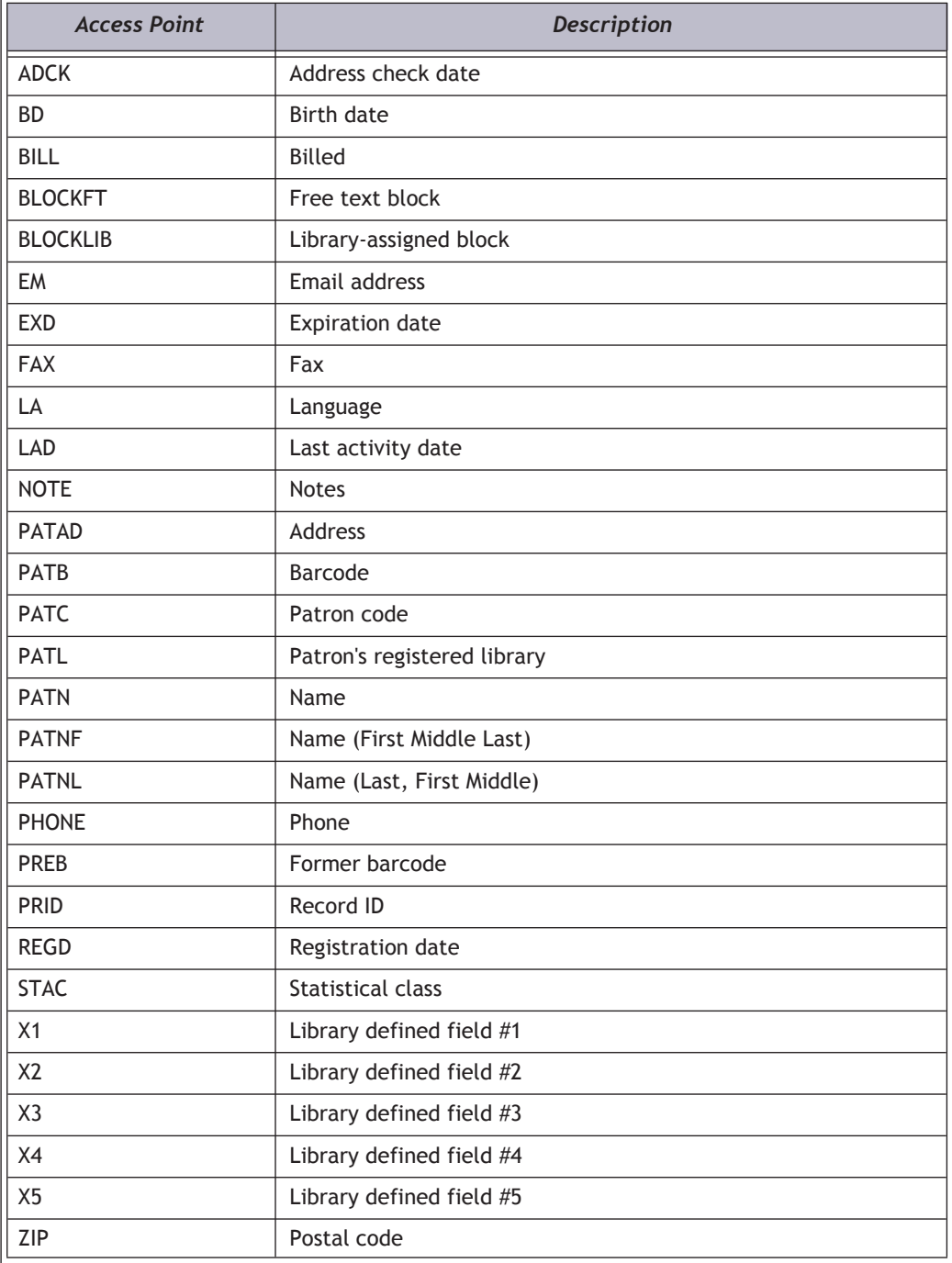

## *Patron Sort Keys*

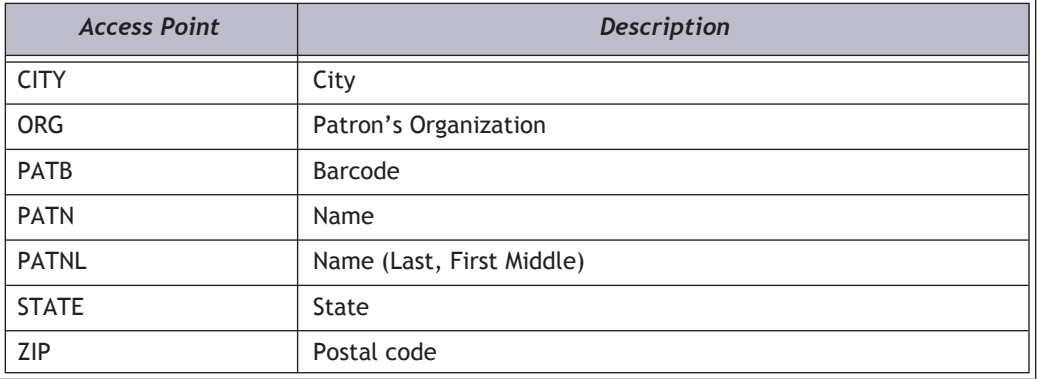

## *Additional CCL Examples*

**EM=\*polarislibrar\* AND PATL=3 AND PATNF=shaw**

**EM%3D\*polarislibrar\*%20AND%20PATL%3D3%20AND%20PATNF%3Dshaw**

**EM=eric.graham@polarislibrary.com**

**EM%3Deric.graham%40polarislibrary.com**

**PHONE=315\*652\***

**PHONE%3D315\*652\*** 

## **PatronUpdate**

Update Patron Registration information. Currently supported fields are the following:

- Reading List flag
- Email Format
- Delivery Option for Notices
- Primary Phone Number
- Phone Voice1
- Email Address

## *URI*

**/public/{version}/{lang-ID}/{app-ID}/{org-ID}/patron/{patron\_barcode}**

## *URI Parameters*

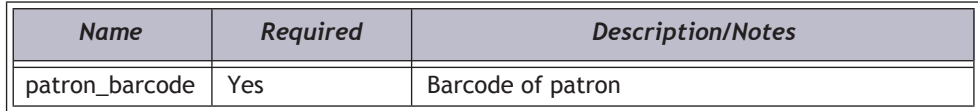

## *Request Body XML*

#### **Important:**

XML elements must be in the order shown below.

**<PatronUpdateData>**

- **<LogonBranchID/>**
- **<LogonUserID/>**
- **<LogonWorkstationID/>**
- **<ReadingListFlag/>**
- **<EmailFormat/>**
- **<DeliveryOption/>**
- **<EmailAddress/>**
- **<PhoneVoice1/>**
- **<Password>**
- **</PatronUpdateData>**

## *XML Body Elements*

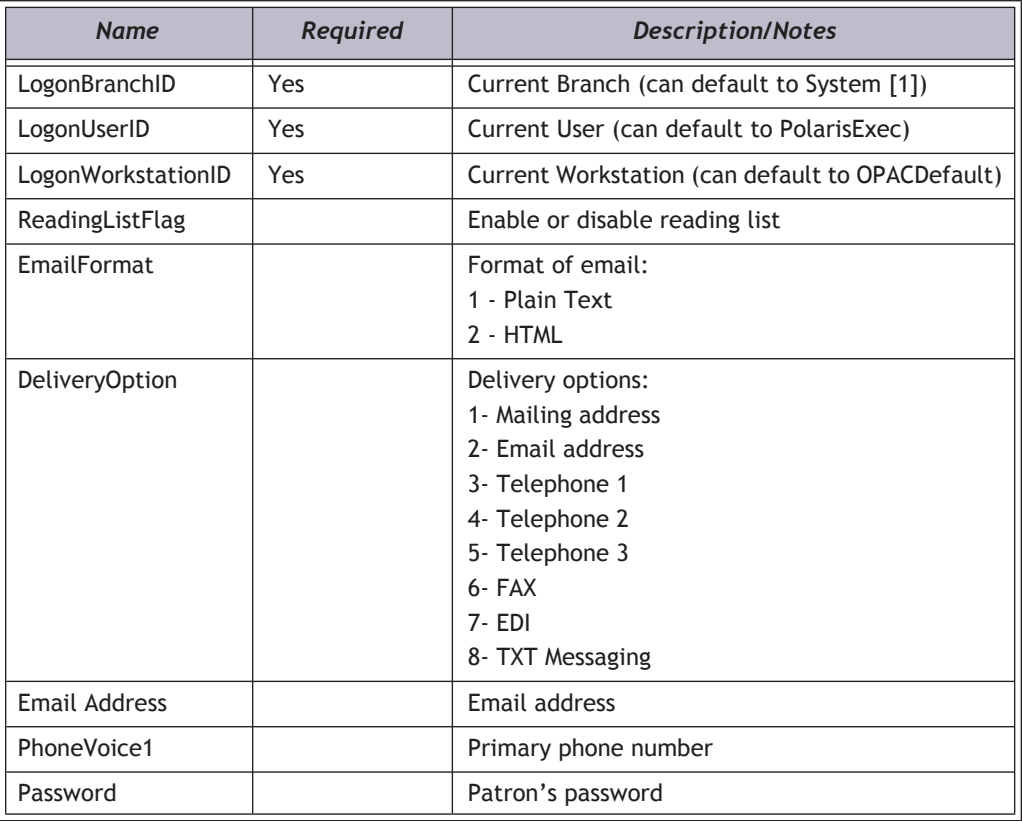

## *HTTP Verb*

PUT

## *Authorization required?*

Yes

## *Example*

**http://localhost/PAPIService/REST/public/v1/1033/100/1/patron/21756003332022**

## *Header*

**Date: Wed, 09 Oct 2009 22:23:32 GMT Authorization: PWS polarisdev:YtS8qFlPK/+1dy36LRKdhmSyFZQ= Content-Type: text/xml Content-Length: 341**

## *Body*

**<PatronUpdateData>**

**<LogonBranchID>1</LogonBranchID>**

- **<LogonUserID>1</LogonUserID>**
- **<LogonWorkstationID>1</LogonWorkstationID>**
- **<ReadingListFlag>1</ReadingListFlag>**
- **<EmailFormat>2</EmailFormat>**
- **<DeliveryOption>3</DeliveryOption>**
- **<EmailAddress>dude@hotmail.com</EmailAddress>**
- **<PhoneVoice1>315-555-3188</PhoneVoice1>**
- **<Password>12345</Password>**

**</PatronUpdateData>**

#### *Return - Success*

**HTTP/1.1 200 OK Content-Type: application/xml; charset=utf-8**

**<PatronUpdateResult xmlns:i="http://www.w3.org/2001/XMLSchema-instance"><PAPIErrorCode>0</ PAPIErrorCode><ErrorMessage/></PatronUpdateResult>**

## *Return - Failed*

**HTTP/1.1 401 Unauthorized WWW-Authenticate: PWS realm="Polaris API"**

## PatronValidate

Validate that a patron is part of the Polaris database.

## *URI*

**/public/{version}/{lang-ID}/{app-ID}/{org-ID}/patron/{patron\_barcode}**

## *URI Parameters*

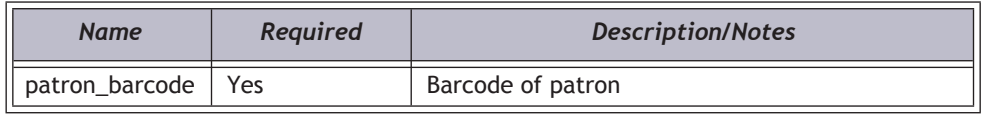

## *HTTP Verb*

**GET** 

## *Authorization required?*

Yes

## *XML Elements Returned*

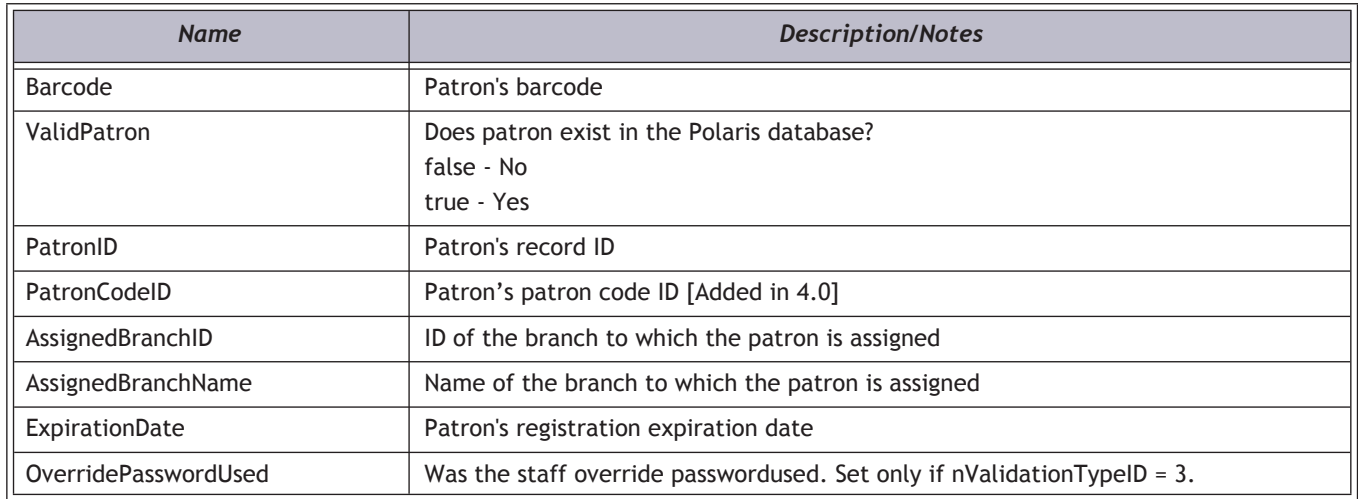

## *Example*

**http://localhost/PAPIService/REST/public/v1/1033/100/1/patron/21756003332022**

#### *Header*

**PolarisDate: Wed, 09 Oct 2009 22:23:32 GMT Authorization: PWS polarisdev:9BRbA0NohcKuyuAm9qB6emyYBmI=**

#### *Return- Success*

**HTTP/1.1 200 OK Content-Type: application/xml; charset=utf-8**

**<PatronValidateResult xmlns:i="http://www.w3.org/2001/XMLSchema-instance"><PAPIErrorCode>0</ PAPIErrorCode><ErrorMessage/><Barcode>21756003332022</Barcode><ValidPatron>true</ ValidPatron><PatronID>299377</PatronID><AssignedBranchID>90</AssignedBranchID><AssignedBranchName>Saratoga Springs Public Library</AssignedBranchName><ExpirationDate>2010-04-08T00:00:00</ExpirationDate></ PatronValidateResult>**

## *Return - Failed*

**HTTP/1.1 401 Unauthorized WWW-Authenticate: PWS realm="Polaris API"**

## SortOptionsGet

Returns list of valid sort options.

## *URI*

**/public/{version}/{lang-ID}/{app-ID}/{org-ID}/sortoptions**

## *HTTP Verb*

**GET** 

## *Authorization required?*

Yes, if authentication level set to ALL

## *XML Elements Returned*

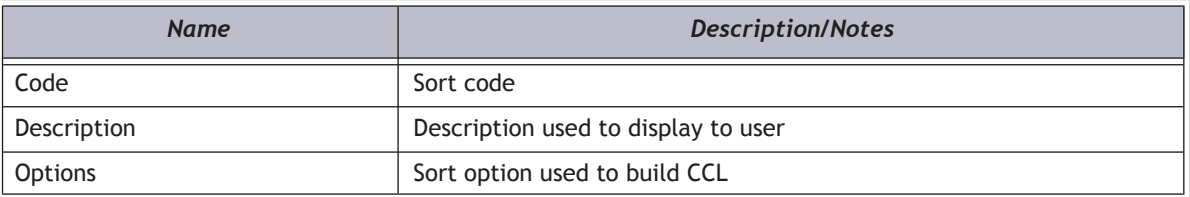

## *Example*

**http://localhost/PAPIService/REST/public/v1/1033/100/74/sortoptions**

## *Header*

**PolarisDate: Wed, 09 Oct 2009 22:23:32 GMT Authorization: PWS polarisdev:8jZHwYsSXKAqIxZShuqcE+8VUBE=**

#### *Return - Success*

**HTTP/1.1 200 OK Content-Type: application/xml; charset=utf-8**

**<SortOptionsGetResult xmlns:i="http://www.w3.org/2001/XMLSchema-instance"><PAPIErrorCode>16</ PAPIErrorCode><ErrorMessage/><SortOptionsRows><SortOptionsRow><Code>RELEVANCE</ Code><Description>Relevance</Description><Options>RELEVANCE</Options></ SortOptionsRow><SortOptionsRow><Code>MP</Code><Description>Most popular</Description><Options>MP DESC</ Options></SortOptionsRow><SortOptionsRow><Code>AU</Code><Description>Author</Description><Options>AU</ Options></SortOptionsRow><SortOptionsRow><Code>TI</Code><Description>Title</Description><Options>TI</ Options></SortOptionsRow><SortOptionsRow><Code>CALL</Code><Description>Call Number</ Description><Options>CALL</Options></SortOptionsRow><SortOptionsRow><Code>PD</Code><Description>Publication date</Description><Options>PD DESC</Options></SortOptionsRow><SortOptionsRow><Code>AU\_TI</ Code><Description>Author, then Title</Description><Options>AU, TI</Options></ SortOptionsRow><SortOptionsRow><Code>AU\_PD</Code><Description>Author, then Publication date</ Description><Options>AU, PD DESC</Options></SortOptionsRow><SortOptionsRow><Code>TI\_AU</ Code><Description>Title, then Author</Description><Options>TI, AU</Options></ SortOptionsRow><SortOptionsRow><Code>TI\_PD</Code><Description>Title, then Publication date</ Description><Options>TI, PD DESC</Options></SortOptionsRow><SortOptionsRow><Code>TI\_TOM</ Code><Description>Title, then Format</Description><Options>TI, TOM</Options></ SortOptionsRow><SortOptionsRow><Code>PD\_AU</Code><Description>Publication date, then Author</ Description><Options>PD DESC, AU</Options></SortOptionsRow><SortOptionsRow><Code>PD\_TI</ Code><Description>Publication date, then Title</Description><Options>PD DESC, TI</Options></ SortOptionsRow><SortOptionsRow><Code>CALL\_AU</Code><Description>Call number, then Author</ Description><Options>CALL, AU</Options></SortOptionsRow><SortOptionsRow><Code>CALL\_TI</ Code><Description>Call number, then Title</Description><Options>CALL, TI</Options></ SortOptionsRow><SortOptionsRow><Code>CALL\_PD</Code><Description>Call number, then Publication Date</ Description><Options>CALL, PD DESC</Options></SortOptionsRow></SortOptionsRows></SortOptionsGetResult>**

#### *Return - Failed*

**HTTP/1.1 401 Unauthorized WWW-Authenticate: PWS realm="Polaris API"**

**HTTP/1.1 200 OK Content-Type: application/xml; charset=utf-8**

**<SortOptionsGetResult xmlns:i="http://www.w3.org/2001/XMLSchema-instance"><PAPIErrorCode>-1</ PAPIErrorCode><ErrorMessage>Invalid type specified</ErrorMessage><SortOptionsRows i:nil="true"/></ SortOptionsGetResult>**

# Synch Methods for 3rd Party Discovery Interfaces

These protected methods have been developed for use in synchronizing third-party discovery interfaces with the Polaris database.

In this section:

- ["Patron\\_GetBarcodeFromID" on page](#page-121-0) 117
- ["Synch\\_AuthsByIDGet" on page](#page-123-0) 119
- ["Synch\\_BibsByIDGet" on page](#page-126-0) 122
- ["Synch\\_BibReplacementIDGet" on page](#page-129-0) 125
- ["Synch\\_GetAuthIDList" on page](#page-132-0) 128
- ["Synch\\_GetBibIDList" on page](#page-134-0) 130
- ["Synch\\_GetDeletedAuths" on page](#page-136-0) 132
- ["Synch\\_GetDeletedBibs" on page](#page-138-0) 134
- ["Synch\\_GetDeletedItems" on page](#page-140-0) 136
- ["Synch\\_GetDeletedPatrons" on page](#page-142-0) 138
- ["Synch\\_GetItemIDList" on page](#page-144-0) 140
- ["Synch\\_GetMaxAuthID" on page](#page-146-0) 142
- ["Synch\\_GetMaxBibID" on page](#page-148-0) 144
- ["Synch\\_GetMaxItemID" on page](#page-150-0) 146
- ["Synch\\_Get UpdatedAuths" on page](#page-163-0) 159
- ["Synch\\_GetUpdatedBibs" on page](#page-165-0) 161
- ["Synch\\_GetUpdatedItems" on page](#page-167-0) 163
- ["Synch\\_ItemsByBibIDGet" on page](#page-170-0) 166
- ["Synch\\_ItemByIDGet" on page](#page-173-0) 169

## <span id="page-121-0"></span>Patron\_GetBarcodeFromID

This method derives a patron barcode from a patron ID. The return value includes both the patron ID and barcode.

## *Important Notes*

- The barcode node of the return XML document may be empty. This may indicate one of the following conditions:
	- The patron record has been deleted.
	- The patron ID does not exist in the Polaris Database.
	- The patron does not have a barcode assigned.
- This method accepts only one patron ID at a time.
- This method returns a generic GetBarcodeAndPatronIDResult XML structure (see below).
- A call to AuthenticateStaffUser is required before calling any protected methods.

## *URI*

**/protected/{version}/{lang-ID}/{app-ID}/{org-ID}/{access\_token}/patron/barcode?patronid={patronid}**

## *URI Parameters*

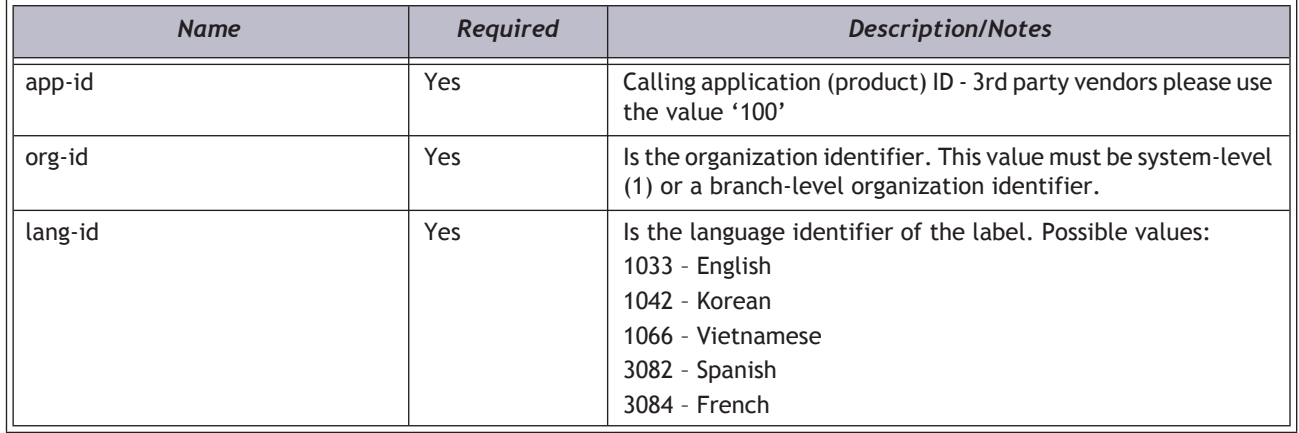

## *HTTP Verb*

**GET** 

## *Authorization required?*

## *Protected method?*

Yes

## *Query String Parameters*

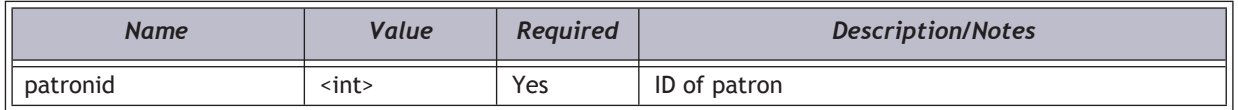

## *XML Elements Returned*

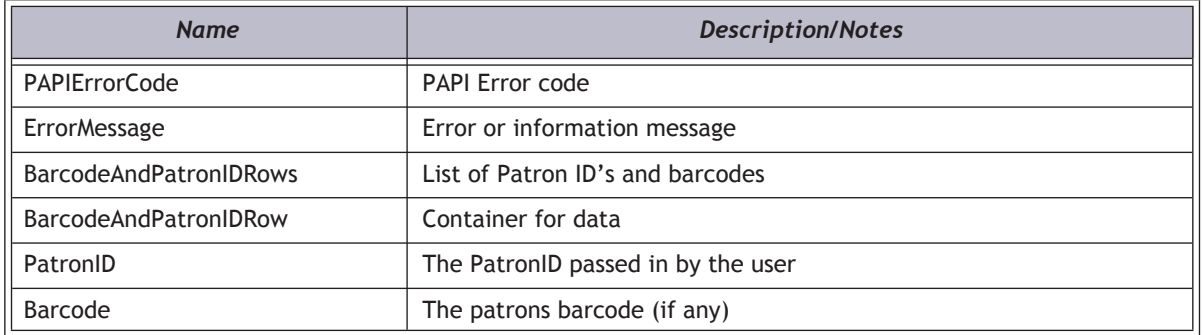

## *Example*

**https://[HOSTNAME]/PAPIService/REST/protected/v1/1033/100/1/rGhOMQjR7MXZuJYREw6TQHPGsy1tlZPr/patron/ barcode?patronid=15**

#### *Header*

**Date: Thu, 8 Aug 2011 22:23:32 GMT Authorization: PWS polarisdev:/uessDsxjU9iY2QJDNJbV+CZ62U= Content-Type: text/xml**

#### *Return*

**<GetBarcodeAndPatronIDResult xmlns:i="http://www.w3.org/2001/XMLSchema-instance">**

**<PAPIErrorCode>0</PAPIErrorCode>**

**<ErrorMessage/>**

**<BarcodeAndPatronIDRows>**

**<BarcodeAndPatronIDRow>**

**<PatronID>15</PatronID>**

**<Barcode>1000200000395</Barcode>**

**</BarcodeAndPatronIDRow>**

**</BarcodeAndPatronIDRows>**

**</GetBarcodeAndPatronIDResult>**

# <span id="page-123-0"></span>Synch\_AuthsByIDGet

This method returns a list of authority record IDs and a MARC XML representation of the authority record(s) requested by the user. The specific authorities returned by this method may be specified using a comma delimited list of authority record IDs. Documentation for the MARC XML schema may be found at the Library of Congress:

**http://www.loc.gov/standards/marcxml/**

## *Important Notes*

- No more than 50 authority records may be requested at a time.
- Authority record IDs must be numeric.
- If an authority record requested does not exist, a row will not be returned.
- A call to AuthenticateStaffUser is required before calling any protected methods.

## *URI/*

**/protected/{version}/{lang-ID}/{app-ID}/{org-ID}/{access\_token}/synch/auths/MARCxml?authids={AuthIDList}**

## *URI Parameters*

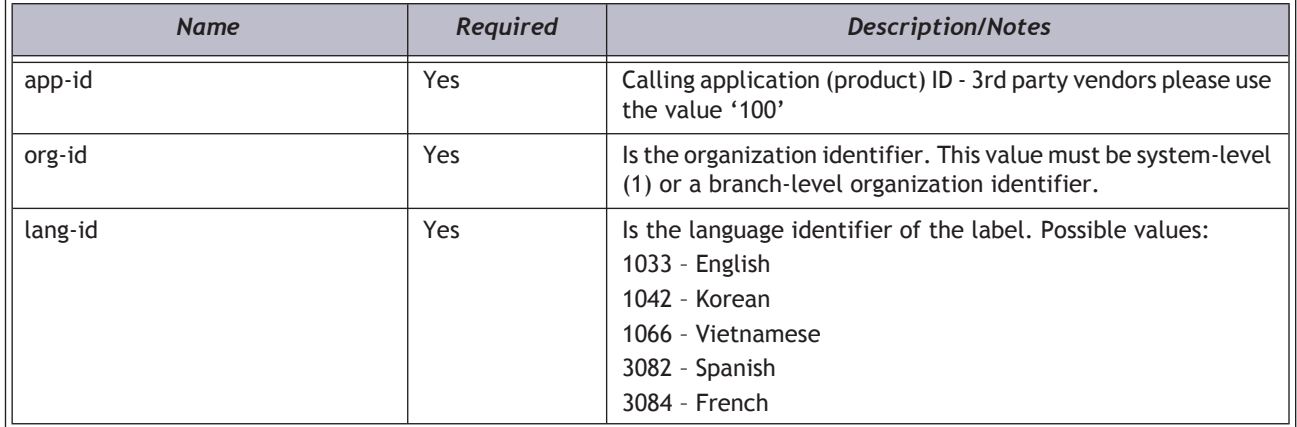

## *HTTP Verb*

**GET** 

## *Authorization required?*

Yes

## *Protected method?*

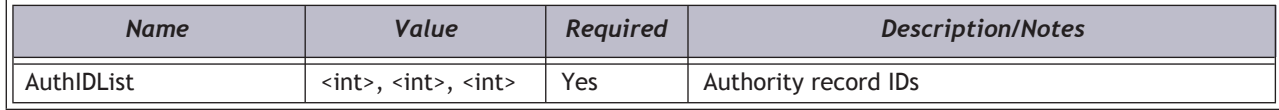

## *XML Elements Returned*

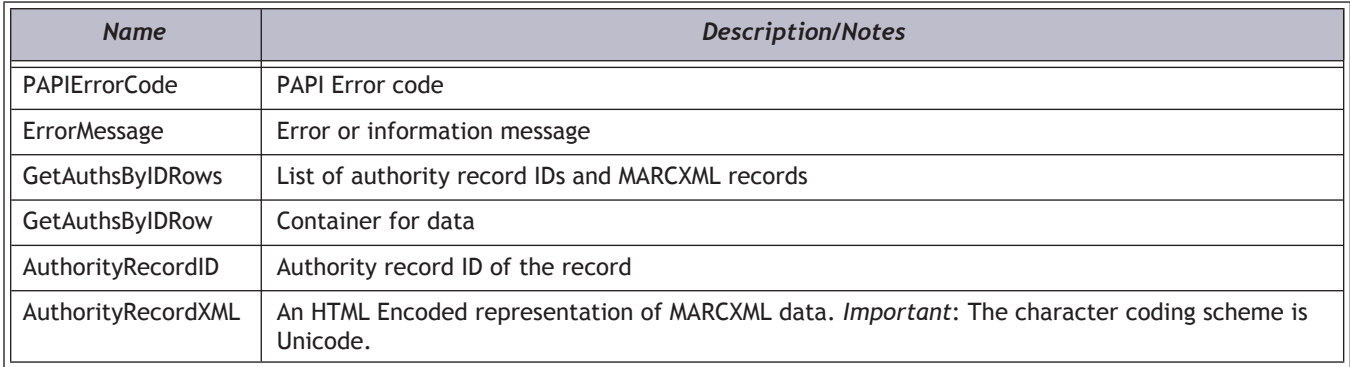

## *Example*

**https://[HOSTNAME]/PAPIService/REST/protected/v1/1033/100/1/rGhOMQjR7MXZuJYREw6TQHPGsy1tlZPr/synch/auths/ MARCXML?authids=1,5,7,9,11**

## *Header*

**Date: Thu, 8 Aug 2011 22:23:32 GMT Authorization: PWS polarisdev:/uessDsxjU9iY2QJDNJbV+CZ62U= Content-Type: text/xml**

#### *Return*

**<GetAuthsByIDResult xmlns:i="http://www.w3.org/2001/XMLSchema-instance">**

**<PAPIErrorCode>0</PAPIErrorCode>**

**<ErrorMessage/>**

**<GetAuthsByIDRows>**

**<GetAuthsByIDRow>**

**<AuthorityRecordID>1</ AuthorityRecordID >**

**<AuthorityRecordXML>**

 $\texttt{fit}$ ;marc:collection xsi:schemaLocation="http://www.loc.gov/MARC21/slim http://www.loc.gov/ **standards/marcxml/schema/MARC21slim.xsd" xmlns:xsi="http://www.w3.org/2001/ XMLSchema-instance" xmlns:marc="http://www.loc.gov/MARC21/** slim"><marc:record&gt;&lt;marc:leader&gt;|||||nz a22|||||n 4500&lt;/ marc:leader><marc:controlfield tag="005"&gt;20120404203605.0&lt;/ marc:controlfield><marc:controlfield tag="008"&gt;000104n| acannaabn |n aaa &lt;/ marc:controlfield><marc:datafield tag="010" ind1=" " ind2=" "&gt;&lt;marc:subfield code="a">n 00000050 </marc:subfield&gt;&lt;/marc:datafield&gt;&lt;marc:datafield tag="040" ind1=" " ind2=" "><marc:subfield code="a"&gt;DLC&lt;/  $macro:subfield@gt;Glt;marc:subfield code="b"@gt;engGlt;/marc:subfield@gt;Glt;marc:subfield$ **code="c">DLC</marc:subfield></marc:datafield><marc:datafield tag="100"**  ind1="1" ind2=" "><marc:subfield code="a"&gt;Pember, Ann,&lt;/ marc:subfield><marc:subfield code="d"&gt;1946-&lt;/marc:subfield&gt;&lt;/ marc:datafield><marc:datafield tag="670" ind1=" " ind2=" "&gt;&lt;marc:subfield code="a">Pember, Ann. Painting close-focus flowers in watercolor, 2000:</ marc:subfield><marc:subfield code="b"&gt;CIP t.p. (Ann Pember) data sheet (b. 04-26-**46)</marc:subfield></marc:datafield></marc:record></marc:collection>**

**;</AuthorityRecordXML>**

**</GetAuthsByIDRow>**

**</GetAuthsByIDRows>**

**</GeAuthsByIDResult>**

# <span id="page-126-0"></span>Synch\_BibsByIDGet

This method returns a list of bibliographic record IDs and a MARC XML representation of the bibliographic record(s) requested by the user. The specific bibliographic records returned by this method may be specified using a comma delimited list of bibliographic record IDs. Documentation for the MARC XML schema may be found at the Library of Congress: **http://www.loc.gov/standards/marcxml/**

## *Important Notes*

- No more than 50 bibliographic records may be requested at a time.
- Bibliographic record IDs must be numeric.
- If a bibliographic record requested does not exist, a row will not be returned.
- A call to AuthenticateStaffUser is required before calling any protected methods.

## *URI/*

**/protected/{version}/{lang-ID}/{app-ID}/{org-ID}/{access\_token}/synch/bibs/MARCxml?bibids={BibIDList}**

#### *HTTP Verb*

**GET** 

#### *Authorization required?*

Yes

#### *Protected method?*

Yes

## *Query String Parameters*

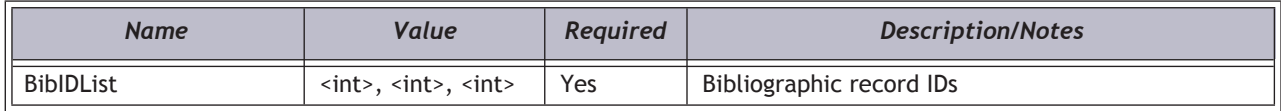

#### *XML Elements Returned*

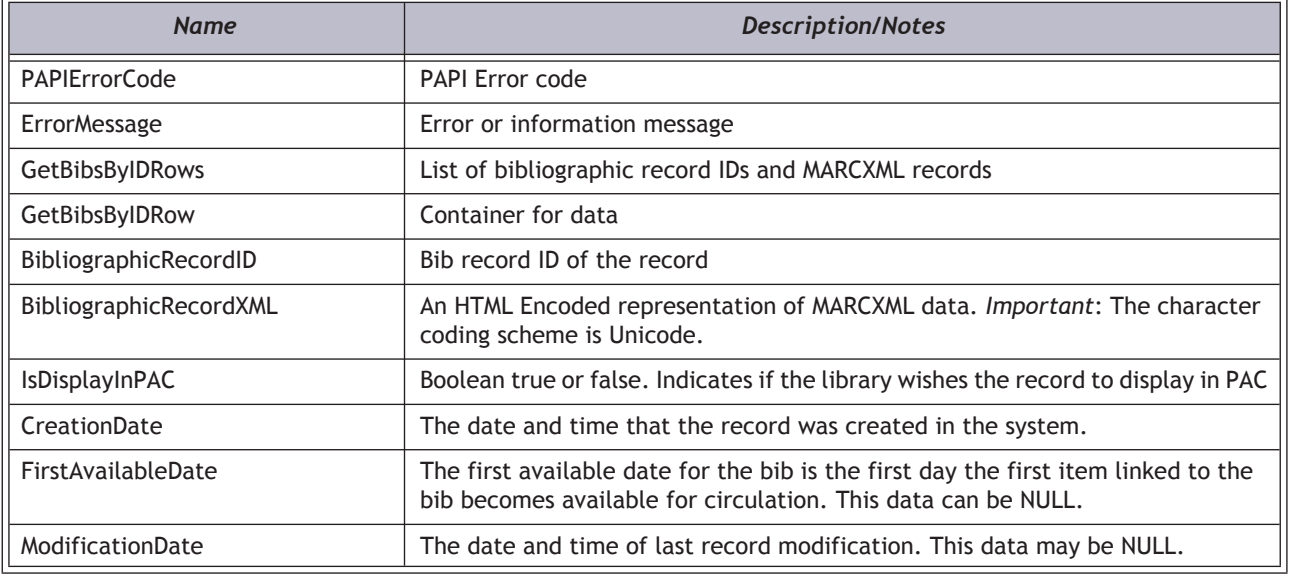

## *Example*

**https://[HOSTNAME]/PAPIService/REST/protected/v1/1033/100/1/rGhOMQjR7MXZuJYREw6TQHPGsy1tlZPr/synch/bibs/ MARCXML?bibids=1,5,7,9,11**

#### *Header*

**Date: Thu, 8 Aug 2011 22:23:32 GMT Authorization: PWS polarisdev:/uessDsxjU9iY2QJDNJbV+CZ62U= Content-Type: text/xml**

## *Return*

**<GetBibsByIDResult xmlns:i="http://www.w3.org/2001/XMLSchema-instance">**

**<PAPIErrorCode>0</PAPIErrorCode>**

**<ErrorMessage/>**

**<GetBibsByIDRows>**

**<GetBibsByIDRow>**

**< BibliographicRecordID>1</BibliographicRecordID>**

**<BibliographicRecordXML>**

**<marc:collection xsi:schemaLocation="http://www.loc.gov/MARC21/slim http://www.loc.gov/ standards/marcxml/schema/MARC21slim.xsd" xmlns:xsi="http://www.w3.org/2001/XMLSchemainstance" xmlns:marc="http://www.loc.gov/MARC21/** slim"><marc:record&gt;&lt;marc:leader&gt;|||||cam a22||||| a 4500&lt;/ marc:leader><marc:controlfield tag="001"&gt;16&lt;/ marc:controlfield><marc:controlfield tag="005"&gt;20091119153925.0&lt;/ marc:controlfield><marc:controlfield tag="008"&gt;770331s1977 nyua j 000 1 eng u&lt;/ marc:controlfield><marc:datafield tag="010" ind1=" " ind2=" "&gt;&lt;marc:subfield code="a"> 77005747 </marc:subfield&gt;&lt;marc:subfield code="z"&gt;02894080&lt;/ marc:subfield></marc:datafield&gt;&lt;marc:datafield tag="020" ind1=" " ind2=" "><marc:subfield code="a"&gt;0525262156&lt;/marc:subfield&gt;&lt;/

marc:datafield><marc:datafield tag="020" ind1="0" ind2="0"&gt;&lt;marc:subfield code="a">0525444491 :</marc:subfield&gt;&lt;marc:subfield code="c"&gt;\$13.95&lt;/ marc:subfield></marc:datafield&gt;&lt;marc:datafield tag="035" ind1=" " ind2=" "><marc:subfield code="a"&gt;AAA-0183&lt;/marc:subfield&gt;&lt;/ marc:datafield&gt:&lt:marc:datafield tag="050" ind1="0"ind2="0"&gt:&lt:marc:subfield code="a">PZ7.C36636</marc:subfield&gt;&lt;marc:subfield code="b"&gt;Bar&lt;/ marc:subfield></marc:datafield&gt;&lt;marc:datafield tag="082" ind1=" " ind2=" "><marc:subfield code="a"&gt;[E]&lt;/marc:subfield&gt;&lt;/ marc:datafield><marc:datafield tag="092" ind1=" " ind2=" "&gt;&lt;marc:subfield code="a">JP Fict</marc:subfield&gt;&lt;marc:subfield code="b"&gt;Cha&lt;/ marc:subfield&gt:&lt:/marc:datafield&gt:&lt:marc:datafield tag="099" ind1=" " ind2=" "><marc:subfield code="a"&gt;jP Fict&lt;/marc:subfield&gt;&lt;marc:subfield **code="b">Cha</marc:subfield></marc:datafield><marc:datafield tag="100"**  ind1="1" ind2=" "><marc:subfield code="a"&gt;Chapman, Carol.&lt;/marc:subfield&gt;&lt;/ marc:datafield><marc:datafield tag="245" ind1="1" ind2="0"&gt;&lt;marc:subfield code="a">Barney Bipple's magic dandelions /</marc:subfield&gt;&lt;marc:subfield code="c">by Carol Chapman ; pictures by Steven Kellogg.</marc:subfield&gt;&lt;/ marc:datafield><marc:datafield tag="260" ind1=" " ind2=" "&gt;&lt;marc:subfield code="a">New York :</marc:subfield&gt;&lt;marc:subfield code="b"&gt;Dutton,&lt;/ marc:subfield><marc:subfield code="c"&gt;c1977.&lt;/marc:subfield&gt;&lt;/ marc:datafield><marc:datafield tag="300" ind1="0" ind2="0"&gt;&lt;marc:subfield code="a">unp. :</marc:subfield&gt;&lt;marc:subfield code="b"&gt;col. ill. ;&lt;/ marc:subfield><marc:subfield code="c"&gt;24 cm.&lt;/marc:subfield&gt;&lt;/ marc:datafield><marc:datafield tag="650" ind1=" " ind2="0"&gt;&lt;marc:subfield code="a">Wishes</marc:subfield&gt;&lt;marc:subfield code="v"&gt;Fiction.&lt;/ marc:subfield&gt:&lt:/marc:datafield&gt:&lt:marc:datafield tag="700" ind1="1" ind2=" "><marc:subfield code="a"&gt;Kellogg, Steven.&lt;/marc:subfield&gt;&lt;/ marc:datafield><marc:datafield tag="999" ind1=" " ind2=" "&gt;&lt;marc:subfield code="b">JP Fict Cha</marc:subfield&gt;&lt;marc:subfield code="c"&gt;0&lt;/ marc:subfield><marc:subfield code="g"&gt;0&lt;/marc:subfield&gt;&lt;marc:subfield code="h">0</marc:subfield&gt;&lt;marc:subfield code="i"&gt;2&lt;/  $macro:subfield@gt;6$ lt;marc:subfield code="j">15</marc:subfield&gt;&lt;marc:subfield code="k">0</marc:subfield&gt;&lt;marc:subfield code="x"&gt;JP Fict Cha&lt;/ marc:subfield></marc:datafield&gt;&lt;/marc:record&gt;&lt;/marc:collection&gt

**;</BibliographicRecordXML>**

**<IsDisplayInPAC>true</IsDisplayInPAC>**

**<CreationDate>2009-07-28T11:57:09.347</CreationDate>**

**<FirstAvailableDate>2009-07-28T11:57:09.347</FirstAvailableDate>**

**<ModificationDate>2009-07-28T11:57:09.347</ModificationDate>**

**</GetBibsByIDRow>**

**</GetBibsByIDRows>**

**</GetBibsByIDResult>**

## <span id="page-129-0"></span>Synch\_BibReplacementIDGet

This method returns a list of bibliographic record ID replacements based on a specified start date. It will return up to 60 days of change data. If internal Polaris bibliographic record IDs are stored outside of the Polaris database, this method will help keep external data synchronized with the Polaris database when bibliographic record IDs change.

Bibliographic record IDs may be replaced in several circumstances. For example, a brief MARC record may be created for a title that does not exist in the catalog. Later, a more descriptive record may be imported. The old record is overlaid with the new record and the underlying internal bibliographic record ID is changed. As another example, when new items are received for an existing bibliographic record, the process may overlay the existing bibliographic record and change the underlying bibliographic record ID if new MARC data is supplied.

#### **Important:**

This method builds a data set based on Polaris transactions data. The transactions **Bibliographic record deleted**, **Bibliographic record created**, and **Bibliographic Record marked for deletion** must be logged. In Polaris Administration, open the system-level database table **Transaction Logging** to verify that these transactions are set to be logged.

A call to AuthenticateStaffUser is required before calling any protected methods.

## *URI*

**/protected/{version}/{lang\_ID}/{app\_ID}/{org\_ID}/{access\_token}/synch/bibs/replacementids?startdate={startdate}**

## *URI Parameters*

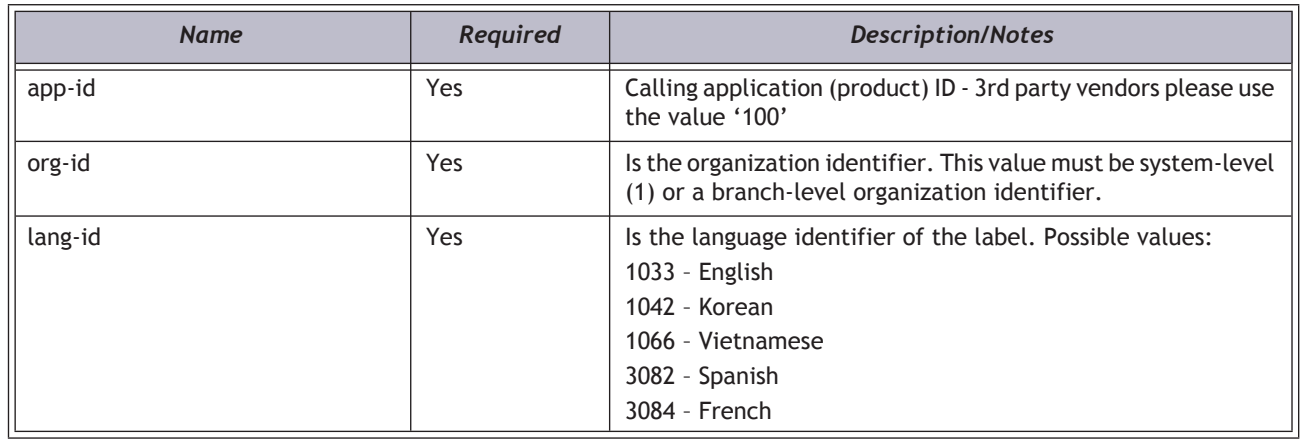

## *HTTP Verb*

GET

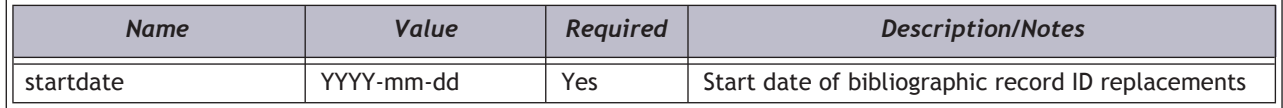

## *Authorization required?*

Yes

## *Protected method?*

Yes

## *XML Elements Returned*

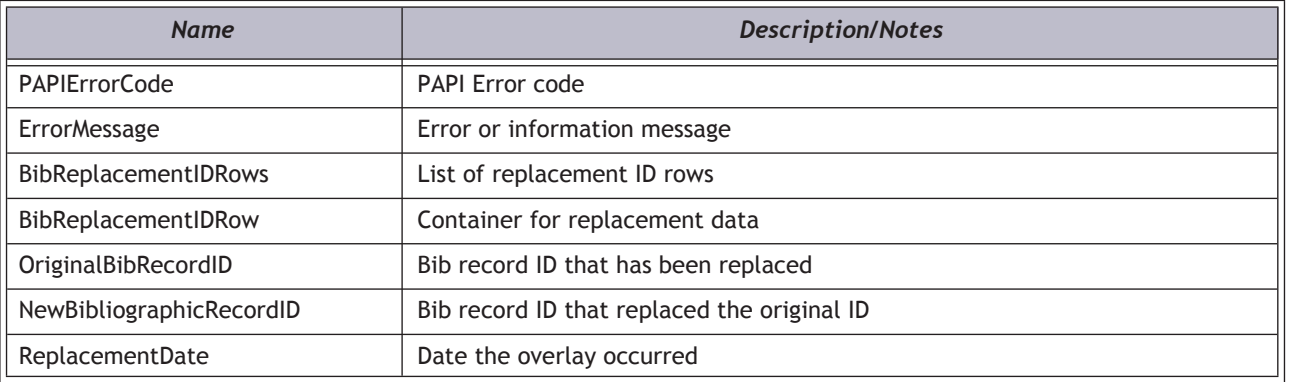

## *Example*

**https://[HOSTNAME]/PAPIService/REST/protected/v1/1033/100/1/rGhOMQjR7MXZuJYREw6TQHPGsy1tlZPr/synch/bibs/ replacementids?startdate=2012-02-01**

#### *Header*

**Date: Thu, 8 Aug 2011 22:23:32 GMT Authorization: PWS polarisdev:/uessDsxjU9iY2QJDNJbV+CZ62U= Content-Type: text/xml**

#### *Return*

**<BibReplacementIDGetResult xmlns:i="http://www.w3.org/2001/XMLSchema-instance">**

**<PAPIErrorCode>0</PAPIErrorCode>**

**<ErrorMessage/>**

**<BibReplacementIDRows>**

**<BibReplacementIDRow>**

**<OriginalBibRecordID>20790</OriginalBibRecordID>**

**<NewBibliographicRecordID>793031</NewBibliographicRecordID>**

**<ReplacementDate>2012-02-13T12:10:10</ReplacementDate>**

**</BibReplacementIDRow>**

**<BibReplacementIDRow>**

**<OriginalBibRecordID>601531</OriginalBibRecordID>**

**<NewBibliographicRecordID>793032</NewBibliographicRecordID>**

**<ReplacementDate>2012-02-13T12:14:10</ReplacementDate>**

**</BibReplacementIDRow>**

**<BibReplacementIDRow>**

**<OriginalBibRecordID>793031</OriginalBibRecordID>**

**<NewBibliographicRecordID>793032</NewBibliographicRecordID>**

**<ReplacementDate>2012-02-13T12:14:11</ReplacementDate>**

**</BibReplacementIDRow>**

**</BibReplacementIDRows>**

**</BibReplacementIDGetResult>**

## <span id="page-132-0"></span>Synch\_GetAuthIDList

This method gets a list of authority record IDs from a specified record ID. An optional parameter is available to allow the user to specify the number of record IDs to retrieve. A maximum 1,000 record IDs are returned for each call to this method.

## *Important Notes*

- This method provides information for item records that have a "final" status and are set to display in PAC. The items must be attached to a bibliographic record that has a status of final and displays in PAC.
- An optional parameter "nrecs" may be specified. The parameter allows the user to return a particular number of records.
- This method returns a generic AuthIDListGetResult XML structure (see below).
- A call to AuthenticateStaffUser is required before calling any protected methods.

## *URI/*

**/protected/{version}/{lang-ID}/{app-ID}/{org-ID}/{access\_token}/synch/auths/idlist?startid={startid}&nrecs={numberof records}**

## *URI Parameters*

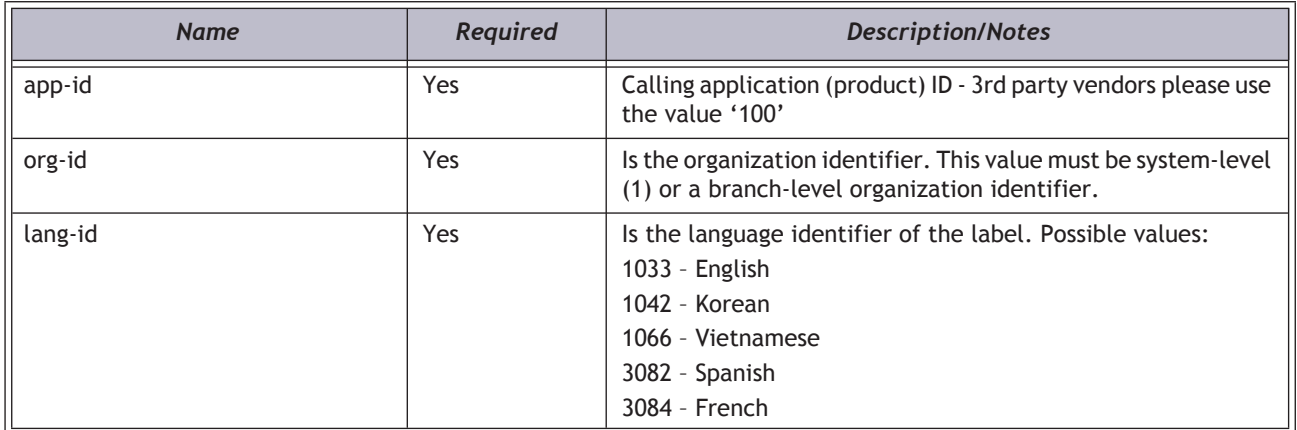

## *HTTP Verb*

**GET** 

#### *Authorization required?*

Yes

## *Protected method?*

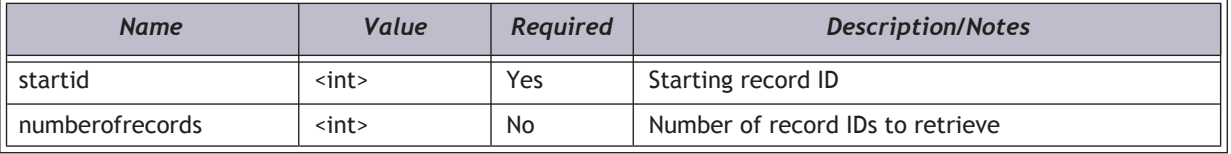

## *XML Elements Returned*

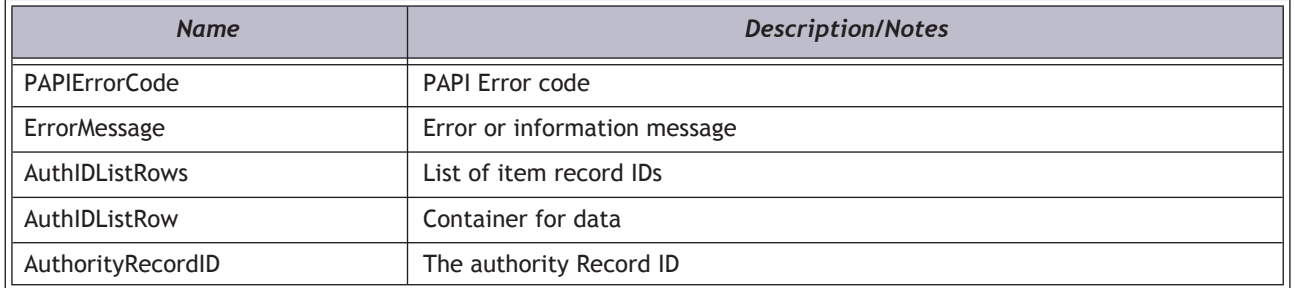

#### *Example*

**https://[HOSTNAME]/PAPIService/REST/protected/v1/1033/100/1/rGhOMQjR7MXZuJYREw6TQHPGsy1tlZPr/synch/auths/ idlist?startid=60000**

OR

**https://[HOSTNAME]/PAPIService/REST/protected/v1/1033/100/1/rGhOMQjR7MXZuJYREw6TQHPGsy1tlZPr/synch/auths/ idlist?startid=60000&nrecs=150**

#### *Header*

**Date: Thu, 8 Aug 2011 22:23:32 GMT Authorization: PWS polarisdev:/uessDsxjU9iY2QJDNJbV+CZ62U= Content-Type: text/xml**

#### *Return*

**<AuthIDListGetResult xmlns:i="http://www.w3.org/2001/XMLSchema-instance">**

**<PAPIErrorCode>0</PAPIErrorCode>**

**<ErrorMessage/>**

**<AuthIDListRows>**

**<AuthIDListRow>**

**<AuthorityRecordID>807343</AuthorityRecordID>**

**</AuthIDListRow>**

**</AuthIDListRows>**

**</AuthIDListGetResult>**

# <span id="page-134-0"></span>Synch\_GetBibIDList

This method gets a list of bibliographic record IDs from a specified record ID. An optional parameter is available to allow the user to specify the number of record IDs to retrieve. A maximum 1,000 record IDs are returned for each call to this method.

## *Important Notes*

- This method provides information for bibliographic records that have a "final" status.
- An optional parameter "nrecs" may be specified. The parameter allows the user to return a particular number of records.
- This method returns a generic BibIDListGetResult XML structure (see below).
- A call to AuthenticateStaffUser is required before calling any protected methods.

## *URI/*

**/protected/{version}/{lang-ID}/{app-ID}/{org-ID}/{access\_token}/synch/auths/idlist?startid={startid}&nrecs={numberof records}**

## *URI Parameters*

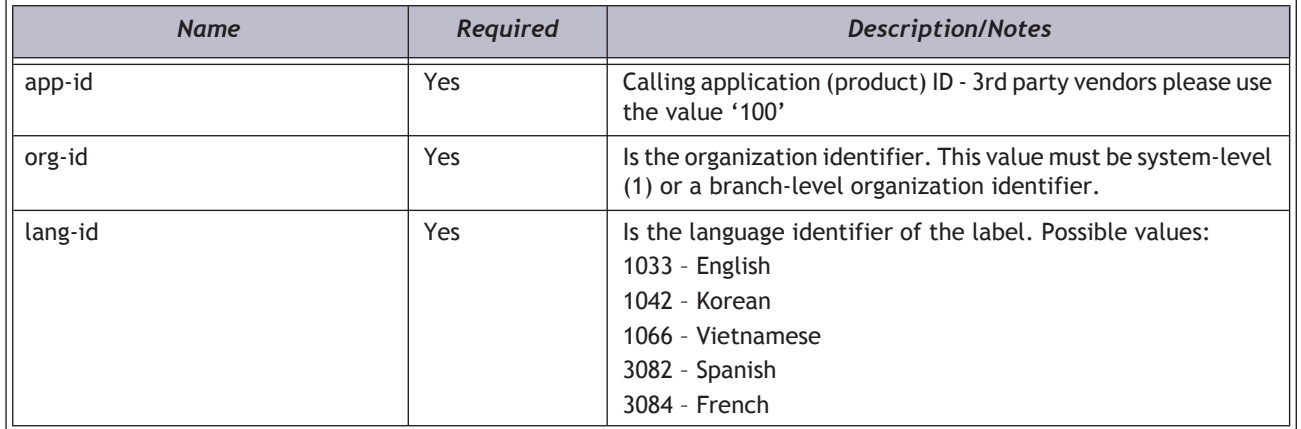

## *HTTP Verb*

GET

#### *Authorization required?*

Yes

## *Protected method?*

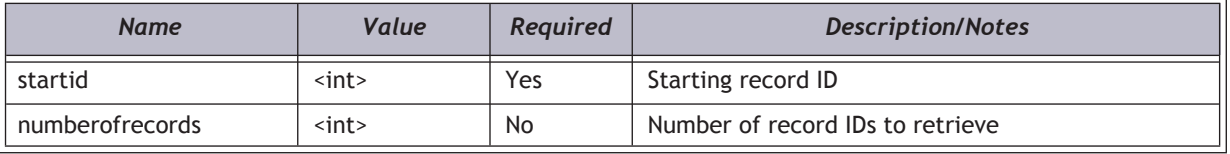

## *XML Elements Returned*

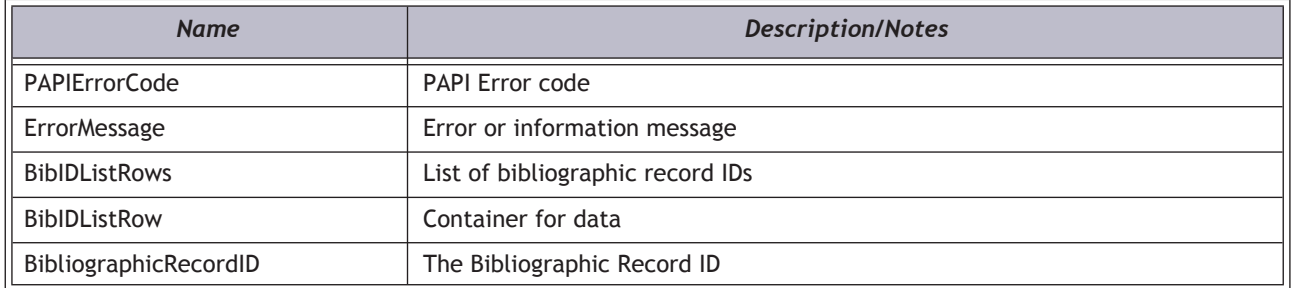

#### *Example*

**https://[HOSTNAME]/PAPIService/REST/protected/v1/1033/100/1/rGhOMQjR7MXZuJYREw6TQHPGsy1tlZPr/synch/bibs/ idlist?startid=60000**

OR

**https://[HOSTNAME]/PAPIService/REST/protected/v1/1033/100/1/rGhOMQjR7MXZuJYREw6TQHPGsy1tlZPr/synch/bibs/ idlist?startid=60000&nrecs=150**

#### *Header*

**Date: Thu, 8 Aug 2011 22:23:32 GMT Authorization: PWS polarisdev:/uessDsxjU9iY2QJDNJbV+CZ62U= Content-Type: text/xml**

#### *Return*

**<BibIDListGetResult xmlns:i="http://www.w3.org/2001/XMLSchema-instance">**

**<PAPIErrorCode>0</PAPIErrorCode>**

**<ErrorMessage/>**

**<BibIDListRows>**

**<BibIDListRow>**

**<BibliographicRecordID>600000</BibliographicRecordID>**

**</BibIDListRow>**

**</BibIDListRows>**

**</BibIDListGetResult>**

## <span id="page-136-0"></span>Synch\_GetDeletedAuths

This method returns a list of authority record IDs for records that have been deleted since a specified date and time.

## *Important Notes*

- This method provides information for authority records that have been deleted in the Polaris ILS.
- This method has a date and time parameter. If the time element is not specified, midnight of the day specified is assumed.
- This method returns a generic AuthIDListGetResult XML structure (see below).
- A call to AuthenticateStaffUser is required before calling any protected methods.

#### *URI*

**/protected/{version}/{lang\_ID}/{app\_ID}/{org\_ID}/{access\_token}/synch/auths/deleted?deletedate={deletedate}**

#### *URI Parameters*

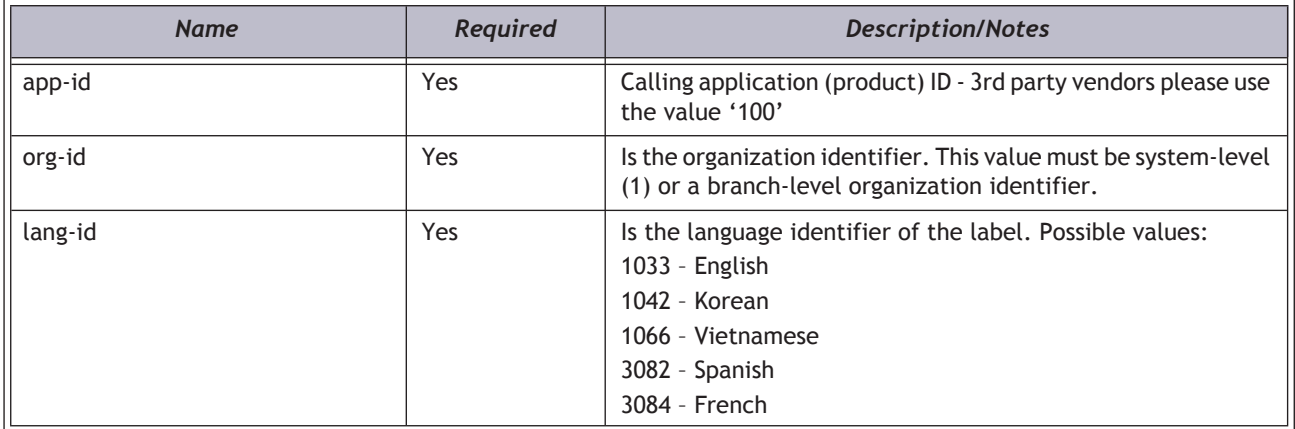

## *HTTP Verb*

**GET** 

#### *Authorization required?*

Yes

## *Protected method?*

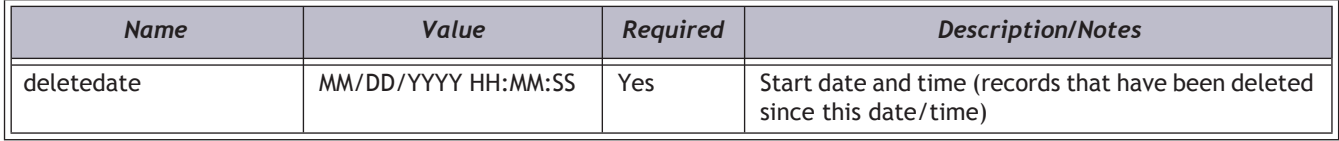

#### *XML Elements Returned*

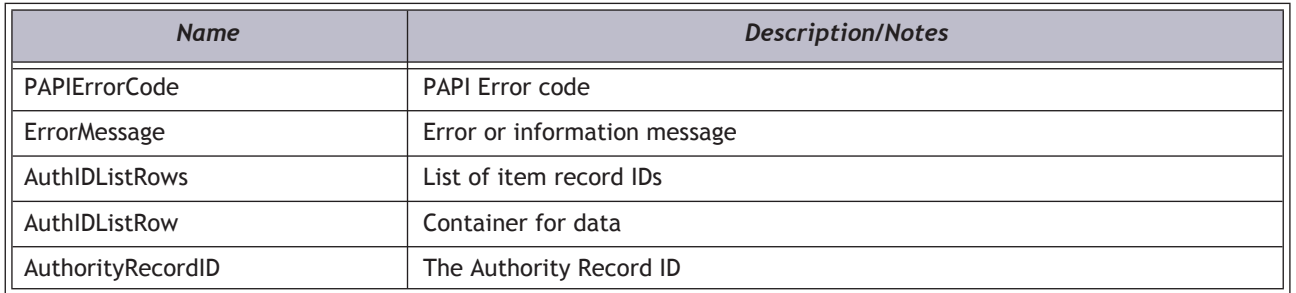

## *Example*

**https://[HOSTNAME]/PAPIService/REST/protected/v1/1033/100/1/rGhOMQjR7MXZuJYREw6TQHPGsy1tlZPr/synch/auths/ deleted?deletedate=12/2/2011 13:00:00**

#### *Header*

**Date: Thu, 8 Aug 2011 22:23:32 GMT Authorization: PWS polarisdev:/uessDsxjU9iY2QJDNJbV+CZ62U= Content-Type: text/xml**

#### *Return*

**<AuthIDListGetResult xmlns:i="http://www.w3.org/2001/XMLSchema-instance">**

**<PAPIErrorCode>0</PAPIErrorCode>**

**<ErrorMessage/>**

**<AuthIDListRows>**

**<AuthIDListRow>**

**<AuthorityRecordID>807343</AuthorityRecordID>**

**</AuthIDListRow>**

**</AuthIDListRows>**

**</AuthIDListGetResult>**

## <span id="page-138-0"></span>Synch\_GetDeletedBibs

This method returns a list of bibliographic record IDs for records that have been deleted since a specified date and time.

## *Important Notes*

- This method provides a list of bibliographic records that have been deleted in the Polaris ILS.
- This method has a date and time parameter. If the time element is not specified, midnight of the day specified is assumed.
- This method returns a generic BibIDListGetResult XML structure (see below).
- A call to AuthenticateStaffUser is required before calling any protected methods.

#### *URI*

**/protected/{version}/{lang\_ID}/{app\_ID}/{org\_ID}/{access\_token}/synch/bibs/deleted?deletedate={deletedate}**

#### *URI Parameters*

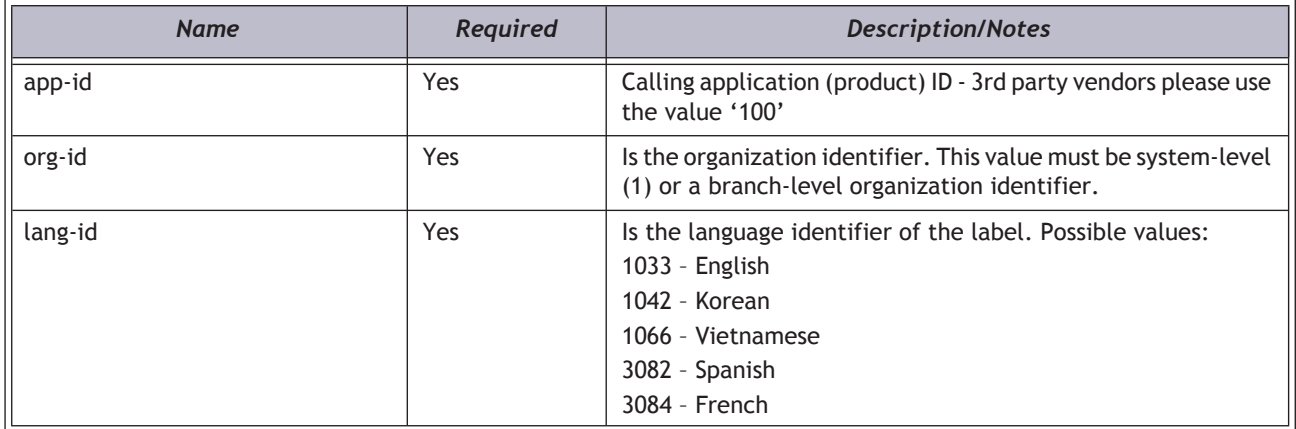

## *HTTP Verb*

**GET** 

#### *Authorization required?*

Yes

## *Protected method?*

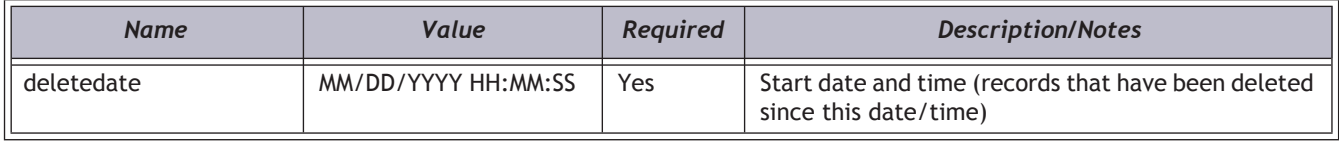

#### *XML Elements Returned*

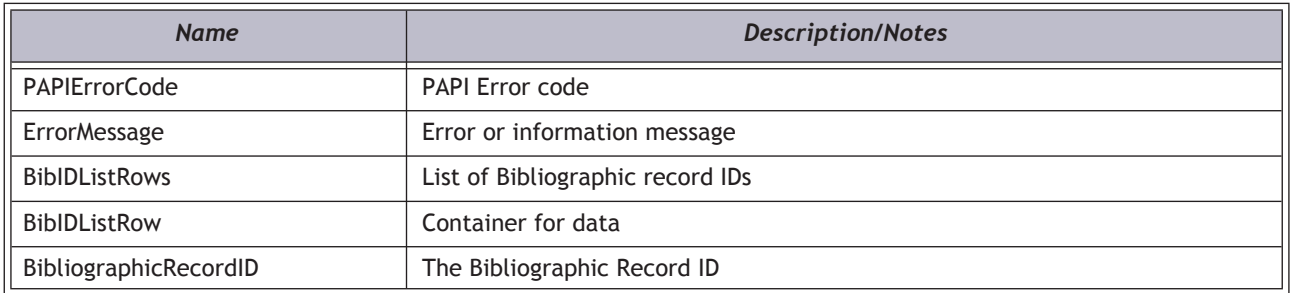

## *Example*

**https://[HOSTNAME]/PAPIService/REST/protected/v1/1033/100/1/rGhOMQjR7MXZuJYREw6TQHPGsy1tlZPr/synch/bibs/ deleted?deletedate=12/2/2011 13:00:00**

## *Header*

**Date: Thu, 8 Aug 2011 22:23:32 GMT Authorization: PWS polarisdev:/uessDsxjU9iY2QJDNJbV+CZ62U= Content-Type: text/xml**

#### *Return*

**<BibIDListGetResult xmlns:i="http://www.w3.org/2001/XMLSchema-instance">**

**<PAPIErrorCode>0</PAPIErrorCode>**

**<ErrorMessage/>**

**<BibIDListRows>**

**<BibIDListRow>**

**<BibliographicRecordID>803851</BibliographicRecordID>**

**</BibIDListRow>**

**</BibIDListRows>**

**</BibIDListGetResult>**

## <span id="page-140-0"></span>Synch\_GetDeletedItems

This method returns a list of item record IDs for records that have been deleted since a specified date and time.

## *Important Notes*

- This method provides a list of item records that have been deleted in the Polaris ILS.
- This method has a date and time parameter. If the time element is not specified, midnight of the day specified is assumed.
- This method returns a generic ItemIDListGetResult XML structure (see below).
- A call to AuthenticateStaffUser is required before calling any protected methods.

#### *URI*

**/protected/{version}/{lang\_ID}/{app\_ID}/{org\_ID}/{access\_token}/synch/items/deleted?deletedate={deletedate}**

## *URI Parameters*

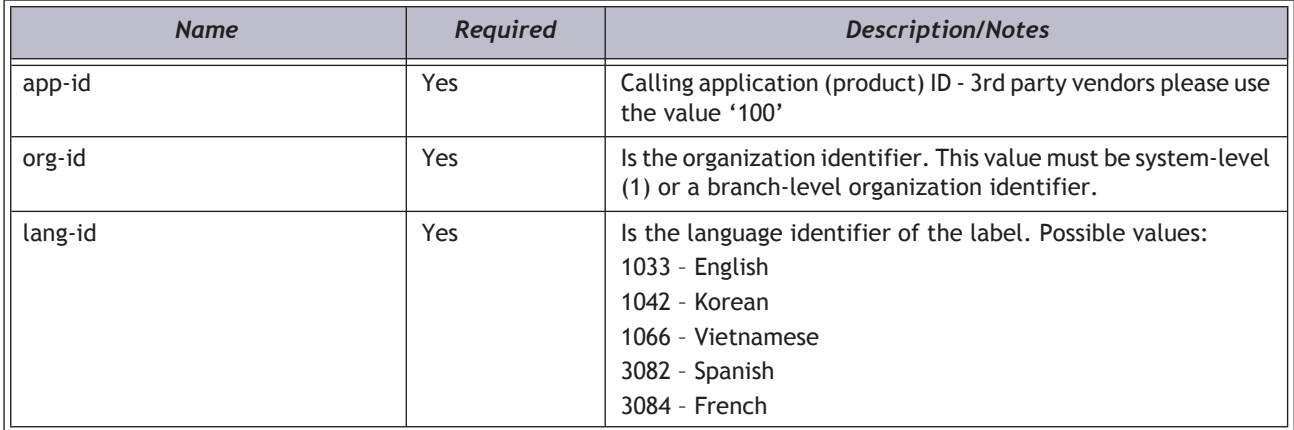

## *HTTP Verb*

**GET** 

## *Authorization required?*

Yes

## *Protected method?*

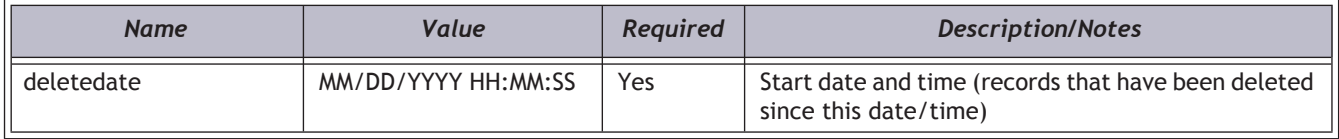

#### *XML Elements Returned*

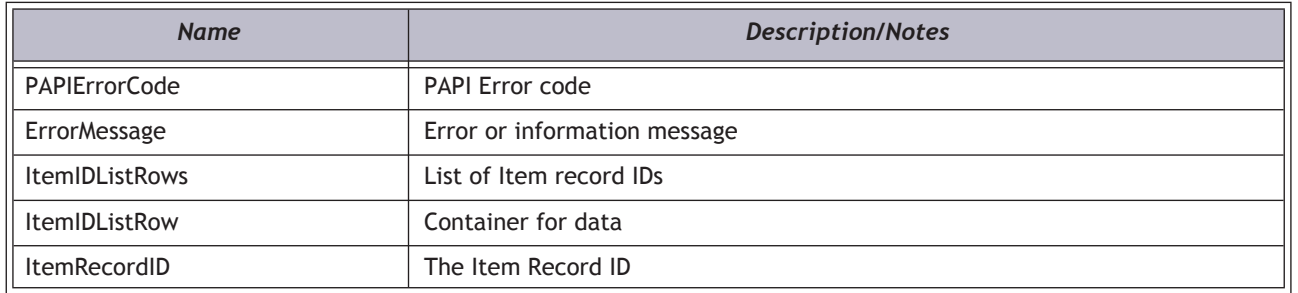

## *Example*

**https://[HOSTNAME]/PAPIService/REST/protected/v1/1033/100/1/rGhOMQjR7MXZuJYREw6TQHPGsy1tlZPr/synch/items/ deleted?deletedate=12/2/2011 13:00:00**

## *Header*

**Date: Thu, 8 Aug 2011 22:23:32 GMT Authorization: PWS polarisdev:/uessDsxjU9iY2QJDNJbV+CZ62U= Content-Type: text/xml**

#### *Return*

**<ItemIDListGetResult xmlns:i="http://www.w3.org/2001/XMLSchema-instance">**

**<PAPIErrorCode>0</PAPIErrorCode><ErrorMessage/>**

**<ItemIDListRows>**

**<ItemIDListRow>**

**<ItemRecordID>9367071</ItemRecordID>**

**</ItemIDListRow>**

**</ItemIDListRows>**

**</ItemIDListGetResult>**

## <span id="page-142-0"></span>Synch\_GetDeletedPatrons

This method returns a list of patron records that have been deleted since a specified date and time. The return value includes both the patron ID and barcode.

## *Important Notes*

- This method provides a list of patron records that have been deleted in the Polaris ILS.
- This method has a date and time parameter. If the time element is not specified, midnight of the day specified is assumed.
- This method returns a generic GetBarcodeAndPatronIDResult XML structure (see below).
- A call to AuthenticateStaffUser is required before calling any protected methods.

#### *URI*

**/protected/{version}/{lang\_ID}/{app\_ID}/{org\_ID}/{access\_token}/synch/patrons/deleted?deletedate={deletedate}**

## *URI Parameters*

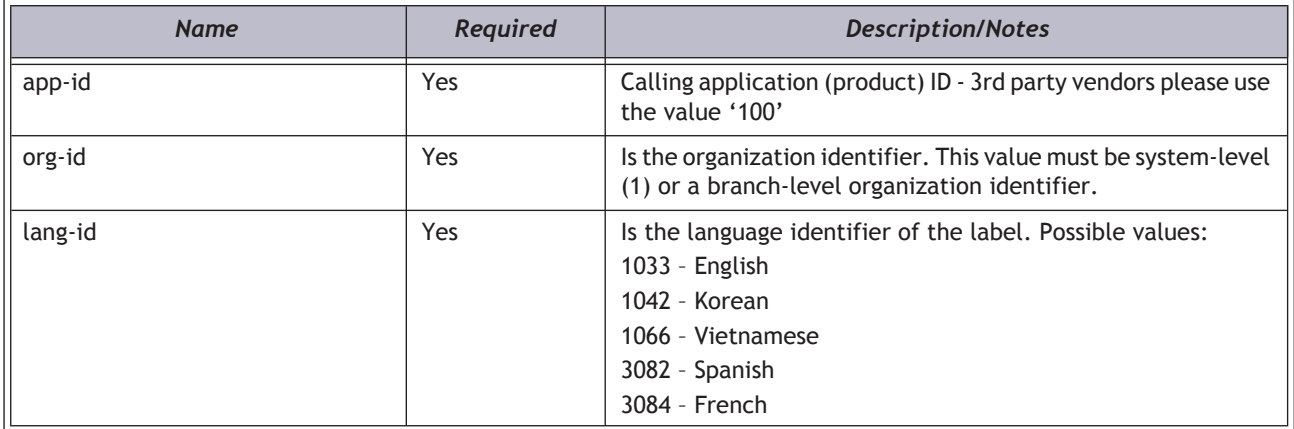

## *HTTP Verb*

**GET** 

#### *Authorization required?*

Yes

## *Protected method?*

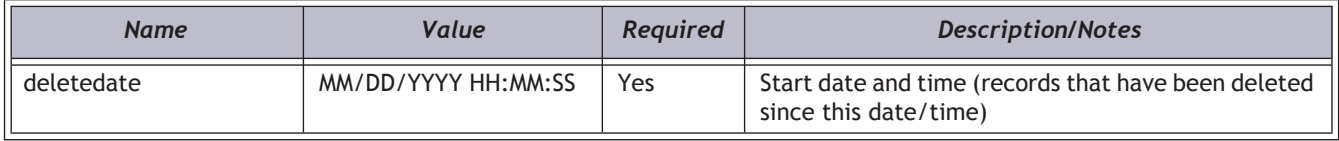

#### *XML Elements Returned*

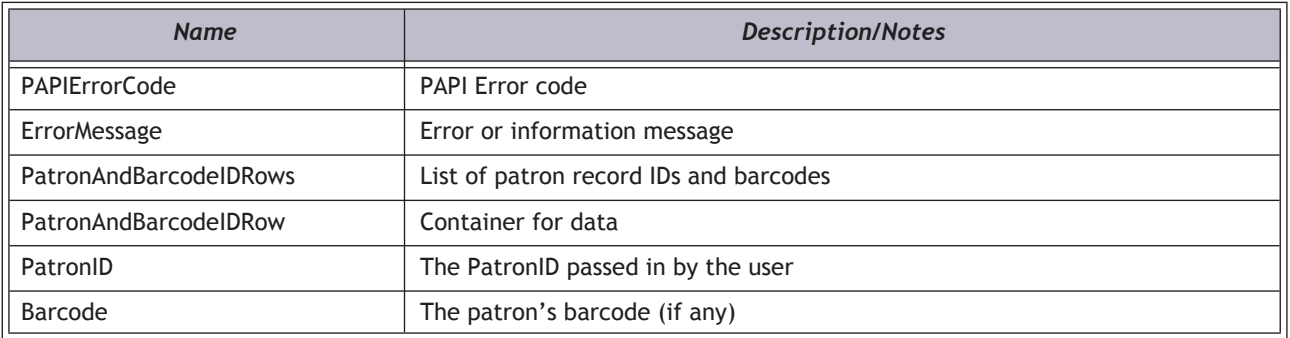

## *Example*

**https://[HOSTNAME]/PAPIService/REST/protected/v1/1033/100/1/rGhOMQjR7MXZuJYREw6TQHPGsy1tlZPr/synch/ patrons/deleted?deletedate=12/2/2011 13:00:00**

## *Header*

**Date: Thu, 8 Aug 2011 22:23:32 GMT Authorization: PWS polarisdev:/uessDsxjU9iY2QJDNJbV+CZ62U= Content-Type: text/xml**

## *Return*

**<GetBarcodeAndPatronIDResult xmlns:i="http://www.w3.org/2001/XMLSchema-instance">**

**<PAPIErrorCode>0</PAPIErrorCode>**

**<ErrorMessage/>**

**<BarcodeAndPatronIDRows>**

**<BarcodeAndPatronIDRow>**

**<PatronID>15</PatronID>**

**<Barcode>1000200000395</Barcode>**

**</BarcodeAndPatronIDRow>**

**</BarcodeAndPatronIDRows>**

**</GetBarcodeAndPatronIDResult>**
# Synch\_GetItemIDList

This method gets a list of item record IDs from a specified record ID. An optional parameter is available to allow the user to specify the number of record IDs to retrieve. A maximum 1,000 record IDs are returned for each call to this method.

# *Important Notes*

- This method provides information for item records that have a "final" status. The items must be attached to a bibliographic record that has a status of final.
- An optional parameter "nrecs" may be specified. The parameter allows the user to return a particular number of records.
- This method returns a generic ItemIDListGetResult XML structure (see below).
- A call to AuthenticateStaffUser is required before calling any protected methods.

### *URI*

**/protected/{version}/{lang\_ID}/{app\_ID}/{org\_ID}/{access\_token}/synch/items/ idlist?startid={startid}&nrecs={numberofrecords}**

# *URI Parameters*

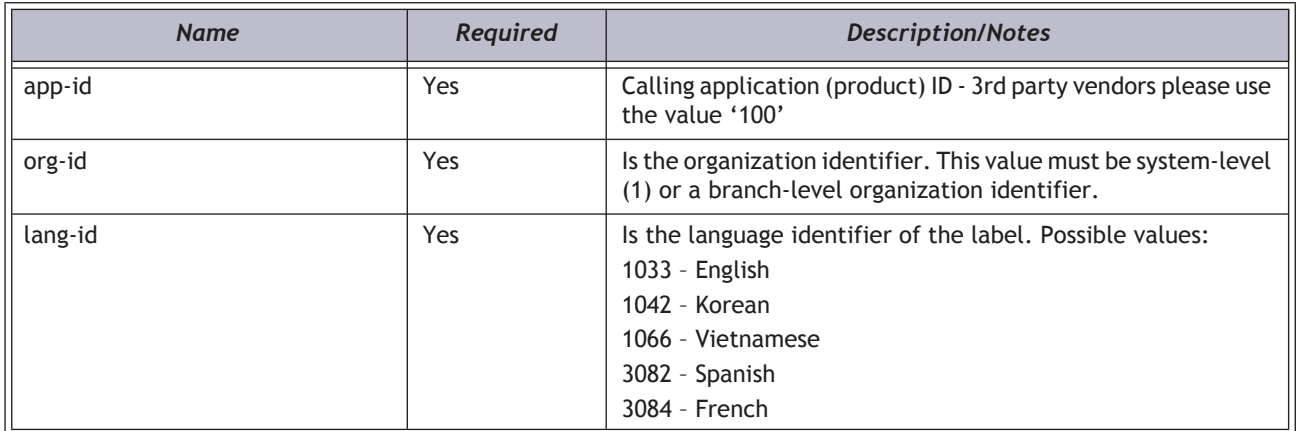

# *HTTP Verb*

**GET** 

#### *Authorization required?*

Yes

# *Protected method?*

# *Query String Parameters*

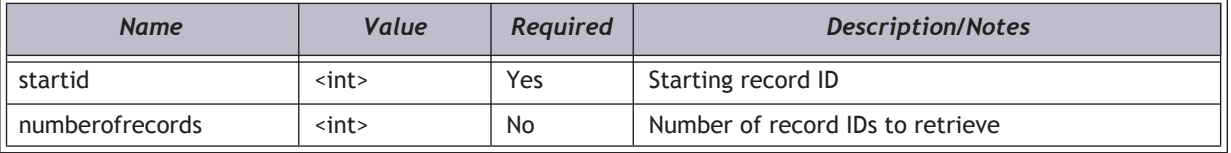

# *XML Elements Returned*

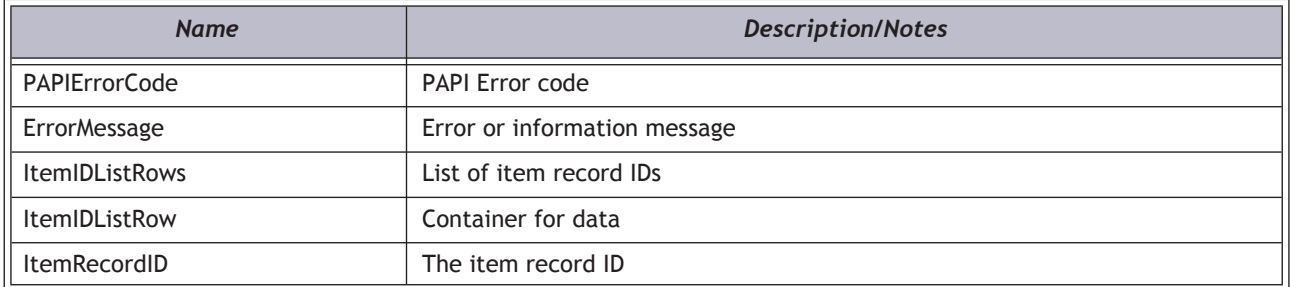

### *Example*

**https://[HOSTNAME]/PAPIService/REST/protected/v1/1033/100/1/rGhOMQjR7MXZuJYREw6TQHPGsy1tlZPr/synch/items/ idlist?startid=60000**

**OR**

**https://[HOSTNAME]/PAPIService/REST/protected/v1/1033/100/1/rGhOMQjR7MXZuJYREw6TQHPGsy1tlZPr/synch/items/ idlist?startid=60000&nrecs=150**

# *Header*

**Date: Thu, 8 Aug 2011 22:23:32 GMT Authorization: PWS polarisdev:/uessDsxjU9iY2QJDNJbV+CZ62U= Content-Type: text/xml**

#### *Return*

**<ItemIDListGetResult xmlns:i="http://www.w3.org/2001/XMLSchema-instance">**

**<PAPIErrorCode>0</PAPIErrorCode><ErrorMessage/>**

**<ItemIDListRows>**

**<ItemIDListRow>**

**<ItemRecordID>9367071</ItemRecordID>**

**</ItemIDListRow>**

**</ItemIDListRows>**

**</ItemIDListGetResult>**

# Synch\_GetMaxAuthID

This method returns the maximum authority record ID.

# *Important Notes*

- This method provides information for item records that have a "final" status.
- This method returns a generic AuthIDListGetResult XML structure (see below).
- A call to AuthenticateStaffUser is required before calling any protected methods.

#### *URI*

**/protected/{version}/{lang\_ID}/{app\_ID}/{org\_ID}/{access\_token}/synch/auths/maxid**

# *URI Parameters*

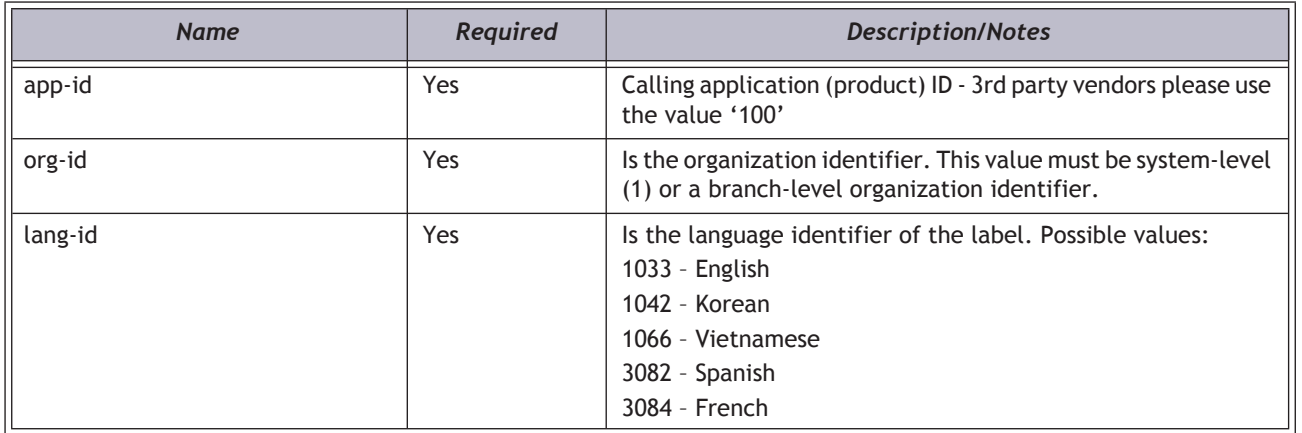

# *HTTP Verb*

**GET** 

### *Authorization required?*

Yes

# *Protected method?*

# *XML Elements Returned*

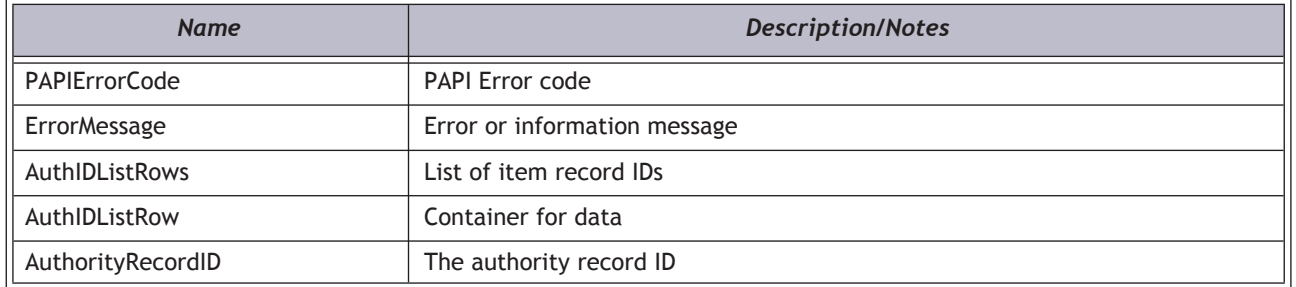

# *Example*

**https://[HOSTNAME]/PAPIService/REST/protected/v1/1033/100/1/rGhOMQjR7MXZuJYREw6TQHPGsy1tlZPr/synch/items/ maxid**

# *Header*

**Date: Thu, 8 Aug 2011 22:23:32 GMT Authorization: PWS polarisdev:/uessDsxjU9iY2QJDNJbV+CZ62U= Content-Type: text/xml**

#### *Return*

**<AuthIDListGetResult xmlns:i="http://www.w3.org/2001/XMLSchema-instance">**

- **< PAPIErrorCode>0</PAPIErrorCode>**
	- **<ErrorMessage/>**
	- **<AuthIDListRows>**
		- **<AuthIDListRow>**

**<AuthorityRecordID>807343</AuthorityRecordID>**

**< /AuthIDListRow>**

**</AuthIDListRows>**

**</AuthIDListGetResult>**

# Synch\_GetMaxBibID

This method returns the maximum bibliographic record ID.

# *Important Notes*

- This method provides information for bibliographic records that have a "final" status.
- This method returns a generic BibIDListGetResult XML structure (see below).
- A call to AuthenticateStaffUser is required before calling any protected methods.

#### *URI*

**/protected/{version}/{lang\_ID}/{app\_ID}/{org\_ID}/{access\_token}/synch/bibs/maxid**

# *URI Parameters*

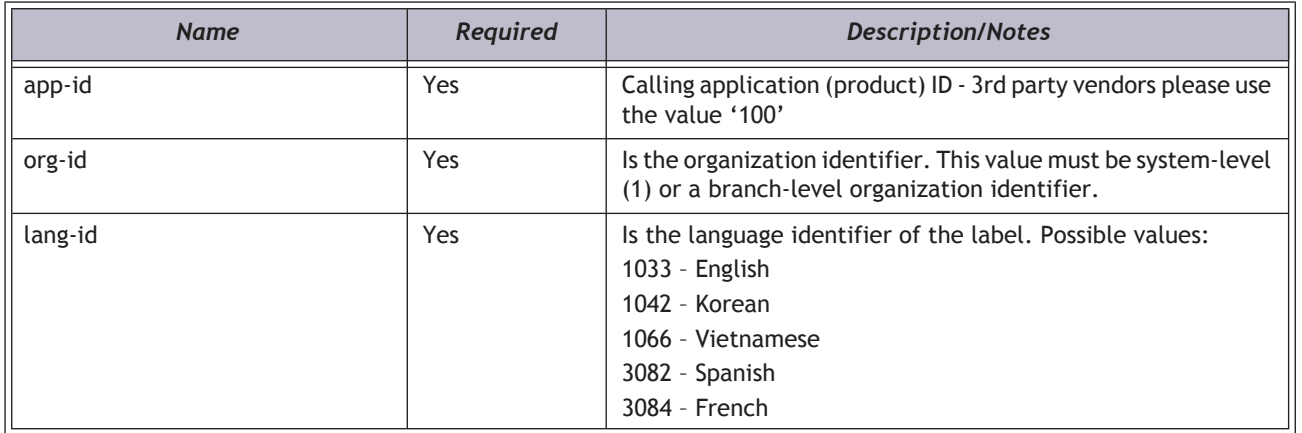

# *HTTP Verb*

**GET** 

### *Authorization required?*

Yes

# *Protected method?*

# *XML Elements Returned*

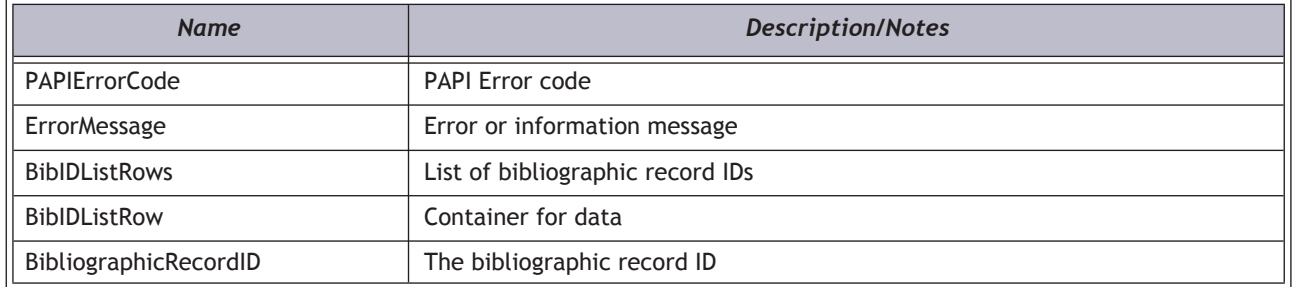

# *Example*

**https://[HOSTNAME]/PAPIService/REST/protected/v1/1033/100/1/rGhOMQjR7MXZuJYREw6TQHPGsy1tlZPr/synch/bibs/ maxid**

# *Header*

**Date: Thu, 8 Aug 2011 22:23:32 GMT Authorization: PWS polarisdev:/uessDsxjU9iY2QJDNJbV+CZ62U= Content-Type: text/xml**

### *Return*

**<BibIDListGetResult xmlns:i="http://www.w3.org/2001/XMLSchema-instance">**

**<PAPIErrorCode>0</PAPIErrorCode>**

**<ErrorMessage/>**

**<BibIDListRows>**

**<BibIDListRow>**

**<BibliographicRecordID> 852993 </BibliographicRecordID>**

**</BibIDListRow>**

**</BibIDListRows>**

**</BibIDListGetResult>**

# Synch\_GetMaxItemID

This method returns the maximum item record ID.

# *Important Notes*

- This method provides information for item records that have a "final" status. The items must be attached to a bibliographic record that has a status of final.
- This method returns a generic ItemIDListGetResult XML structure (see below).
- A call to AuthenticateStaffUser is required before calling any protected methods.

### *URI*

**/protected/{version}/{lang\_ID}/{app\_ID}/{org\_ID}/{access\_token}/synch/items/maxid**

#### *URI Parameters*

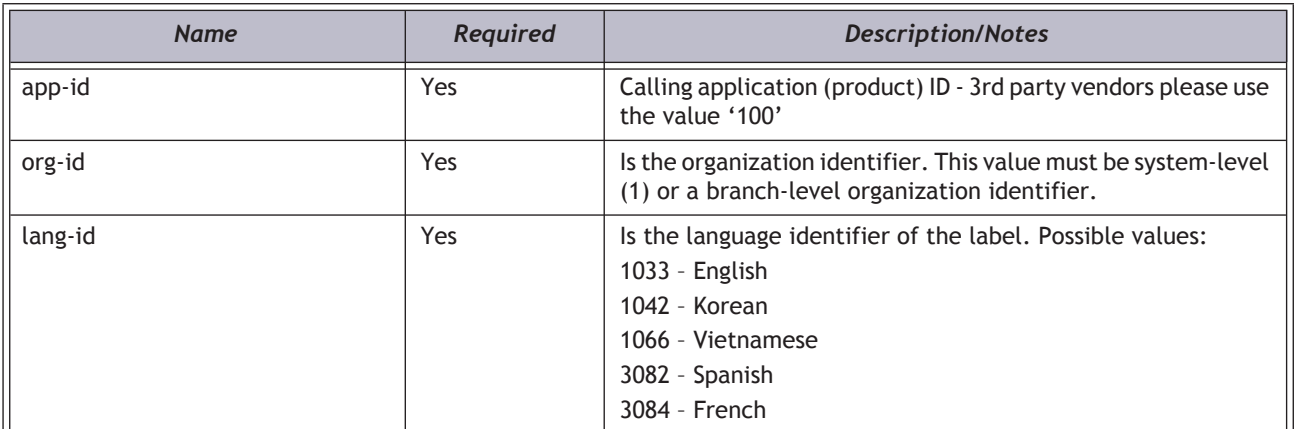

# *HTTP Verb*

**GET** 

### *Authorization required?*

Yes

# *Protected method?*

# *XML Elements Returned*

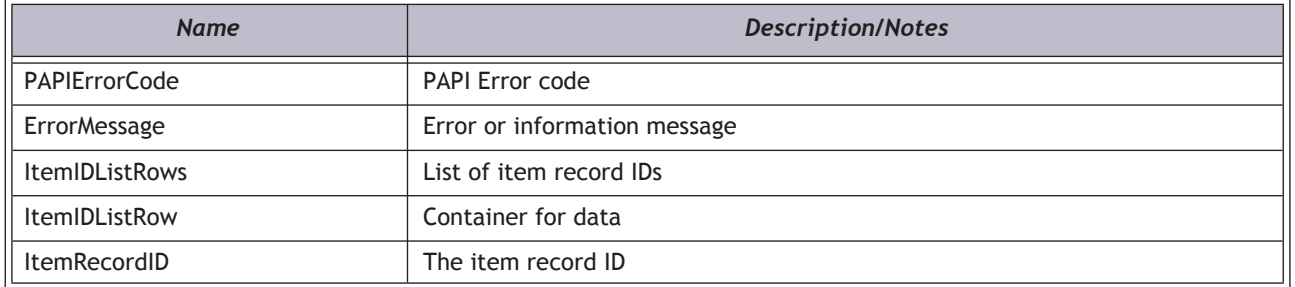

# *Example*

**https://[HOSTNAME]/PAPIService/REST/protected/v1/1033/100/1/rGhOMQjR7MXZuJYREw6TQHPGsy1tlZPr/synch/items/ maxid**

# *Header*

**Date: Thu, 8 Aug 2011 22:23:32 GMT Authorization: PWS polarisdev:/uessDsxjU9iY2QJDNJbV+CZ62U= Content-Type: text/xml**

#### *Return*

**<ItemIDListGetResult xmlns:i="http://www.w3.org/2001/XMLSchema-instance">**

**<PAPIErrorCode>0</PAPIErrorCode><ErrorMessage/>**

**<ItemIDListRows>**

**<ItemIDListRow>**

**<ItemRecordID>9367071</ItemRecordID>**

**</ItemIDListRow>**

**</ItemIDListRows>**

**</ItemIDListGetResult>**

# Synch\_GetSubscriptionsByID

This method returns a list of serial bibliographic record IDs and an XML representation of the serials subscription information associated with the bibliographic record(s) requested by the user. The information returned by this method may be specified using a comma delimited list of bibliographic record IDs. Data returned may include SHR (Serial Holdings Record) Copy information, Compressed Holdings information, SHR Copy shared public notes, Publication Pattern information, textual holdings information, and Issue/Linked Item information. A third-party discovery interface may use this method to return data when a user clicks a Subscription Information button in the discovery interface.

# *Important Notes*

- No more than 50 bibliographic records may be requested at a time.
- Bibliographic record IDs must be numeric.
- If a bibliographic record requested does not exist, a row will not be returned.
- If serials subscription information does not exist for the record, serials information will not be returned by this method.
- A call to AuthenticateStaffUser (see ["AuthenticateStaffUser" on page](#page-19-0) 15) is required before calling any protected methods.

# *URI*

**/protected/{version}/{lang\_ID}/{app\_ID}/{org\_ID}/{access\_token}/synch/subscriptions/ SubscriptionXML?bibids={BibIDList}**

# *HTTP Verb*

GET

#### *Authorization required?*

Yes

### *Protected method?*

Yes

# *Query String Values*

**{ BibIDList }:**

**<int>,<int>,<int>**

# *Request Body XML*

n/a

#### *XML Body Elements*

n/a

# *XML Elements Returned*

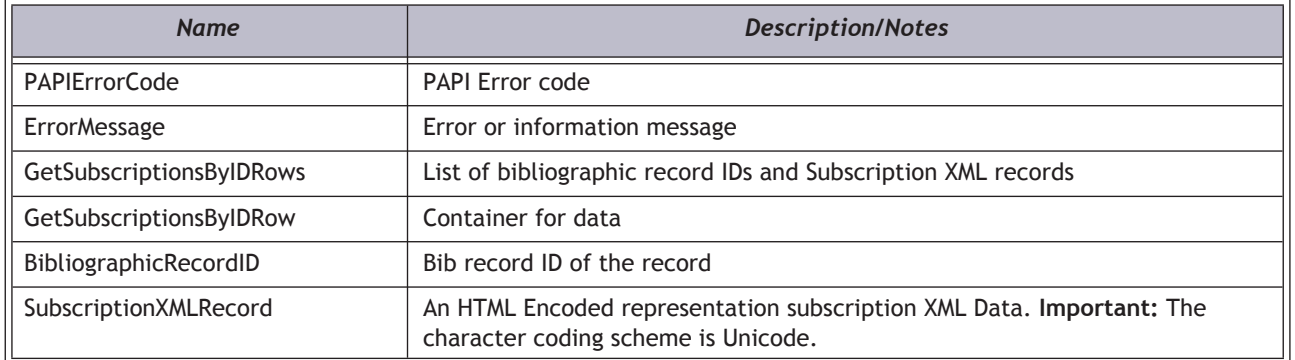

# *Example*

**https://[HOSTNAME]/PAPIService/REST/protected/v1/1033/100/1/rGhOMQjR7MXZuJYREw6TQHPGsy1tlZPr/synch/ subscriptions/SubscriptionXML?bibids=1,5,7,9,11**

## *Header*

**Date: Thu, 8 Aug 2011 22:23:32 GMT Authorization: PWS polarisdev:/uessDsxjU9iY2QJDNJbV+CZ62U= Content-Type: text/xml**

#### *Body*

n/a

## *Return*

**<GetSubscriptionsByIDResult xmlns:i="http://www.w3.org/2001/XMLSchema-instance">**

**<PAPIErrorCode>0</PAPIErrorCode>**

**<ErrorMessage/>**

**<GetSubscriptionsByIDRows>**

**<GetSubscriptionsByIDRow>**

**<BibliographicRecordID>597046</BibliographicRecordID>**

**<SubscriptionXMLRecord>**

**<Record><BibliographicRecordID>597046<BibliographicRecordID><CopyRec** ords><CopyRecord&gt;&lt;CopyID&gt;33&lt;/CopyID&gt;&lt;CollectionID&gt;75&lt;/  $CollectionID@gt;Glt;CollectionName@gt;Magazines@lt;$  $CollectionName@t;@lt;CompletenessCode@t;Incomplete@lt;/$ 

 $CompletenessCode>file$ ; ?:alt; OrganizationID> 101</

OrganizationID>&It;OrganizationName>Southern Adirondack Library System&It;/ OrganizationName><CopyNumber&gt;1&lt;/CopyNumber&gt;&lt;DisplayInPAC&gt;1&lt;/ DisplayInPAC>&It;RetentionDescription>Other general retention policy&It;/

RetentionDescription><HoldingsStatement /&gt;&lt;HoldingsNote /&gt;&lt;RetentionNote /  $\texttt{let}$ ; < Notes &gt; &lt; Note &gt; &lt; Ordinal &gt; 1 &lt; /Ordinal &gt; &lt; Public Note &gt; This is a serials holdings record publicnote 
 & It;/PublicNote & gt; & It;/ Note><Note&gt;&lt;Ordinal&gt;2&lt;/Ordinal&gt;&lt;PublicNote&gt;This is a second Serials holdings record public note & It;/PublicNote & gt; & It;/hote & gt; & It;/  $Notes$ ft;PubPatterns><PubPattern&gt;&lt;PubPatternID&gt;967&lt;/ PubPatternID><CategoryID&gt;1&lt;/CategoryID&gt;&lt;Category&gt;Basic Bibliographic Unit</Category&gt;&lt;EncodLevelH /&gt;&lt;TextualHoldings&gt;Textual Holdings note&lt;/ TextualHoldings><lssues&gt;&lt;lssue&gt;&lt;lssueID&gt;399&lt;/ **IssueID>&It;IssuePublicNote>Issue Public Note&It;/** IssuePublicNote>&It;TitleOfSupIndex />&It;IssueStatusId>1&It;/ IssueStatusId>&It;IssueStatus>Received&It;/IssueStatus>&It;Retained>1&It;/ Retained>&It;ItemRecordID>O&It;/ItemRecordID>&It;Barcode /  $\textbf{4}$ gt;<AssignedBranchID&gt;O&lt;/AssignedBranchID&gt;&lt;AssignedBranch /  $\texttt{dgt};\texttt{dt}$ t; AssignedCollectionID> 0&It; /AssignedCollectionID> &It; Collection / **><Designation>(Apr. 22 2009)</Designation><CallNumber / ><VolumeNumber /><ItemStatusID>0</ItemStatusID><ItemStatus / ><ShelfLocationID>0</ShelfLocationID><ShelfLocation /><ItemPublicNote**  /></lssue&gt;&lt;lssue&gt;&lt;lssueID&gt;400&lt;/lssueID&gt;&lt;lssuePublicNote /  $\texttt{fgt};\texttt{flt};\textsf{TitleOfSupIndex}/\texttt{fgt};\texttt{flt};\textsf{IssueStatusId}\texttt{fgt};\texttt{flt};\textit{flt};\textit{flt};\textit{flt};\textit{flt};\textit{flt};\textit{flt};\textit{flt};\textit{flt};\textit{flt};\textit{flt};\textit{flt};\textit{flt};\textit{flt};\textit{flt};\textit{flt};\textit{flt};\textit{flt};\textit{flt};\textit{flt};\textit{flt};\textit{flt};\textit{flt};\textit{flt$ IssueStatusId>&It;IssueStatus>Received&It;/IssueStatus>&It;Retained>1&It;/ Retained><ltemRecordID&gt;9347160&lt;/ltemRecordID&gt;&lt;Barcode&gt;982 r0uo&lt;/ Barcode>&It;AssignedBranchID>101&It;/ AssignedBranchID><AssignedBranch&gt;Southern Adirondack Library System&lt;/ AssignedBranch>&It;AssignedCollectionID>75&It;/  $\textsf{AssignedCollectionID}\$ ><Collection&gt;Magazines&lt;/  $Collection$ fgt; &t; Designation> (Apr. 22 2010)< /Designation&gt; &lt; CallNumber&gt; Fict 3 4 5</CallNumber&gt;&lt;VolumeNumber&gt;6&lt;/ VolumeNumber><ltemStatusID&gt;15&lt;/ltemStatusID&gt;&lt;ltemStatus&gt;In-Process</ItemStatus&gt;&lt;ShelfLocationID&gt;0&lt;/ShelfLocationID&gt;&lt;ShelfLocation /  $\texttt{fagt};\texttt{falt};$  ItemPublicNote> Public Note&It;/ItemPublicNote> &It;/ Issue>&It;Issue>&It;IssueID>401&It;/IssueID>&It;IssuePublicNote /  $\text{f}$ gt; &It; TitleOfSupIndex / > &It; IssueStatusId> 1&It; / IssueStatusId>&It;IssueStatus>Received&It;/IssueStatus>&It;Retained>1&It;/ Retained><ItemRecordID&gt;9347161&lt;/ ItemRecordID>&It;Barcode>hf893w4qfe&It;/ Barcode> &It; AssignedBranchID> 101&It;/ AssignedBranchID>&It;AssignedBranch>Southern Adirondack Library System&It;/ AssignedBranch><AssignedCollectionID&gt;75&lt;/ AssignedCollectionID><Collection&gt;Magazines&lt;/  $Collection$ Bgt; < Designation&gt; (Apr. 22 2011)&lt; /Designation&gt; &lt; CallNumber &gt; Fict 3 4 5</CallNumber&gt;&lt;VolumeNumber&gt;6&lt;/ VolumeNumber><ItemStatusID&gt;15&lt;/ItemStatusID&gt;&lt;ItemStatus&gt;In-Process</ItemStatus&gt;&lt;ShelfLocationID&gt;0&lt;/ShelfLocationID&gt;&lt;ShelfLocation /  $\texttt{fgt};\texttt{fdt};$  ItemPublicNote> Public Note&It;/ItemPublicNote> &It;/ Issue>&It;Issue>&It;IssueID>402&It;/IssueID>&It;IssuePublicNote /  $\text{f}$ gt; < TitleOfSupIndex / &gt; &lt; IssueStatusId&gt; 1 &lt; / IssueStatusId>&It;IssueStatus>Received&It;/IssueStatus>&It;Retained>1&It;/ Retained>&It;ItemRecordID>9347162&It;/ItemRecordID>&It;Barcode>84309&It;/ Barcode> &It; AssignedBranchID > 101 &It;/ AssignedBranchID>&It;AssignedBranch>Southern Adirondack Library System&It;/ AssignedBranch><AssignedCollectionID&gt;75&lt;/  $\textsf{AssignedCollectionIDGet}; \textsf{Alt}; \textsf{CollectionGet}; \textsf{Magazineselt}; \textit{A}$  $Collection$ fgt; &t; Designation> (Apr. 22 2012)< /Designation&gt; &lt; CallNumber&gt; Fict 3 4 5</CallNumber&gt;&lt;VolumeNumber&gt;6&lt;/ VolumeNumber><ItemStatusID&gt;15&lt;/ItemStatusID&gt;&lt;ItemStatus&gt;In-Process</ltemStatus&gt;&lt;ShelfLocationID&gt;0&lt;/ShelfLocationID&gt;&lt;ShelfLocation / **><ItemPublicNote>Public Note</ItemPublicNote></** Issue>&It;Issue>&It;IssueID>404&It;/IssueID>&It;IssuePublicNote /  $\texttt{fgt};\texttt{flt};\textsf{TitleOfSupIndex}/\texttt{fgt};\texttt{flt};\textsf{ISsueStatusId}\texttt{fgt};\texttt{flt};\textit{f}$ IssueStatusId>&It;IssueStatus>Received&It;/IssueStatus>&It;Retained>1&It;/  $Retained\>lt;lt;lt;t$ Barcode>&It;AssignedBranchID>101&It;/

AssignedBranchID>&It;AssignedBranch>Southern Adirondack Library System&It;/ AssignedBranch><AssignedCollectionID&gt;75&lt;/ AssignedCollectionID><Collection&gt;Magazines&lt;/  $Collection$ fagt; falt; Designation> (Apr. 22 2014)< /Designation&gt; &lt; CallNumber&gt; Fict 3 4 5</CallNumber&gt;&lt;VolumeNumber&gt;6&lt;/ VolumeNumber><ItemStatusID&gt;15&lt;/ItemStatusID&gt;&lt;ItemStatus&gt;In-Process</ItemStatus&gt;&lt;ShelfLocationID&gt;0&lt;/ShelfLocationID&gt;&lt;ShelfLocation /  $\texttt{fatt:}$  HemPublicNote&gt:Public Note&lt:/ItemPublicNote&gt:&lt:/ Issue>&It;Issue>&It;IssueID>403&It;/IssueID>&It;IssuePublicNote /  $\texttt{fgt};\texttt{flt};\textsf{TitleOfSupIndex}/\texttt{fgt};\texttt{flt};\textsf{IssueStatusId}\texttt{fgt};\texttt{2}\texttt{flt};\textit{1}$ IssueStatusId><IssueStatus&gt;Expected&lt;/IssueStatus&gt;&lt;ItemRecordID&gt;O&lt;/ ItemRecordID>&It;Barcode />&It;AssignedBranchID>O&It;/ AssignedBranchID>&It;AssignedBranch />&It;AssignedCollectionID>0&It;/ AssignedCollectionID> < Collection / &gt; &lt; Designation&gt; (Apr. 22 2013) &lt;/ Designation><CallNumber /&gt;&lt;VolumeNumber /&gt;&lt;ItemStatusID&gt;0&lt;/ ItemStatusID>&It;ItemStatus />&It;ShelfLocationID>0&It;/ ShelfLocationID><ShelfLocation /&gt;&lt;ItemPublicNote /&gt;&lt;/ Issue>&It;Issue>&It;IssueID>405&It;/IssueID>&It;IssuePublicNote /  $\text{f}$ gt; &It; TitleOfSupIndex / > &It; IssueStatusId> 2&It; / IssueStatusId>&It;IssueStatus>Expected&It;/IssueStatus>&It;ItemRecordID>O&It;/ ItemRecordID>&It;Barcode />&It;AssignedBranchID>O&It;/ AssignedBranchID>&It;AssignedBranch / > &It; AssignedCollectionID> 0&It; / AssignedCollectionID> < Collection / &gt; &lt; Designation&gt; (Apr. 22 2015) &lt;/ Designation><CallNumber /&gt;&lt;VolumeNumber /&gt;&lt;ltemStatusID&gt;O&lt;/ ItemStatusID>&It;ItemStatus />&It;ShelfLocationID>O&It;/ ShelfLocationID><ShelfLocation /&gt;&lt;ItemPublicNote /&gt;&lt;/ Issue>&It;Issue>&It;IssueID>406&It;/IssueID>&It;IssuePublicNote /  $\texttt{fgt};\texttt{flt};\textsf{TitleOfSupIndex}/\texttt{fgt};\texttt{flt};\textsf{IssueStatusId}\texttt{fgt};\texttt{2}\texttt{flt};\textit{1}$ IssueStatusId><IssueStatus&gt;Expected&lt;/IssueStatus&gt;&lt;ItemRecordID&gt;O&lt;/ ItemRecordID>&It;Barcode />&It;AssignedBranchID>O&It;/ AssignedBranchID>&It;AssignedBranch />&It;AssignedCollectionID>0&It;/ AssignedCollectionID><Collection /&gt;&lt;Designation&gt;(Apr. 22 2016)&lt;/ Designation><CallNumber /&gt;&lt;VolumeNumber /&gt;&lt;ItemStatusID&gt;0&lt;/ ItemStatusID>&It;ItemStatus />&It;ShelfLocationID>O&It;/ ShelfLocationID><ShelfLocation /&gt;&lt;ItemPublicNote /&gt;&lt;/ Issue>&It;Issue>&It;IssueID>407&It;/IssueID>&It;IssuePublicNote /  $\text{f}$ gt; &It; TitleOfSupIndex / > &It; IssueStatusId> 2&It; / IssueStatusId>&It;IssueStatus>Expected&It;/IssueStatus>&It;ItemRecordID>O&It;/ ItemRecordID>&It;Barcode />&It;AssignedBranchID>O&It;/ AssignedBranchID><AssignedBranch /&gt;&lt;AssignedCollectionID&gt;0&lt;/ AssignedCollectionID><Collection /&gt;&lt;Designation&gt;(Apr. 22 2017)&lt;/ Designation><CallNumber /&gt;&lt;VolumeNumber /&gt;&lt;ltemStatusID&gt;O&lt;/ ItemStatusID>&It;ItemStatus />&It;ShelfLocationID>O&It;/ ShelfLocationID><ShelfLocation /&gt;&lt;ItemPublicNote /&gt;&lt;/Issue&gt;&lt;/ Issues></PubPattern&gt;&lt;/PubPatterns&gt;&lt;/CopyRecord&gt;&lt;/ CopyRecords> </Record&gt;

**</SubscriptionXMLRecord>**

**</GetSubscriptionsByIDRow>**

**</GetSubscriptionsByIDRows>**

**</GetSubscriptionsByIDResult>**

# *XML Elements in the Subscription Data*

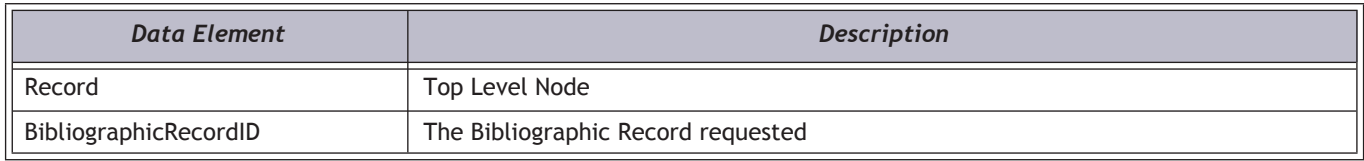

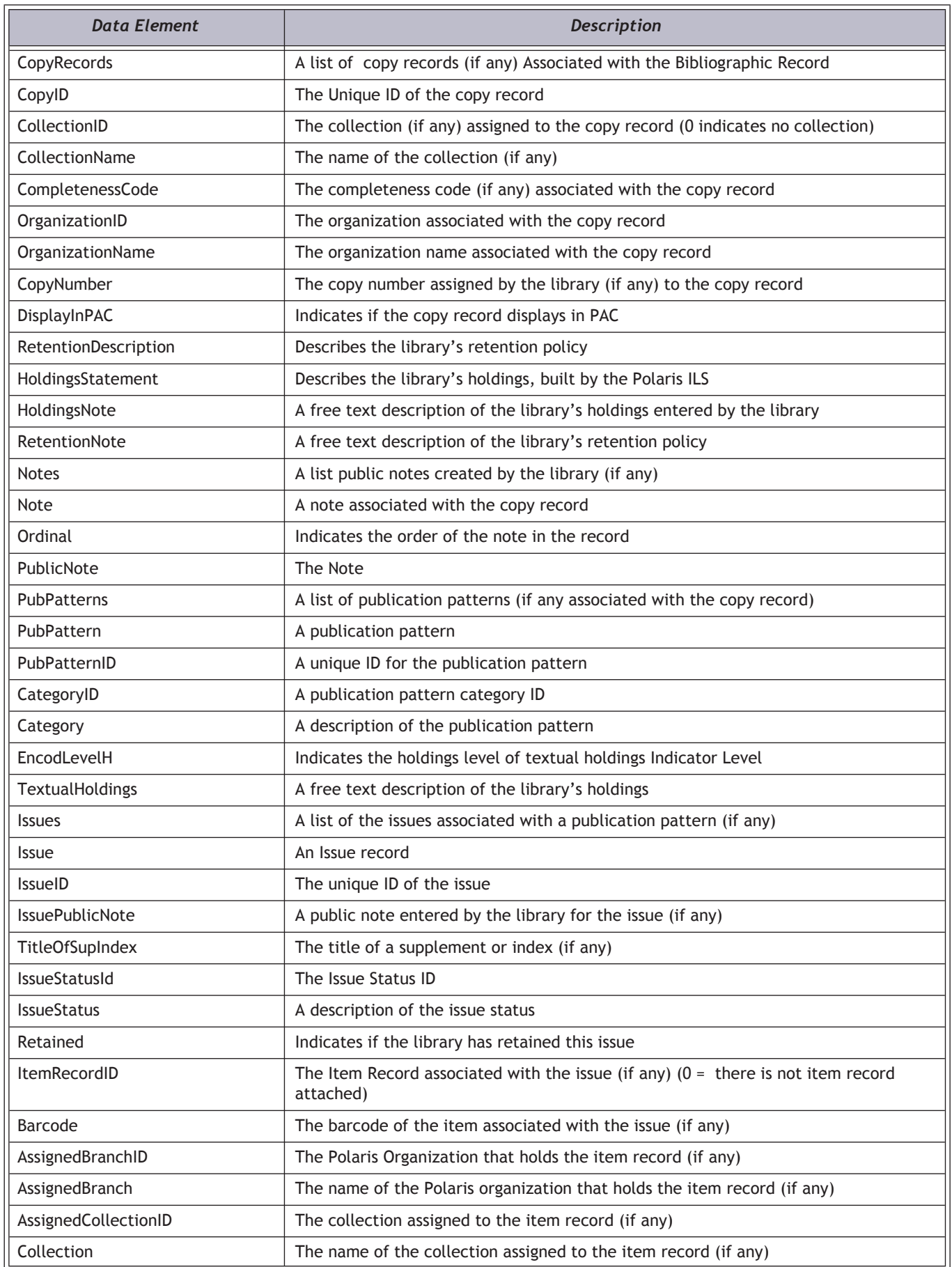

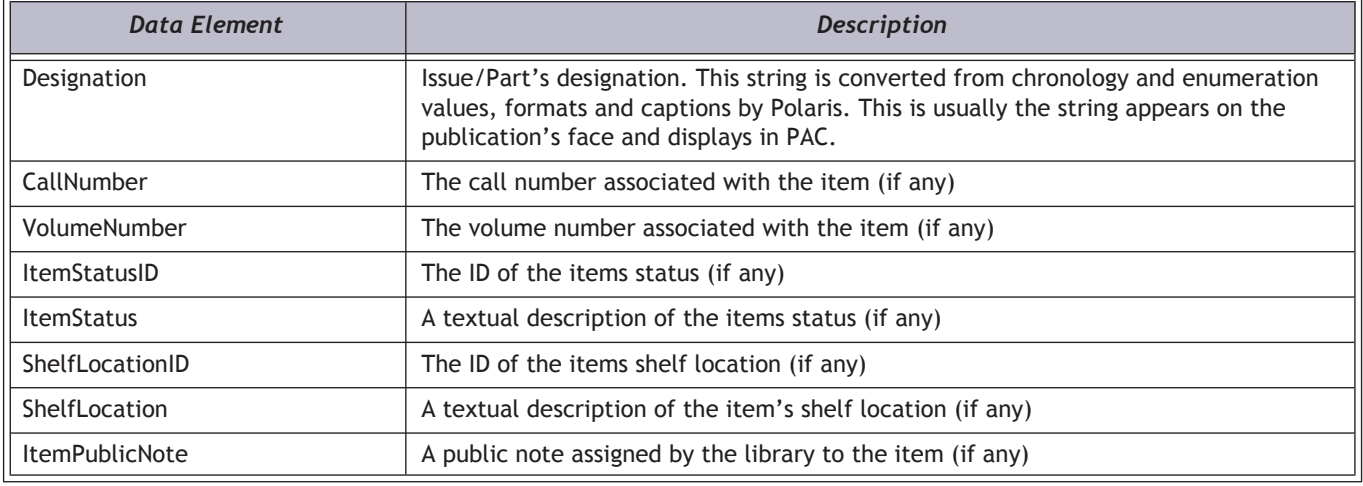

# *Example: Subscription XML After HTML Decoding*

```
<Record>
  <BibliographicRecordID>597046</BibliographicRecordID>
  <CopyRecords>
   <CopyRecord>
      <CopyID>33</CopyID>
       <CollectionID>75</CollectionID>
       <CollectionName>Magazines</CollectionName>
       <CompletenessCode>Incomplete</CompletenessCode>
       <OrganizationID>101</OrganizationID>
      <OrganizationName>Southern Adirondack Library System</OrganizationName>
      <CopyNumber>1</CopyNumber>
      <DisplayInPAC>1</DisplayInPAC>
      <RetentionDescription>Other general retention policy</RetentionDescription>
      <HoldingsStatement />
      <HoldingsNote />
      <RetentionNote />
      <Notes>
        <Note>
           <Ordinal>1</Ordinal>
           <PublicNote>This is a serials holdings record public note</PublicNote>
        </Note>
        <Note>
        <Ordinal>2</Ordinal>
        <PublicNote>This is a second Serials holdings record public</PublicNote>
        </Note>
      </Notes>
      <PubPatterns>
         <PubPattern>
        <PubPatternID>967</PubPatternID>
        <CategoryID>1</CategoryID>
        <Category>Basic Bibliographic Unit</Category>
        <EncodLevelH />
```

```
<TextualHoldings>Textual Holdings note</TextualHoldings>
<Issues>
   <Issue>
   <IssueID>399</IssueID>
   <IssuePublicNote>Issue Public Note</IssuePublicNote>
   <TitleOfSupIndex />
   <IssueStatusId>1</IssueStatusId>
   <IssueStatus>Received</IssueStatus>
   <Retained>1</Retained>
   <ItemRecordID>0</ItemRecordID>
   <Barcode />
  <AssignedBranchID>0</AssignedBranchID>
   <AssignedBranch />
   <AssignedCollectionID>0</AssignedCollectionID>
   <Collection />
   <Designation>(Apr. 22 2009)</Designation>
   <CallNumber />
   <VolumeNumber />
   <ItemStatusID>0</ItemStatusID>
   <ItemStatus />
   <ShelfLocationID>0</ShelfLocationID>
   <ShelfLocation />
   <ItemPublicNote />
</Issue>
<Issue>
   <IssueID>400</IssueID>
   <IssuePublicNote />
   <TitleOfSupIndex />
   <IssueStatusId>1</IssueStatusId>
   <IssueStatus>Received</IssueStatus>
   <Retained>1</Retained>
   <ItemRecordID>9347160</ItemRecordID>
   <Barcode>982 r0uo</Barcode >
   <AssignedBranchID>101</AssignedBranchID>
   <AssignedBranch>Southern Adirondack Library System</AssignedBranch >
   <AssignedCollectionID>75</AssignedCollectionID>
   <Collection >Magazines< /Collection>
   <Designation>(Apr. 22 2010)</Designation>
   <CallNumber >Fict 3 4 5</CallNumber >
   <VolumeNumber >6</VolumeNumber >
   <ItemStatusID>15</ItemStatusID>
   <ItemStatus >In-Process</ItemStatus >
   <ShelfLocationID>0</ShelfLocationID>
   <ShelfLocation />
   <ItemPublicNote >Public Note</ItemPublicNote >
</Issue>
<Issue>
<IssueID>401</IssueID>
```
<IssuePublicNote /> <TitleOfSupIndex /> <IssueStatusId>1</IssueStatusId> <IssueStatus>Received</IssueStatus> <Retained>1</Retained> <ItemRecordID>9347161</ItemRecordID> <Barcode>hf893w4qfe</Barcode > <AssignedBranchID>101</AssignedBranchID> <AssignedBranch>Southern Adirondack Library System</AssignedBranch > <AssignedCollectionID>75</AssignedCollectionID> <Collection >Magazines< /Collection> <Designation>(Apr. 22 2011)</Designation> <CallNumber >Fict 3 4 5</CallNumber > <VolumeNumber >6</VolumeNumber > <ItemStatusID>15</ItemStatusID> <ItemStatus >In-Process</ItemStatus > <ShelfLocationID>0</ShelfLocationID> <ShelfLocation /> <ItemPublicNote >Public Note</ItemPublicNote > </Issue> <Issue> <IssueID>402</IssueID> <IssuePublicNote /> <TitleOfSupIndex /> <IssueStatusId>1</IssueStatusId> <IssueStatus>Received</IssueStatus> <Retained>1</Retained> <ItemRecordID>9347162</ItemRecordID> <Barcode>84309</Barcode > <AssignedBranchID>101</AssignedBranchID> <AssignedBranch>Southern Adirondack Library System</AssignedBranch > <AssignedCollectionID>75</AssignedCollectionID> <Collection >Magazines< /Collection> <Designation>(Apr. 22 2012)</Designation> <CallNumber >Fict 3 4 5</CallNumber > <VolumeNumber >6</VolumeNumber > <ItemStatusID>15</ItemStatusID> <ItemStatus >In-Process</ItemStatus > <ShelfLocationID>0</ShelfLocationID> <ShelfLocation /> <ItemPublicNote >Public Note</ItemPublicNote > </Issue> <Issue> <IssueID>404</IssueID> <IssuePublicNote /> <TitleOfSupIndex /> <IssueStatusId>1</IssueStatusId> <IssueStatus>Received</IssueStatus>

<Retained>1</Retained> <ItemRecordID>9347188</ItemRecordID> <Barcode>fgd</Barcode > <AssignedBranchID>101</AssignedBranchID> <AssignedBranch>Southern Adirondack Library System</AssignedBranch > <AssignedCollectionID>75</AssignedCollectionID> <Collection >Magazines< /Collection> <Designation>(Apr. 22 2014)</Designation> <CallNumber >Fict 3 4 5</CallNumber > <VolumeNumber >6</VolumeNumber > <ItemStatusID>15</ItemStatusID> <ItemStatus >In-Process</ItemStatus > <ShelfLocationID>0</ShelfLocationID> <ShelfLocation /> <ItemPublicNote >Public Note</ItemPublicNote > </Issue> <Issue> <IssueID>403</IssueID> <IssuePublicNote /> <TitleOfSupIndex /> <IssueStatusId>2</IssueStatusId> <IssueStatus>Expected</IssueStatus> <ItemRecordID>0</ItemRecordID> <Barcode /> <AssignedBranchID>0</AssignedBranchID> <AssignedBranch/> <AssignedCollectionID>0</AssignedCollectionID> <Collection /> <Designation>(Apr. 22 2013)</Designation> <CallNumber /> <VolumeNumber /> <ItemStatusID>0</ItemStatusID> <ItemStatus /> <ShelfLocationID>0</ShelfLocationID> <ShelfLocation /> <ItemPublicNote /> </Issue> <Issue> <IssueID>405</IssueID> <IssuePublicNote /> <TitleOfSupIndex /> <IssueStatusId>2</IssueStatusId> <IssueStatus>Expected</IssueStatus> <ItemRecordID>0</ItemRecordID> <Barcode /> <AssignedBranchID>0</AssignedBranchID> <AssignedBranch/> <AssignedCollectionID>0</AssignedCollectionID>

```
<Collection />
   <Designation>(Apr. 22 2015)</Designation>
   <CallNumber />
   <VolumeNumber />
   <ItemStatusID>0</ItemStatusID>
   <ItemStatus />
   <ShelfLocationID>0</ShelfLocationID>
   <ShelfLocation />
   <ItemPublicNote />
</Issue>
<Issue>
   <IssueID>406</IssueID>
   <IssuePublicNote />
   <TitleOfSupIndex />
   <IssueStatusId>2</IssueStatusId>
   <IssueStatus>Expected</IssueStatus>
   <ItemRecordID>0</ItemRecordID>
   <Barcode />
   <AssignedBranchID>0</AssignedBranchID>
   <AssignedBranch/>
   <AssignedCollectionID>0</AssignedCollectionID>
   <Collection />
   <Designation>(Apr. 22 2016)</Designation>
   <CallNumber />
   <VolumeNumber />
   <ItemStatusID>0</ItemStatusID>
   <ItemStatus />
   <ShelfLocationID>0</ShelfLocationID>
   <ShelfLocation />
   <ItemPublicNote />
</Issue>
<Issue>
   <IssueID>407</IssueID>
   <IssuePublicNote />
   <TitleOfSupIndex />
   <IssueStatusId>2</IssueStatusId>
   <IssueStatus>Expected</IssueStatus>
   <ItemRecordID>0</ItemRecordID>
   <Barcode />
   <AssignedBranchID>0</AssignedBranchID>
   <AssignedBranch/>
   <AssignedCollectionID>0</AssignedCollectionID>
   <Collection />
   <Designation>(Apr. 22 2017)</Designation>
   <CallNumber />
   <VolumeNumber />
   <ItemStatusID>0</ItemStatusID>
   <ItemStatus />
```

```
<ShelfLocationID>0</ShelfLocationID>
           <ShelfLocation />
           <ItemPublicNote />
        </Issue>
        </Issues>
   </PubPattern>
  </PubPatterns>
  </CopyRecord>
 </CopyRecords>
</Record>
```
# Synch\_Get UpdatedAuths

This method returns a list of authority record IDs for records that have been updated since a specified date and time.

# *Important Notes*

- This method provides information for authority records that have been added or updated in the Polaris ILS.
- The authority record must have a status of "final."
- Updates to the following dates will cause records to appear on this list: Creation date, imported date, modified date, first use date, or record status date.
- This method has a date and time parameter. If the time element is not specified, midnight of the day specified is assumed.
- This method returns a generic AuthIDListGetResult XML structure (see below).

# *URI*

**/protected/{version}/{lang\_ID}/{app\_ID}/{org\_ID}/{access\_token}/synch/auths/ updated?updatedate={updatedate}**

# *URI Parameters*

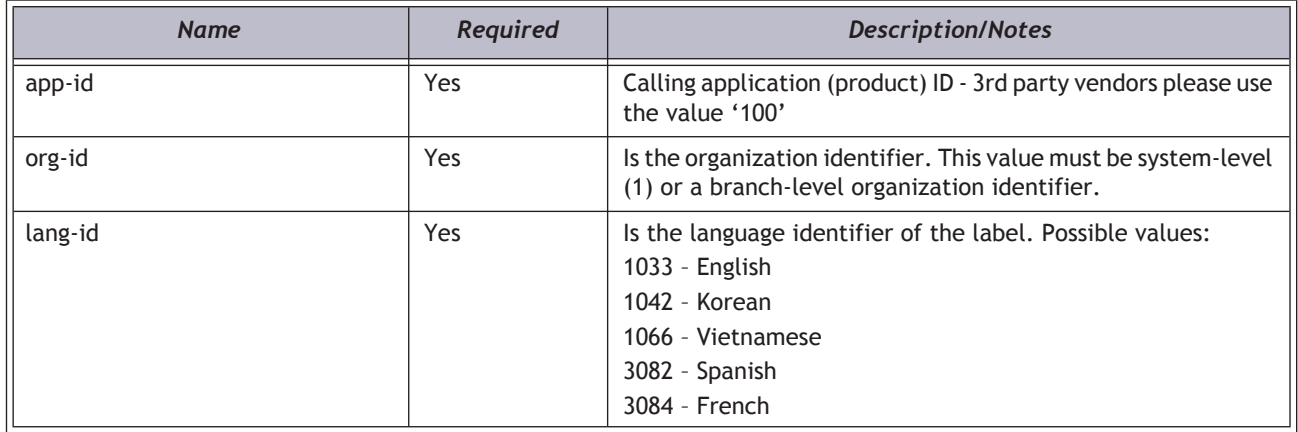

#### *HTTP Verb*

GET

# *Authorization required?*

Yes

# *Protected method?*

# *Query String Parameters*

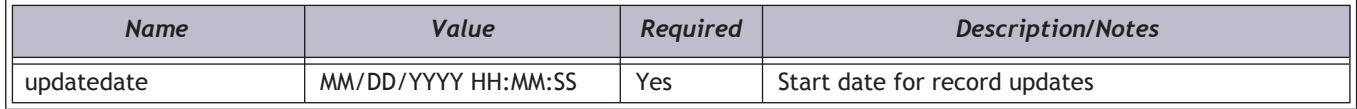

# *XML Elements Returned*

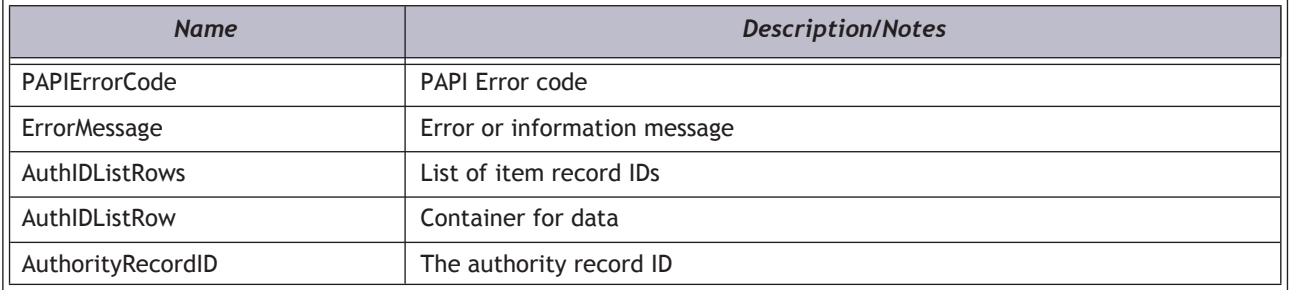

### *Example*

**https://[HOSTNAME]/PAPIService/REST/protected/v1/1033/100/1/rGhOMQjR7MXZuJYREw6TQHPGsy1tlZPr/synch/auths/ updated?updatedate=12/2/2011 13:00:00**

#### *Header*

**Date: Thu, 8 Aug 2011 22:23:32 GMT Authorization: PWS polarisdev:/uessDsxjU9iY2QJDNJbV+CZ62U= Content-Type: text/xml**

### *Return*

**<AuthIDListGetResult xmlns:i="http://www.w3.org/2001/XMLSchema-instance">**

**<PAPIErrorCode>0</PAPIErrorCode>**

**<ErrorMessage/>**

**<AuthIDListRows>**

**<AuthIDListRow>**

**<AuthorityRecordID>807343</AuthorityRecordID>**

**</AuthIDListRow>**

**</AuthIDListRows>**

**</AuthIDListGetResult>**

# Synch\_GetUpdatedBibs

This method returns a list of bibliographic record IDs for records that have been updated since a specified date and time.

# *Important Notes*

- This method provides information for bibliographic records that have a "final" status.
- Updates to the following dates will cause records to appear on this list: Creation date, imported date, modified date, first available date, or record status date.
- This method has a date and time parameter. If the time element is not specified, midnight of the day specified is assumed.
- This method returns a generic BibIDListGetResult XML structure (see below).
- A call to AuthenticateStaffUser is required before calling any protected methods.

# *URI*

**/protected/{version}/{lang\_ID}/{app\_ID}/{org\_ID}/{access\_token}/synch/bibs/updated/?updatedate={updatedate}**

# *URI Parameters*

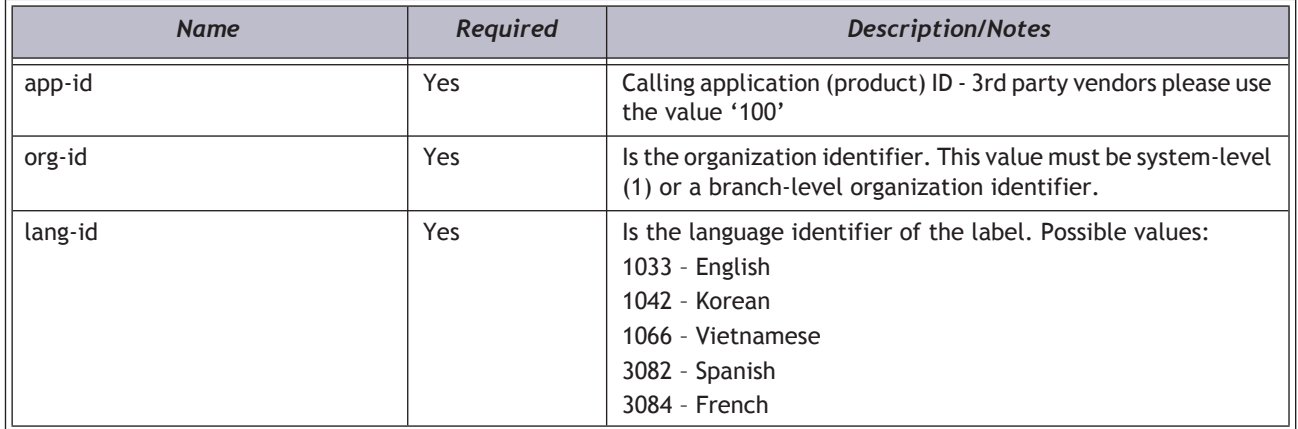

# *HTTP Verb*

GET

# *Authorization required?*

Yes

# *Protected method?*

# *Query String Parameters*

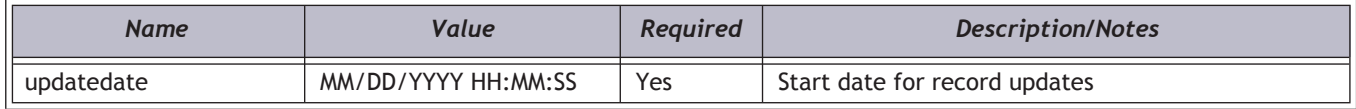

# *XML Elements Returned*

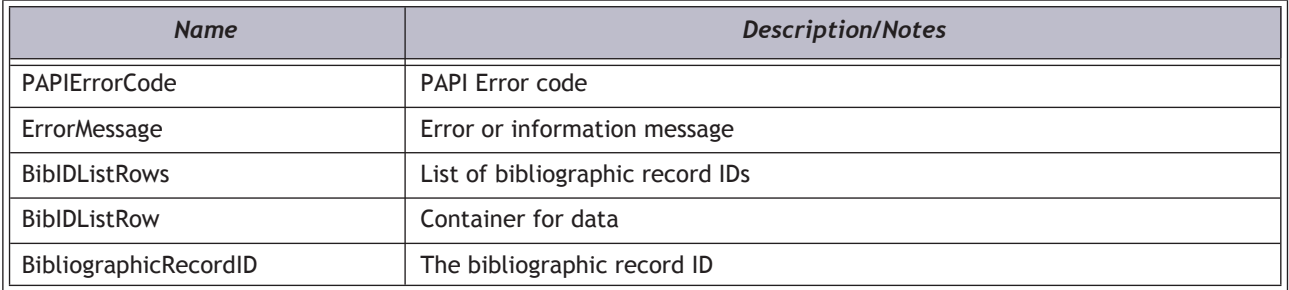

# *Example*

**https://[HOSTNAME]/PAPIService/REST/protected/v1/1033/100/1/rGhOMQjR7MXZuJYREw6TQHPGsy1tlZPr/synch/bibs/ updated?updatedate=12/2/2011 13:00:00**

#### *Header*

**Date: Thu, 8 Aug 2011 22:23:32 GMT Authorization: PWS polarisdev:/uessDsxjU9iY2QJDNJbV+CZ62U= Content-Type: text/xml**

### *Return*

**<BibIDListGetResult xmlns:i="http://www.w3.org/2001/XMLSchema-instance">**

**<PAPIErrorCode>0</PAPIErrorCode>**

**<ErrorMessage/>**

**<BibIDListRows>**

**<BibIDListRow>**

**<BibliographicRecordID>803851</BibliographicRecordID>**

**</BibIDListRow>**

**</BibIDListRows>**

**</BibIDListGetResult>**

# Synch\_GetUpdatedItems

This method returns a list of item record IDs for records that have been added or updated since a specified date and time.

# *Important Notes*

- This method provides information for item records that have a "final" status.
- The following events and actions will cause an item to appear in the list of updated items:
	- Created via Acquisitions PO Line Item processing
	- Created via Acquisitions Invoice processing
	- Modified via PO Line Item Receive processing
	- Modified via PO Line Item Segment Undo Receipt processing
	- Created via Cataloging
	- Modified via Item Bulk Change
	- Modified via Cataloging
	- Checked in
	- Checked in (item was lost)
	- Checked out
	- Declared lost
	- Claim was deleted
	- Claim was made (returned or never had)
	- Circulation status modified via Manage Item dialog from Check In
	- Shelf location modified via Manage Item dialog from Check In
	- Returned via ILL processing
	- Sent in transit via Removing from Course Reserve
	- Modified via PO Line Item Segment Receive processing
	- Automatic status change from Check In
	- Modified by automatic billed to lost processing
	- Circulation status modified because item was held and request pickup branch was modified
	- Circulation status modified to Routed by creation of linked route list piece
	- Circulation status modified by modification of linked route list piece
	- Modified via Floating Collections processing
	- Renewal
	- Transferred due to hold request
	- Transferred due to ILL request
	- Created via Acquisitions
	- Created via Serials
	- Marked for deletion
	- Undeleted
- Barcode replaced via Check In
- Non public note modified via Manage Item dialog from Check In
- Free text block modified via Manage Item dialog from Check In
- Library assigned block modified via Manage Item dialog from Check In
- Assigned collection modified via Manage Item dialog from Check In
- Material type modified via Manage Item dialog from Check In
- Bulk checked out via Outreach Services
- Bulk checked out via Borrow by Mail
- Modified via Receive Shipment
- Linked to new bib
- Linked to new bib via Serials
- Due date reset
- This method has a date and time parameter. If the time element is not specified, midnight of the day specified is assumed.
- This method returns a generic ItemIDListGetResult XML structure (see below).
- A call to AuthenticateStaffUser is required before calling any protected methods.

# *URI*

**/protected/{version}/{lang\_ID}/{app\_ID}/{org\_ID}/{access\_token}/synch/items/updated/?updatedate={updatedate}**

## *URI Parameters*

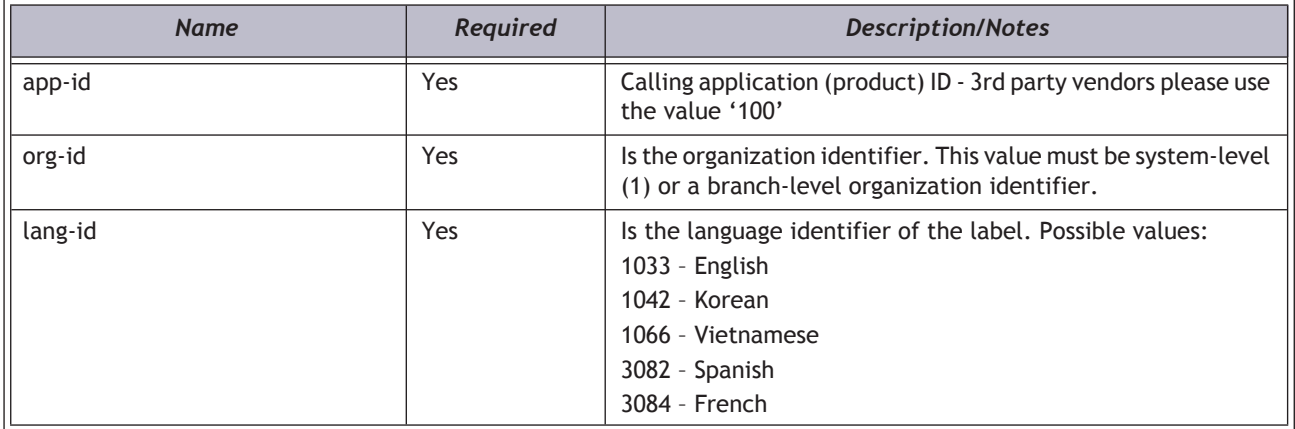

# *HTTP Verb*

**GET** 

#### *Authorization required?*

# *Protected method?*

Yes

# *Query String Parameters*

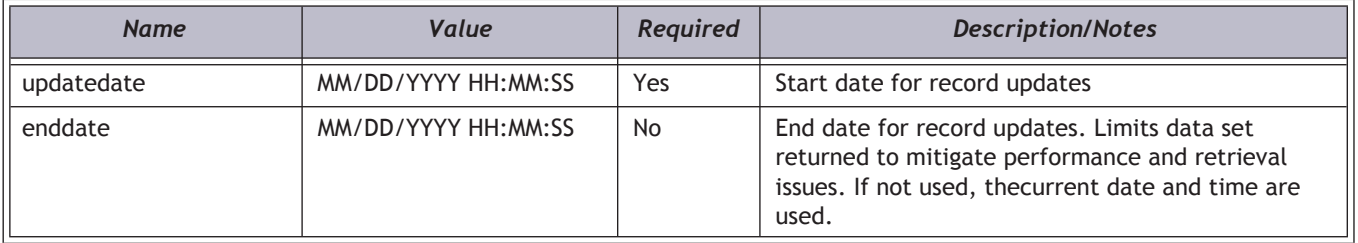

# *XML Elements Returned*

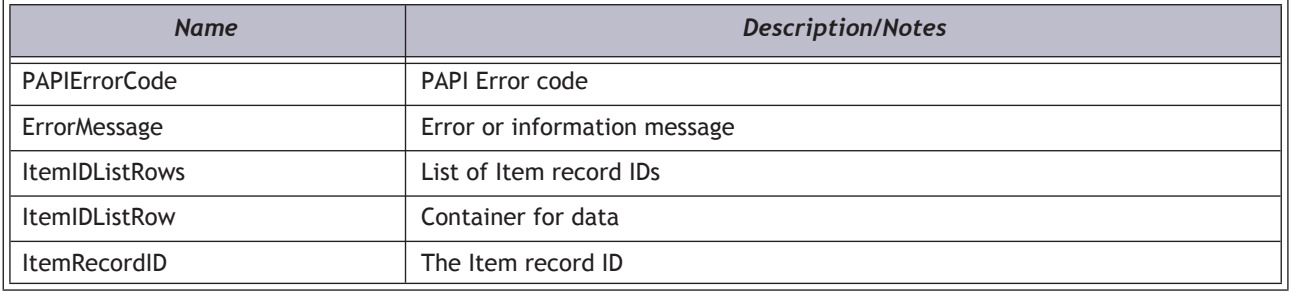

# *Example*

**https://[HOSTNAME]/PAPIService/REST/protected/v1/1033/100/1/rGhOMQjR7MXZuJYREw6TQHPGsy1tlZPr/synch/items/ updated?updatedate=12/2/2011 13:00:00**

#### *Header*

**Date: Thu, 8 Aug 2011 22:23:32 GMT Authorization: PWS polarisdev:/uessDsxjU9iY2QJDNJbV+CZ62U= Content-Type: text/xml**

### *Return*

**<ItemIDListGetResult xmlns:i="http://www.w3.org/2001/XMLSchema-instance">**

**<PAPIErrorCode>0</PAPIErrorCode><ErrorMessage/>**

**<ItemIDListRows>**

**<ItemIDListRow>**

**<ItemRecordID>9367071</ItemRecordID>**

**</ItemIDListRow>**

**</ItemIDListRows>**

**</ItemIDListGetResult>**

# Synch\_ItemsByBibIDGet

This method will return all item records attached to a particular bib as requested by the user. The items may be specified by bibliographic record ID.

# *Important Notes*

- Only one bibliographic record may be requested at a time.
- Bibliographic record IDs must be numeric.
- If the bibliographic record requested does not exist, a row will not be returned.
- This method is not appropriate for gathering holdings during the context of a catalog search by a library customer; it is meant to be used only during a synchronization process. To get holdings during a search use the public BibHoldingsGet method. See ["BibHoldingsGet" on page](#page-33-0) 29.
- A call to AuthenticateStaffUser is required before calling any protected methods.

# *URI*

**/protected/{version}/{lang\_ID}/{app\_ID}/{org\_ID}/{access\_token}/items/bibid/{Bib\_ID}**

# *URI Parameters*

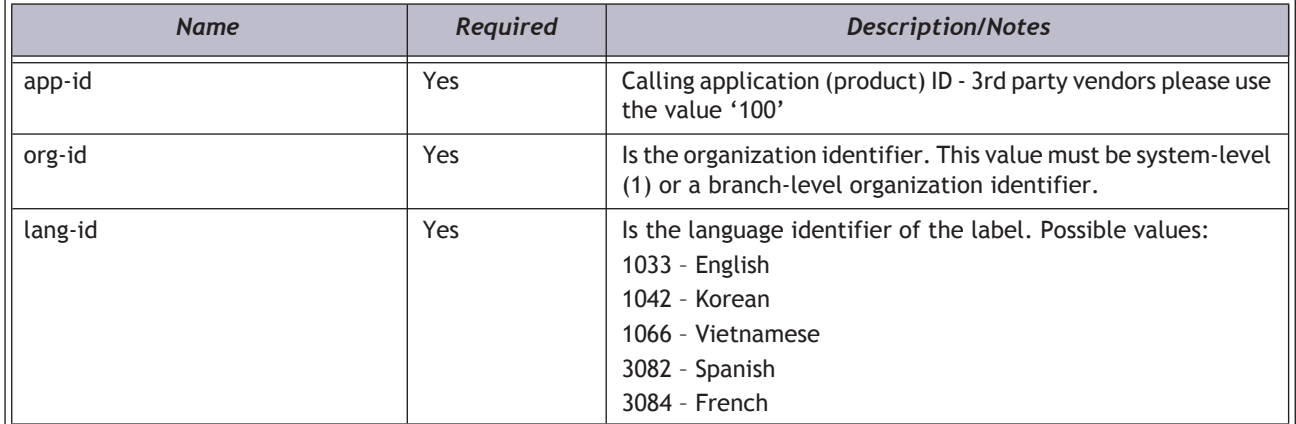

# *HTTP Verb*

**GET** 

# *Authorization required?*

Yes

# *Protected method?*

# *XML Elements Returned*

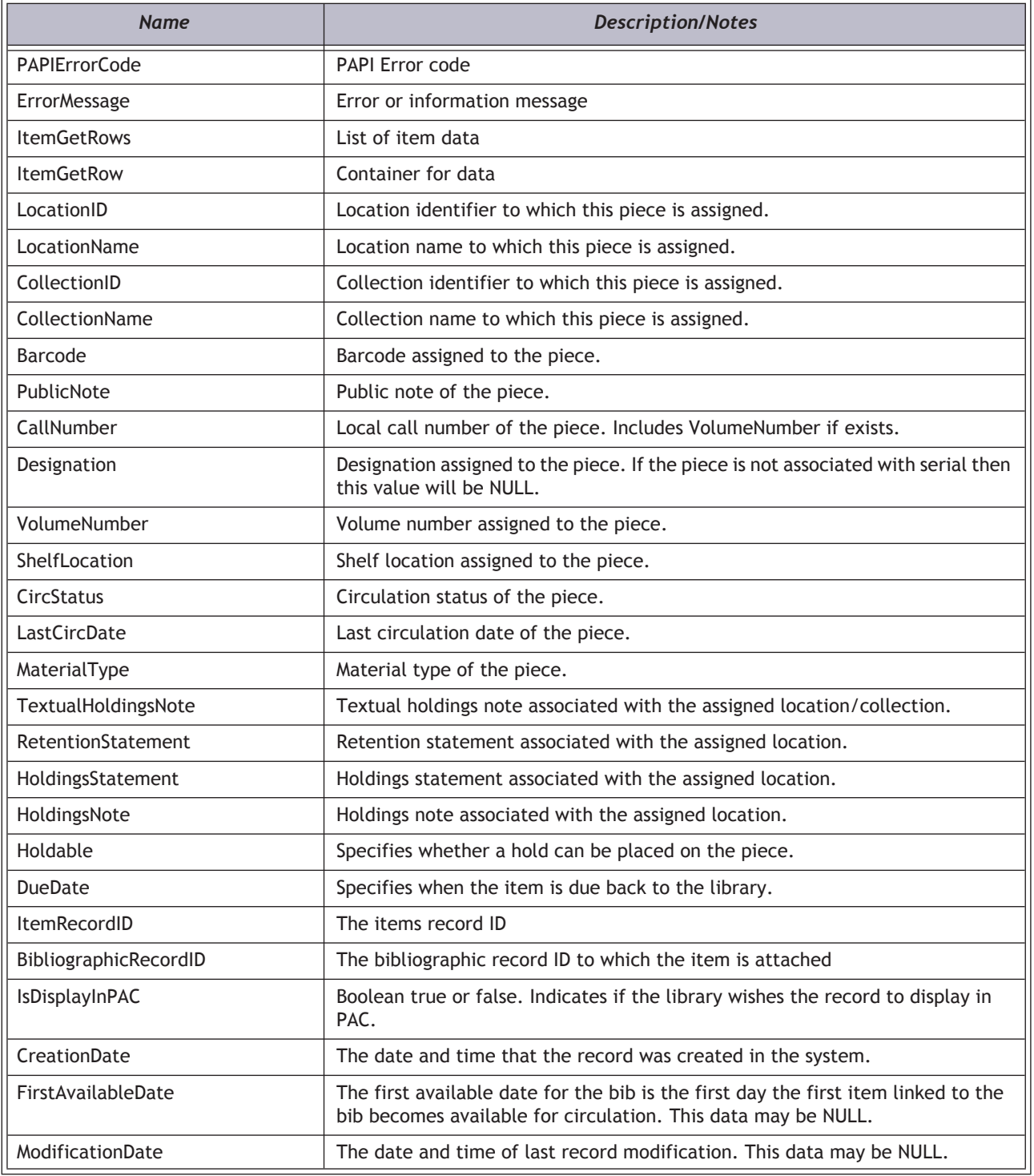

# *Example*

**https://[HOSTNAME]/PAPIService/REST/protected/v1/1033/100/1/rGhOMQjR7MXZuJYREw6TQHPGsy1tlZPr/synch/items/ bibid/1**

#### *Header*

**Date: Thu, 8 Aug 2011 22:23:32 GMT Authorization: PWS polarisdev:/uessDsxjU9iY2QJDNJbV+CZ62U= Content-Type: text/xml**

#### *Return*

**<ItemGetResult xmlns:i="http://www.w3.org/2001/XMLSchema-instance">**

- **<PAPIErrorCode>0</PAPIErrorCode>**
- **<ErrorMessage/>**
- **<ItemGetRows>**
- **<ItemGetRow>**
	- **<LocationID>97</LocationID>**
	- **<LocationName>Scotia Branch Schenectady County Public Library</LocationName>**
	- **<CollectionID>0</CollectionID>**
	- **<CollectionName/><Barcode>0000408366227</Barcode>**
	- **<PublicNote/>**
	- **<CallNumber>Fict Hel</CallNumber>**
	- **<Designation/>**
	- **<VolumeNumber/>**
	- **<ShelfLocation/>**
	- **<CircStatus>In</CircStatus>**
- **< LastCircDate>Apr 27 2007 </LastCircDate>**
	- **<MaterialType>Book</MaterialType>**
	- **<TextualHoldingsNote/>**
	- **<RetentionStatement/>**
	- **<HoldingsStatement/>**
	- **<HoldingsNote/>**
	- **<Holdable>true</Holdable>**
	- **<DueDate/>**
	- **<ItemRecordID>572680</ItemRecordID>**
	- **<BibliographicRecordID>1</BibliographicRecordID>**
	- **<IsDisplayInPAC>true</IsDisplayInPAC>**
	- **<CreationDate>2009-07-28T11:57:09.347</CreationDate>**
	- **<FirstAvailableDate>2009-07-28T11:57:09.347</FirstAvailableDate>**
		- **<ModificationDate>2009-07-28T11:57:09.347</ModificationDate>**
	- **</ItemGetRow>**
	- **</ItemGetRows>**

**</ItemGetResult>**

# Synch\_ItemByIDGet

This method will return an item record requested by the user. The item may be specified by item record ID.

# *Important Notes*

- Only one item record may be requested at a time.
- Item record IDs must be numeric.
- If the item record requested does not exist, a row will not be returned.
- A call to AuthenticateStaffUser is required before calling any protected methods.

### *URI*

**/protected/{version}/{lang\_ID}/{app\_ID}/{org\_ID}/{access\_token}/item/{item\_ID}**

### *URI Parameters*

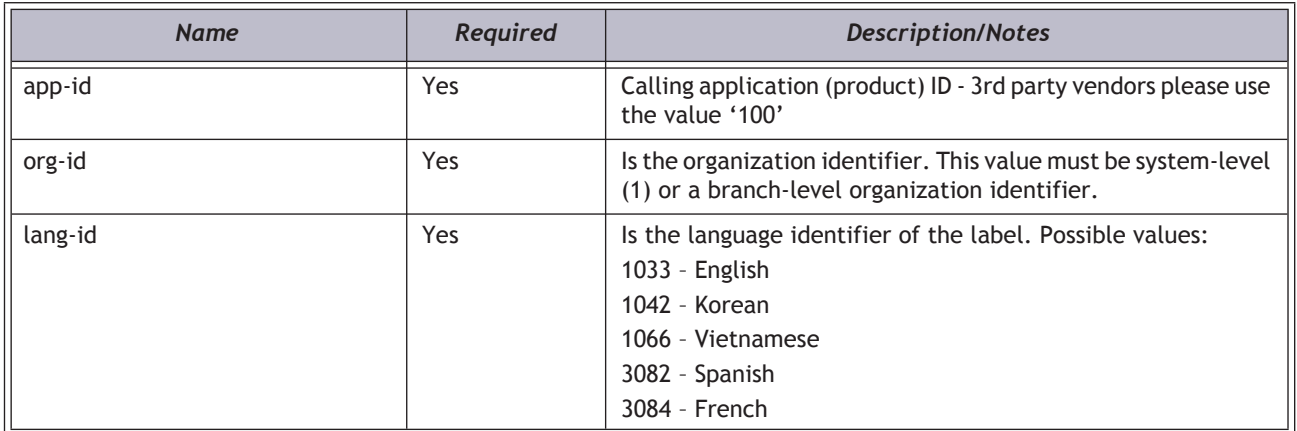

# *HTTP Verb*

**GET** 

### *Authorization required?*

Yes

# *Protected method?*

# *XML Elements Returned*

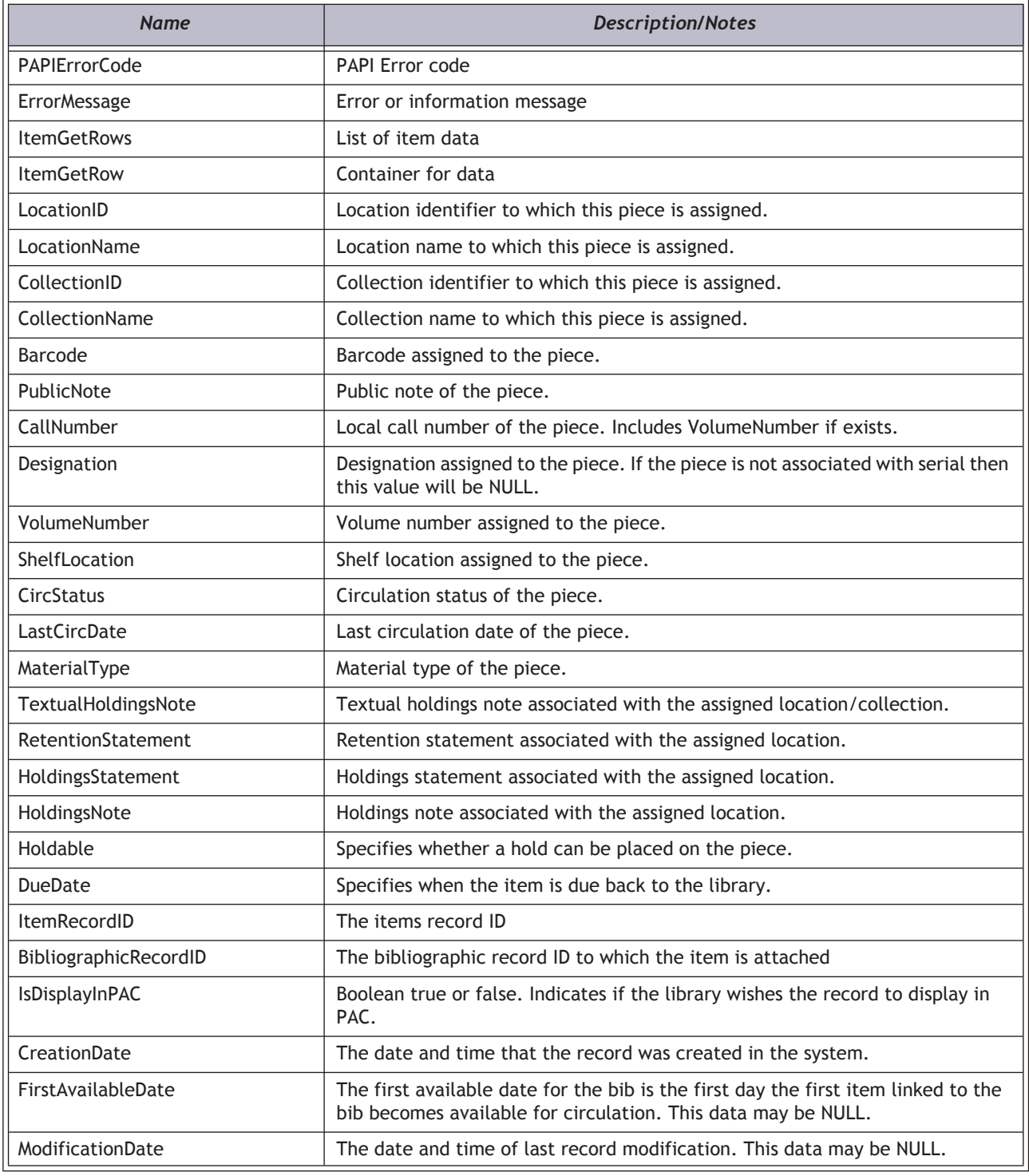

# *Example*

**https://[HOSTNAME]/PAPIService/REST/protected/v1/1033/100/1/rGhOMQjR7MXZuJYREw6TQHPGsy1tlZPr/synch/item/ 572680**

#### *Header*

**Date: Thu, 8 Aug 2011 22:23:32 GMT Authorization: PWS polarisdev:/uessDsxjU9iY2QJDNJbV+CZ62U= Content-Type: text/xml**

#### *Return*

**<ItemGetResult xmlns:i="http://www.w3.org/2001/XMLSchema-instance">**

**<PAPIErrorCode>0</PAPIErrorCode>**

**<ErrorMessage/>**

**<ItemGetRows>**

**<ItemGetRow>**

**<LocationID>97</LocationID>**

**<LocationName>Scotia Branch - Schenectady County Public Library</LocationName>**

**<CollectionID>0</CollectionID>**

**<CollectionName/><Barcode>0000408366227</Barcode>**

**<PublicNote/>**

**<CallNumber>Fict Hel</CallNumber>**

**<Designation/>**

**<VolumeNumber/>**

**<ShelfLocation/>**

**<CircStatus>In</CircStatus>**

**<LastCircDate>Apr 27 2007 </LastCircDate>**

**<MaterialType>Book</MaterialType>**

**<TextualHoldingsNote/>**

**<RetentionStatement/>**

**<HoldingsStatement/>**

**<HoldingsNote/>**

**<Holdable>true</Holdable>**

**<DueDate/>**

**<ItemRecordID>572680</ItemRecordID>**

**<BibliographicRecordID>410354</BibliographicRecordID>**

**<IsDisplayInPAC>true</IsDisplayInPAC>**

**<CreationDate>2009-07-28T11:57:09.347</CreationDate>**

**<FirstAvailableDate>2009-07-28T11:57:09.347</FirstAvailableDate>**

**<ModificationDate>2009-07-28T11:57:09.347</ModificationDate>**

**</ItemGetRow>**

**</ItemGetRows>**

**</ItemGetResult>**

# Synch Methods for 3rd Party Circulation

These protected methods have been developed for use in synchronizing third-party circulation operations with the Polaris database.

In this section:

- ["SynchTasksCheckout" on page](#page-177-0) 173
- ["SynchTasksCheckin" on page](#page-180-0) 176
- ["SynchTasksExpireCopy" on page](#page-183-0) 179
- ["SynchTasksNotifyPatron" on page](#page-185-0) 181
- ["SynchTasksNotifyPatronItem" on page](#page-187-0) 183
- ["SynchTasksPullMARCData" on page](#page-189-0) 185

# <span id="page-177-0"></span>SynchTasksCheckout

Writes checkout transaction information into the Polaris database for additional processing within the Polaris ILS.

# *URI*

**/protected/{version}/{lang-ID}/{app-ID}/{org-ID}/{access\_token}/synch/tasks/checkout**

## *URI Parameters*

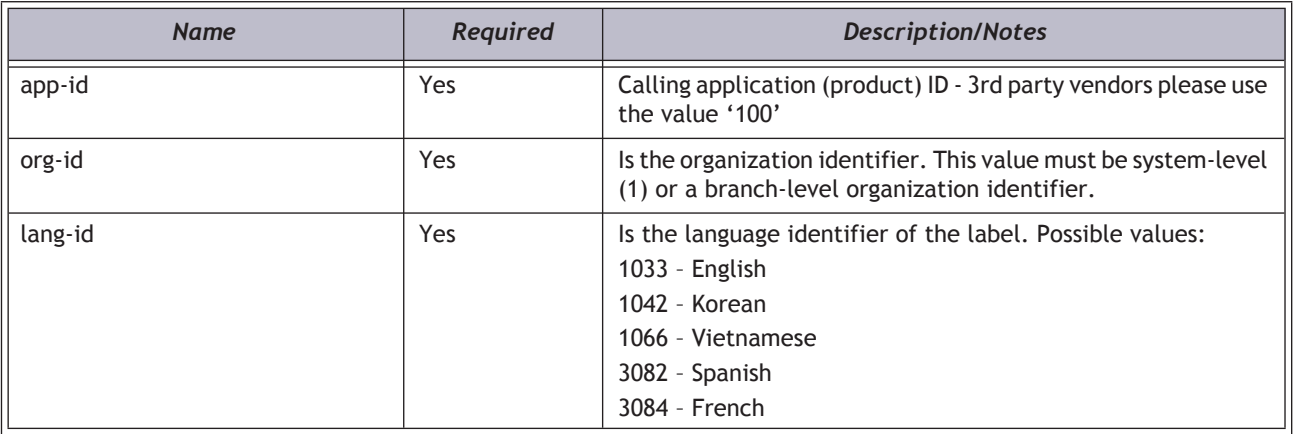

# *Query String Parameters*

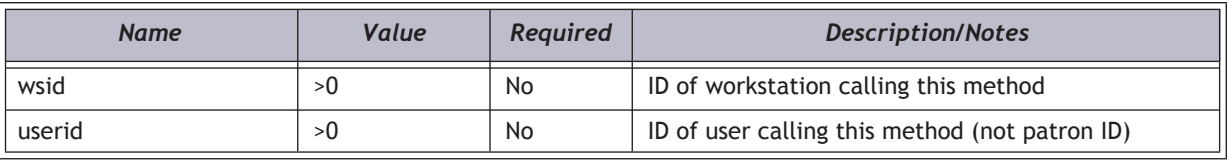

# *Request Body XML*

#### **Important:**

XML elements must be in the order shown below.

#### **<SynchTasksCheckoutData>**

**<VendorID/> -**- free text string, please consult with Polaris

**<VendorContractID/>** -- free text string, please consult with Polaris

**<UniqueRecordID/>** -- the record ID in 3rd party system that identifies titl**e**

**<PatronBarcode/>** -- patron barcode as represented in Polaris

**<ItemExpireDateTime/>** -- use GMT, ex. 2012-06-01T11:00:00

**<TransactionDateTime/> --** use GMT, ex. 2012-06-01T11:00:00

**</SynchTasksCheckoutData>**

### *HTTP Verb*

**PUT** 

# *Authorization required?*

Yes

### *Example*

**http://[HOSTNAME]/PAPIService/REST/protected/v1/1033/100/1/[Access token]/synch/tasks/checkout**

# *Header*

**Date: Wed, 28 Apr 2010 14:14:32 GMT Authorization: PWS polarisdev:TKycQwgL+APCicovsRwass4DecU= Host: localhost Content-Type: text/xml Content-Length: 0**

# *Body*

#### **<SynchTasksCheckoutData>**

**<VendorID>3M Cloud Library</VendorID>**

**<VendorContractID>12345</VendorContractID>**

**<UniqueRecordID>djhs8</UniqueRecordID>**

**<PatronBarcode>1000200692332</PatronBarcode>**

**<ItemExpireDateTime>2012-06-12T23:59:59</ItemExpireDateTime>**

**<TransactionDateTime>2012-06-01T11:00:00</TransactionDateTime>**

**</SynchTasksCheckoutData>**

#### *Return - Success*

**HTTP/1.1 200 OK Content-Type: application/xml; charset=utf-8**

**<SynchTasksCheckoutResult xmlns:i="http://www.w3.org/2001/XMLSchemainstance">< PAPIErrorCode>0</PAPIErrorCode><ErrorMessage/></SynchTasksCheckoutResult>**

# *Return - Failed*

**HTTP/1.1 401 Unauthorized WWW-Authenticate: PWS realm="Polaris API"**

**HTTP/1.1 200 OK Content-Type: application/xml; charset=utf-8**

**<SynchTasksCheckoutResult xmlns:i="http://www.w3.org/2001/XMLSchema-instance"><PAPIErrorCode> -3000</PAPIErrorCode><ErrorMessage>Error retrieving patron ID.</ErrorMessage></SynchTasksCheckoutResult>**
# SynchTasksCheckin

Writes checkin transaction information into the Polaris database for additional processing within the Polaris ILS.

# *URI*

**/protected/{version}/{lang-ID}/{app-ID}/{org-ID}/{access\_token}/synch/tasks/checkin**

### *URI Parameters*

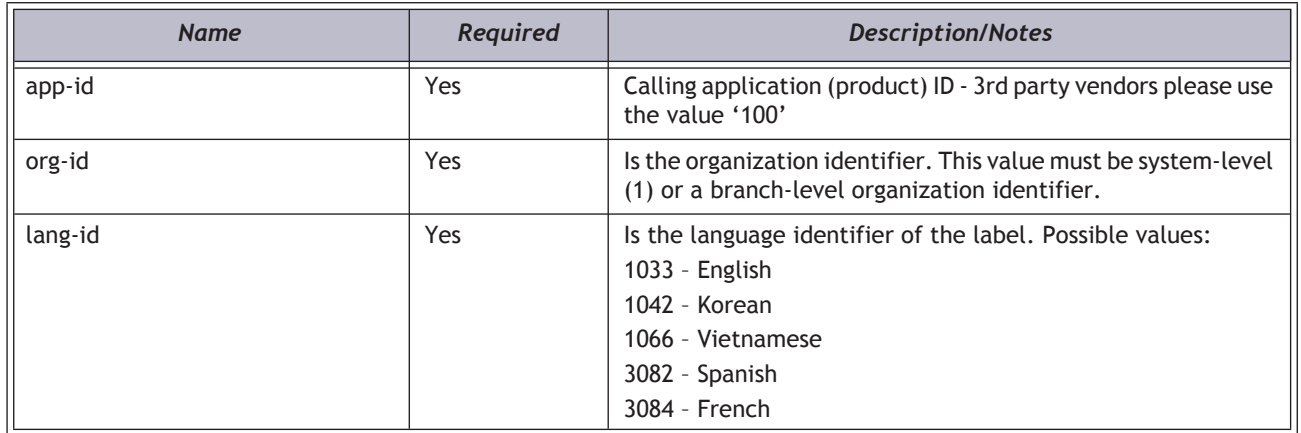

# *Query String Parameters*

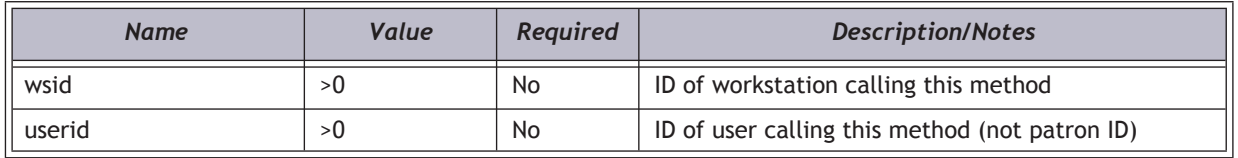

# *Request Body XML*

#### **Important:**

XML elements must be in the order shown below.

**<SynchTasksCheckinData>**

**<VendorID/>** -- free text string, please consult with Polaris

**<VendorContractID/>** -- free text string, please consult with Polaris

**<UniqueRecordID/>** -- the record ID in 3rd party system that identifies title

**<PatronBarcode/>** -- patron barcode as represented in Polaris

**<TransactionDateTime/>** -- use GMT, ex. 2012-06-01T11:00:00

**</SynchTasksCheckinData>**

**PUT** 

### *Authorization required?*

Yes

## *Example*

**http://[HOSTNAME]/PAPIService/REST/protected/v1/1033/100/1/[Access token]/synch/tasks/checkin**

#### *Header*

**Date: Wed, 28 Apr 2010 14:14:32 GMT Authorization: PWS polarisdev:TKycQwgL+APCicovsRwass4DecU= Host: localhost Content-Type: text/xml Content-Length: 0**

# *Body*

**<SynchTasksCheckinData>**

**<VendorID>3M Cloud Library</VendorID>**

**<VendorContractID>12345</VendorContractID>**

**<UniqueRecordID>djhs8</UniqueRecordID>**

**<PatronBarcode>1000200692332</PatronBarcode>**

**<TransactionDateTime>2012-06-01T11:00:00</TransactionDateTime>**

**</SynchTasksCheckinData>**

#### *Return - Success*

**HTTP/1.1 200 OK Content-Type: application/xml; charset=utf-8**

**<SynchTasksCheckinResult xmlns:i="http://www.w3.org/2001/XMLSchema-instance"><PAPIErrorCode>0</ PAPIErrorCode><ErrorMessage/></SynchTasksCheckinResult>**

# *Return - Failed*

**HTTP/1.1 401 Unauthorized WWW-Authenticate: PWS realm="Polaris API"**

**HTTP/1.1 200 OK Content-Type: application/xml; charset=utf-8**

**<SynchTasksCheckinResult xmlns:i="http://www.w3.org/2001/XMLSchema-instance"><PAPIErrorCode>-3000</ PAPIErrorCode><ErrorMessage>Error retrieving patron ID. </ErrorMessage></SynchTasksCheckinResult>**

# SynchTasksExpireCopy

This method is used to inform the Polaris ILS when a copy of a title in the libraries e-Content collection has expired, and is no longer available for check out. For certain publishers this expiration may be time-based; for others the expiration may be based on a particular number of check-out transactions.

#### *URI*

**/protected/{version}/{lang-ID}/{app-ID}/{org-ID}/{access\_token}/synch/tasks/expirecopy**

#### *URI Parameters*

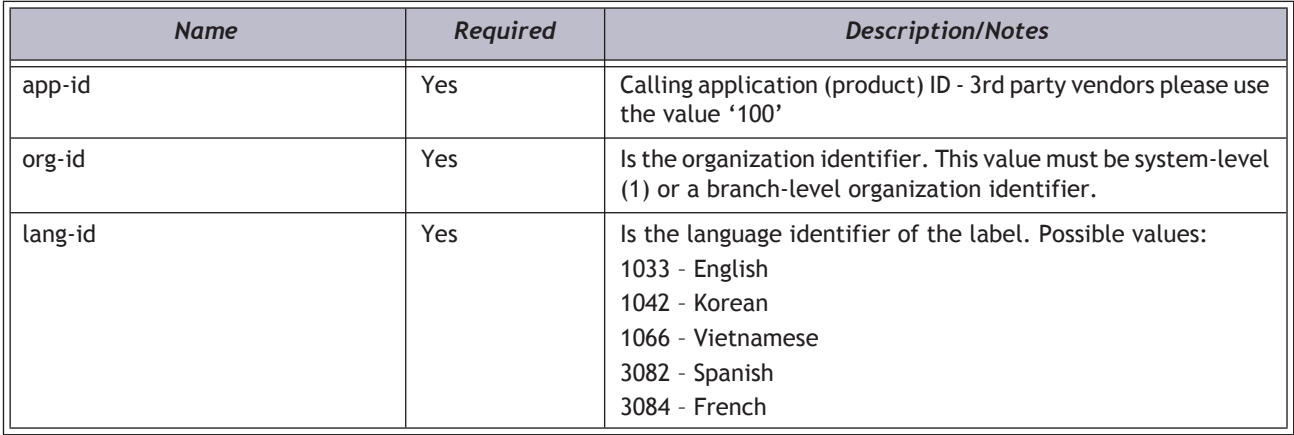

# *Query String Parameters*

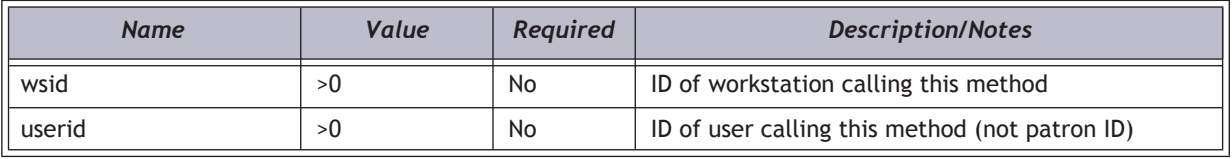

## *Request Body XML*

#### **Important:**

XML elements must be in the order shown below.

#### **<SynchTasksExpireCopyData>**

**<VendorID/>** -- free text string, please consult with Polaris (required)

**<VendorContractID/>** -- free text string, please consult with Polaris (required)

**<UniqueRecordID/>** -- the record iD in 3rd-party system that identifies title (required)

**<PatronBarcode/>** -- the patron identifier (username or barcode) associated with the event (if any, optional)

**<TransactionDateTime/>** -- the date and time the copy expired in the vendors repository (required)

#### **</SynchTasksExpireCopyData**

POST

#### *Authorization required?*

Yes

#### *Example*

**http://[HOSTNAME]/PAPIService/REST/protected/v1/1033/100/1/[Access token]/synch/tasks/expirecopy**

#### *Header*

**User-Agent: Fiddler Date: Wed, 28 Apr 2010 14:14:32 GMT Authorization: PWS polarisdev:TKycQwgL+APCicovsRwass4DecU= Host: localhost Content-Type: text/xml Content-Length: 0**

#### *Body*

**<SynchTaskExpireCopyData>**

**<VendorID>3M Cloud Library</VendorID>**

**<VendorContractID>cezmf</VendorContractID>**

**<UniqueRecordID>tomg9</UniqueRecordID>**

**<PatronBarcode/>**

**<TransactionDateTime>2012-09-02T00:00:00</TransactionDateTime>**

**</SynchTasksExpireCopyData>**

## *Return - Success*

**HTTP/1.1 200 OK Content-Type: application/xml; charset=utf-8**

**<SynchTasksExpireCopyResult xmlns:i="http://www.w3.org/2001/XMLSchema-instance"><PAPIErrorCode>0</ PAPIErrorCode><ErrorMessage/></SynchTasksExpireCopyResult>**

#### *Return - Failed*

**HTTP/1.1 401 Unauthorized WWW-Authenticate: PWS realm="Polaris API"**

**HTTP/1.1 200 OK Content-Type: application/xml; charset=utf-8**

**< SynchTasksExpireCopyResult xmlns:i="http://www.w3.org/2001/XMLSchema-instance"><PAPIErrorCode>-1</ PAPIErrorCode><ErrorMessage>Failure - general</ErrorMessage></SynchTasksExpireCopyResult>**

# SynchTasksNotifyPatron

Writes patron notification transaction information into the Polaris database for additional processing within the Polaris ILS.

# *URI*

**/protected/{version}/{lang-ID}/{app-ID}/{org-ID}/{access\_token}/synch/tasks/notifypatron**

## *URI Parameters*

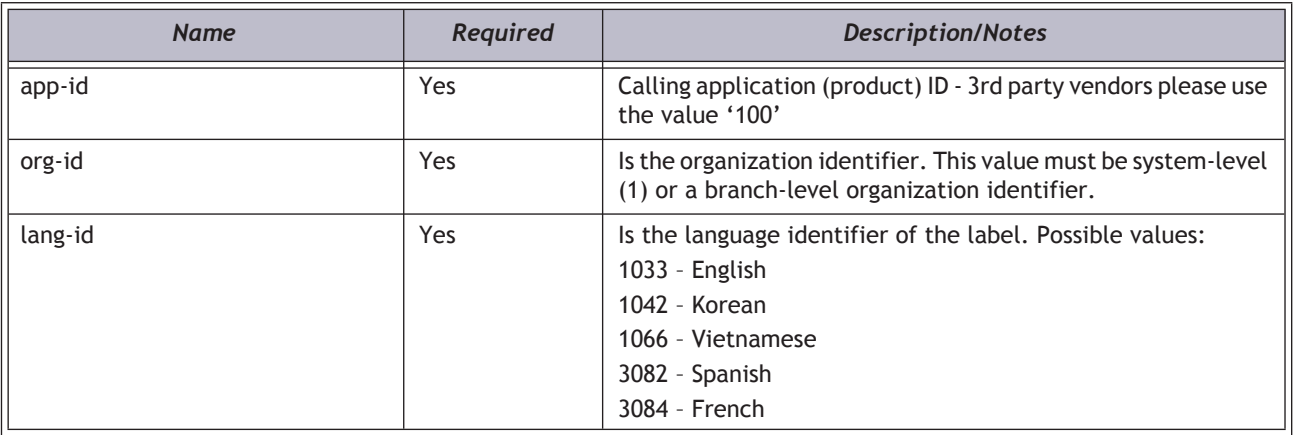

# *Query String Parameters*

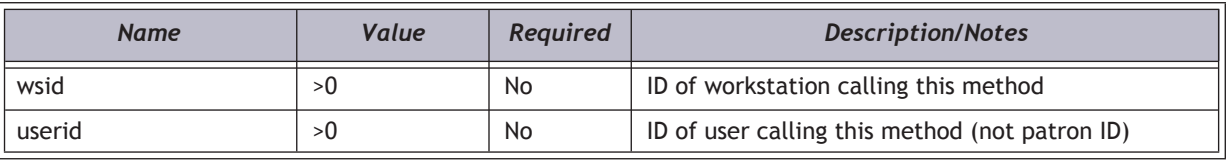

# *Request Body XML*

#### **Important:**

XML elements must be in the order shown below.

#### **<SynchTasksNotifyPatronData>**

**<VendorID/>** -- free text string, please consult with Polaris

**<VendorContractID/>** -- free text string, please consult with Polaris

**<PatronBarcode/>** -- patron barcode as represented in Polaris

**<Message/>** -- message to the patron

**</SynchTasksNotifyPatronData**

## *HTTP Verb*

PUT

## *Authorization required?*

Yes

### *Example*

**http://[HOSTNAME]/PAPIService/REST/protected/v1/1033/100/1/[Access token]/synch/tasks/notifypatron**

#### *Header*

**User-Agent: Fiddler Date: Wed, 28 Apr 2010 14:14:32 GMT Authorization: PWS polarisdev:TKycQwgL+APCicovsRwass4DecU= Host: localhost Content-Type: text/xml Content-Length: 0**

#### *Body*

**<SynchTasksNotifyPatronData>**

**<VendorID>3M Cloud Library</VendorID>**

**<VendorContractID>12345</VendorContractID>**

- **<PatronBarcode>1000200692332</PatronBarcode>**
- **<Message>Please resolve your holds</Message>**

**</SynchTasksNotifyPatronData>**

#### *Return - Success*

**HTTP/1.1 200 OK Content-Type: application/xml; charset=utf-8**

**<SynchTasksNotifyPatronResult xmlns:i="http://www.w3.org/2001/XMLSchema-instance"><PAPIErrorCode>0</ PAPIErrorCode><ErrorMessage/></SynchTasksNotifyPatronResult>**

#### *Return - Failed*

**HTTP/1.1 401 Unauthorized WWW-Authenticate: PWS realm="Polaris API"**

**HTTP/1.1 200 OK Content-Type: application/xml; charset=utf-8**

**< SynchTasksNotifyPatronResult xmlns:i="http://www.w3.org/2001/XMLSchema-instance"><PAPIErrorCode>-3000</ PAPIErrorCode><ErrorMessage>Error retrieving patron ID. </ErrorMessage></SynchTasksNotifyPatronResult>**

# SynchTasksNotifyPatronItem

Writes patron notification transaction information into the Polaris database for additional processing within the Polaris ILS. This method is to be used for when a message relates to a specific patron/title combination.

## *URI*

**/protected/{version}/{lang-ID}/{app-ID}/{org-ID}/{access\_token}/synch/tasks/notifypatronitem**

#### *URI Parameters*

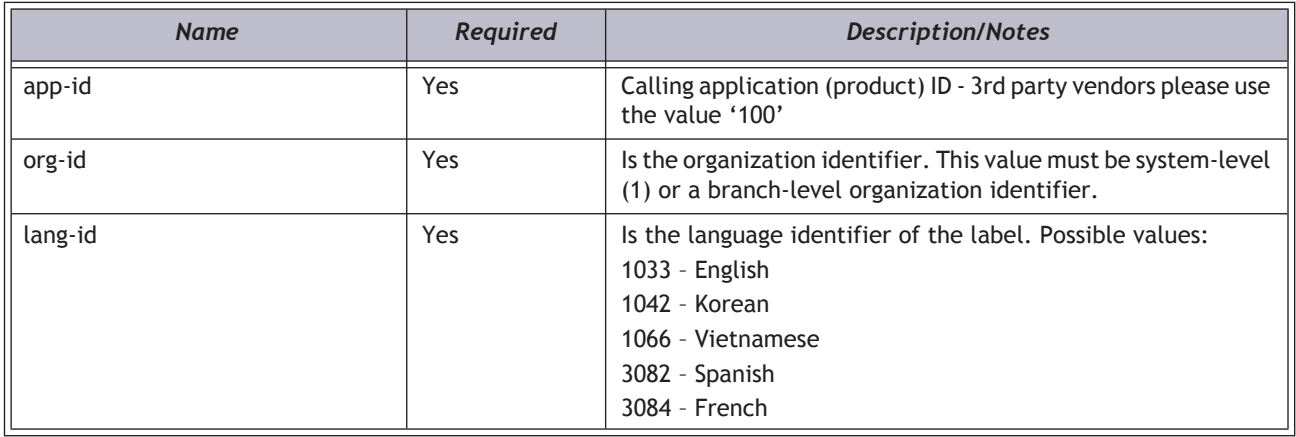

# *Query String Parameters*

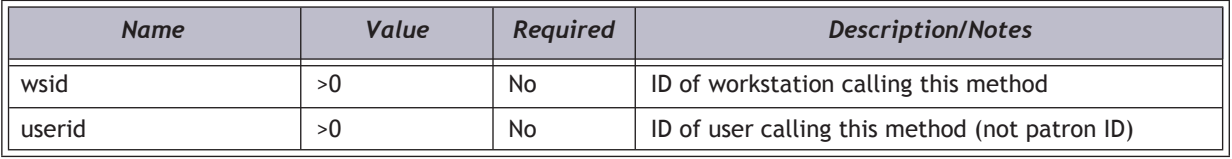

## *Request Body XML*

#### **Important:**

XML elements must be in the order shown below.

#### **<SynchTasksNotifyPatronData>**

**<VendorID/>** -- free text string, please consult with Polaris

**<VendorContractID/>** -- free text string, please consult with Polaris

**<UniqueRecordID/>** -- the record ID in 3rd party system that identifies title

**<PatronBarcode/>** -- patron barcode as represented in Polaris

**<Message/>** -- message to the patron

#### **</SynchTasksNotifyPatronData**

**PUT** 

# *Authorization required?*

Yes

#### *Example*

**http://[HOSTNAME]/PAPIService/REST/protected/v1/1033/100/1/[Access token]/synch/tasks/notifypatronitem**

#### *Header*

**User-Agent: Fiddler Date: Wed, 28 Apr 2010 14:14:32 GMT Authorization: PWS polarisdev:TKycQwgL+APCicovsRwass4DecU= Host: localhost Content-Type: text/xml Content-Length: 0**

#### *Body*

**<SynchTasksNotifyPatronItemData>**

- **<VendorID>3M Cloud Library</VendorID>**
- **<VendorContractID>12345</VendorContractID>**
- **<UniqueRecordID>djhs8</UniqueRecordID>**
- **<PatronBarcode>1000200692332</PatronBarcode>**
- **<Message>This title is on hold for you.</Message>**

**</SynchTasksNotifyPatronItemData>**

#### *Return - Success*

**HTTP/1.1 200 OK Content-Type: application/xml; charset=utf-8**

**<SynchTasksNotifyPatronItemResult xmlns:i="http://www.w3.org/2001/XMLSchema-instance"><PAPIErrorCode>0</ PAPIErrorCode><ErrorMessage/></SynchTasksNotifyPatronItemResult>**

# *Return - Failed*

**HTTP/1.1 401 Unauthorized WWW-Authenticate: PWS realm="Polaris API"**

**HTTP/1.1 200 OK Content-Type: application/xml; charset=utf-8**

**< SynchTasksNotifyPatronItemResult xmlns:i="http://www.w3.org/2001/XMLSchema-instance"><PAPIErrorCode>-3000</ PAPIErrorCode><ErrorMessage>Error retrieving patron ID. </ErrorMessage></SynchTasksNotifyPatronItemResult>**

# SynchTasksPullMARCData

Writes information about a title available in a 3rd party system. This is used as a trigger for a call to a 3rd party vendor API to retrieve an XML MARC record for a particular unique ID. This method should only be used if a 3rd party vendor has a corresponding API with a method that allows pulling MARC record data on a record-by-record basis.

# *URI*

**/protected/{version}/{lang-ID}/{app-ID}/{org-ID}/{access\_token}/synch/tasks/pullMARCData**

## *URI Parameters*

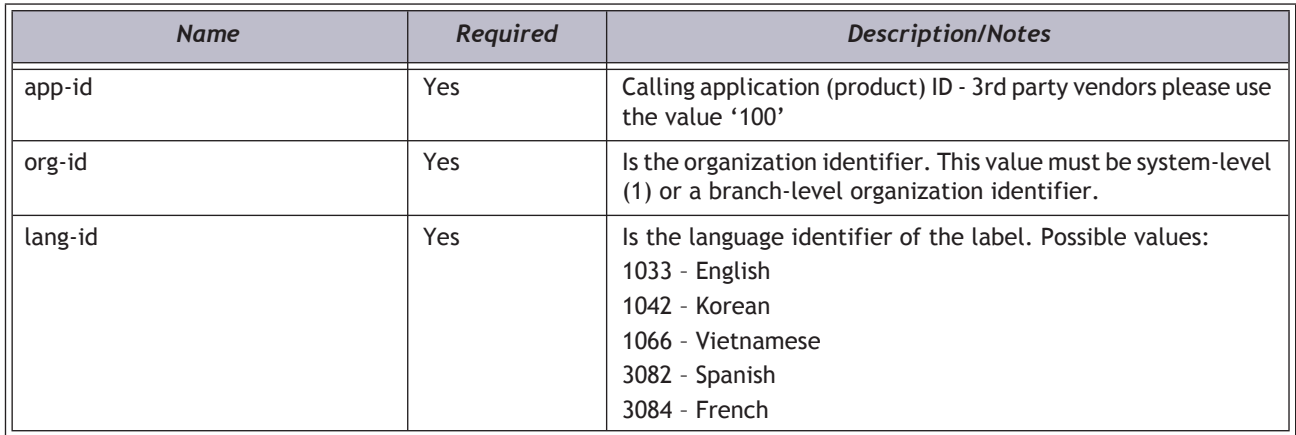

# *Query String Parameters*

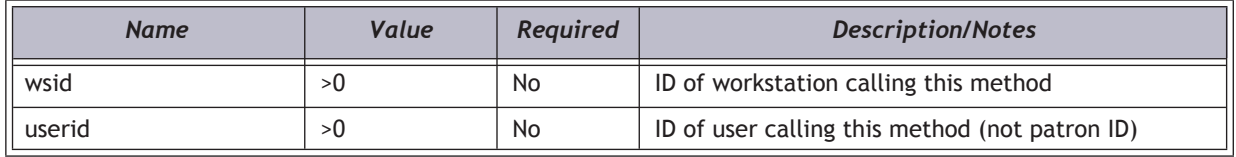

# *Request Body XML*

#### **Important:**

XML elements must be in the order shown below.

#### **<SynchTasksPullMARCData>**

**<VendorID/>** -- free text string, please consult with Polaris

- **<VendorContractID/>** -- free text string, please consult with Polaris
- **<UniqueRecordID/>** -- the record ID in 3rd party system that identifies title

#### **</SynchTasksPullMARCData**

**PUT** 

# *Authorization required?*

Yes

#### *Example*

**http://[HOSTNAME]/PAPIService/REST/protected/v1/1033/100/1/[Access token]/synch/tasks/pullMARCData**

## *Header*

**User-Agent: Fiddler Date: Wed, 28 Apr 2010 14:14:32 GMT Authorization: PWS polarisdev:TKycQwgL+APCicovsRwass4DecU= Host: localhost Content-Type: text/xml Content-Length: 0**

#### *Body*

**<SynchTasksPullMARCData>**

**<VendorID>3M Cloud Library</VendorID>**

**<VendorContractID>12345</VendorContractID>**

**<UniqueRecordID>djhs8</UniqueRecordID>**

**</<SynchTasksPullMARCData>**

#### *Return - Success*

**HTTP/1.1 200 OK Content-Type: application/xml; charset=utf-8**

**<SynchTasksPullMARCResult xmlns:i="http://www.w3.org/2001/XMLSchema-instance"><PAPIErrorCode>0</ PAPIErrorCode><ErrorMessage/></SynchTasksPullMARCResult>**

# *Return - Failed*

**HTTP/1.1 401 Unauthorized WWW-Authenticate: PWS realm="Polaris API"**

**HTTP/1.1 200 OK Content-Type: application/xml; charset=utf-8**

**<SynchTasksPullMARCResult xmlns:i="http://www.w3.org/2001/XMLSchema-instance"><PAPIErrorCode>-1</ PAPIErrorCode><ErrorMessage>Failure - general</ErrorMessage></SynchTasksPullMARCResult>**